# MODEL TC-120/128 TAPE CONTROLLER DIAGNOSTIC MANUAL

PUBLICATION NUMBER

120013 E

# western peripherals

14321 MYFORD ROAD TUSTIN, CALIFORNIA 92680

© 1980 by Western Peripherals, Inc.<br>All Rights Reserved

PRINTED IN U.S.A.

DECEMBER, 1978

## **TABLE OF CONTENTS**

 $\label{eq:2.1} \mathcal{L}_{\text{max}} = \frac{1}{2} \sum_{i=1}^{n} \frac{1}{\sigma_i} \sum_{i=1}^{n} \frac{1}{\sigma_i} \sum_{i=1}^{n} \frac{1}{\sigma_i} \sum_{i=1}^{n} \frac{1}{\sigma_i} \sum_{i=1}^{n} \frac{1}{\sigma_i} \sum_{i=1}^{n} \frac{1}{\sigma_i} \sum_{i=1}^{n} \frac{1}{\sigma_i} \sum_{i=1}^{n} \frac{1}{\sigma_i} \sum_{i=1}^{n} \frac{1}{\sigma_i} \sum_{i=1}^{n} \frac{1}{\sigma_i} \sum$ 

 $\sim$ 

ī.

### SECTION I DIAGNOSTIC PROGRAM

(Use Diagnostic Program Tape 120009)

 $\sigma_{\rm{max}}$ 

SECTION II RELIABILITY PROGRAM

(Use Reliability Program Tape 120010)

APPENDIX A SAMPLE DRIVER PROGRAM

 $\mathcal{L}_{\text{L}}(\mathcal{L}_{\text{L}})$  .

PROGRAM CHANGE NOTICE:

Any program changes will be found at the rear of the Manual. Please refer to these changes before operating any program.

## SECTION I

### DIAGNOSTIC PROGRAM

 $\mathcal{L}_{\mathcal{A}}$ 

 $\omega^2 = 1/4$ 

 $\sim$   $\sim$ 

PAGE  $\mathbf{1}$ 

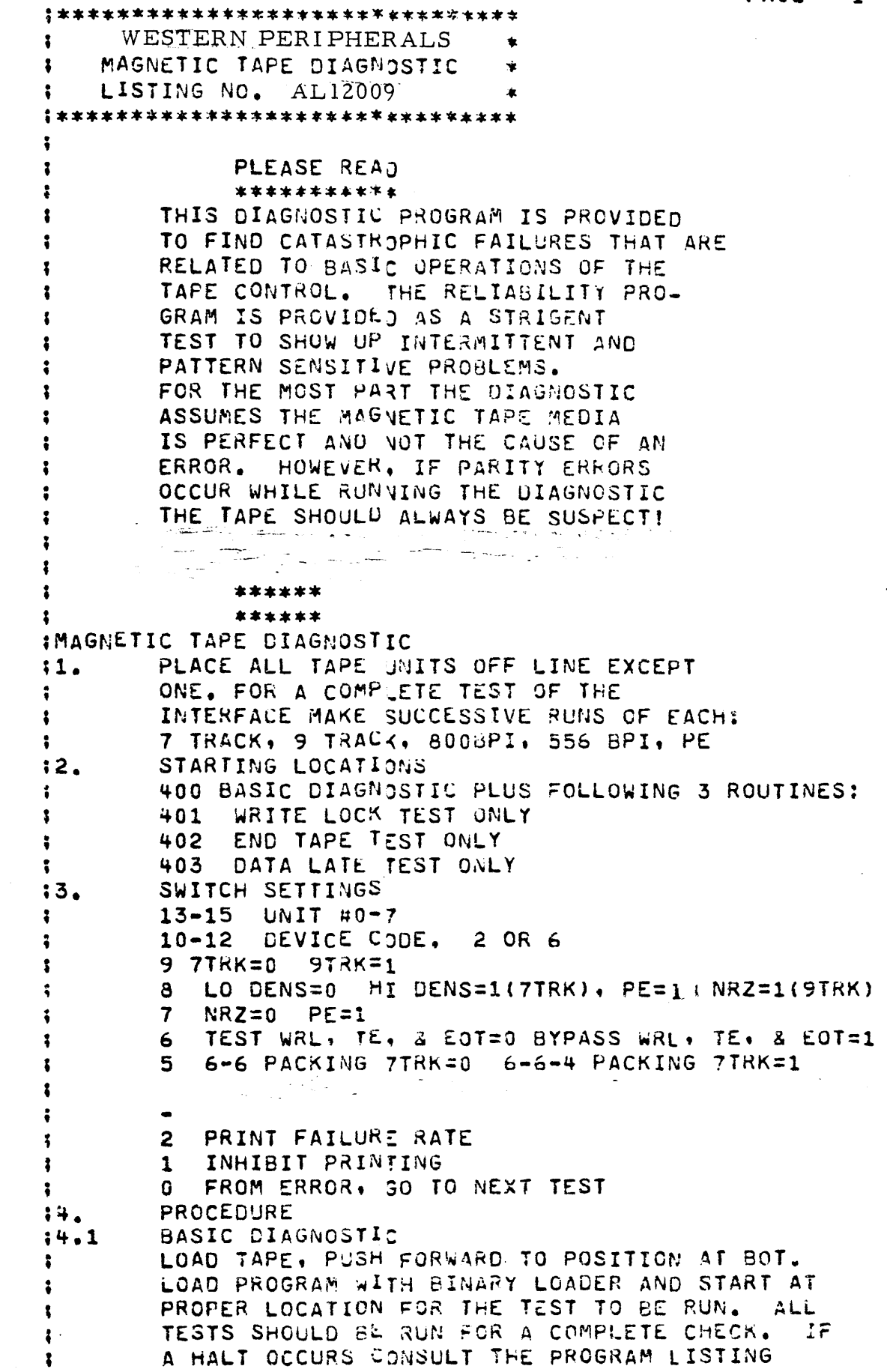

 $\sim$   $\sim$ 

 $\mathbf{I}$ 

 $\sim$   $\mu$ 

 $\frac{1}{\sqrt{2}}$ 

 $\ddot{\phi}$ 

NOTE - CARTRIDGE TAPE DRIVES - SWITCH 8 ON

**PAGE**  $\overline{2}$  $\mathbf{r}$ FOR DIRECTIONS. IMMEDIATELY AFTER STARTING A HALT WILL OCCUR t TO ALLOW THE SWITCH REGISTER TO BE SET FOR PROPER UNIT SELECT, CONTROL, ETC... AFTER SETTING SWITCHES PUSH CONTINUE. ÷ EACH TEST MAY CONTAIN SEVERAL CHECK POINTS WHERE AN ERROR HALT CAN OCCUR. GENERALLY SPEAKING, ERRORS MAY BE EXPECTED AT CHECK  $\ddot{\bullet}$ POINTS FURTHER ON WHEN ONE ERROR IS FOUND.  $\ddot{\bullet}$ IF A MALFUNCTION IS DETECTED THE PROGRAM WILL  $\ddot{\phantom{a}}$ HALT AND AC3 WILL CONTAIN THE LOCATION OF 1 THE ERROR+1. CONSULT THE LISTING AND EXAMINE ł OTHER PERTINENT ACCUMULATORS. IF SWITCHES  $\mathbf{1}$ 081 ARE DOWN, PRESSING CONTINUE WILL CAUSE A  $\ddot{\phantom{a}}$ PRINTOUT OF THE ERRUR LOCATION AND A SCOPE 3 LOOP WILL BE ENTERED. WHILE IN THE SCOPE LOOP 1 SETTING SWITCH 2 WILL CAUSE THE FAILURE RATE  $\ddot{\bullet}$ (IN%) TO BE PRIVIED. SETTING SWITCH O WILL ÷ CAUSE THE PROGRAM TO GO ON TO THE NEXT TEST. 1 EACH SUCCESSIVE TEST ASSUMES THAT ALL PREVICUS  $\ddot{\bullet}$ TESTS WORK CORRECTLY, BYPASSING A FAILING TEST ł AND PROCEEDING ON MAY LEAD TO CONFUSING 1 SITUATIONS.  $\ddot{\bullet}$ WHEN A TYPEOUT REQUEST IT, REMOVE THE 1 WRITE-ENABLE RING! DON'T STOP THE PROGRAM!  $\ddot{\phantom{a}}$ REMOUNT TAPE AND PUT UNIT BACK ON-LINE.  $\ddot{\bullet}$  $\ddot{\bullet}$ WHEN REQUESTED, REPLACE RING THE SAME WAY, WPITE LOCK TEST  $14.2$ WHEN A TYPEOUT REGUESTS IT, REMOVE WRITE ENABLE RI ÷ DON'T STOP THE PROGRAM.  $\ddot{\bullet}$ REMOUNT TAPE AND PUT UNIT BACK ON LINE. AN ATTEMPT IS  $\ddot{\bullet}$ MADE TO WRITE, AND STATUS IS THEN CHECKED. 1 EXPECTED STATUS IS 110205: 1 ERROR 1 **ILLEGAL** 1 **BOT**  $\ddot{\bullet}$ WRITE LOCK **TUR**  $\ddot{\bullet}$ IF THIS STATUS IS FOUND  $\ddot{\bullet}$ THE TEST IS REPEATED. IF THE 1 ABOVE STATUS IS NOT FOUND AN ERROR HALT  $\ddot{\phantom{a}}$ AC1=EXPECTED STATUS OCCURS.  $\ddot{\bullet}$ ACO=ACTUAL STATUS  $\ddot{\phantom{a}}$ PUSH CONTINUE TO REPEAT TEST.  $\ddot{\phantom{a}}$  $14.3$ END TAPE TEST 4K RECORDS ARE WRITTEN DOWN ł. THE LENGTH OF THE TAPE. WHEN END TAPE STATUS ł IS DETECTED "END TAPE" IS PRINTED AND PROGRAM 1 HALTS. PUSHING CONTINUE WILL CAUSE THE 1 PROGRAM TO GO OV. 1 IF END TAPE IS NOT FOUND STATUS IS CHECKED FOR \$ DATA LATE \$ REWINDING  $\ddot{\cdot}$ ILLEGAL ţ EOF  $\ddot{\phantom{a}}$ 

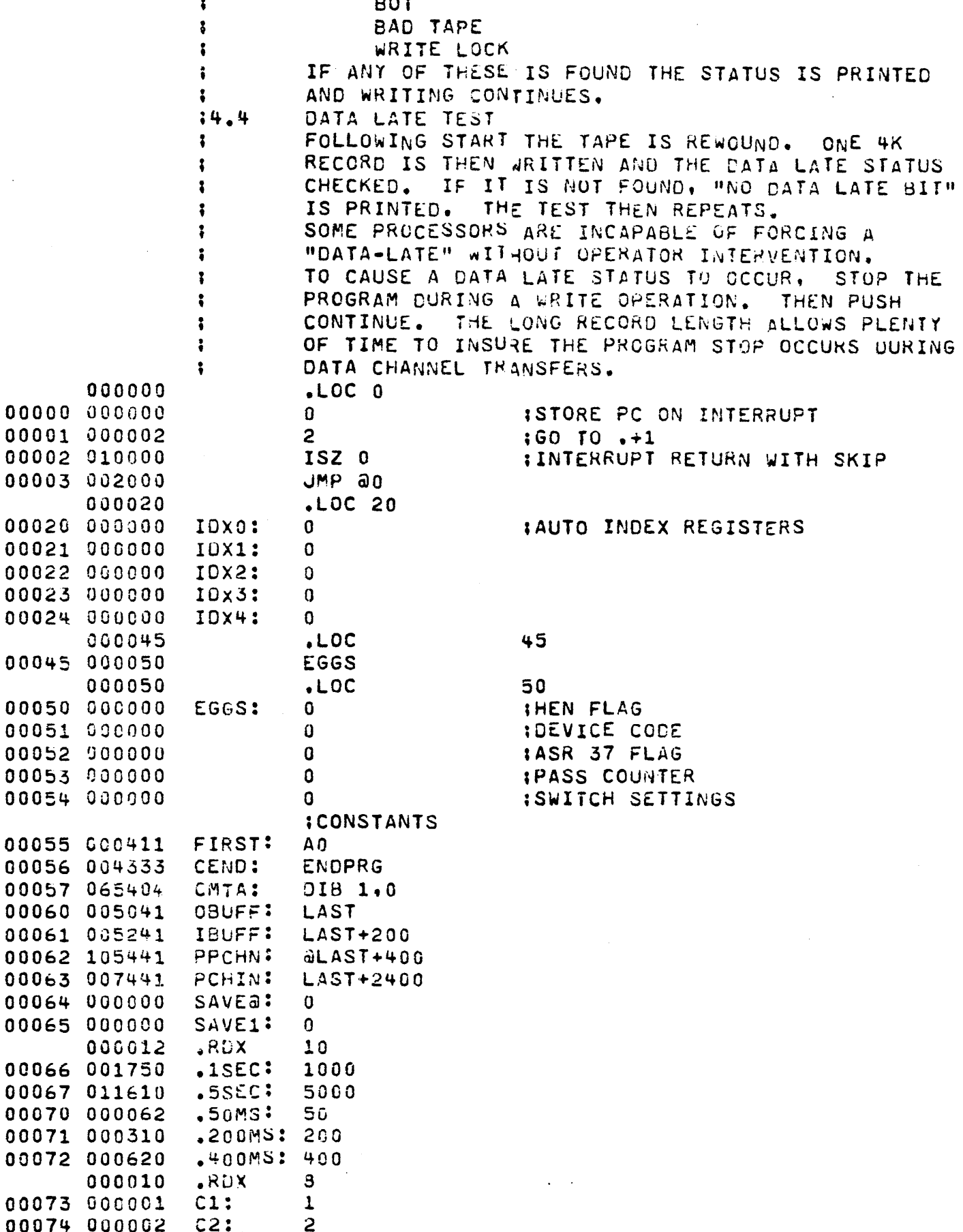

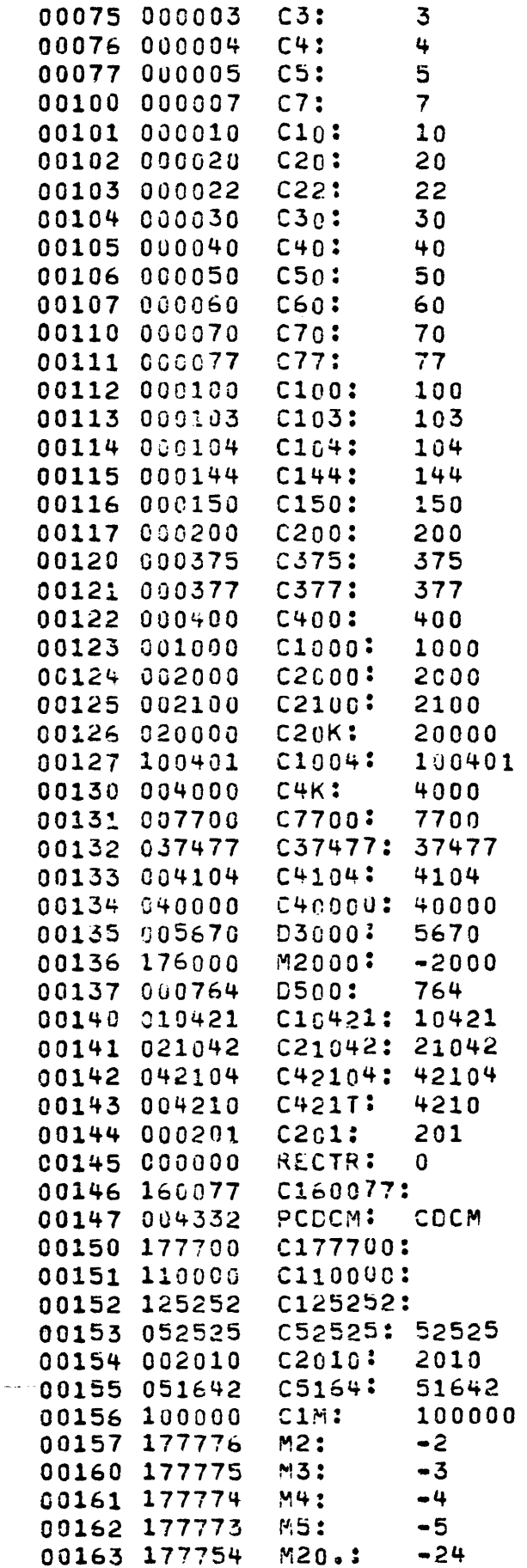

 $\sim$   $\alpha$ 

:3000.

 $\overline{\phantom{a}}$ 

 $\sim$ 

1500.

160077 177700<br>110000<br>125252

 $\bar{\mathcal{A}}$ 

4

PAGE

 $\Delta \sim 10^4$ 

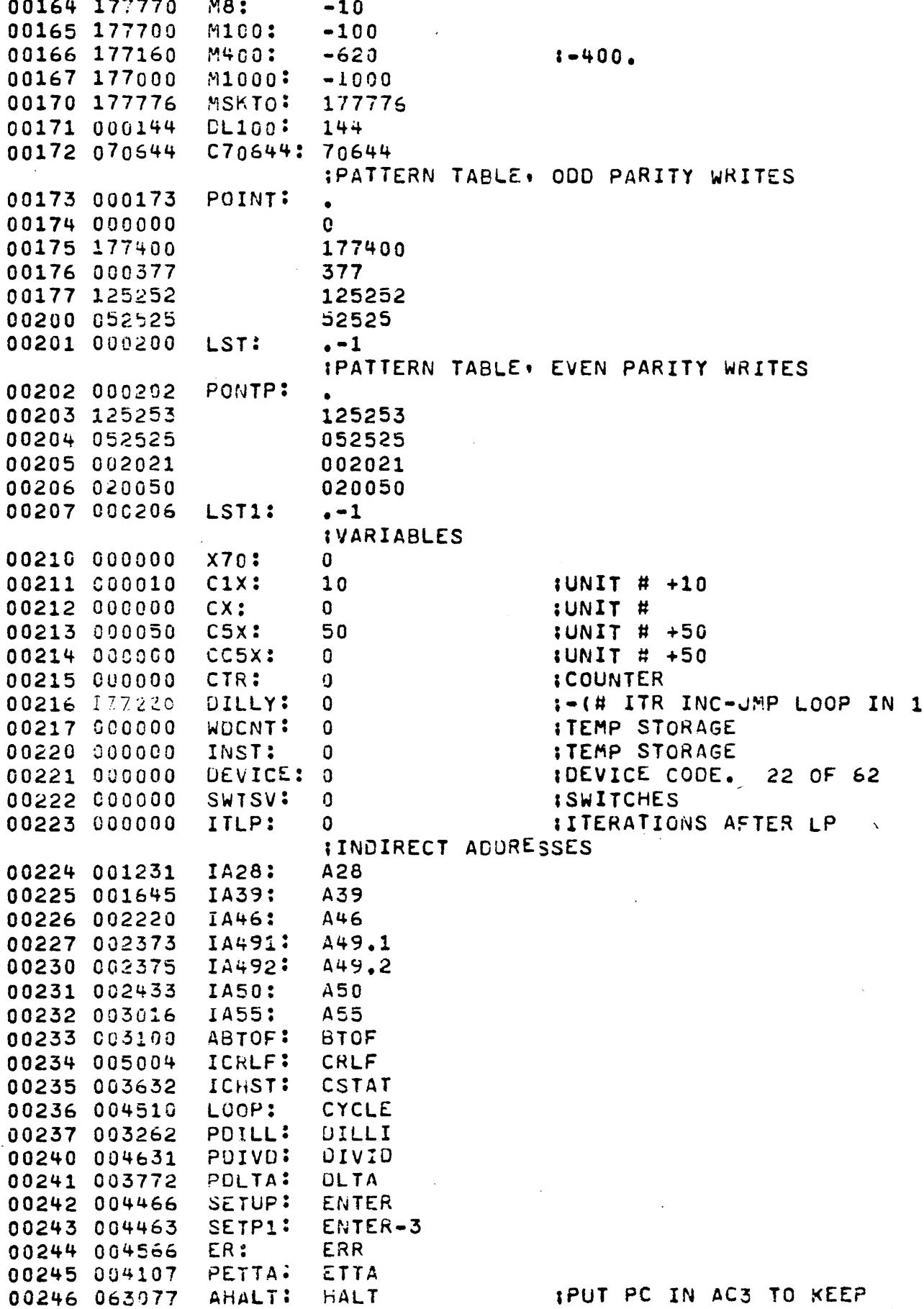

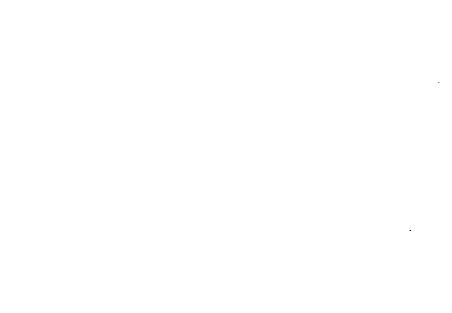

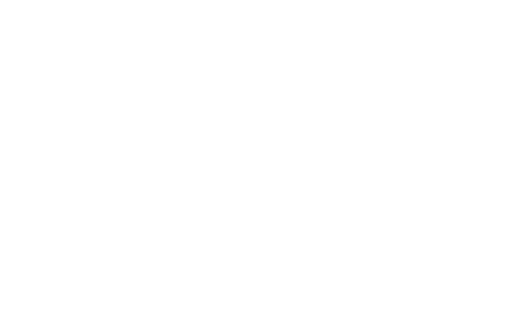

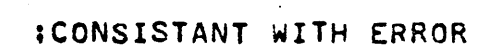

;OEFINATIONS 000022 .MTA=22 006271 STATUS=USR @ISTAT 006260 ERASE=JSR @IERAS 006277 wRITE=JSR @IWRT 006261 GEN=JSR @IGEN 006275 WECF=JSR aIWEOF<br>006255 BSPACE=JSR aIBS BSPACL=JSR @IBSP 006265 REWIND=USR @IRWD 006266 RWOSTALL=JSR @IRWS 006276 WRTNS=USR @IWNS 006300 WAIT=JSR aIWT 006270 SPACE=JSR @ISPC 006244 EHALT=JSR @ER 006263 READ=USR @IRD

 $WCPST: WCPS\_$ 

00247 003163 INTIL: INITIAL<br>00250 004150 PINWL: INWLT 00250 004150 PINWL: INWL<br>00251 004657 IMESS: MESS 00251 004657 IMESS: MESS<br>00252 003656 ONLOC: ON+2 00252 003656 ONLoe: ON+2 00253 004700 IPOCT: POCT 00254 004322 IBPPE: XBPP<br>00255 003404 IBSP: XBSP 00255 003404 IBSP: XBSP 00256 003307 ICHK: XCHK 00257 003342 ICLR: XCLR 00260 003621 IERAS: XERA<br>00261 003453 IGEN: XGEN 00261 003453 IGEN: XGEN<br>00262 003431 ILD: XLD

00262 003431 ILD:<br>00263 003510 IRD:

00265 003366 lRWD:<br>00266 003371 lRwS:

00277 003556 IWRT:

00267 003476

00275 003413

 $00301$   $001400$ <br> $00302$   $7442$ 

00263 003510 IRD: XRD<br>00264 003505 IRDNS: XRDNS 00264 OC3505 IRONS: XRDNS

00266 003.371 1RwS: XRwS

00270 003357 ISPC: XSPC 00271 003701 ISTAT: XSTAT 00272 004230 ITIM: XTIM 00273 OO~256 ITMD: XTMD 00274 004273 ITPN: XTPN<br>00275 003413 IWEOF: XWEOF

00276 003553 IWNS: XWNS<br>00277 003556 IWRT: XWRT

00300 003661 IWT: XWT<br>00301 001400 JMP 0,3

00626'+ REDNS=JSR @IRONS 006257 CLEAR=USR @ICLR<br>006256 CHECK=USR @ICHK 006256 CHECK=JSR @ICHK 006262 LOAD=JSR aILD 004246 ERHLT=JSR AHALT 006267 SELECT=JSR @ISEL<br>006272 TIME=JSR @ITIM 006272 TIME:\JSR @IT!M 006273 TMDONE=JSR aITMD 006274 TESTPL=JSR @ITPN 00625~ BYPASSPE=JSR @I8PPE 000400 .LOC 400

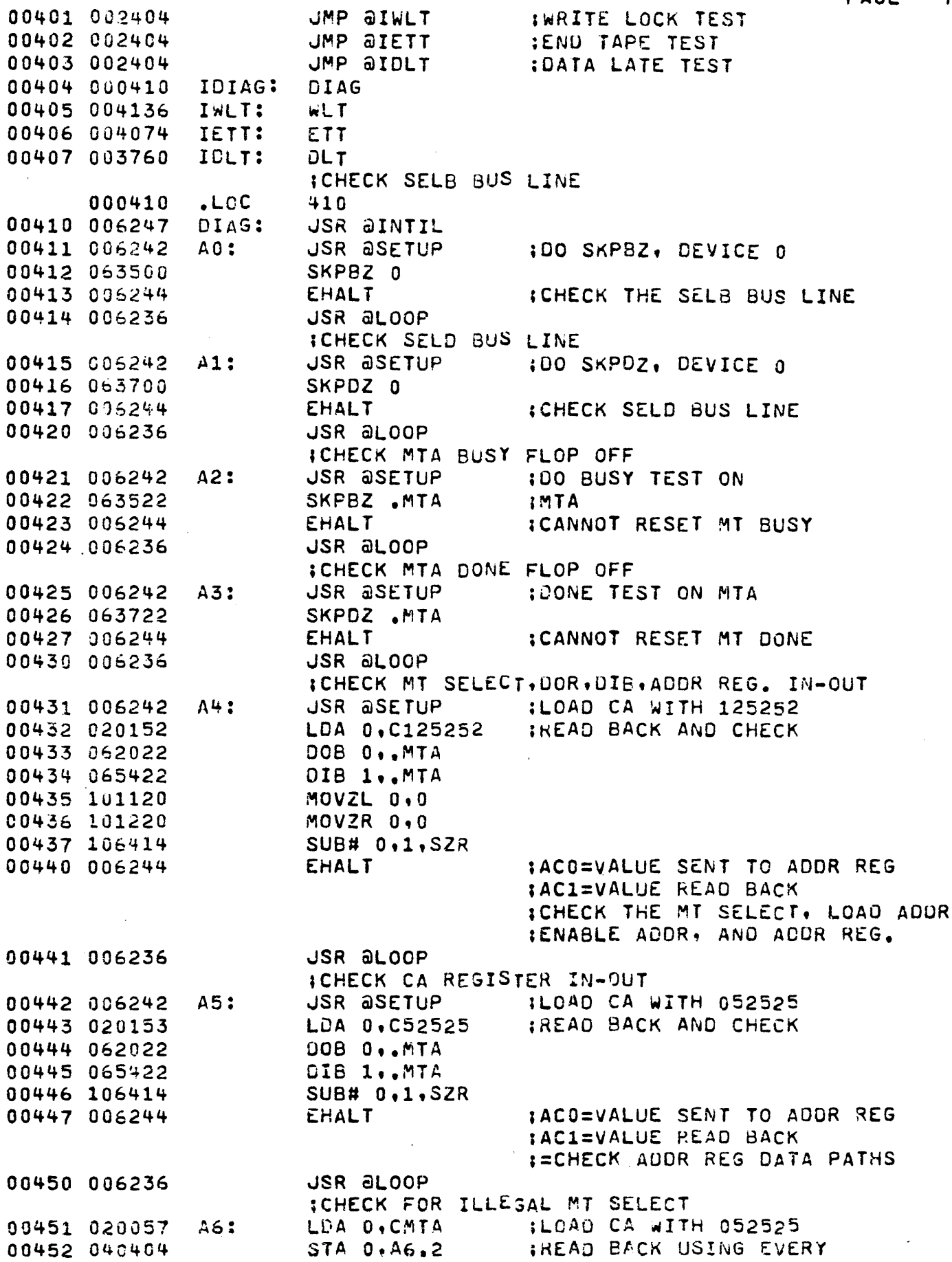

PAGE 7

 $\sim$   $\sim$ 

 $\mathcal{A}$ 

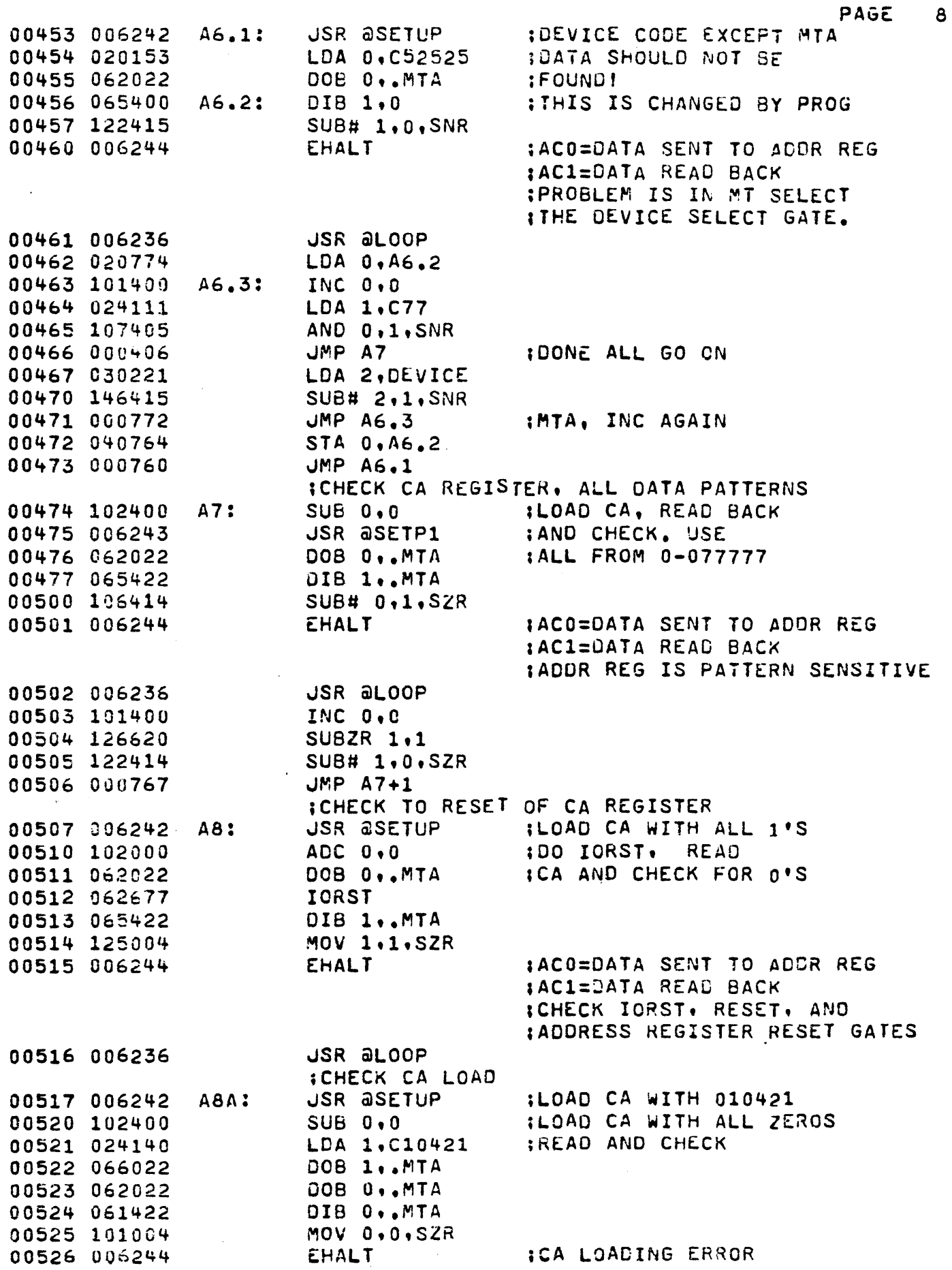

 $\bar{z}$ 

 $\ddot{\cdot}$ 

 $\bar{\mathcal{A}}_k$ 

ł,

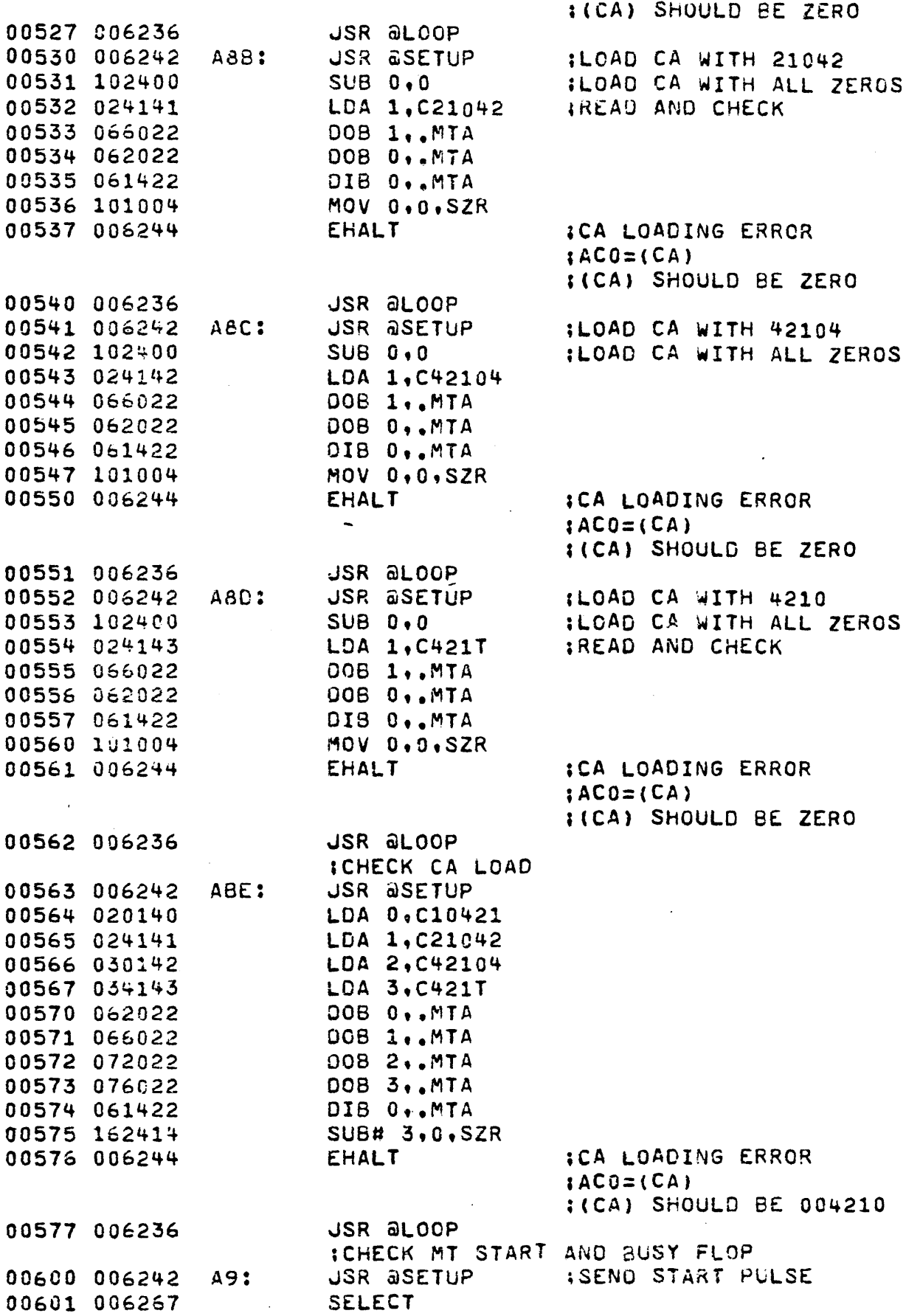

 $iAC0=(CA)$ 

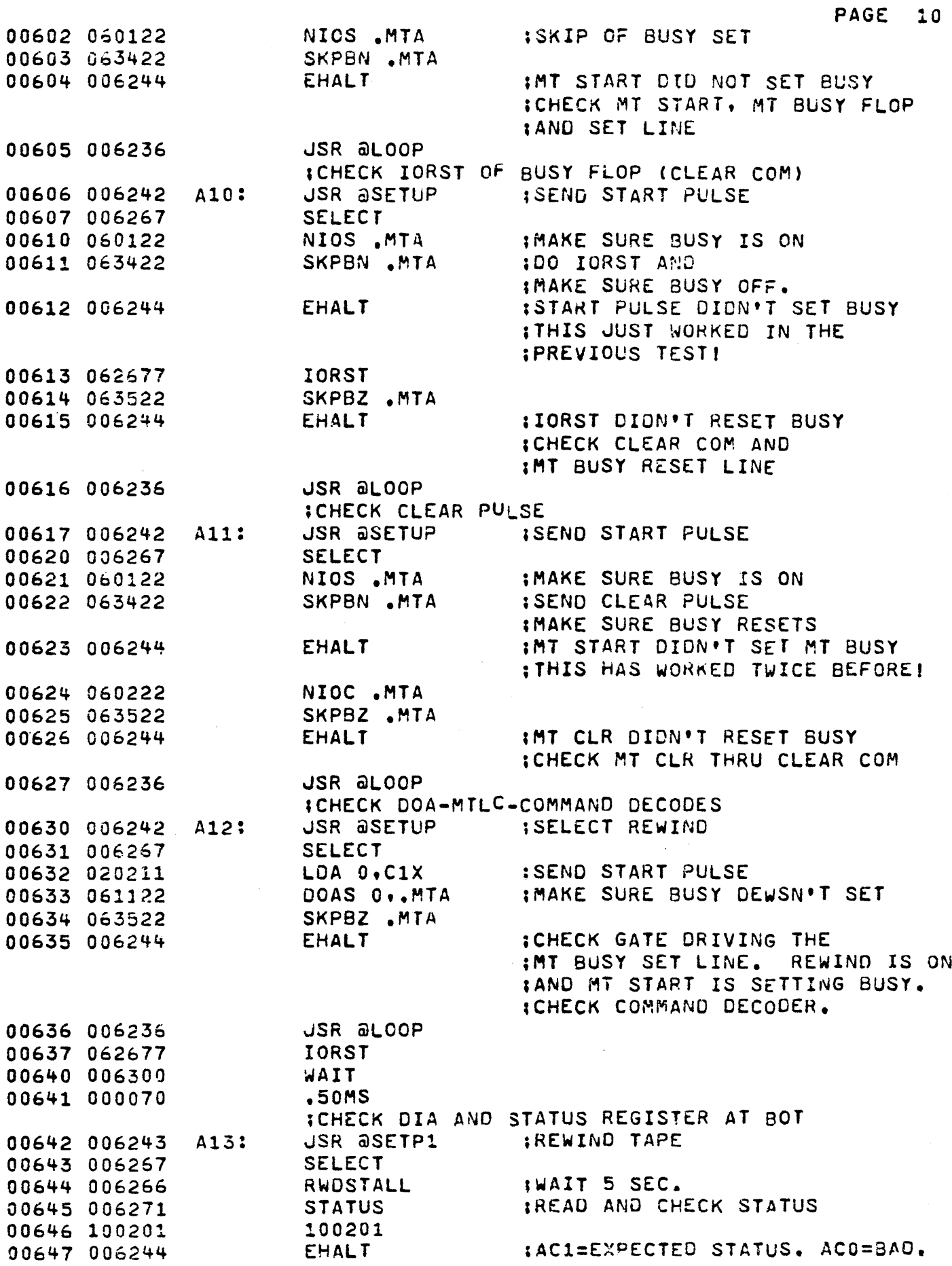

 $\mathcal{L}_{\mathcal{A}}$ 

 $\bar{\phantom{a}}$  .

k)

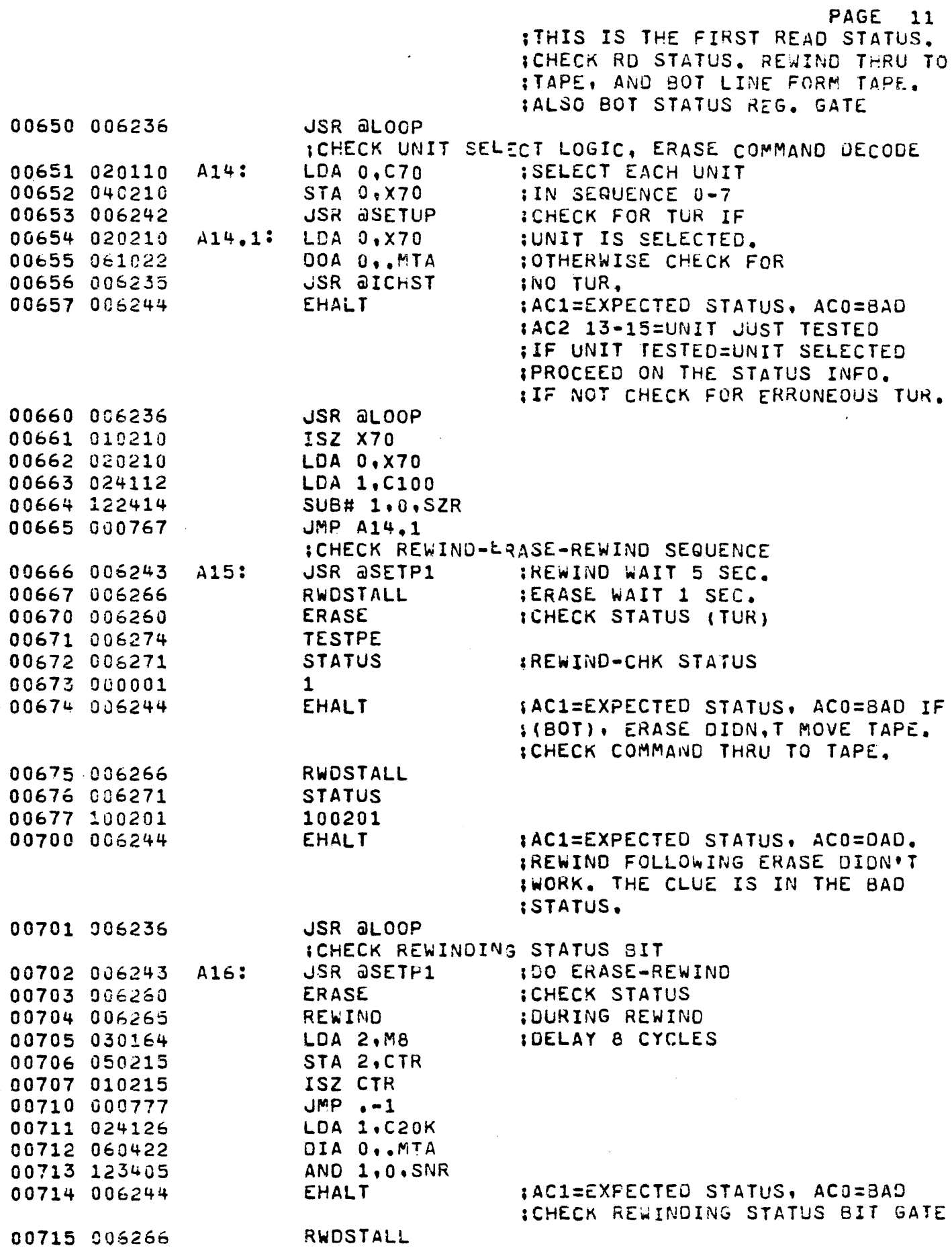

 $\bar{\mathcal{A}}$ 

Ļ,

 $\sim$ 

 $\mathcal{A}^{\mathcal{A}}$ 

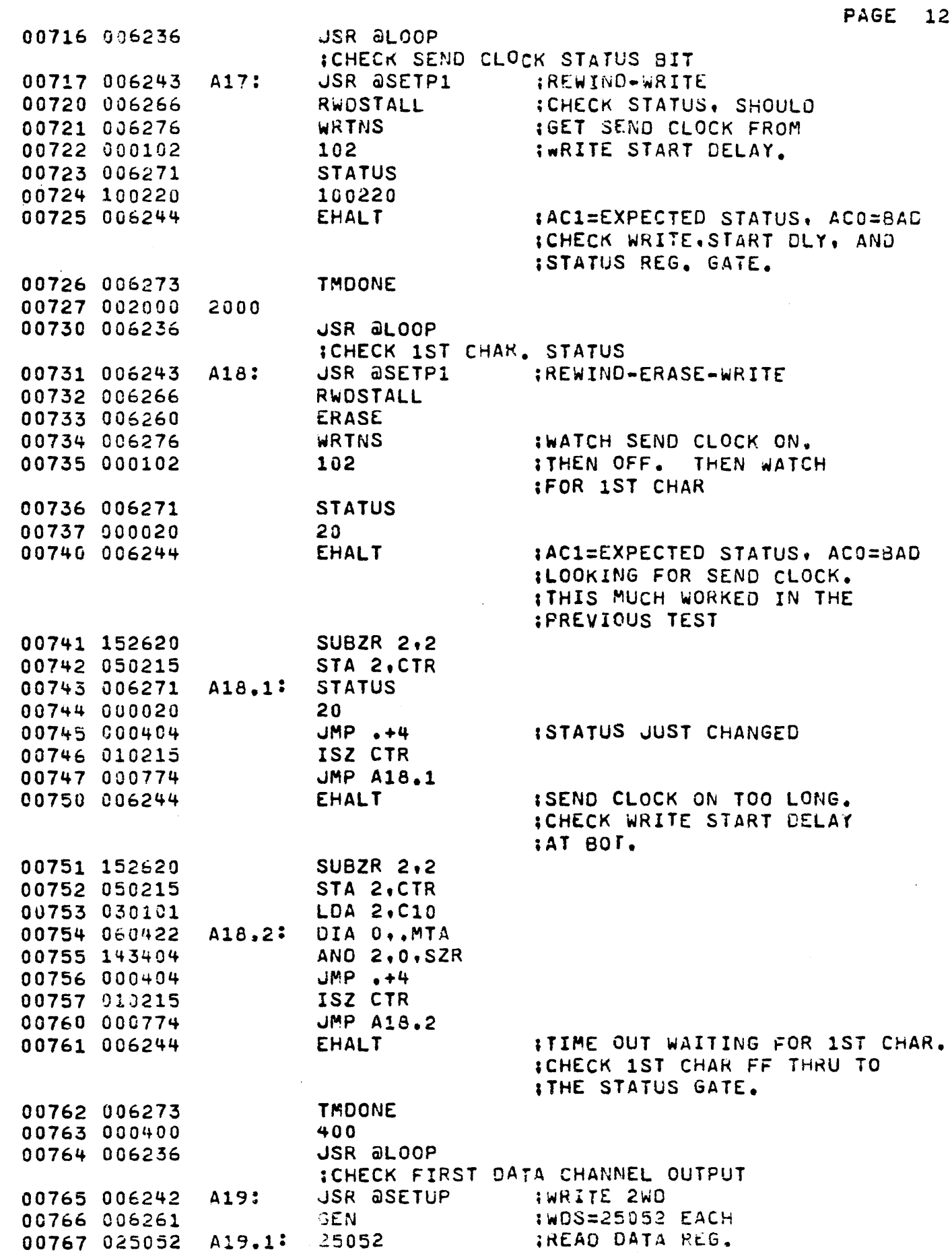

 $\sim$ 

 $\frac{1}{2}$ 

 $\frac{1}{2}$ 

í

i<br>L

 $\ddot{\cdot}$ 

ţ.

ĺ

Ĉ

Ĺ

 $\cdot$ 

 $\vdots$ 

 $\int_{0}^{\infty}$ 

 $\ddotsc$ 

ir<br>Vi

ri<br>U

 $\hat{\phi}$ 

 $\mathbb{R}^{\frac{1}{2}}$ 

PAGE 13

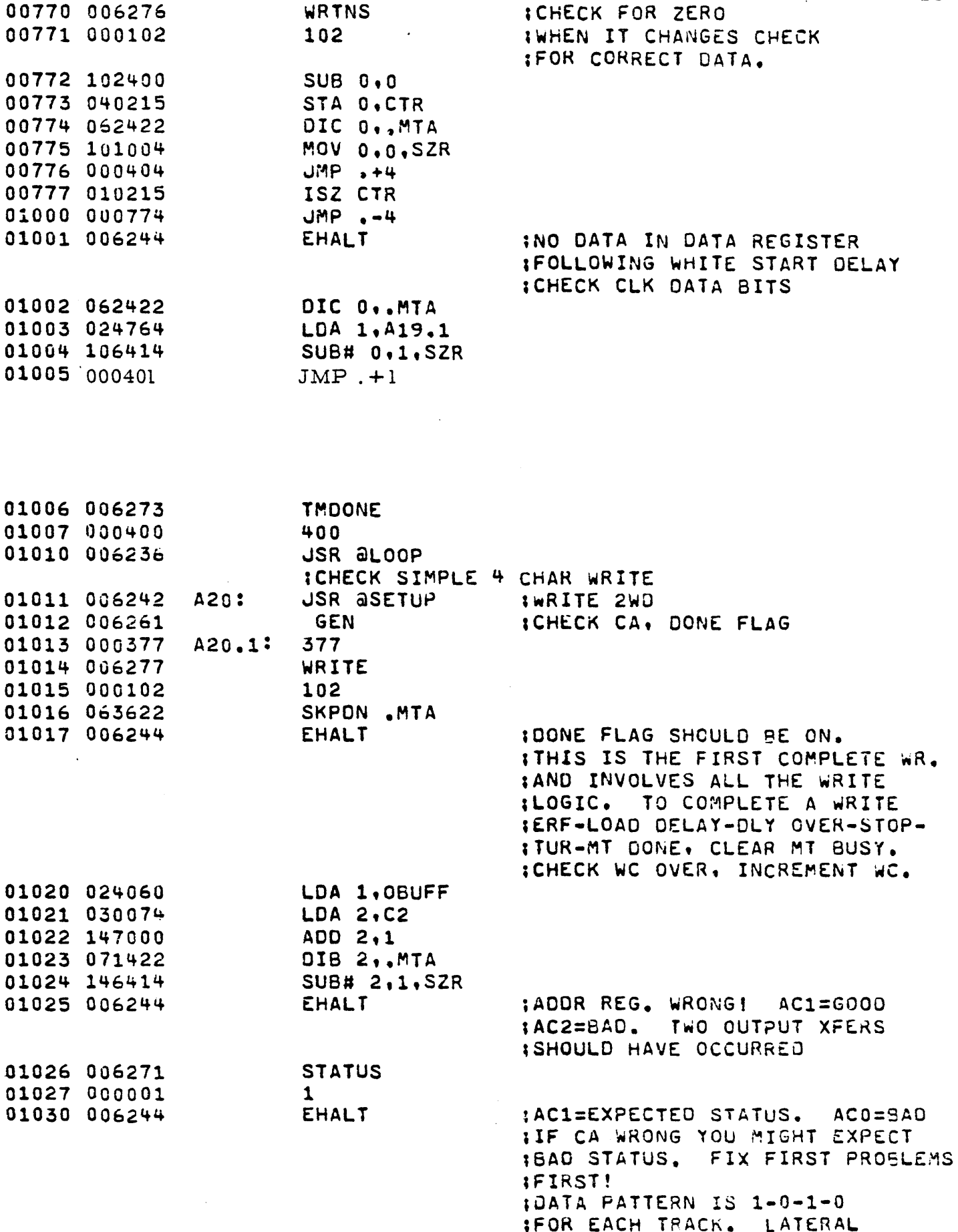

 $\bar{z}$ 

 $\bar{z}$ 

PAGE 14

 $\bar{z}$ 

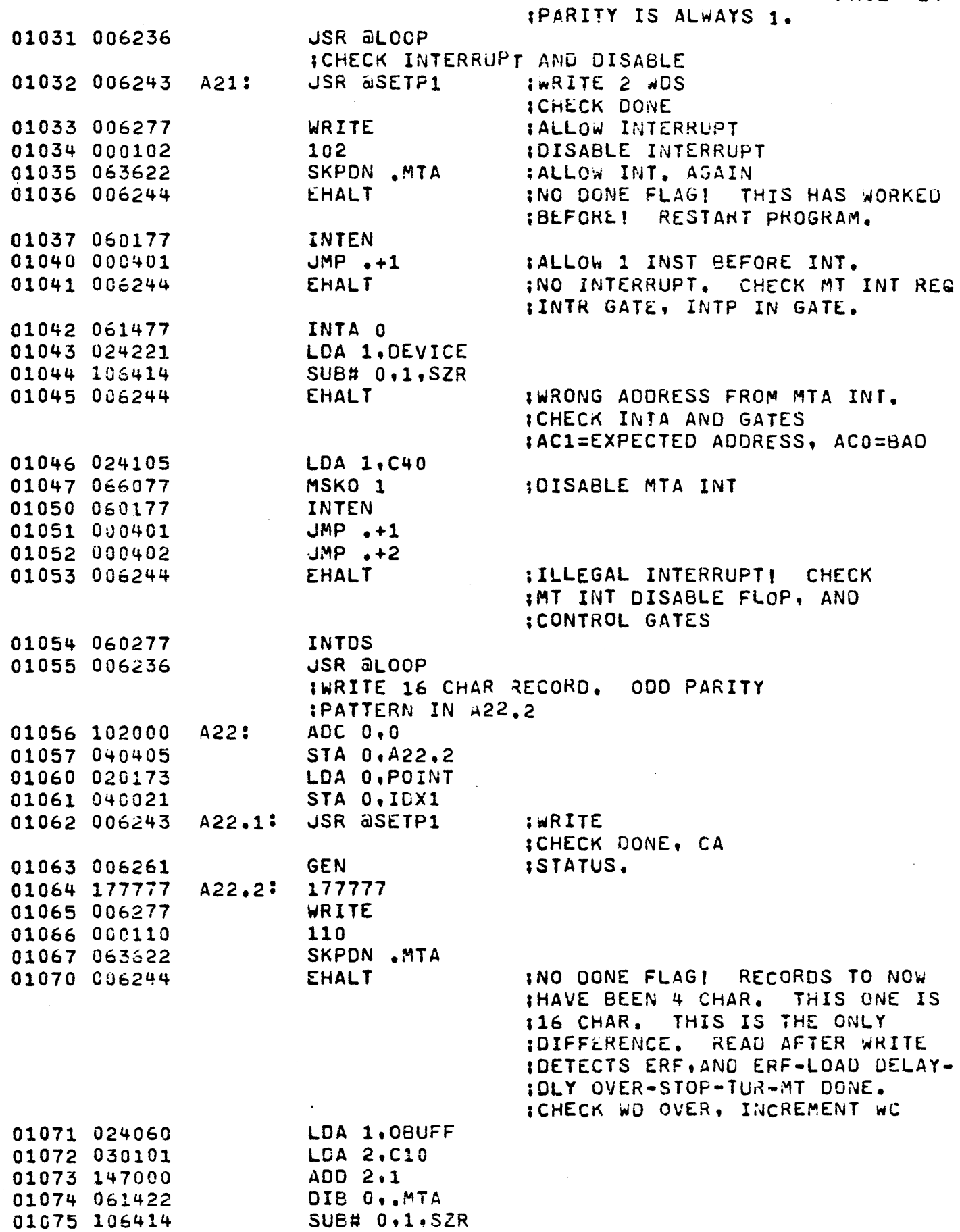

ų,

.

 $\ddot{\phantom{0}}$ 

 $\sim$ 

Ŷ, J,

a<br>M

 $\frac{1}{2}$ 

 $\frac{1}{2}$ 

es.

 $\ddot{\cdot}$ 

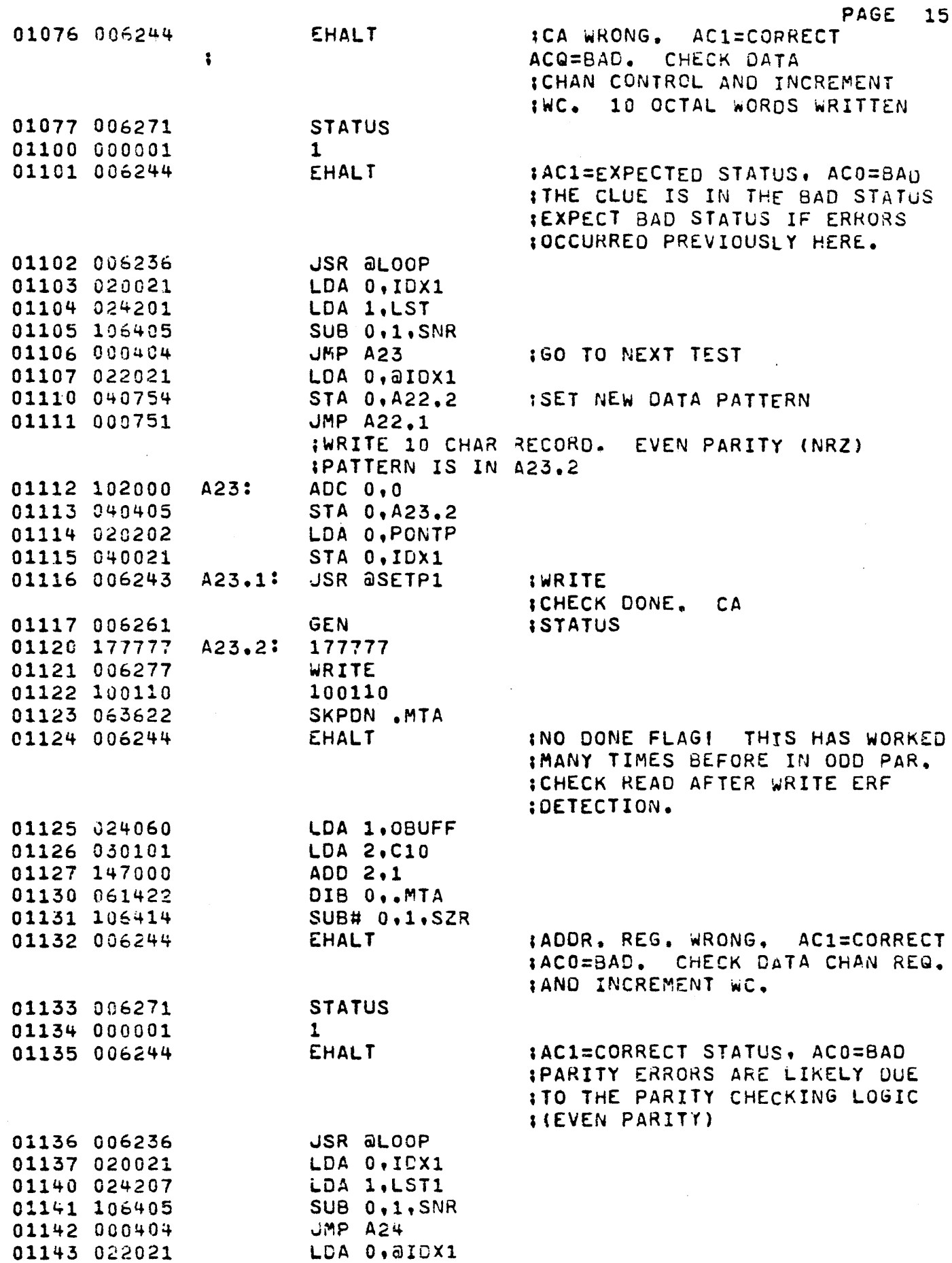

 $\overline{\phantom{a}}$ 

ł,

Ŷ,  $\ddot{\phantom{0}}$ 

.

ł,

ł, Ļ,

 $\ddot{\phantom{0}}$ 

 $\hat{\mathcal{L}}$ 

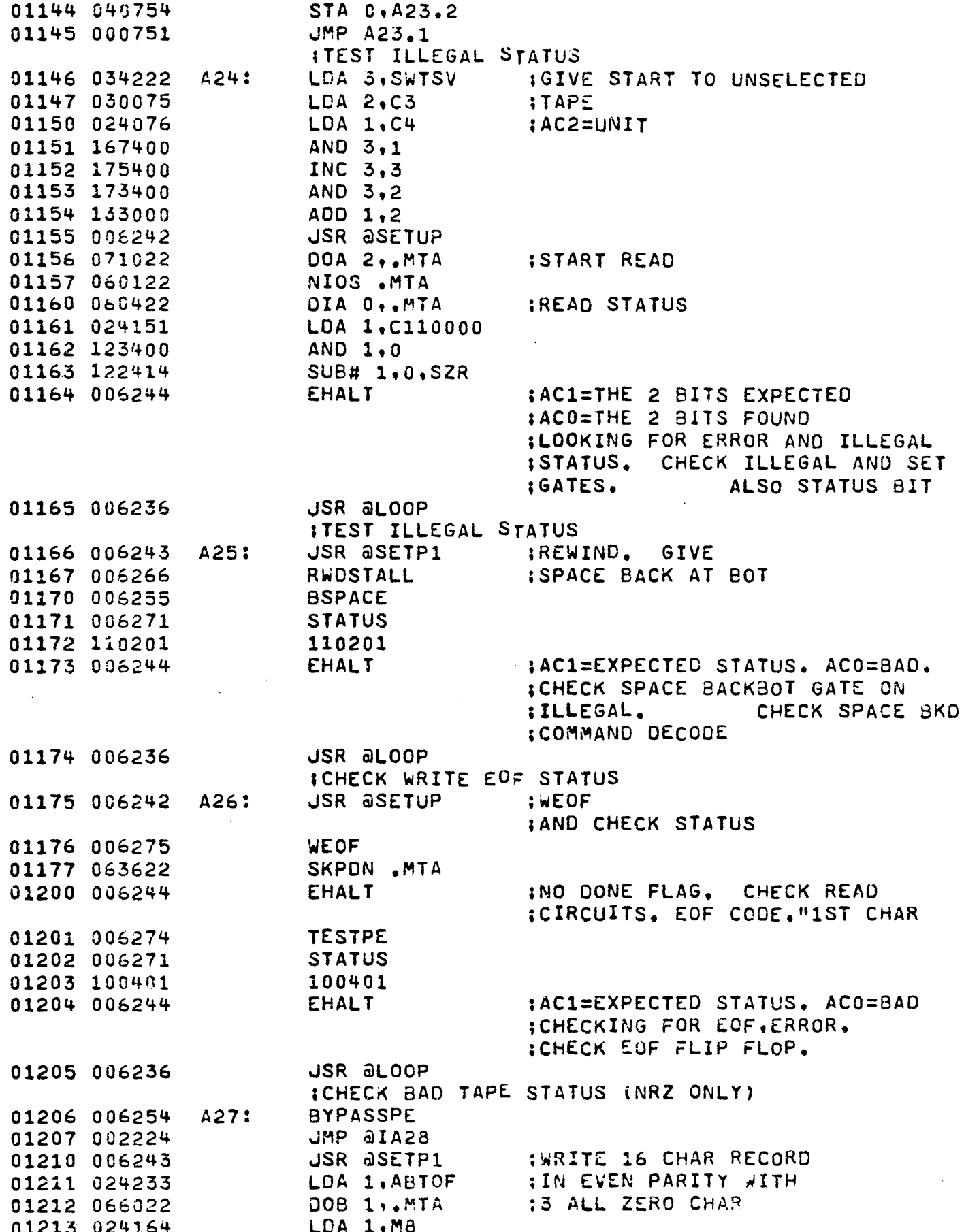

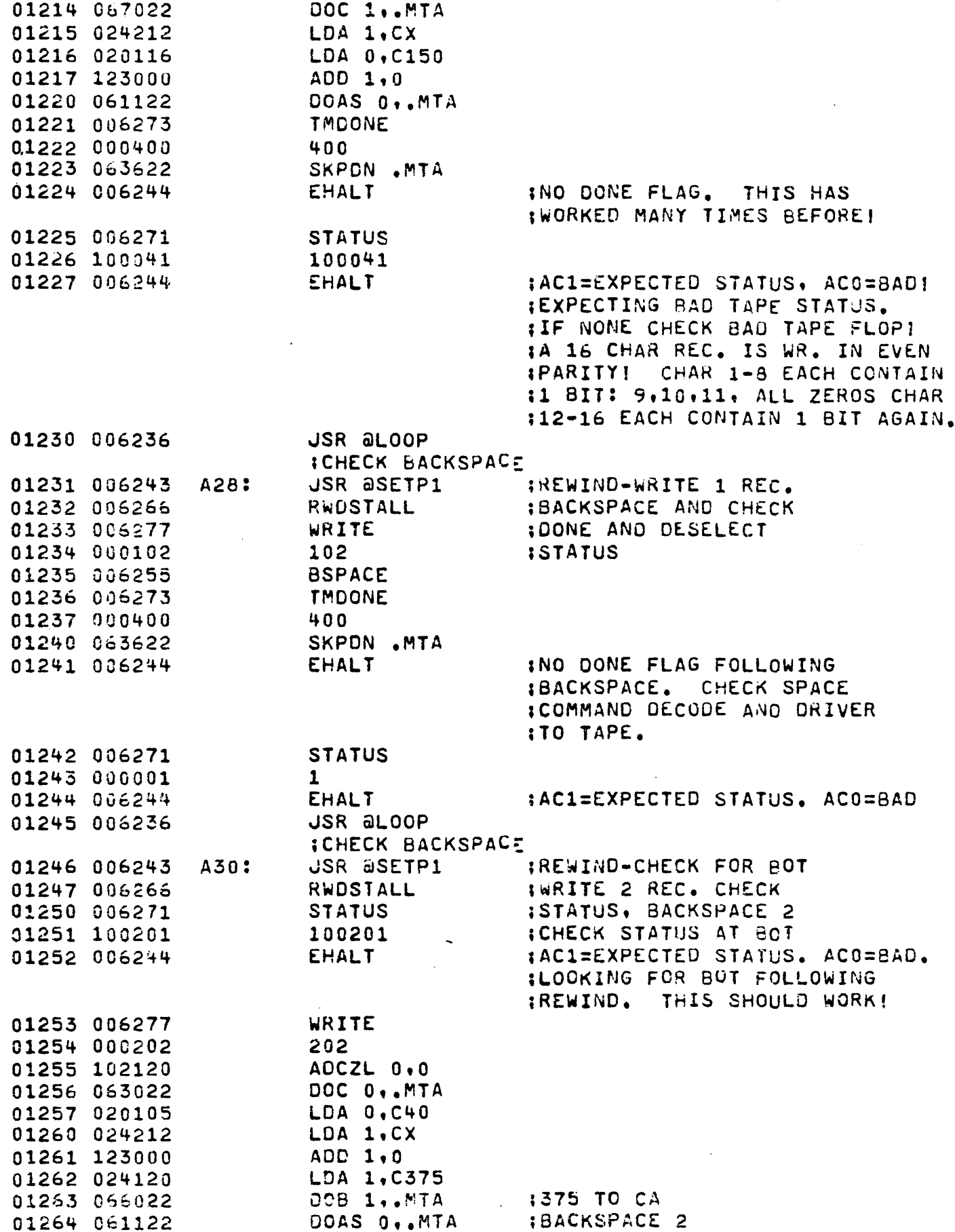

Ļ,

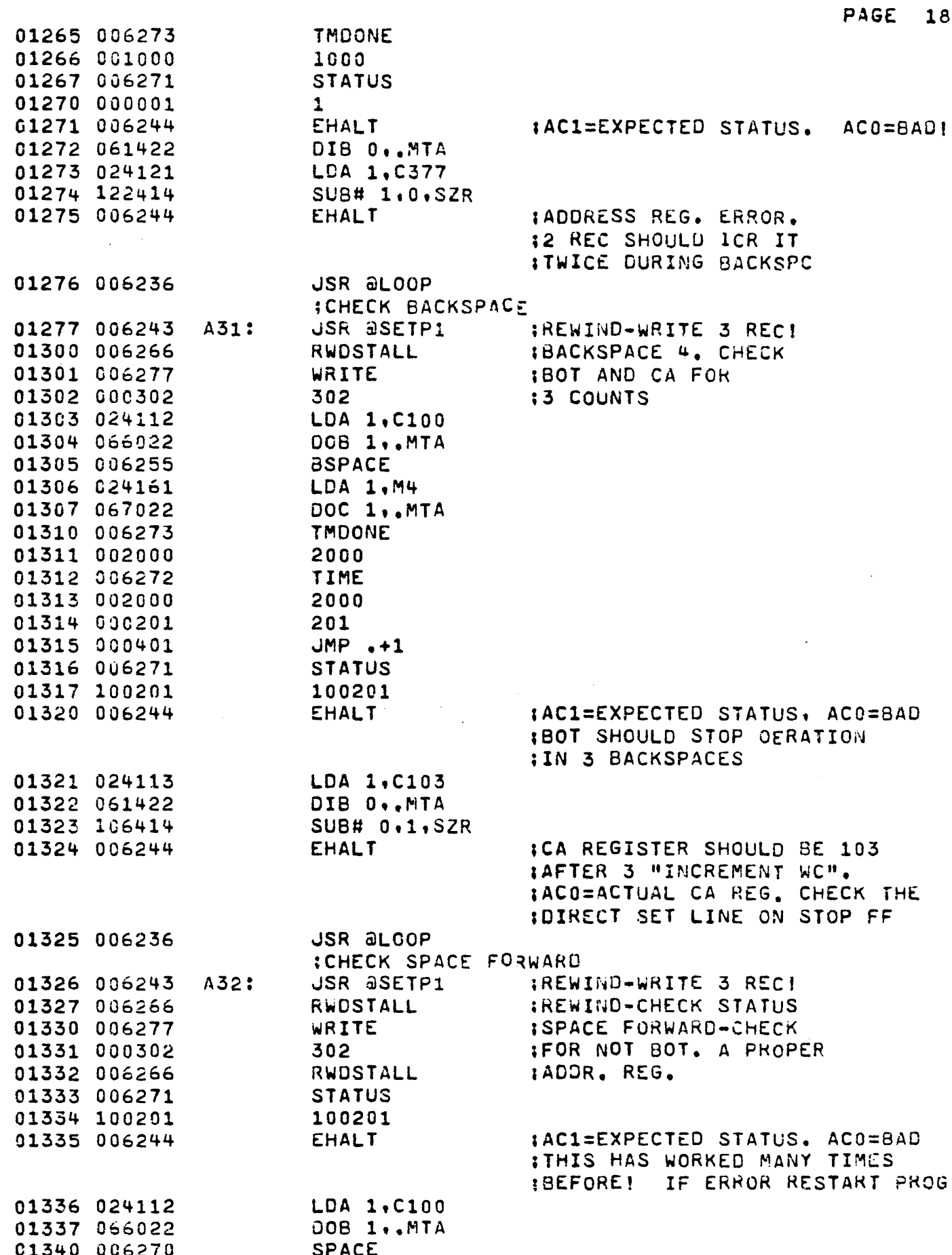

J.

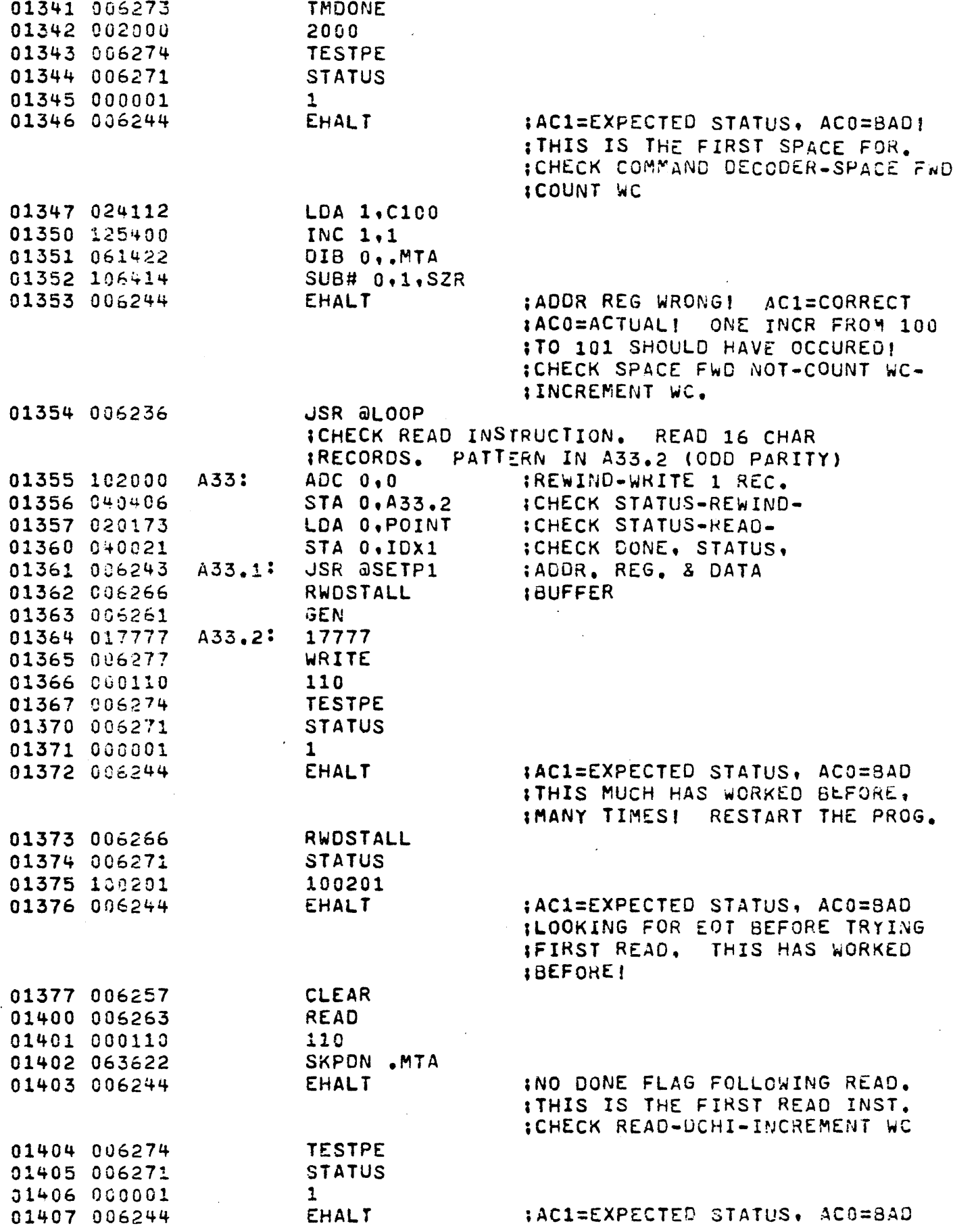

 $\sim$ 

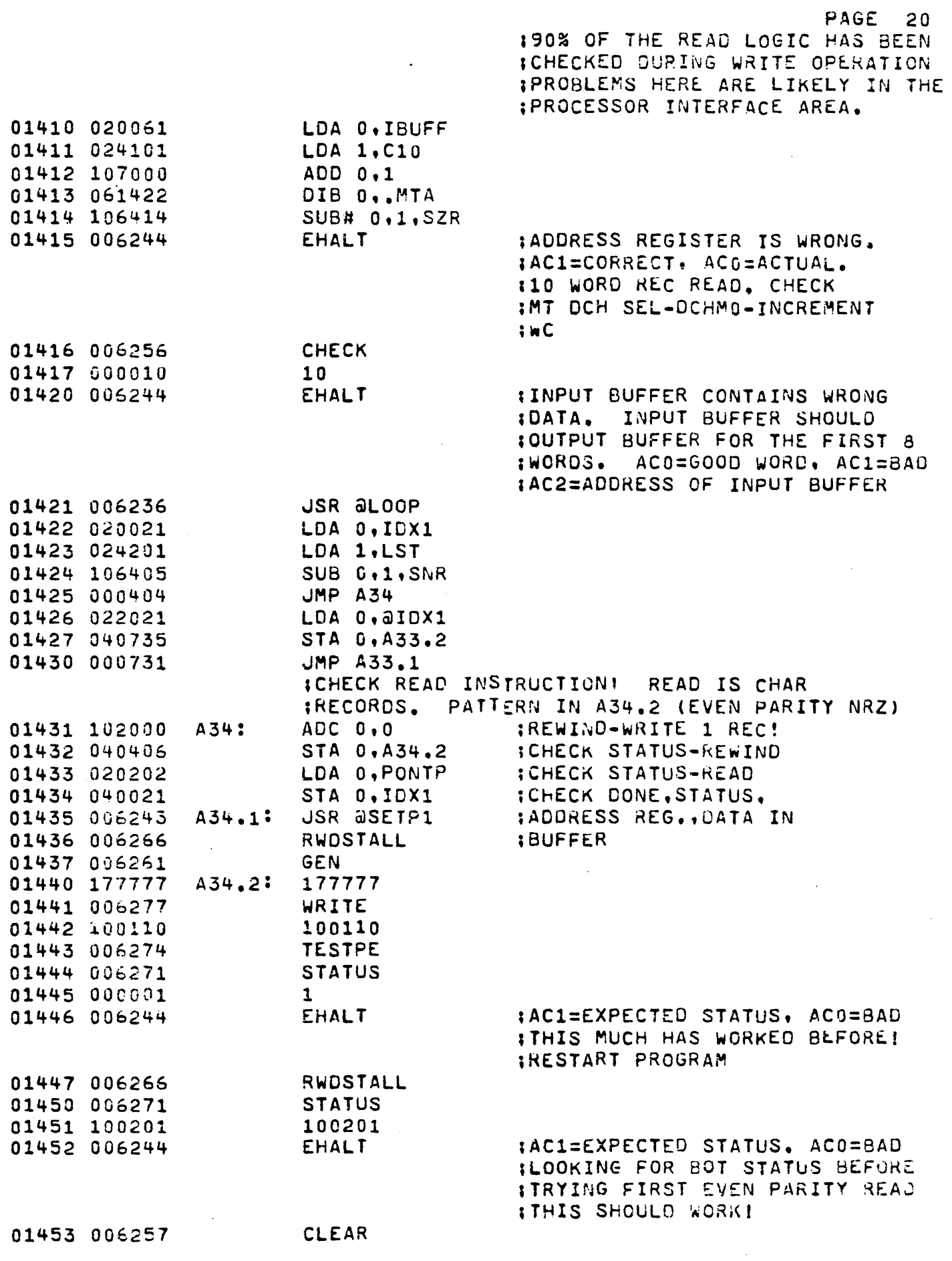

 $\mathcal{L}_{\mathcal{A}}$ 

 $\bar{\gamma}$ 

 $\epsilon$ 

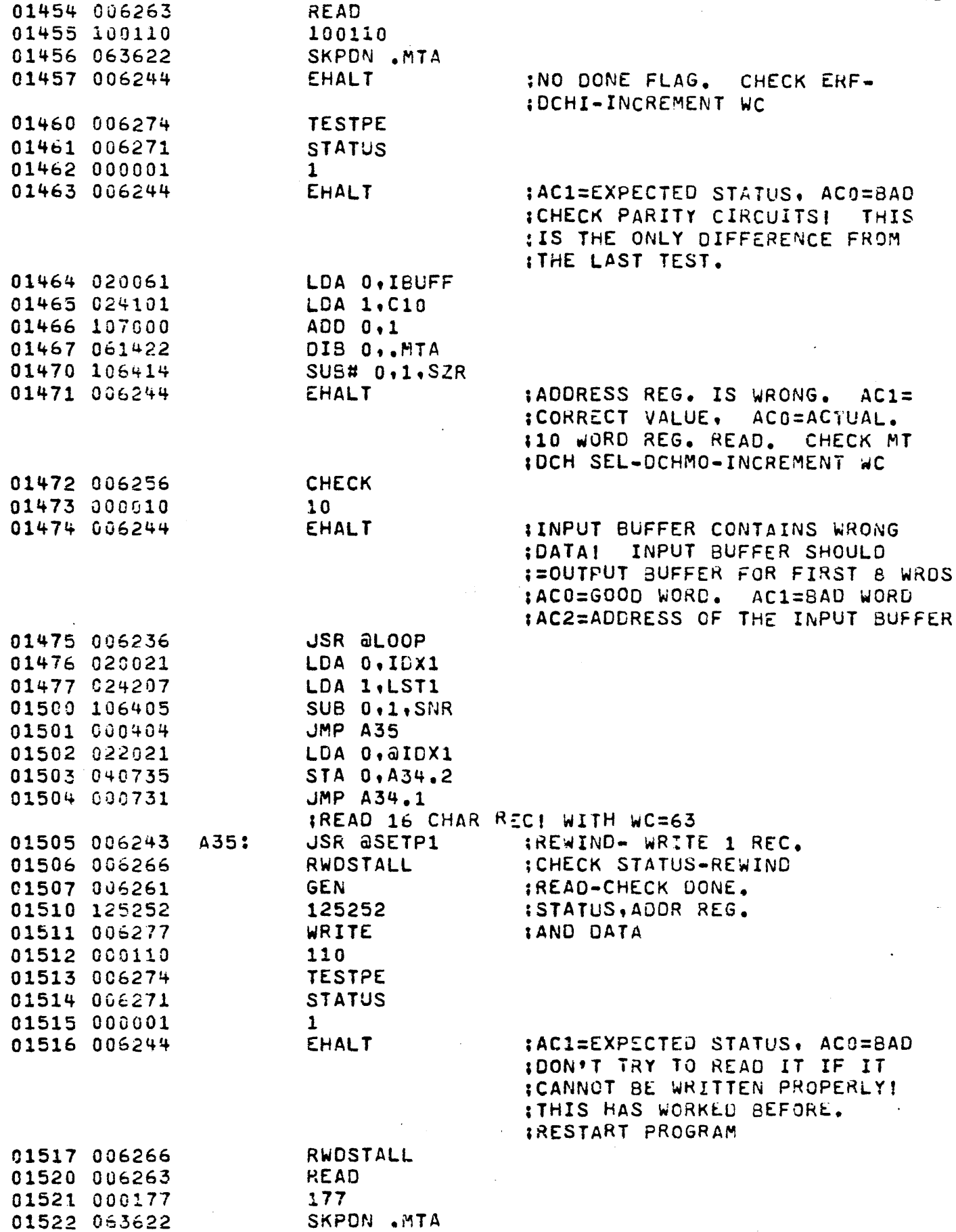

i,

 $\ddot{\phantom{a}}$ 

 $\sim$   $\sim$ 

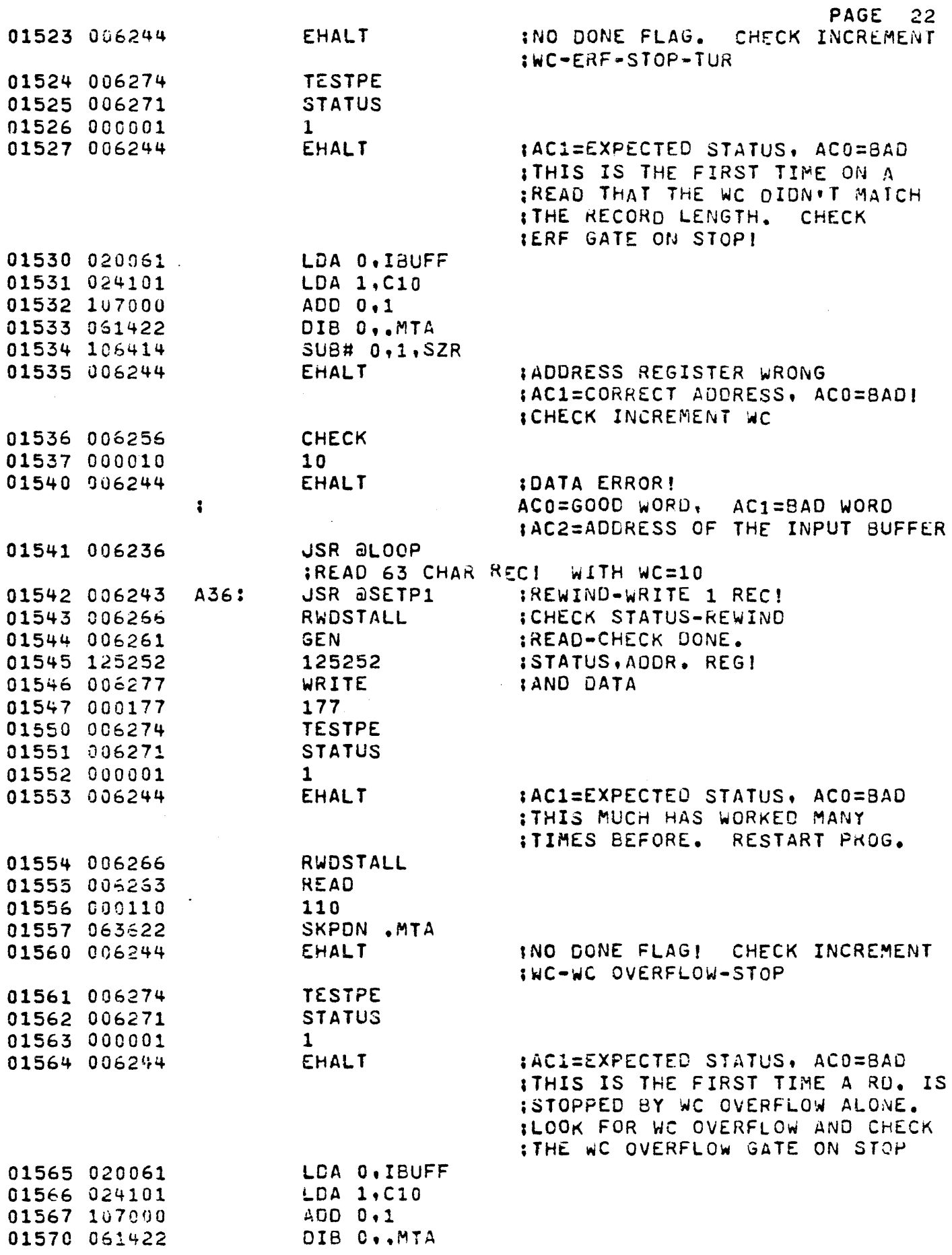

 $\sim$ 

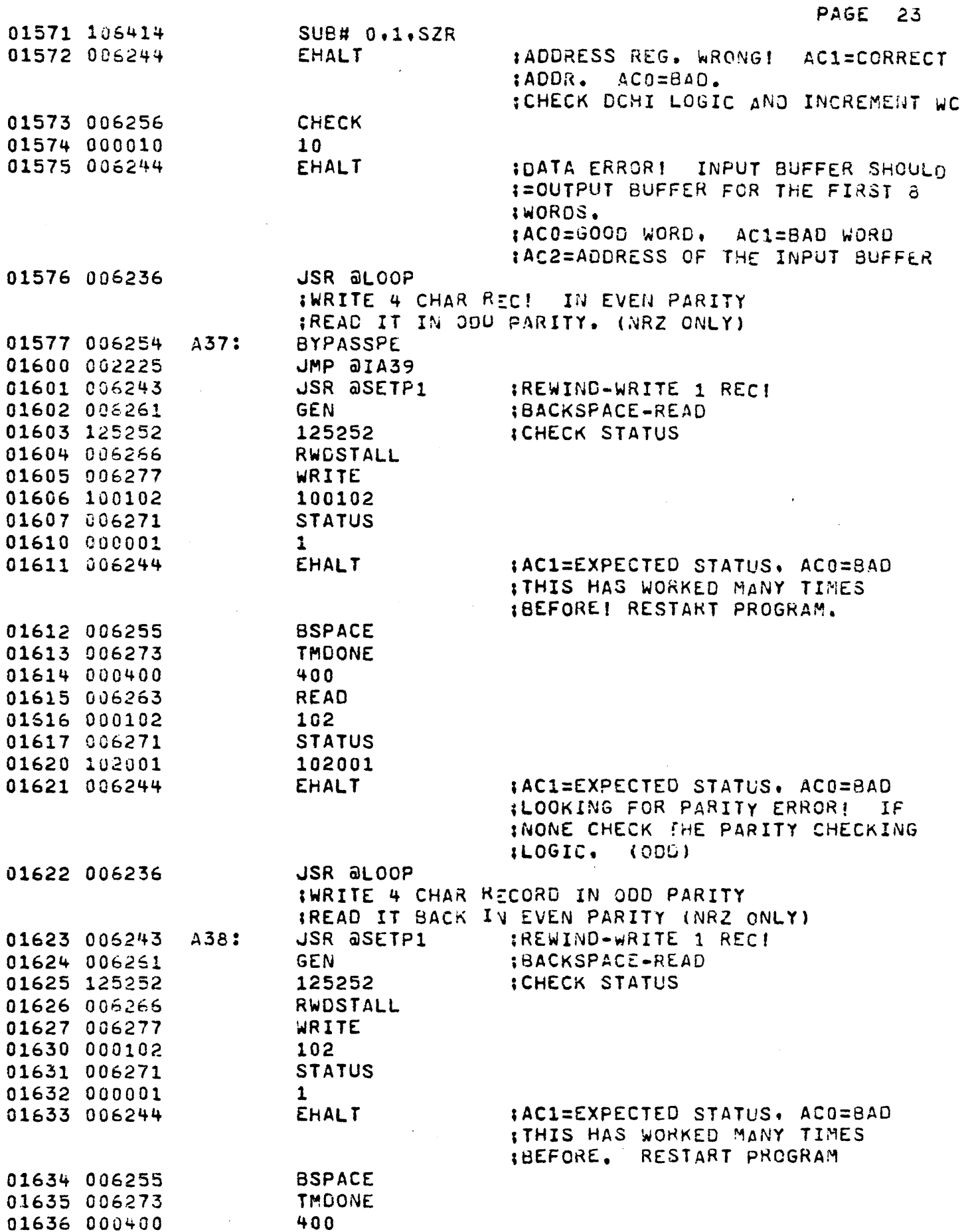

 $\hat{\mathcal{A}}$ 

 $\hat{\boldsymbol{\beta}}$ 

 $\hat{\boldsymbol{\beta}}$ 

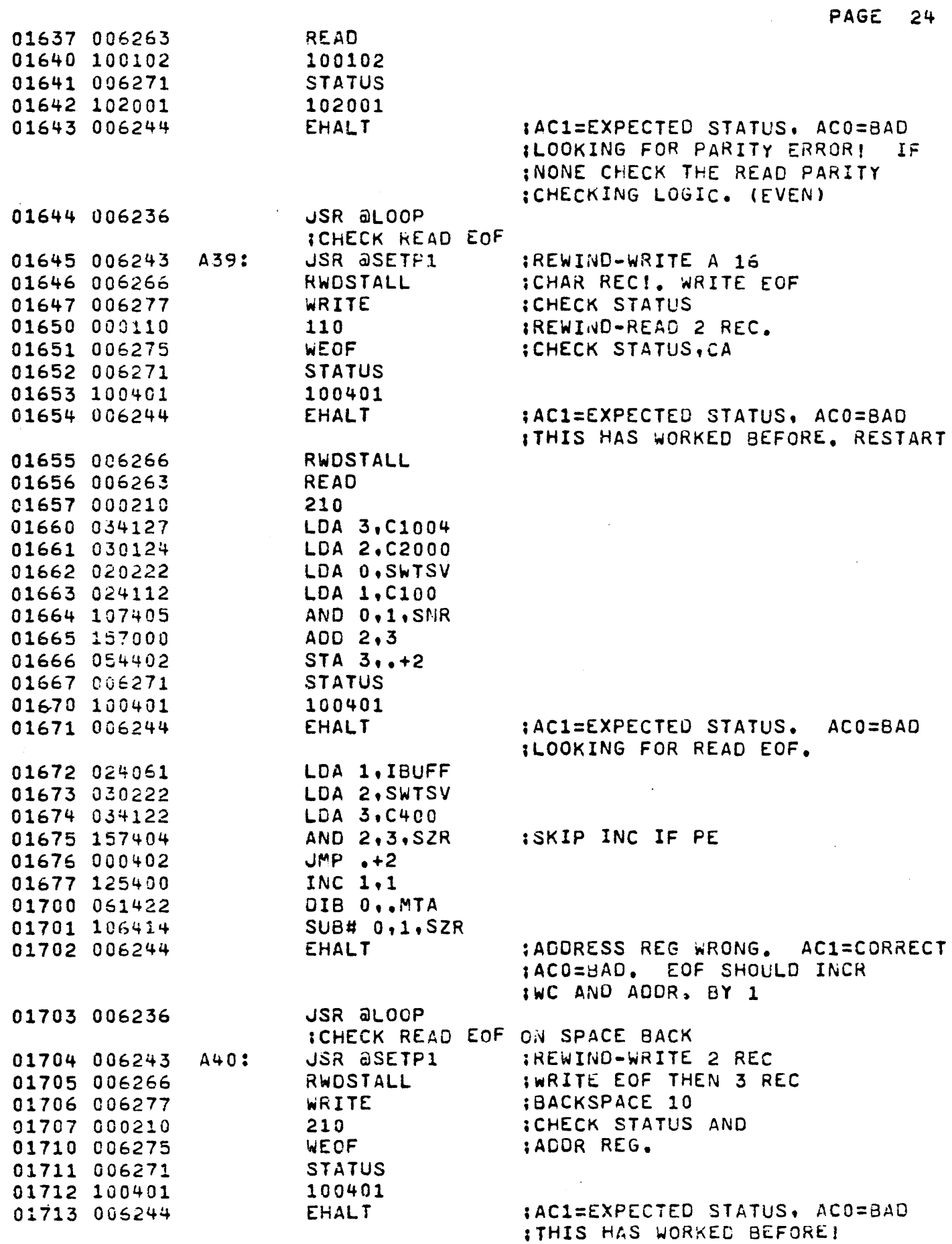

 $\ddot{\phantom{0}}$ 

 $\ddot{\cdot}$ 

.,

Į,

ł,

PAGE 25

 $\ddot{\phantom{a}}$ 

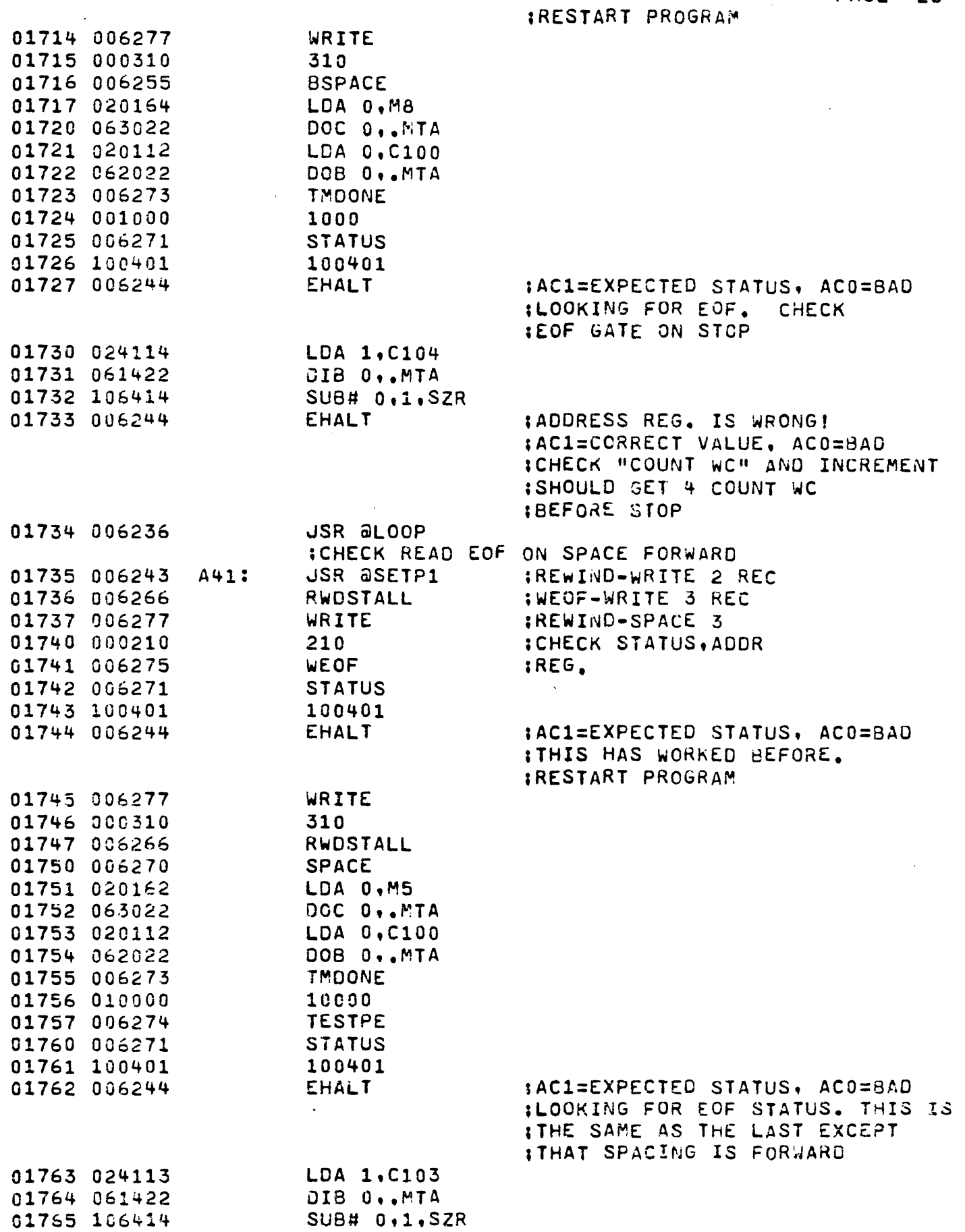

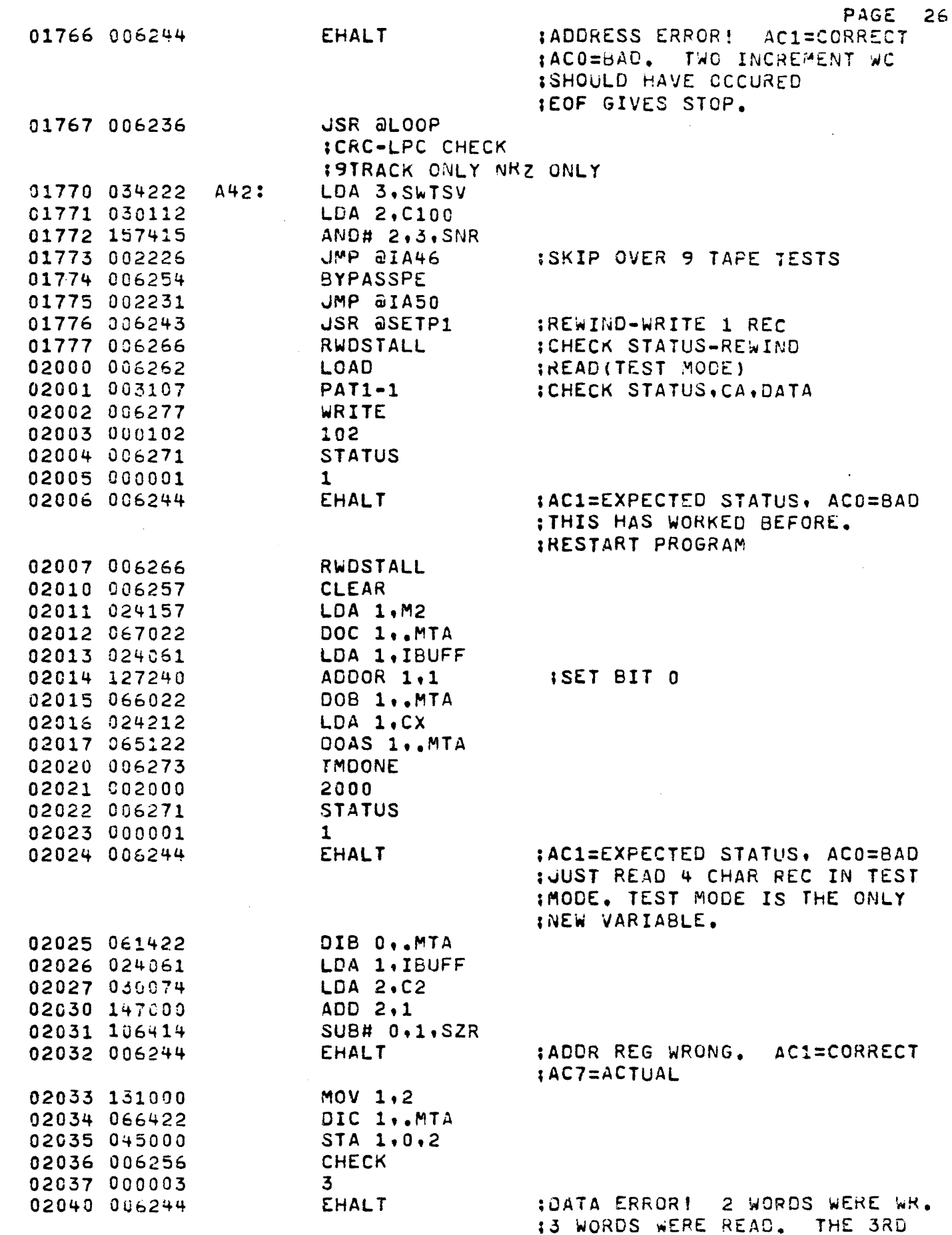

 $\epsilon$ 

 $\hat{\boldsymbol{\cdot}$ 

į

 $\mathbf{r}$ 

Í

ţ

 $\frac{1}{2}$ 

ŗ

ł,

 $\sum_{i=1}^{n}$ 

Ļ,

Ī,

Ļ,

 $\sim$ 

÷,

J.

 $\bar{\mathcal{A}}$ 

#### PAGE 27

**IWORD IS CRO(LEFT) ;CRC(LEFT) ITHIS TEST LOOKS FOR BIT PICKUPS** :IN THE CHC GEN, DATA IS CHOSEN :TO PRODUCE MINIMUM 1'S IN CRC :GENERATION. THE SEQ. XOR-SHIFT #COMPARE IS DONE ONCE FOR EACH :OF THE 4 CHARACTERS. :XOF 183 PRODUCE A 1 IN CRC1 IWHICH IS THEN SHIFTED INTO CRC2 ;ALL JTHER CASES PRODUCE 0'S. :1'S ARE WRITTEN ON TAPE BECAUSE 10F CRC COMPLEMENT AT THE END! :AC2=ADD3. IF IBUFF :AC1= BAD WORD :AC0= GOOD WORD IEXPECTED DATA IS 000200  $2200200$ 153600

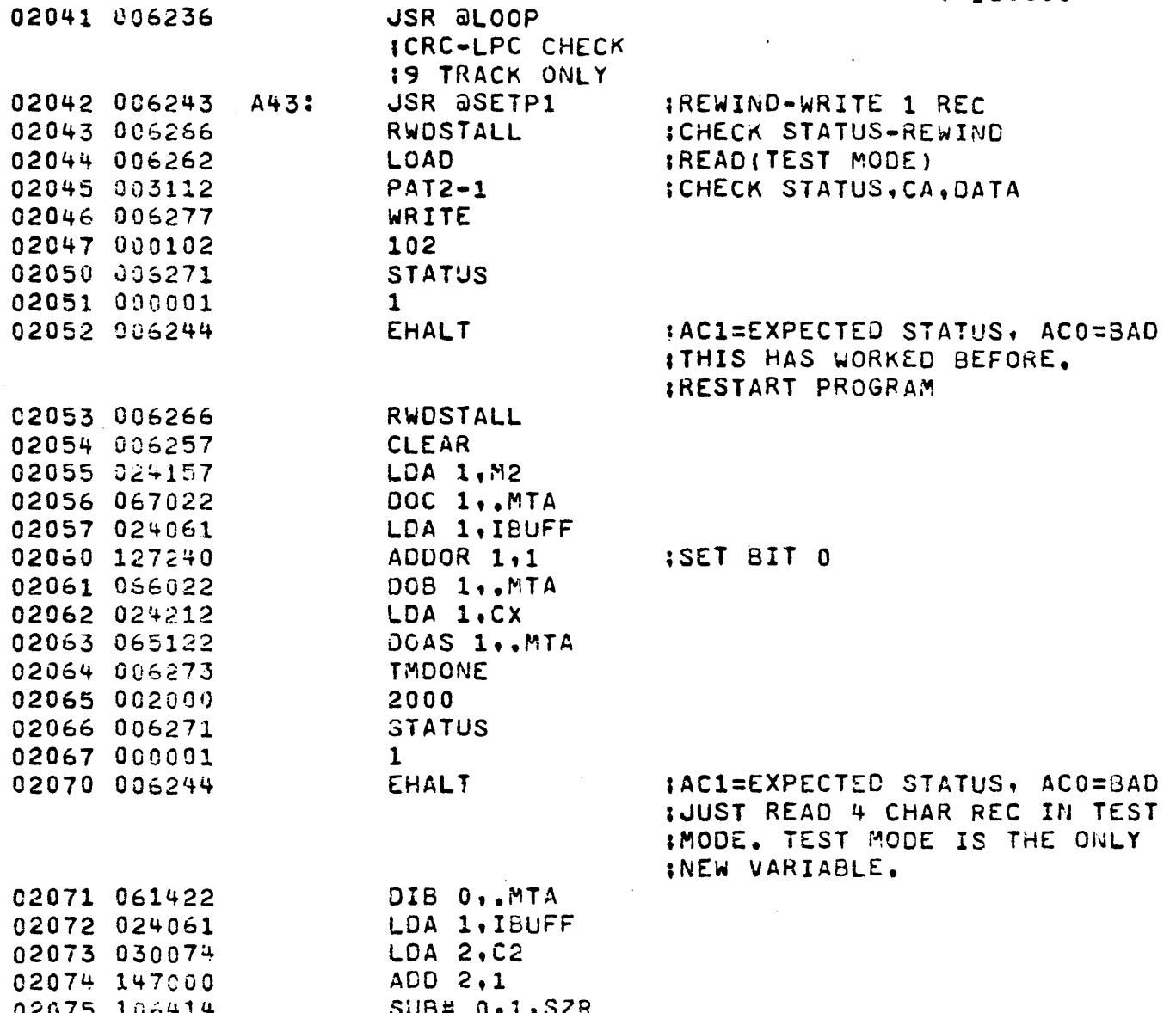

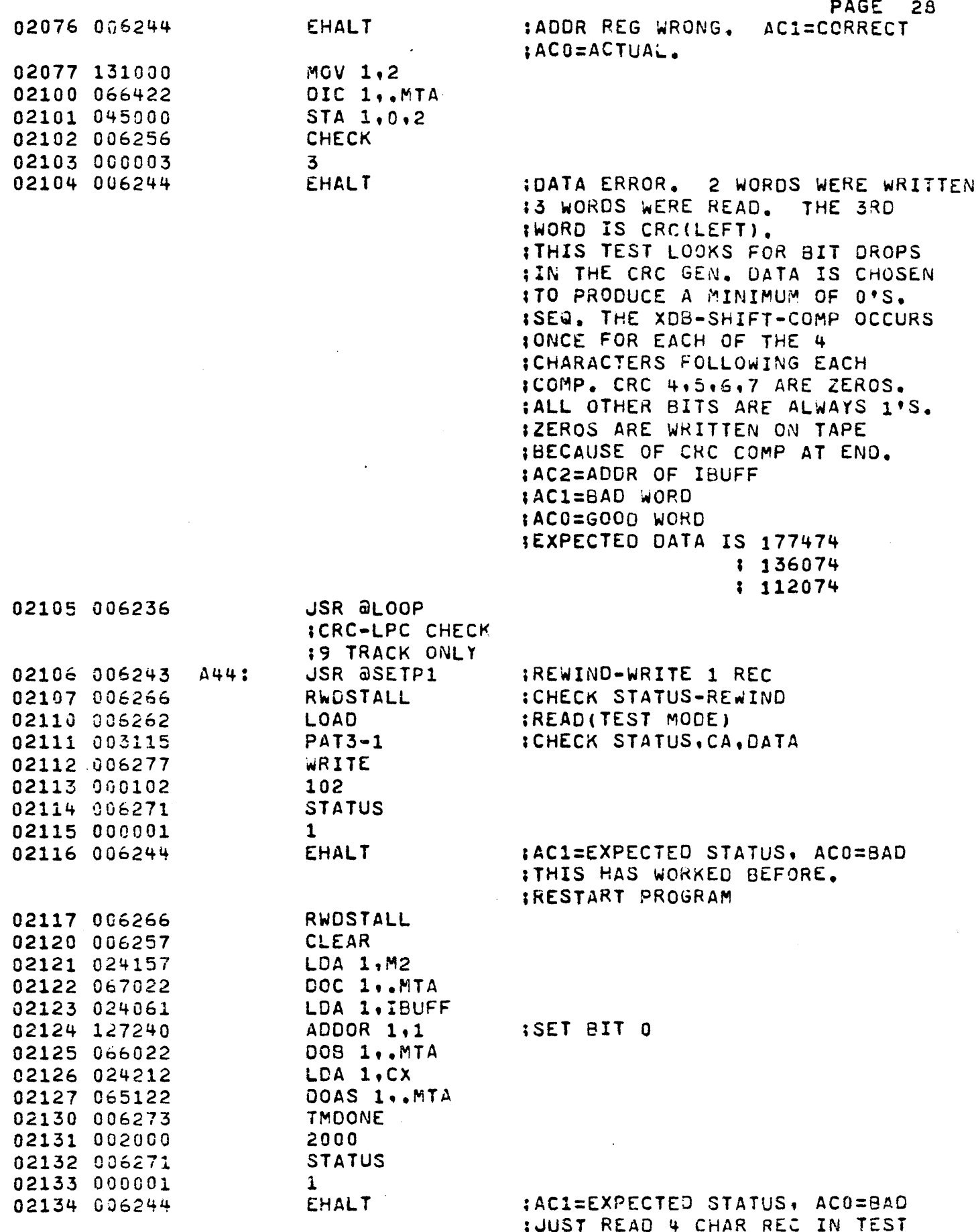

 $\bar{\phantom{a}}$ 

k,

PAGE 29

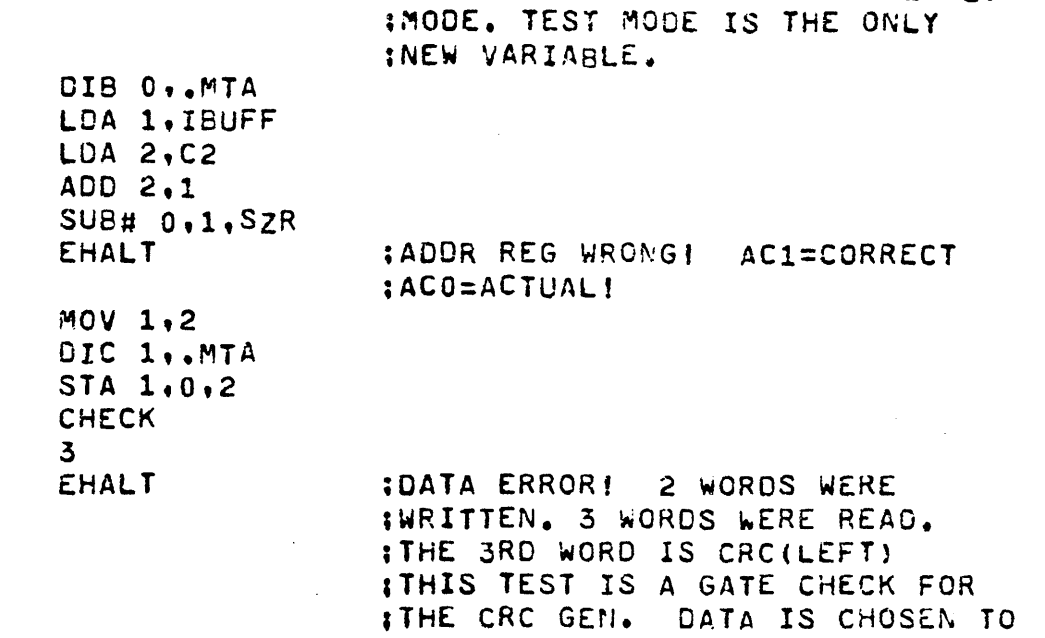

**IPRODUCE ALL COMBINATIONS OF XDR** ION EACH CRC STT. THIS 4 CHAR IREC. CATCHES BOTH OF THE CASES! :AC2=ADDR OF IBUFF :AC1=BAD WORD 1AC0=GOOD WORD IEXPECTED DATA IS 052652  $1076232$  $1037232$ 

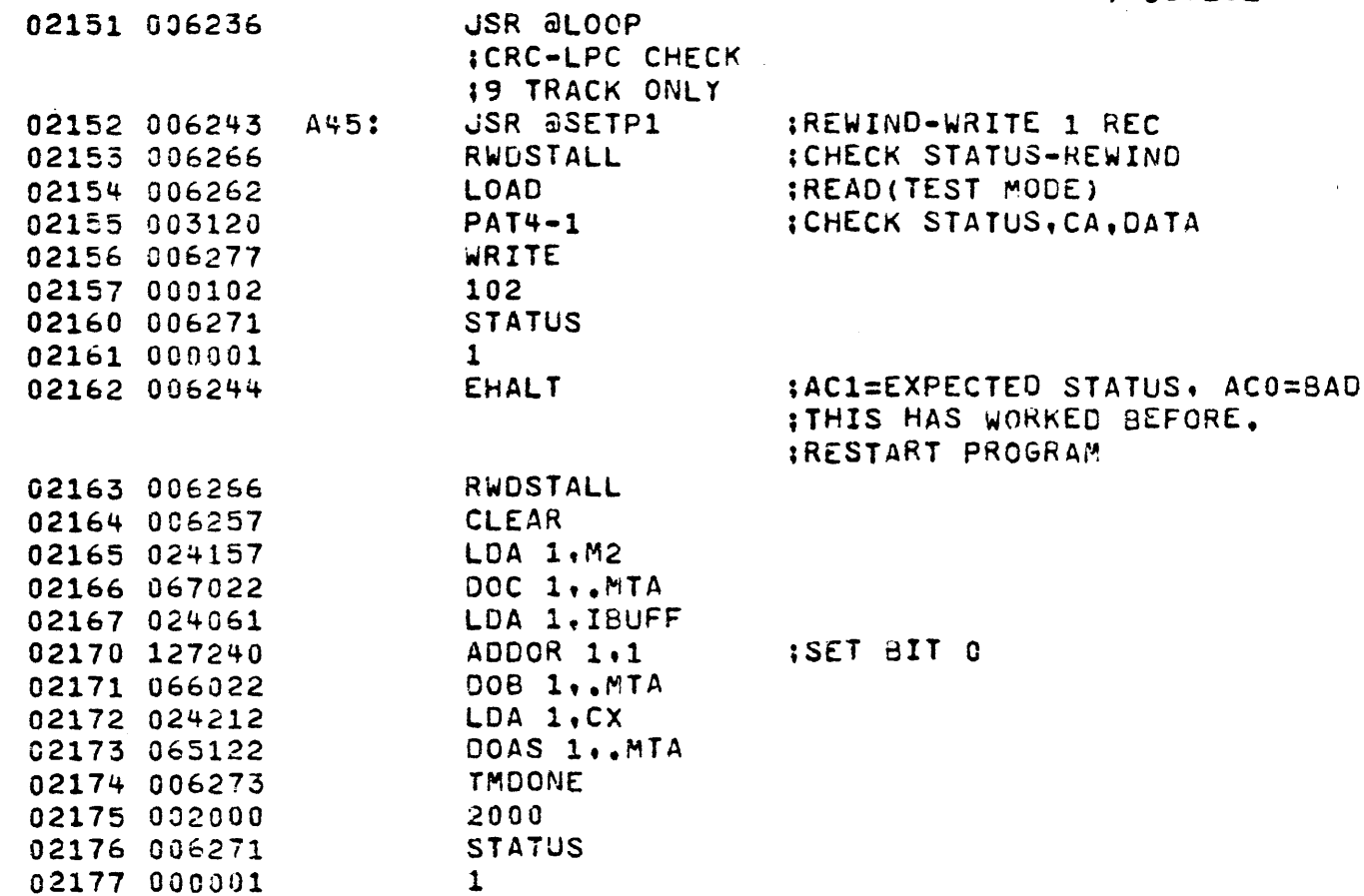

02135 061422 02136 024061 02137 030074 02140 147000 02141 106414 02142 006244

02143 131000 02144 066422 02145 045000 02146 006256 02147 000003 02150 006244

 $\mathcal{F}^{\text{max}}_{\text{max}}$ 

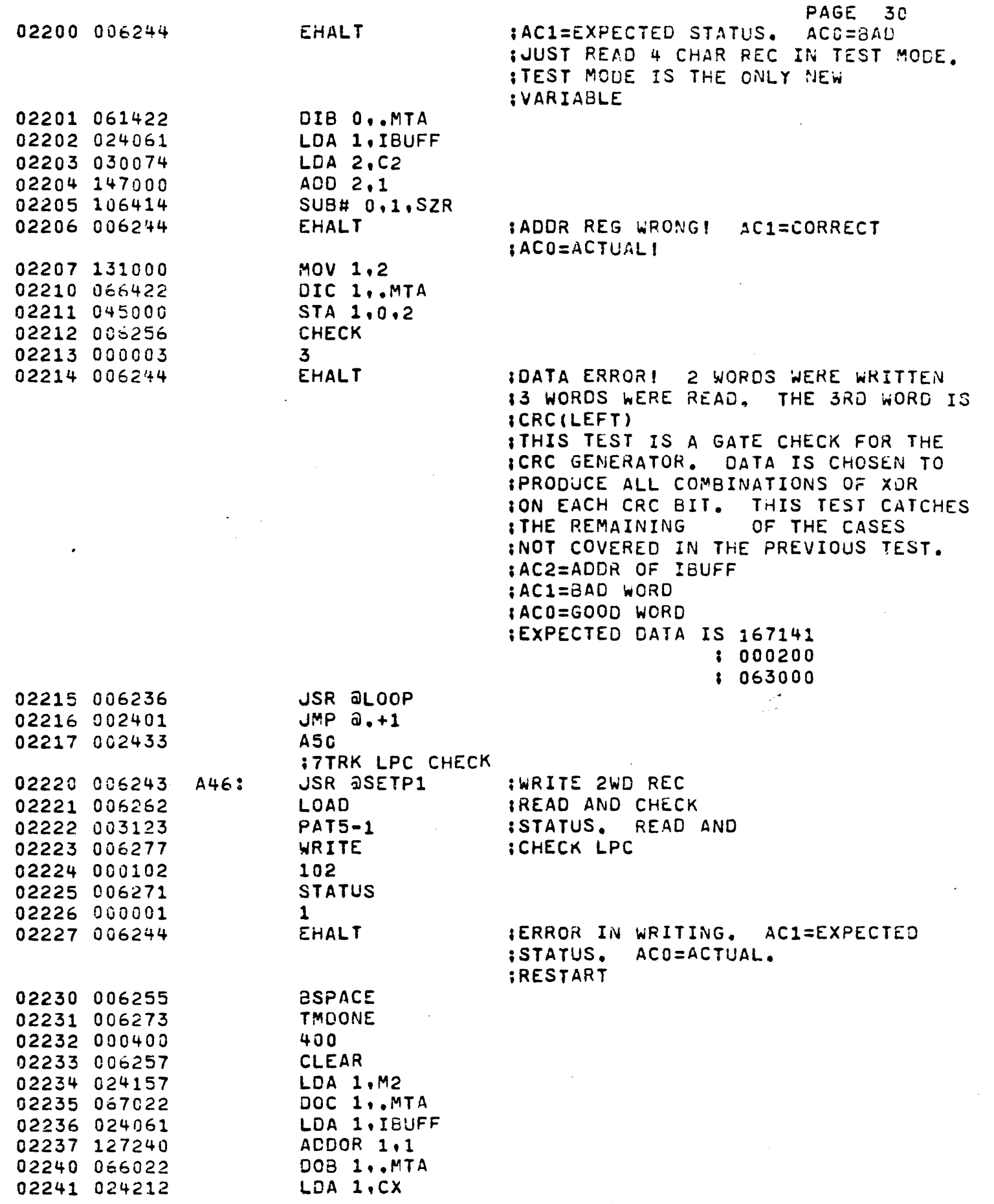

 $\frac{1}{\sqrt{2}}\left( \frac{1}{\sqrt{2}}\right) \left( \frac{1}{\sqrt{2}}\right) \left( \frac{1}{\sqrt{2}}\right) \left( \frac{1}{\sqrt{2}}\right) \left( \frac{1}{\sqrt{2}}\right) \left( \frac{1}{\sqrt{2}}\right) \left( \frac{1}{\sqrt{2}}\right) \left( \frac{1}{\sqrt{2}}\right) \left( \frac{1}{\sqrt{2}}\right) \left( \frac{1}{\sqrt{2}}\right) \left( \frac{1}{\sqrt{2}}\right) \left( \frac{1}{\sqrt{2}}\right) \left( \frac{1}{\sqrt{2}}\right) \left$ 

 $\frac{1}{\sqrt{2}}$ 

 $\ddot{\cdot}$ 

j.

 $\ddot{\cdot}$ 

 $\frac{1}{\sqrt{2}}$ 

 $\frac{1}{2}$ 

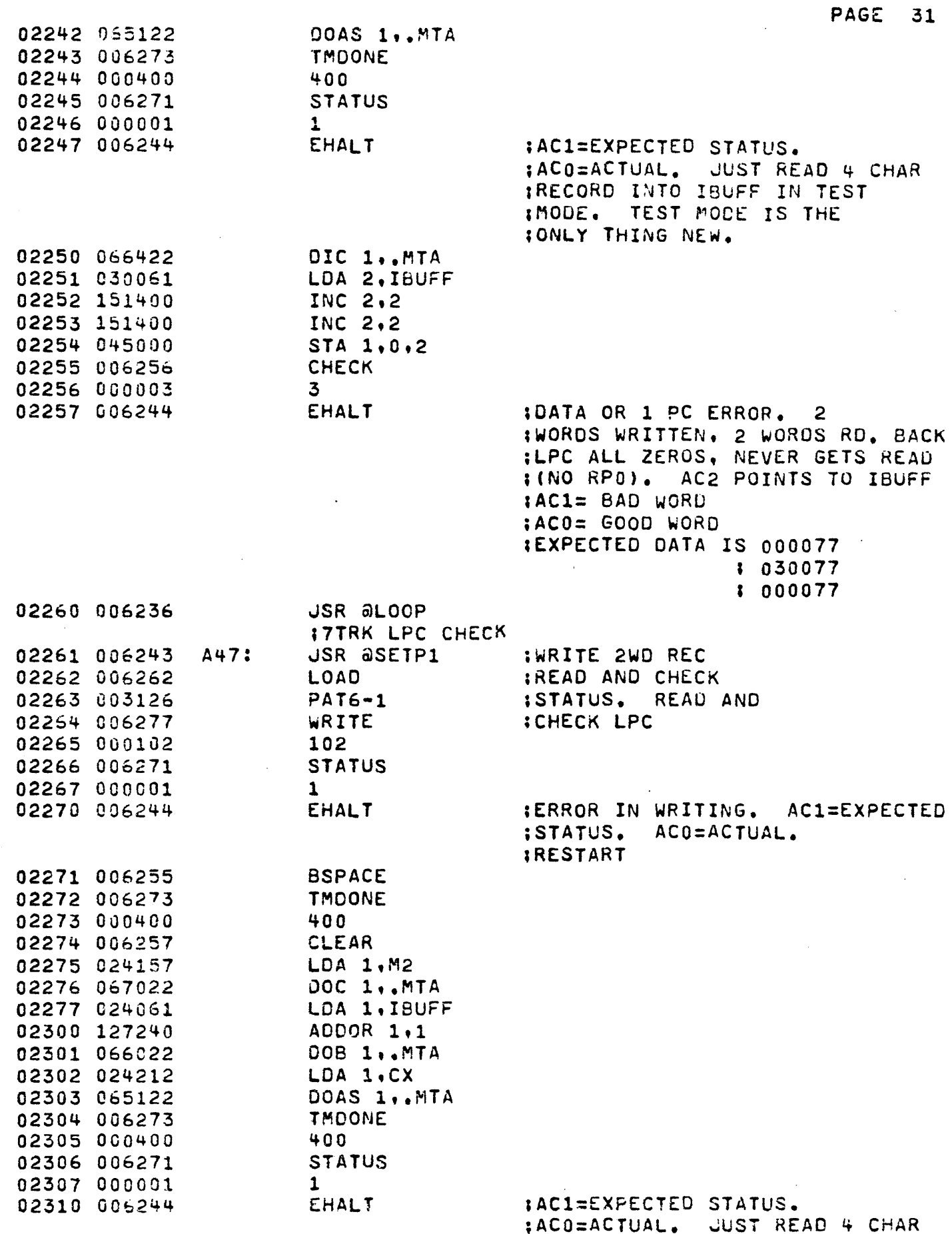

è

PAGE 32 :RECORD INTO IBUFF IN TEST IMODE. TEST MODE IS THE : ONLY THING NEW. 02311 066422 DIC 1..MTA 02312 030061 LDA 2. IBUFF 02313 151400 INC 2,2 02314 151400 INC 2,2 02315 045000  $STA 1.0.2$ 02316 006256 **CHECK** 02317 000003  $\overline{\mathbf{3}}$ 02320 006244 **EHALT** IDATA OR LPC ERROR.  $\overline{2}$ IWORDS WRITTEN, 2 WORDS RD. BACK **ILPC ALL ZEROS. NEVER GETS READ** : (NO RPO). AC2 POINTS TO IBUFF :AC1=BAD WORD :AC0=GOOD WORD IEXPECTED DATA IS 037400 \* 037400  $1037400$ 02321 006236 **JSR aLOOP ITTRK LPC CHECK** A48: **IWRITE 2WD REC** 02322 006243 **JSR aSETP1** 02323 006262 LOAD IREAD AND CHECK 02324 003131  $PAT7-1$ **STATUS. READ AND** 02325 006277 WRITE **:CHECK LPC** 02326 000102 102 02327 006271 **STATUS** 02330 000001  $\mathbf{1}$ 02331 006244 **EHALT** IERROR IN WRITING, AC1=EXPECTED -ISTATUS, ACO=ACTUAL. **IRESTART** 02332 006255 **BSPACE** 02333 006273 **TMDONE** 02334 000400  $400$ 02335 006257 **CLEAR** 02336 024157 LDA 1, M2 02337 067022 **OOC 1..MTA** 02340 024961 LDA 1, IBUFF 02341 127240 ADDOR 1.1 02342 056022 DOB 1,, MTA 02343 024212 LDA 1,CX 02344 065122 DOAS 1..MTA 02345 006273 **TMDONE** 02346 000400  $400$ 02347 006271 **STATUS** 02350 000001  $\mathbf{1}$ **EHALT** : AC1=EXPECTED STATUS. 02351 006244 ACO=ACTUAL. JUST READ 4 CHAR IRECORD INTO IBUFF IN TEST IMODE. TEST MODE IS THE **IONLY THING NEW.** OIC 1,, MTA 02352 066422 02353 030061 LDA 2.IBUFF INC  $2,2$ 02354 151400

INC 2,2

02355 151400

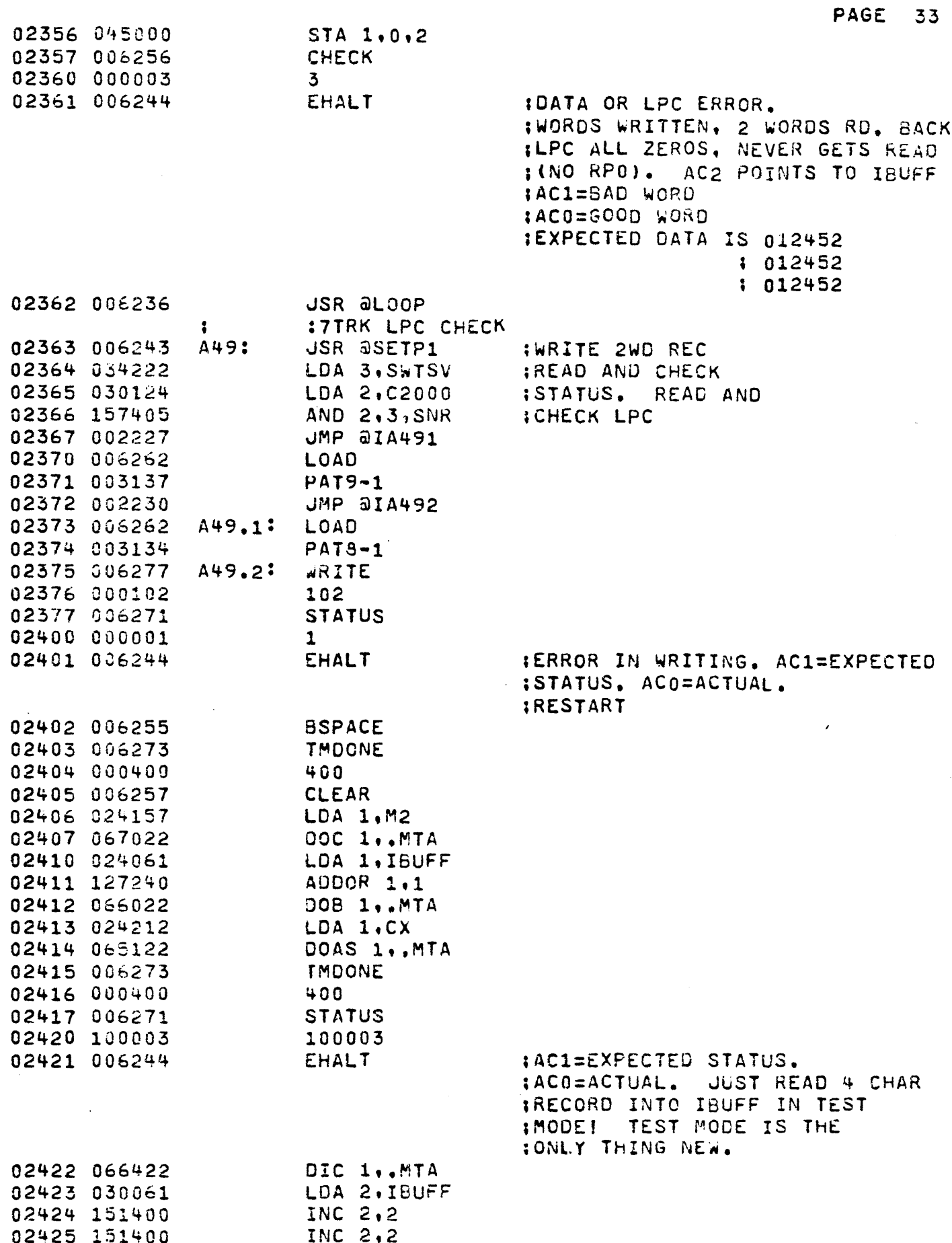

J.

.,
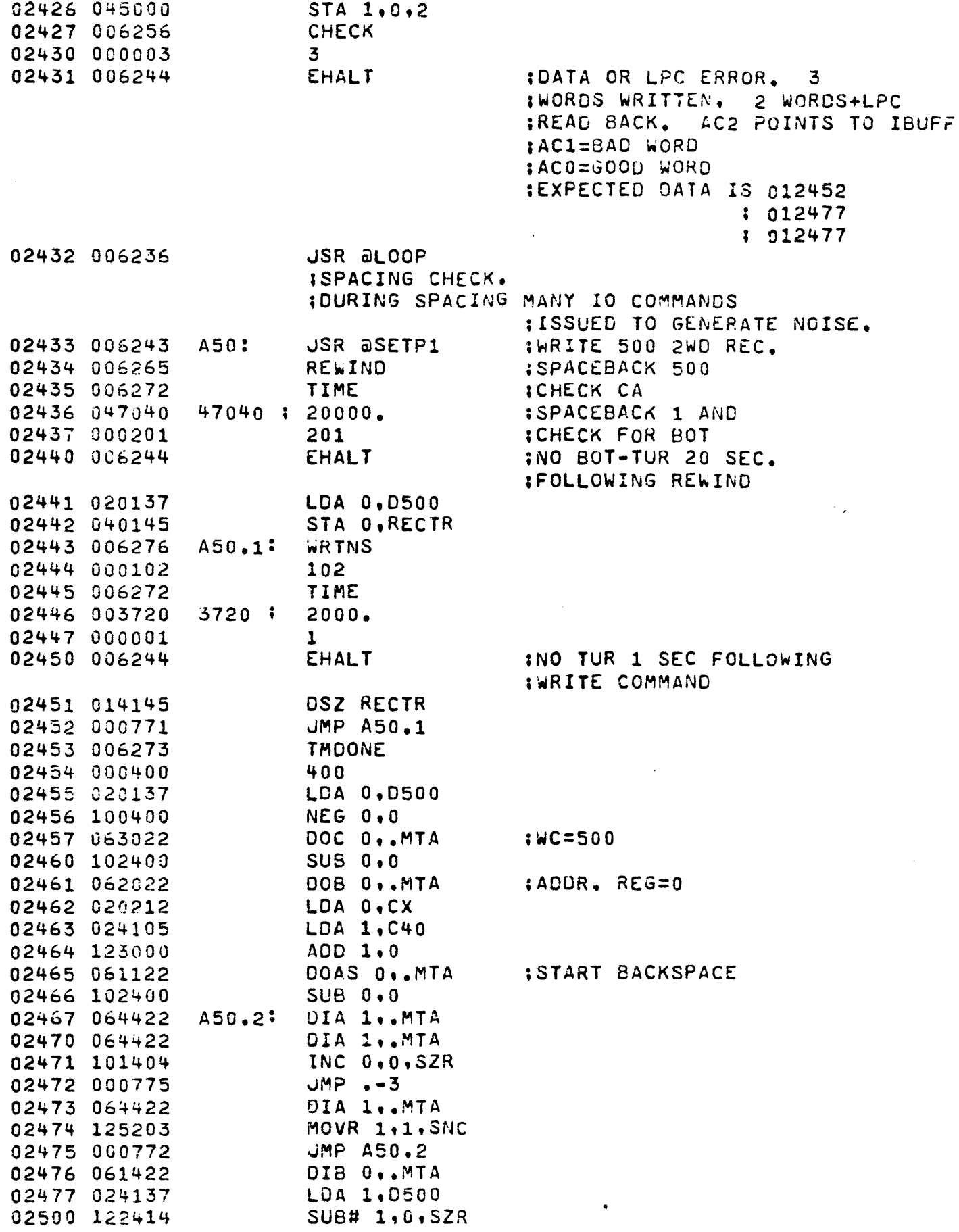

 $\frac{1}{\sqrt{2}}$ 

PAGE 34

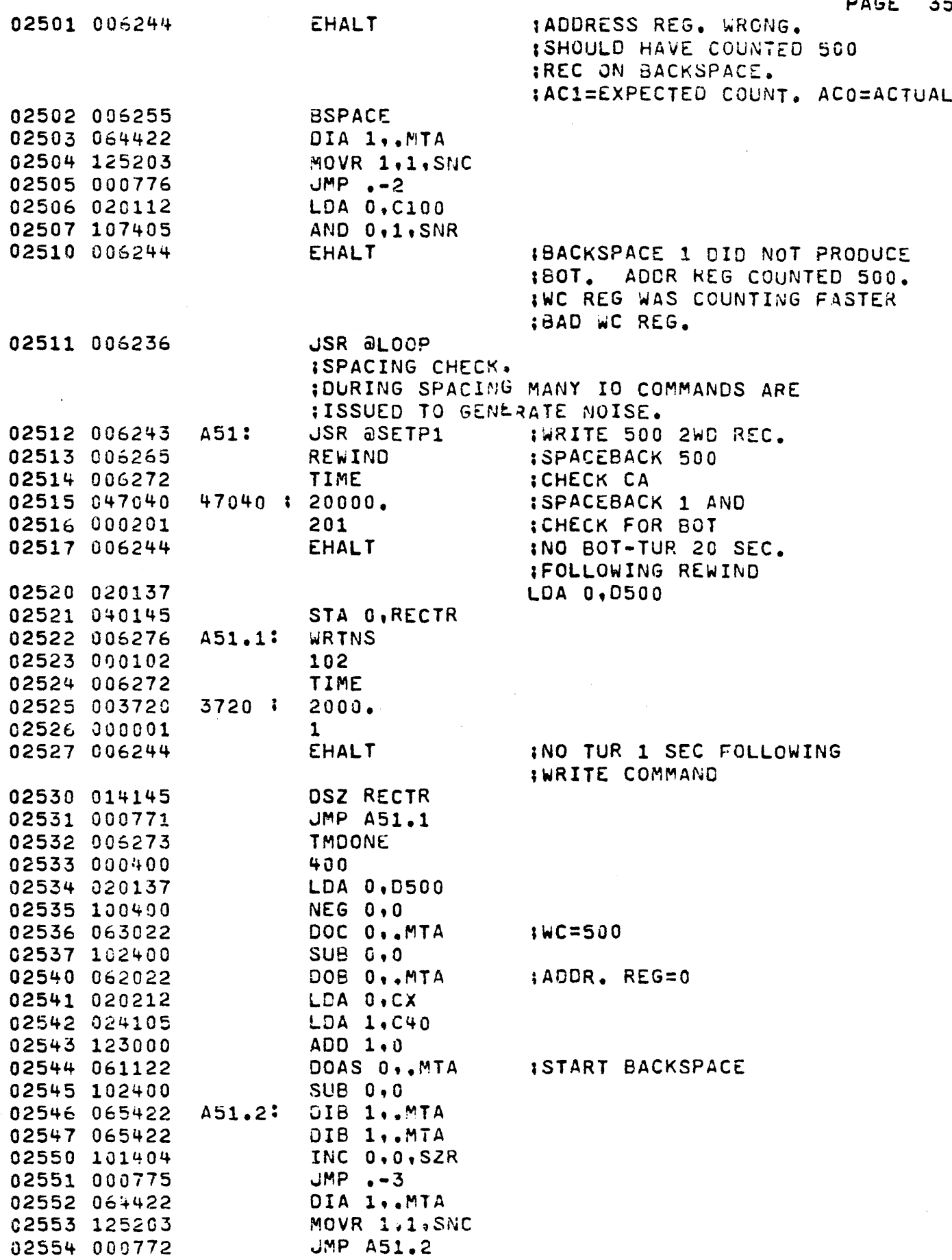

 $\hat{\mathcal{L}}$ 

 $\hat{\sigma}$ 

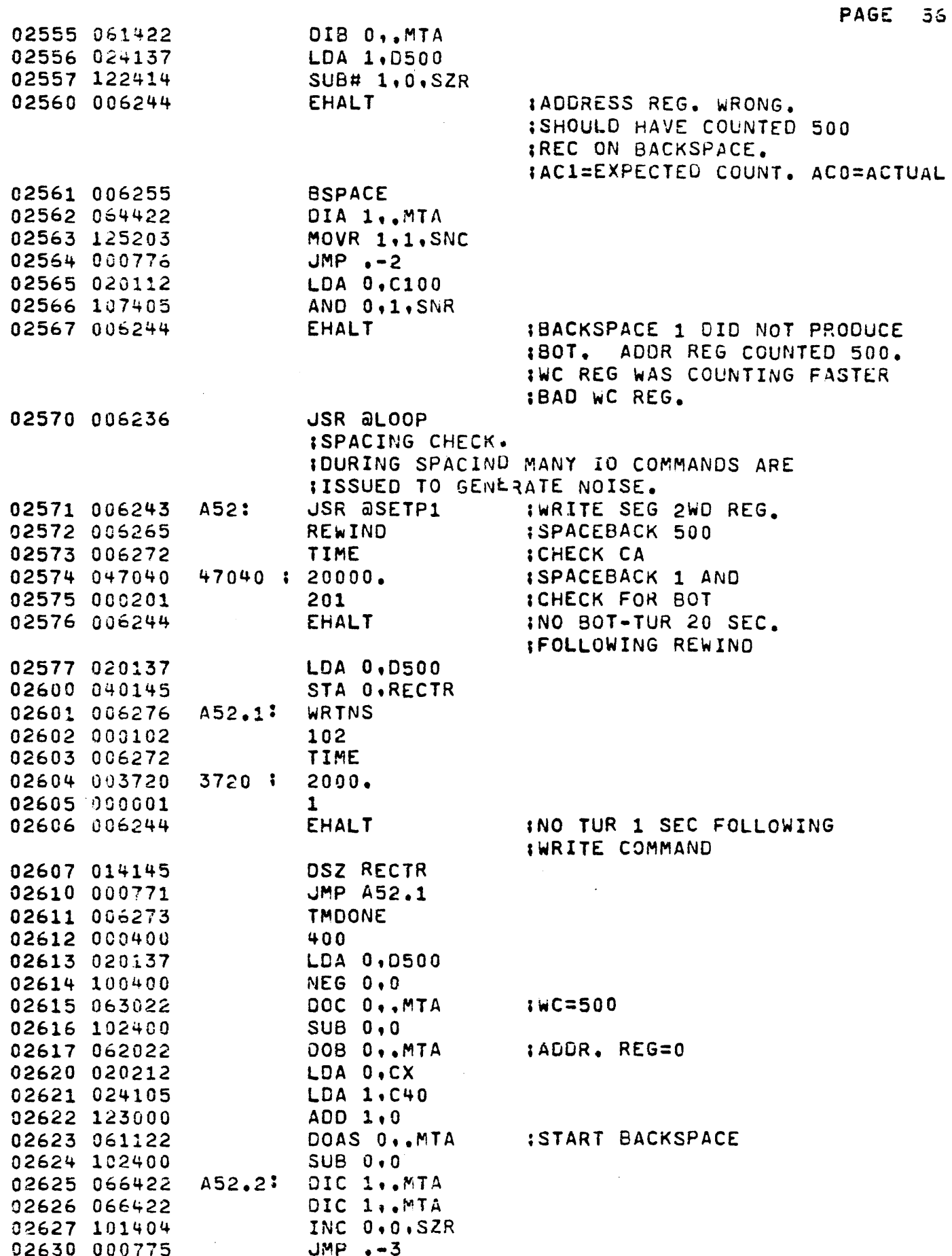

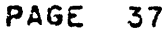

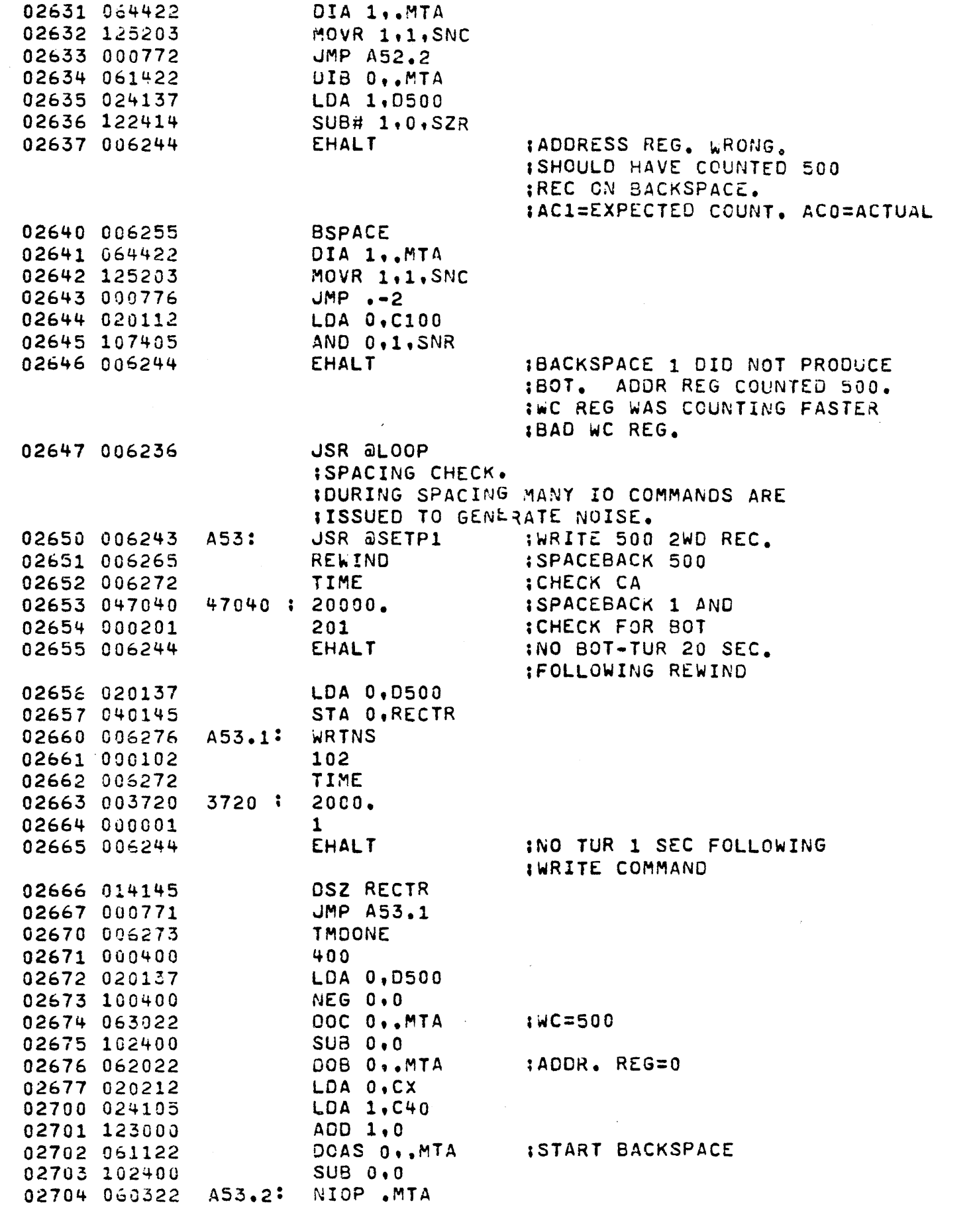

 $\mathcal{L}^{\text{max}}_{\text{max}}$ 

 $\hat{\alpha}_t$ 

 $\frac{1}{\sqrt{2}}$ 

 $\mathcal{L}(\mathcal{A})$  .

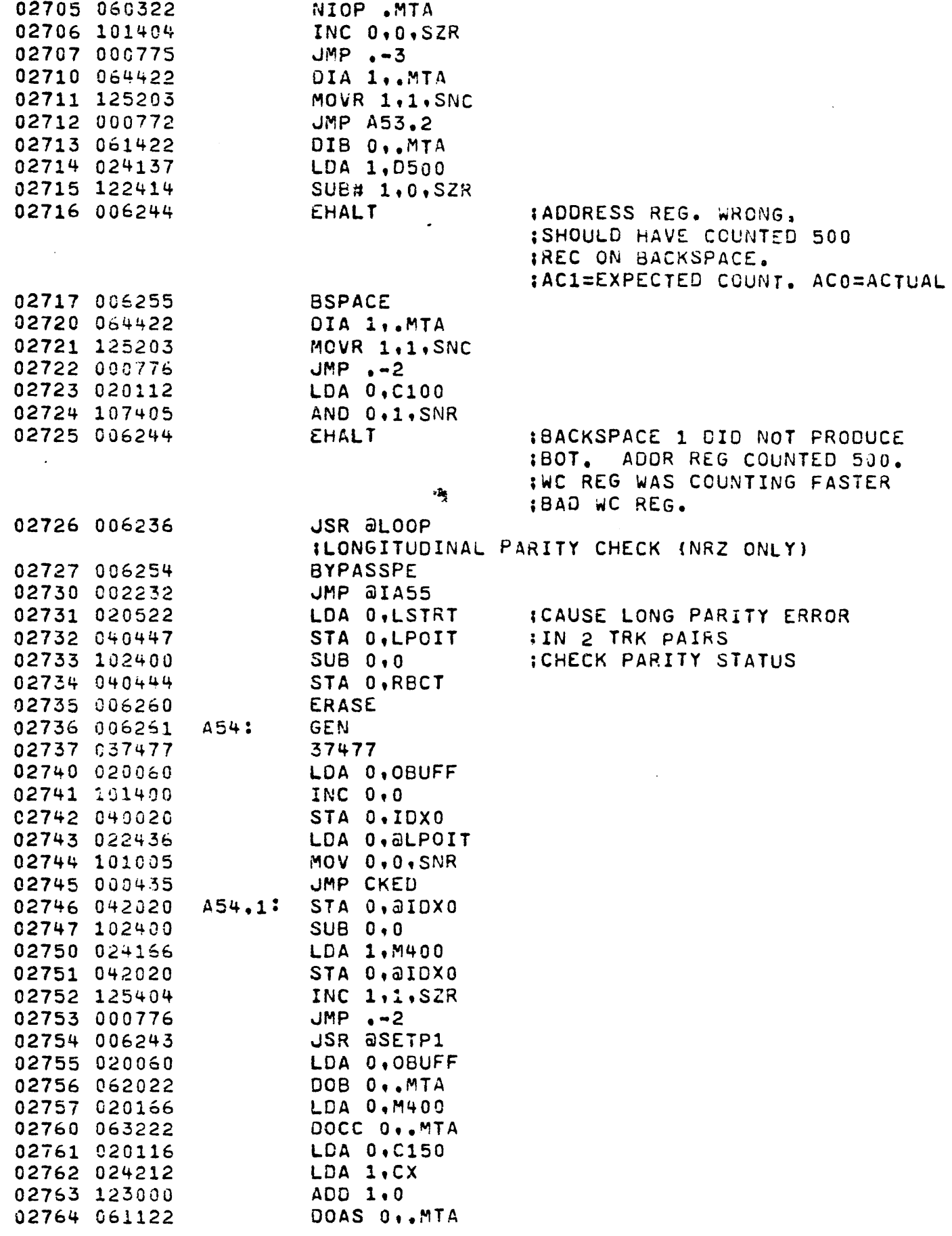

 $\bar{z}$ 

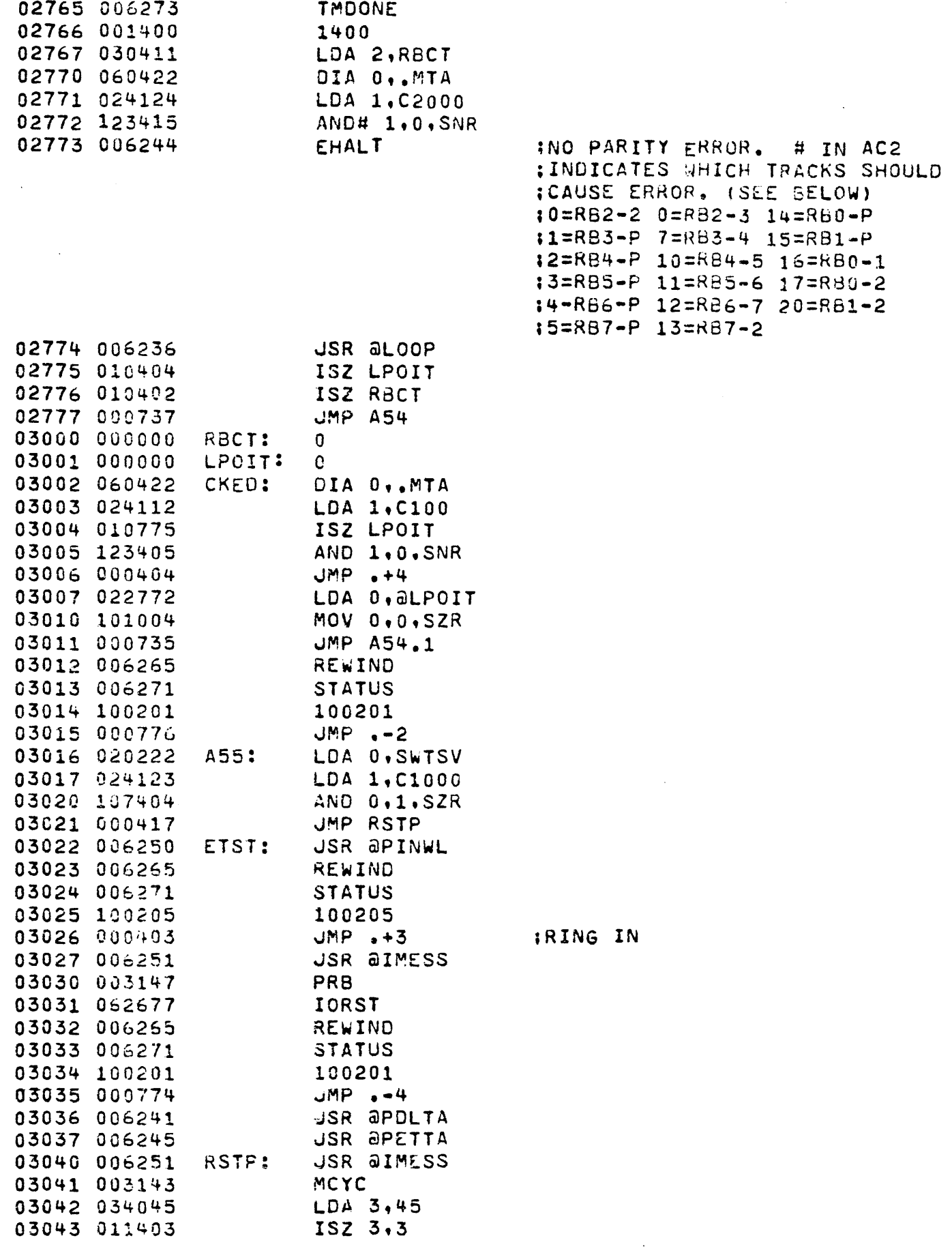

 $\pmb{\cdot}$ 

PAGE

 $39$ 

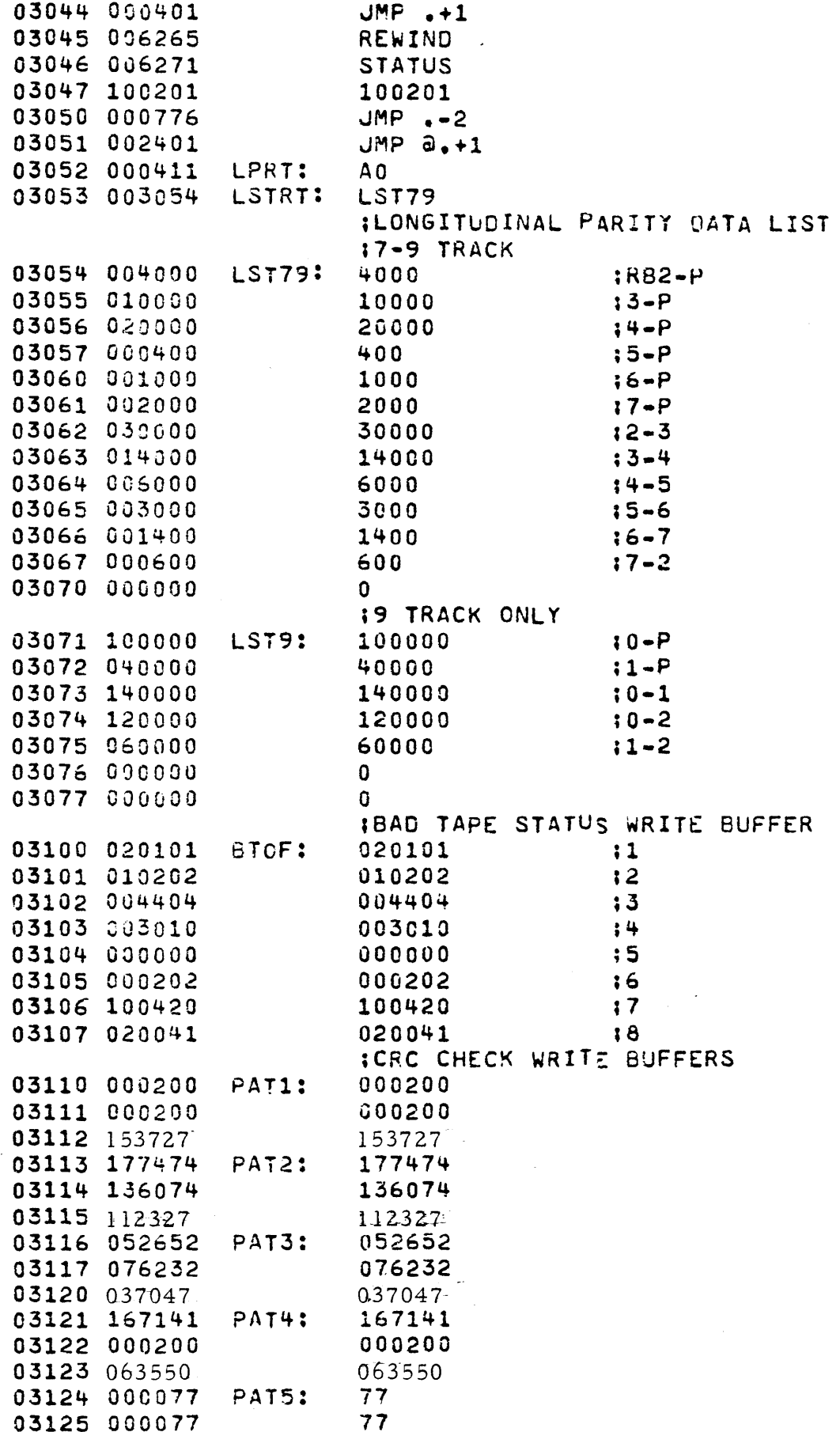

 $\ddot{\phantom{a}}$ 

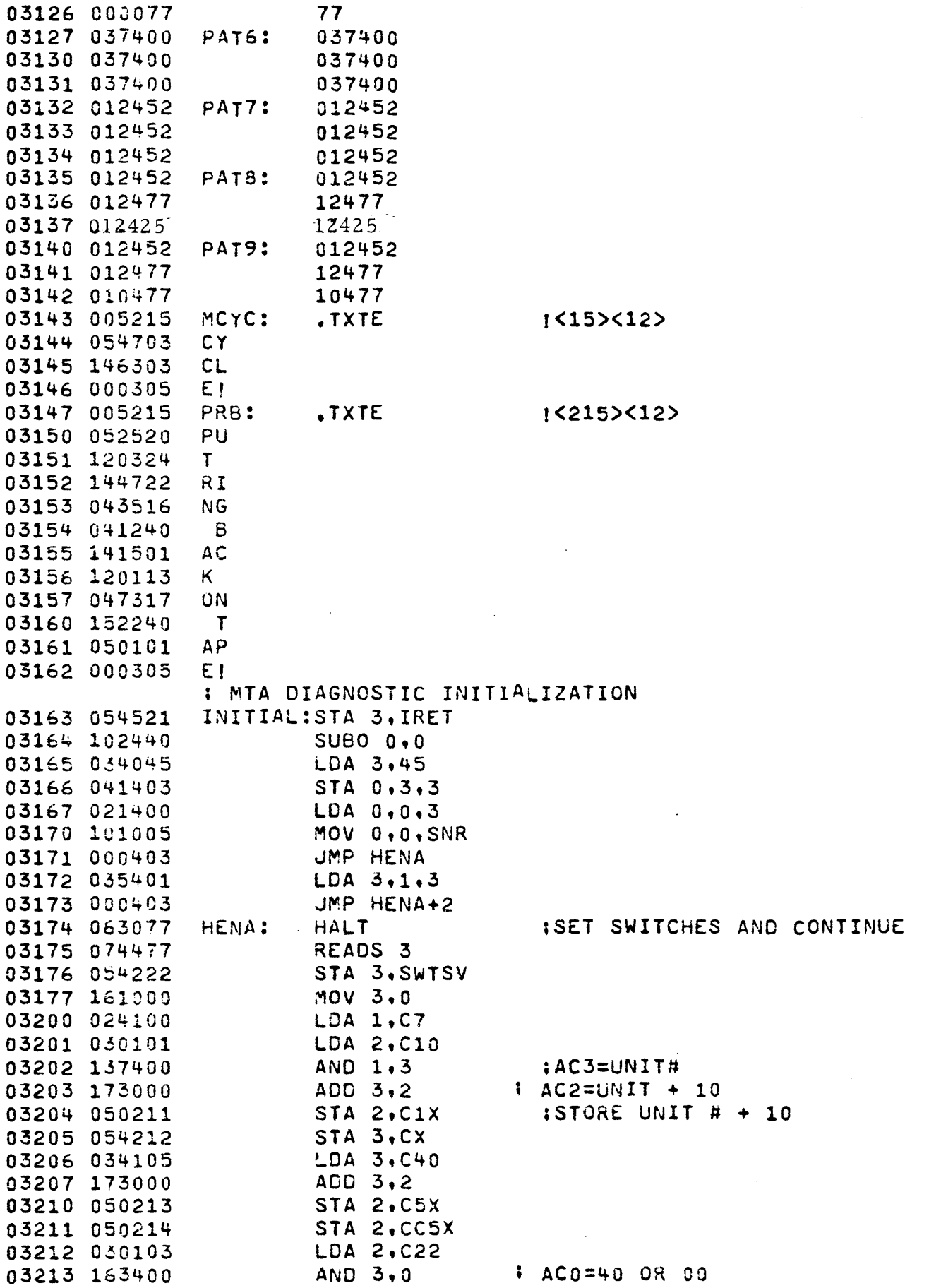

 $\ddot{\phantom{0}}$ 

 $\bar{\bar{z}}$ 

PAGE 41

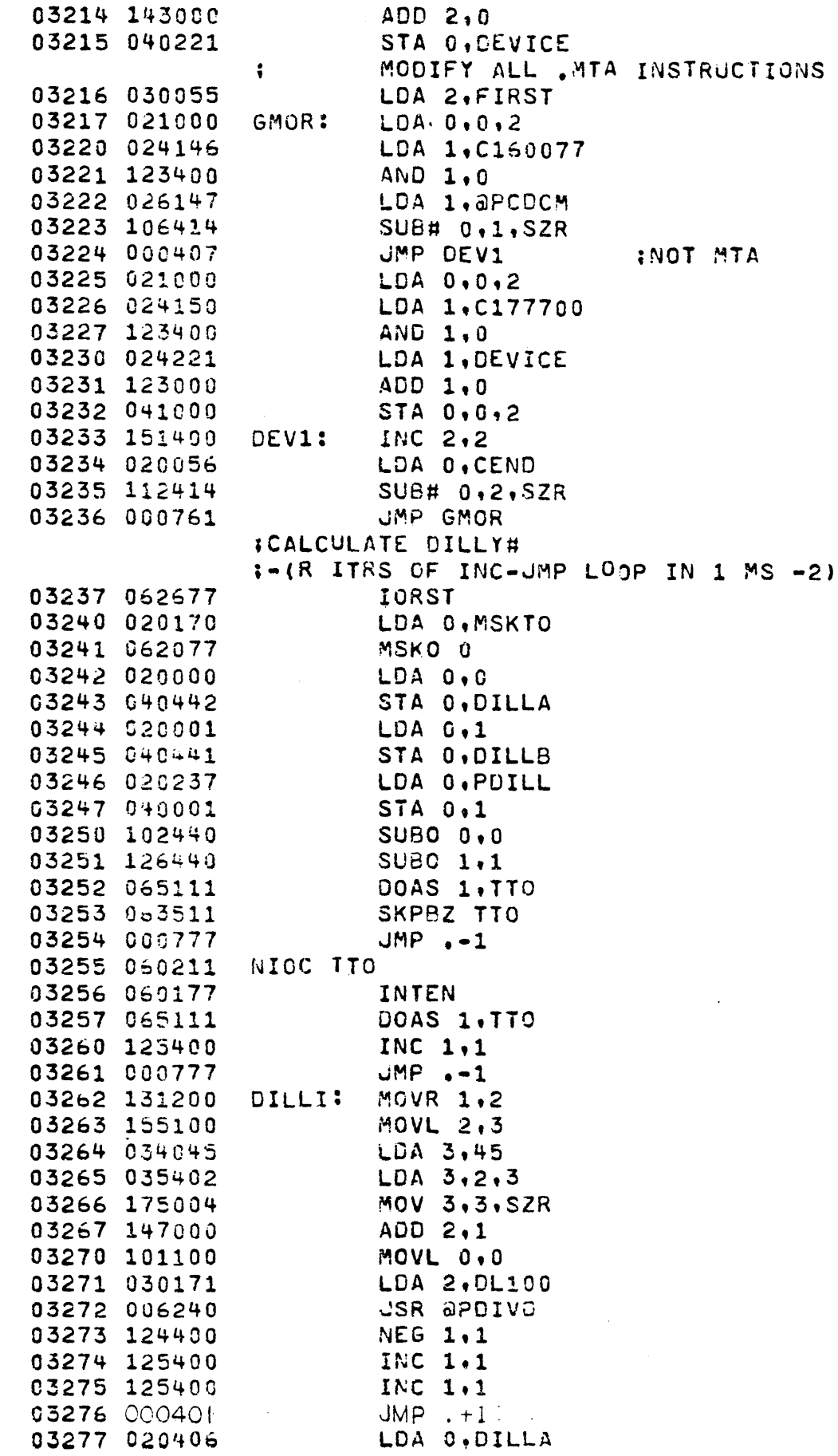

 $\bar{\bar{1}}$ 

 $\vert$ 

 $\frac{1}{1}$ 

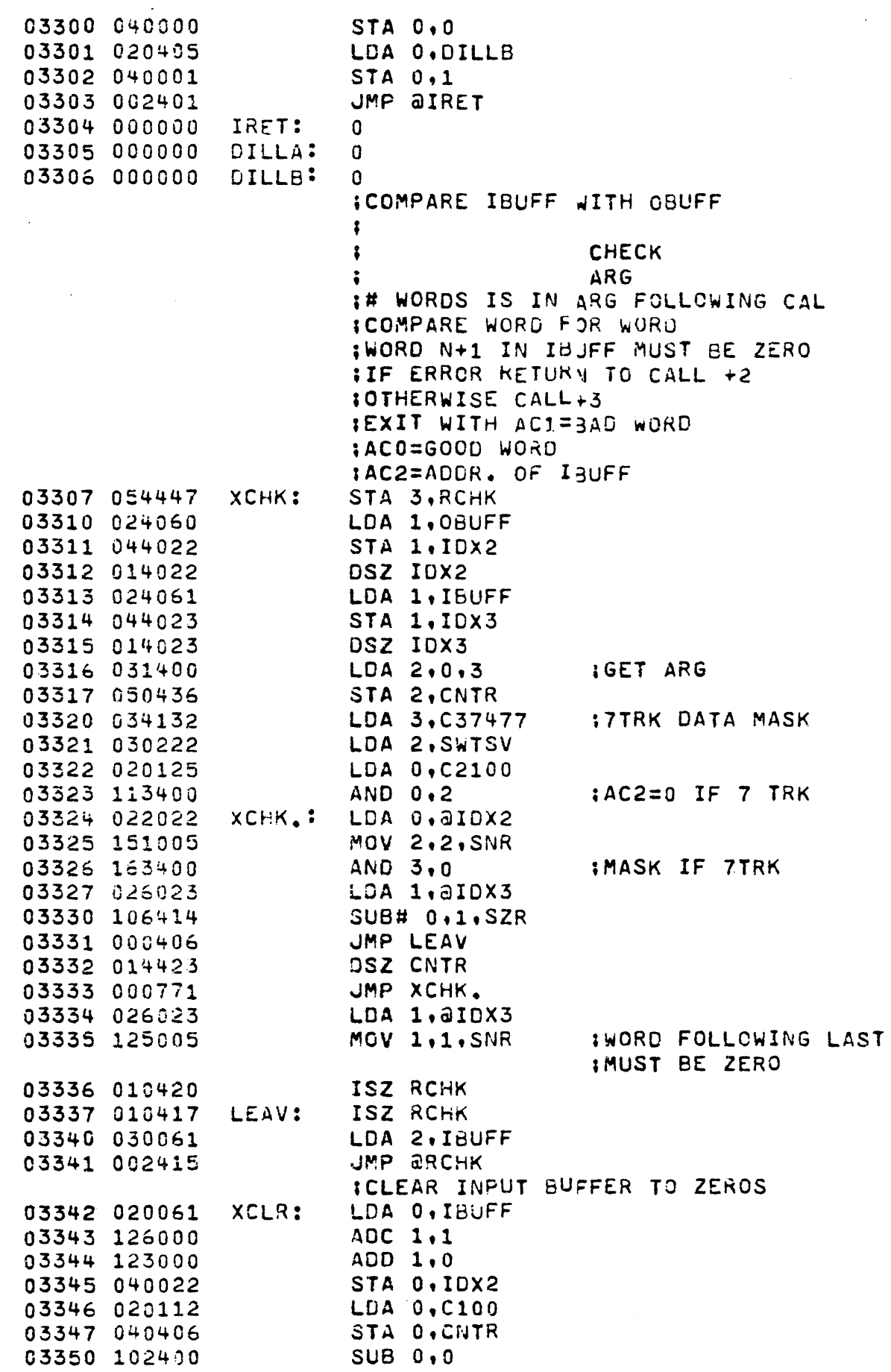

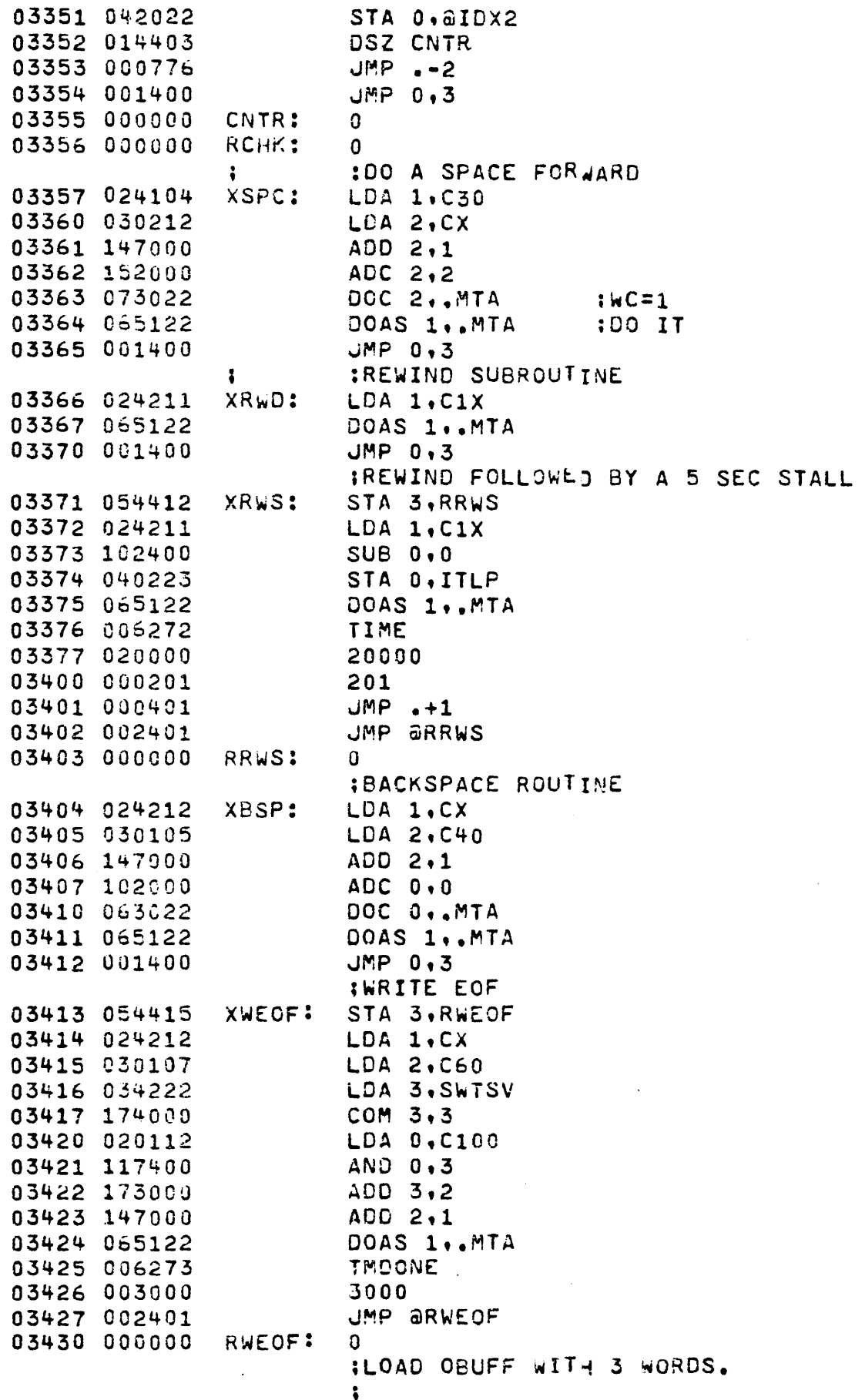

 $\frac{1}{2}$ 

 $\hat{\mathcal{L}}$ 

 $\overline{\phantom{a}}$ 

 $\epsilon_{\rm{eff}}$ 

Ŷ,

 $\downarrow$ 

 $\mathcal{L}^{\text{max}}_{\text{max}}$  ,  $\mathcal{L}^{\text{max}}_{\text{max}}$ 

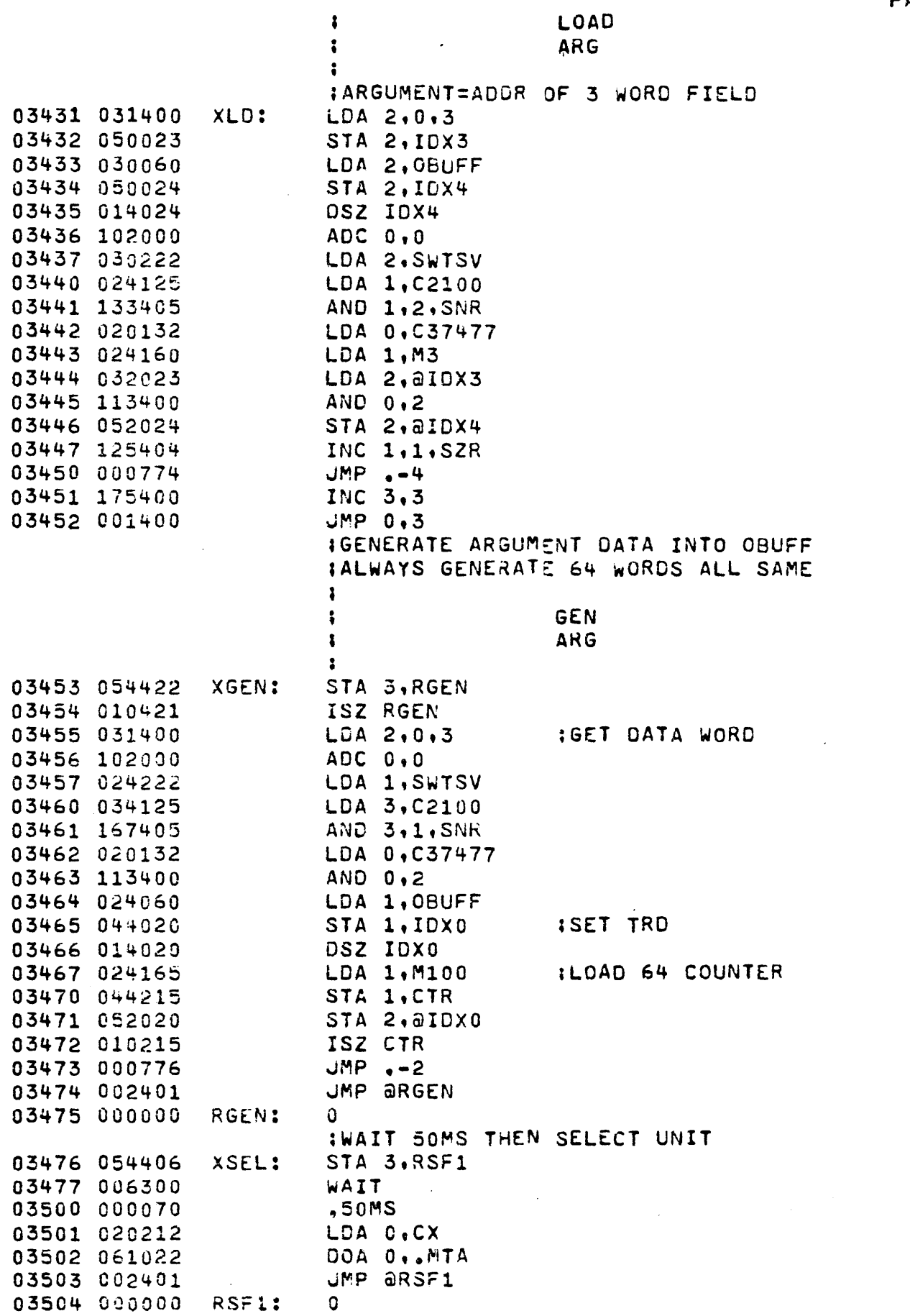

 $\sim 10^{-11}$ 

 $\langle \cdot, \cdot \rangle$ 

 $\mathcal{L}^{\text{max}}_{\text{max}}$  ,  $\mathcal{L}^{\text{max}}_{\text{max}}$ 

 $\sim$   $\sim$ 

 $\ddot{\phantom{0}}$ 

 $\hat{\mathcal{A}}$ 

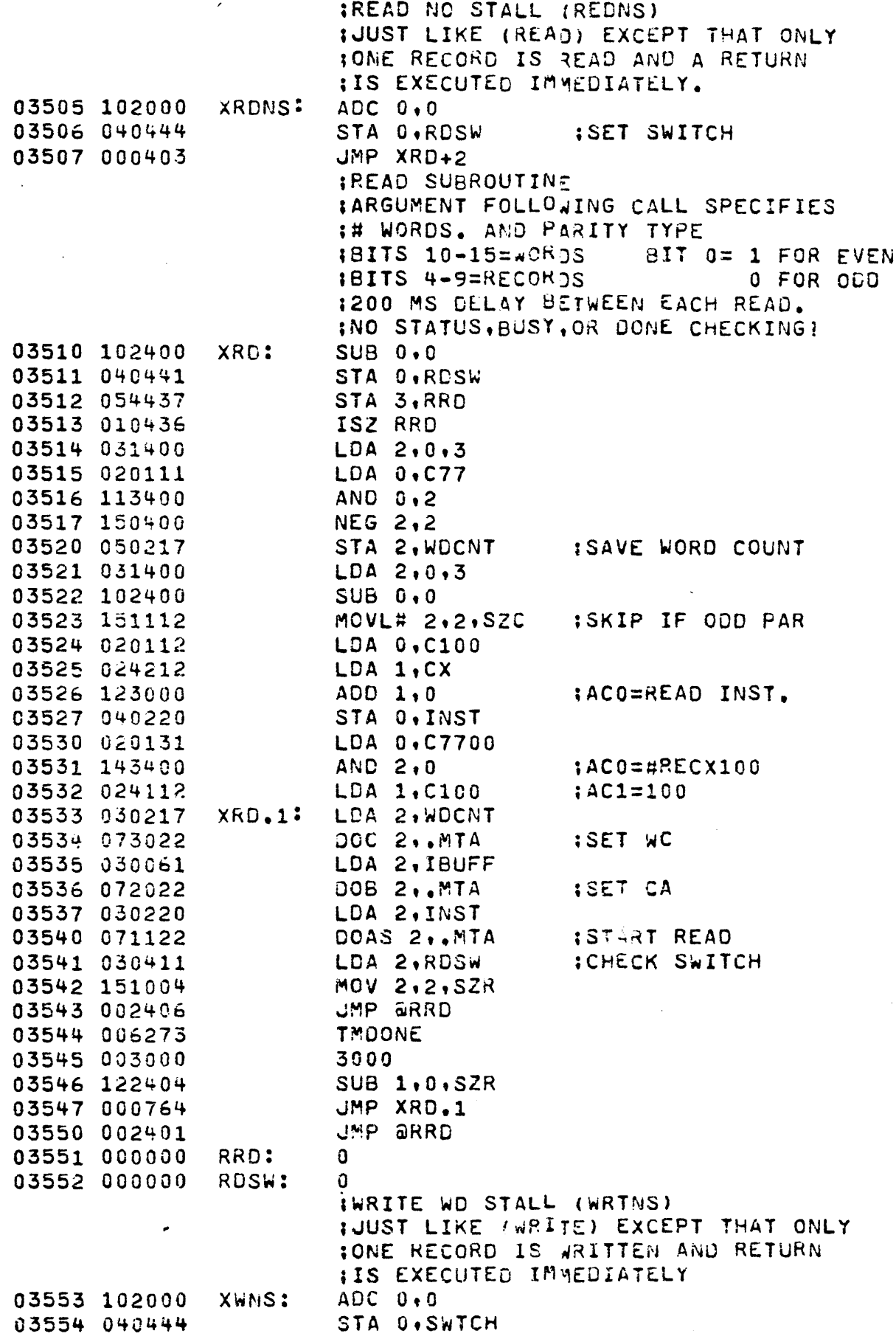

 $\sim 10^{-10}$ 

 $\bar{z}$ 

i,

 $\hat{\mathcal{L}}$ 

 $\hat{\mathcal{L}}$ 

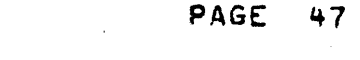

 $\mathcal{A}^{\mathcal{A}}$ 

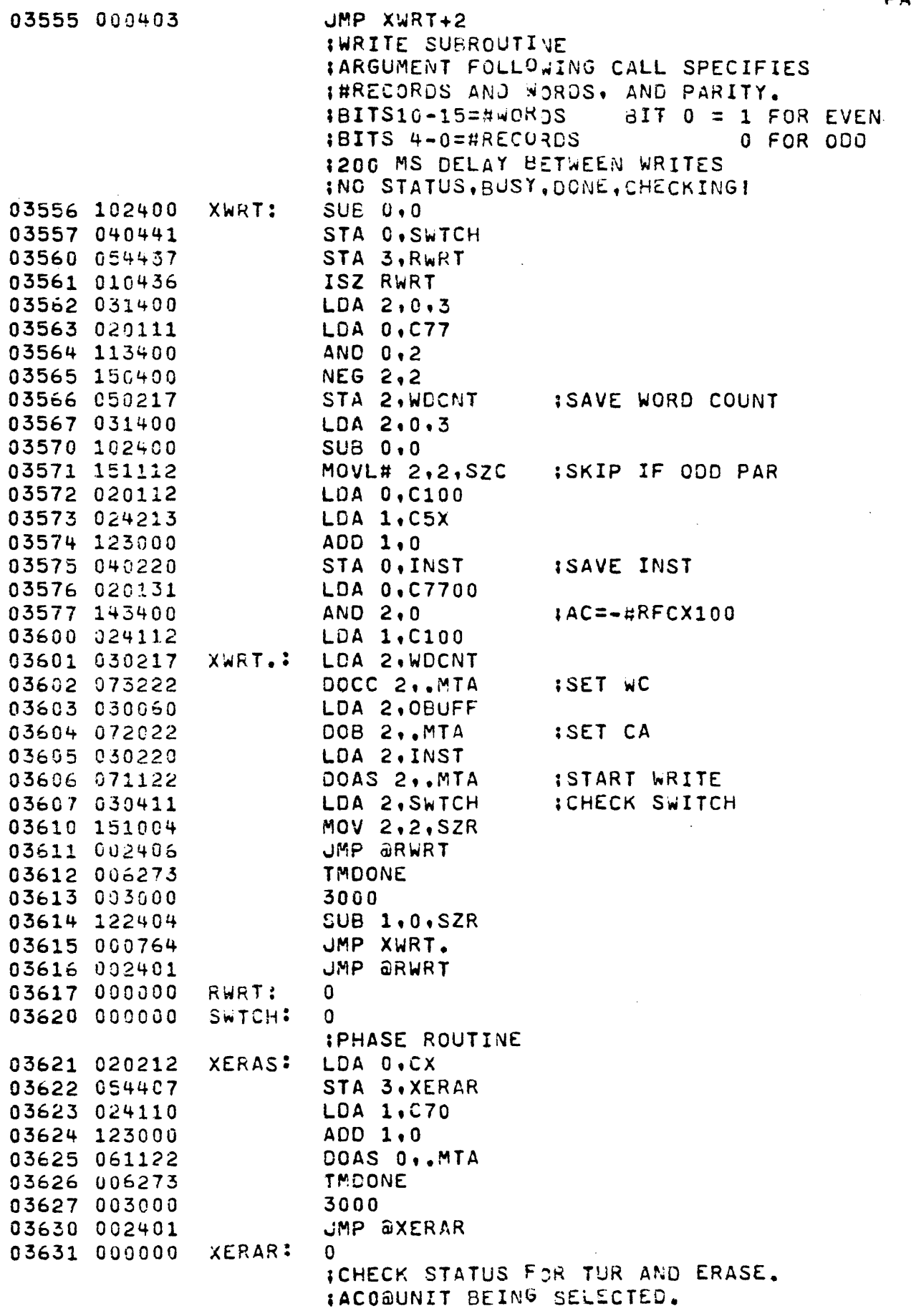

 $\label{eq:2.1} \frac{1}{\sqrt{2\pi}}\int_{\mathbb{R}^3}\frac{1}{\sqrt{2\pi}}\int_{\mathbb{R}^3}\frac{1}{\sqrt{2\pi}}\int_{\mathbb{R}^3}\frac{1}{\sqrt{2\pi}}\int_{\mathbb{R}^3}\frac{1}{\sqrt{2\pi}}\int_{\mathbb{R}^3}\frac{1}{\sqrt{2\pi}}\int_{\mathbb{R}^3}\frac{1}{\sqrt{2\pi}}\int_{\mathbb{R}^3}\frac{1}{\sqrt{2\pi}}\int_{\mathbb{R}^3}\frac{1}{\sqrt{2\pi}}\int_{\mathbb{R}^3}\frac{1$ 

 $\ddot{\phantom{0}}$ 

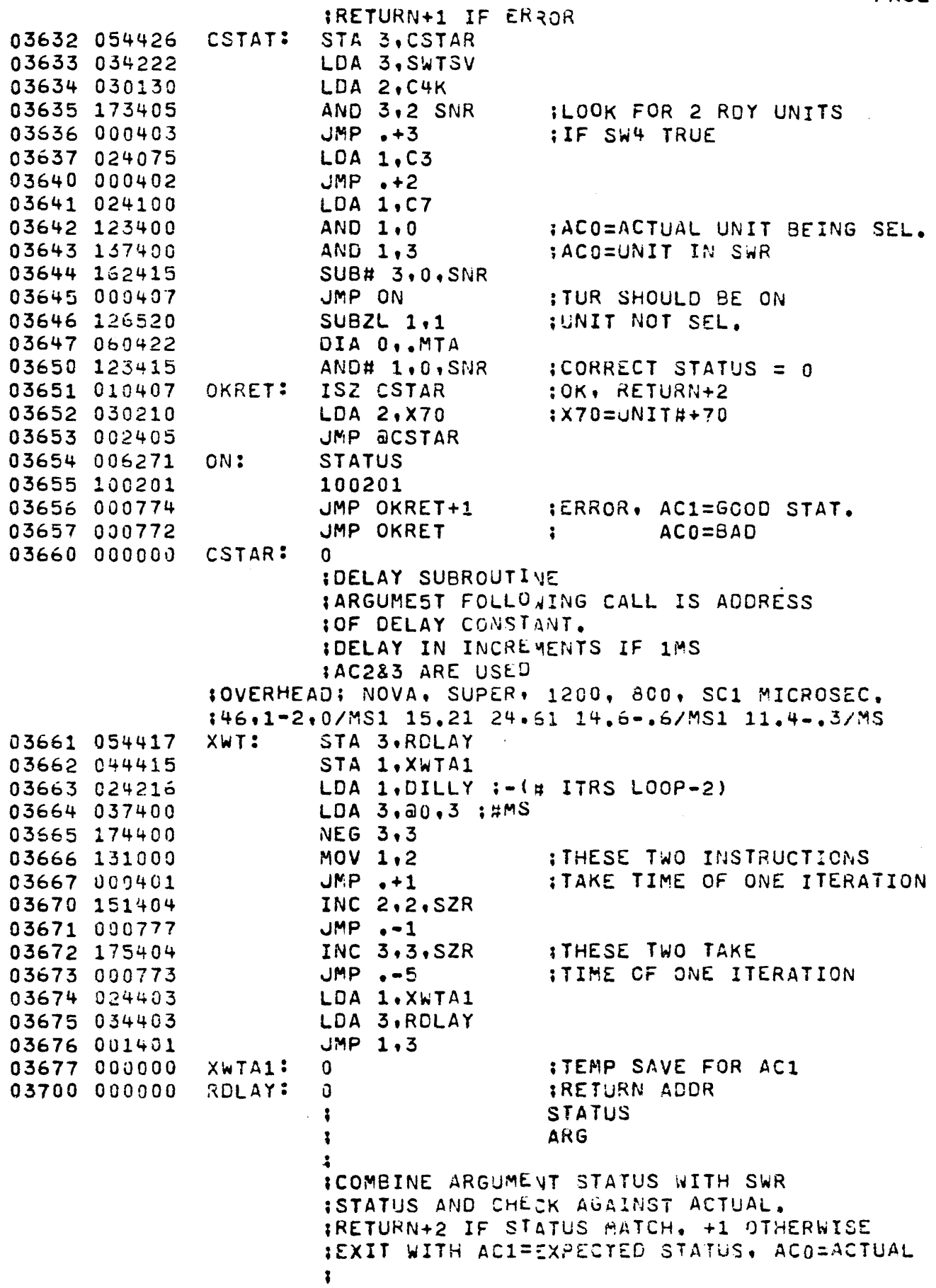

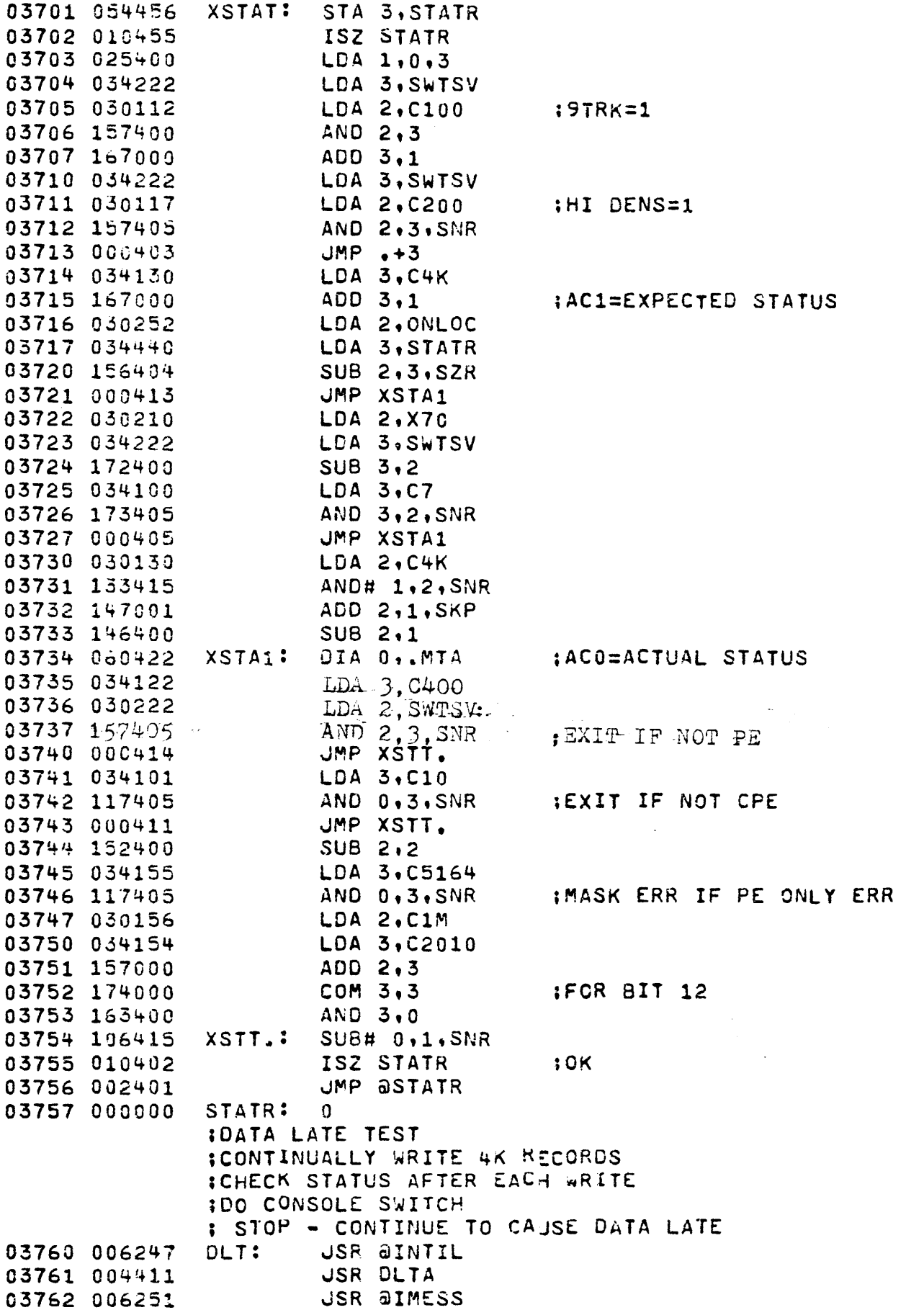

 $\mathcal{L}^{\pm}$ 

 $\sim$ 

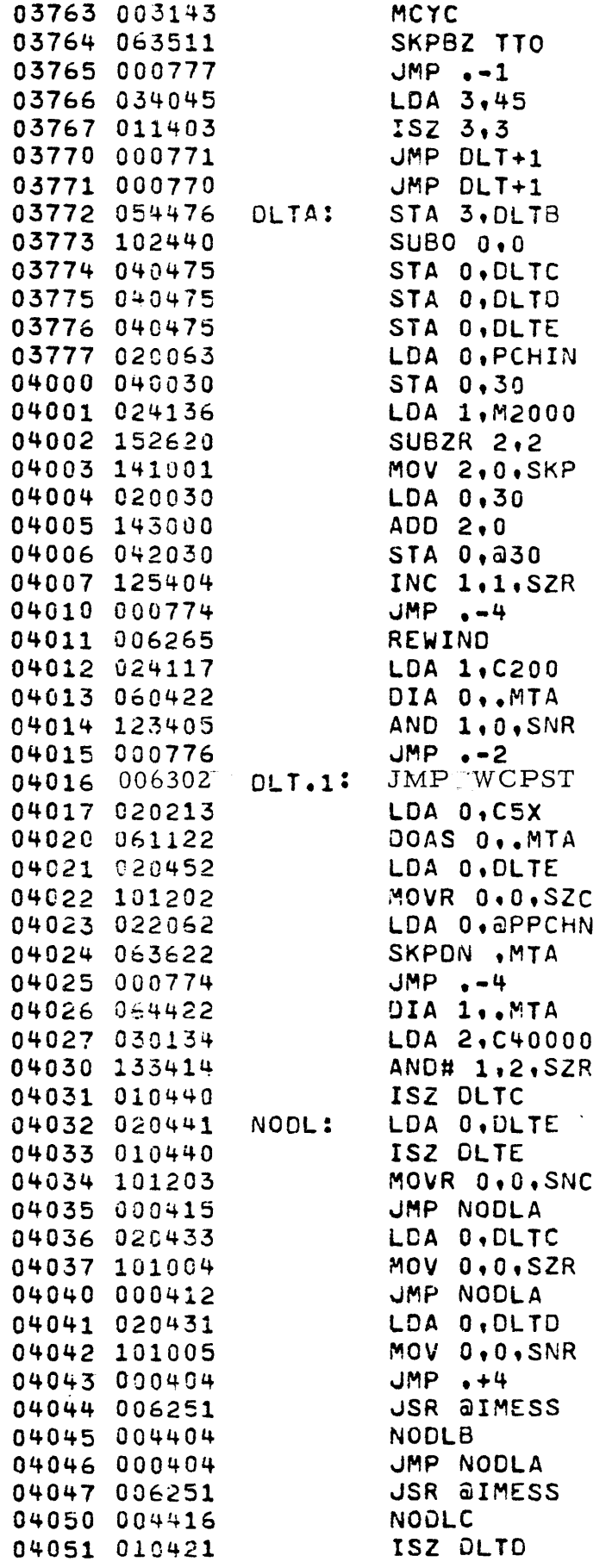

**ILOOK FOR BOT** 

## ISET CA & WC TO 0

**ISTART WRITE** 

:1026 MEMORY REFERANCES

 $\sim$   $\sim$ 

:DATA LATE? **IYES**  $;NO$ 

 $\sim 10$ 

04052 063511 NODLA: SKPBZ TTO 04053 000777  $JMP - 1$ 04054 020415 LDA 0.DLTC 04055 101004  $MOV 0, 0, SZR$ IESCAPE IF 1 DATA LATE DET. 04056 002412 JMP **adlta** 04057 030123 LDA 2, C1000 04060 064422 DIA 1,.MTA 04061 147405 AND  $2.1.$  SNR  $EOT7$ 04062 000734 JMP DLT.1 :NO 04063 006251 **JSR @IMESS** 04064 004404 NODL<sub>B</sub> SKPBZ TIO 04065 063511 04066 000777  $JMP - -1$ 04067 002401 JMP aDLTB 04070 000000 DLTB:  $\boldsymbol{0}$ 04071 000000 DLTC:  $\mathbf 0$ 04072 060800 DLTD: 0 04073 000000 DLTE:  $\Omega$ IEND TAPE TEST. WRITE TO EOT AND **IHALT AFTER MESSAGE. NOTE ERRORS IALONG THE WAY** 04074 006247 **JSR ƏINTIL** ETT: 04075 004412 **JSR ETTA** 04076 006251 **JSR AIMESS** 04077 003143 MCYC 04100 063511 SKPBZ TTO 04101 000777  $JMP - -1$ 04102 004246 **IEND TAPE OK** ERHLT 04103 034045 LDA 3,45 04104 011403  $ISZ 3,3$ 04105 000770 JMP ETT+1 04106 000767 JMP ETT+1 04107 054426 ETTA: STA 3, ETTB SET CA & WC TO 0 04119 062677 IORST 04111 006277 WRITE 177 ... 04112 000177 **IWRITE** 04113 063522 SKPBZ .MTA 04114 000777  $JMP -1$ 04115 064422 DIA 1,, MTA **IREAD STATUS** LDA 2, C1000 04116 030123 04117 147414 AND# 2,1, SZR 04120 000412 **JMP ENDT :ENO TAPE** 04121 064422  $FTT.11$ OIA 1., MTA 04122 030172 LDA 2, C70644 04123 147415 AND#  $2.1$ , SNR 04124 000764  $JMP$   $ETTA+1$ INO EOT, NO ERRORS **JSR ƏIMESS** 04125 006251 **MSTAR** 04126 004434 04127 064422 DIA 1,.MTA 04130 006253 **JSR aIPOCT JMP ETTA+1** 04131 000757 ENDT: USR &IMESS 04132 006251 04133 004455 MENDT

JMP JETTB

<sup>0</sup>

ETTB:

04134 002401

04135 000000

**PAGE** 

 $51$ 

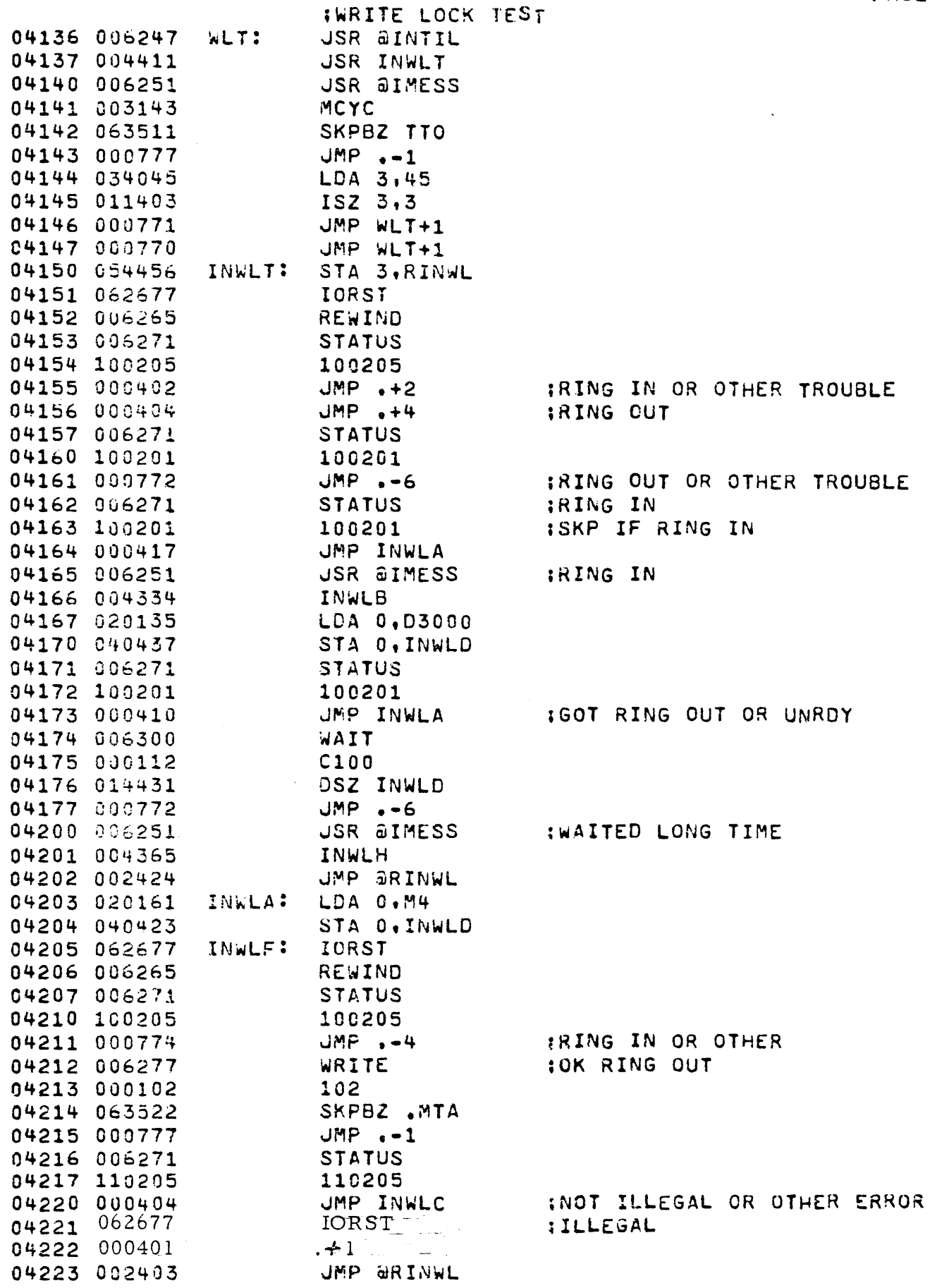

 $\sim$   $\sim$ 

 $\mathcal{A}$ 

÷.

 $\overline{a}$ 

Ŷ,

 $\ddot{\phantom{a}}$ 

 $\hat{\boldsymbol{\cdot} }$ 

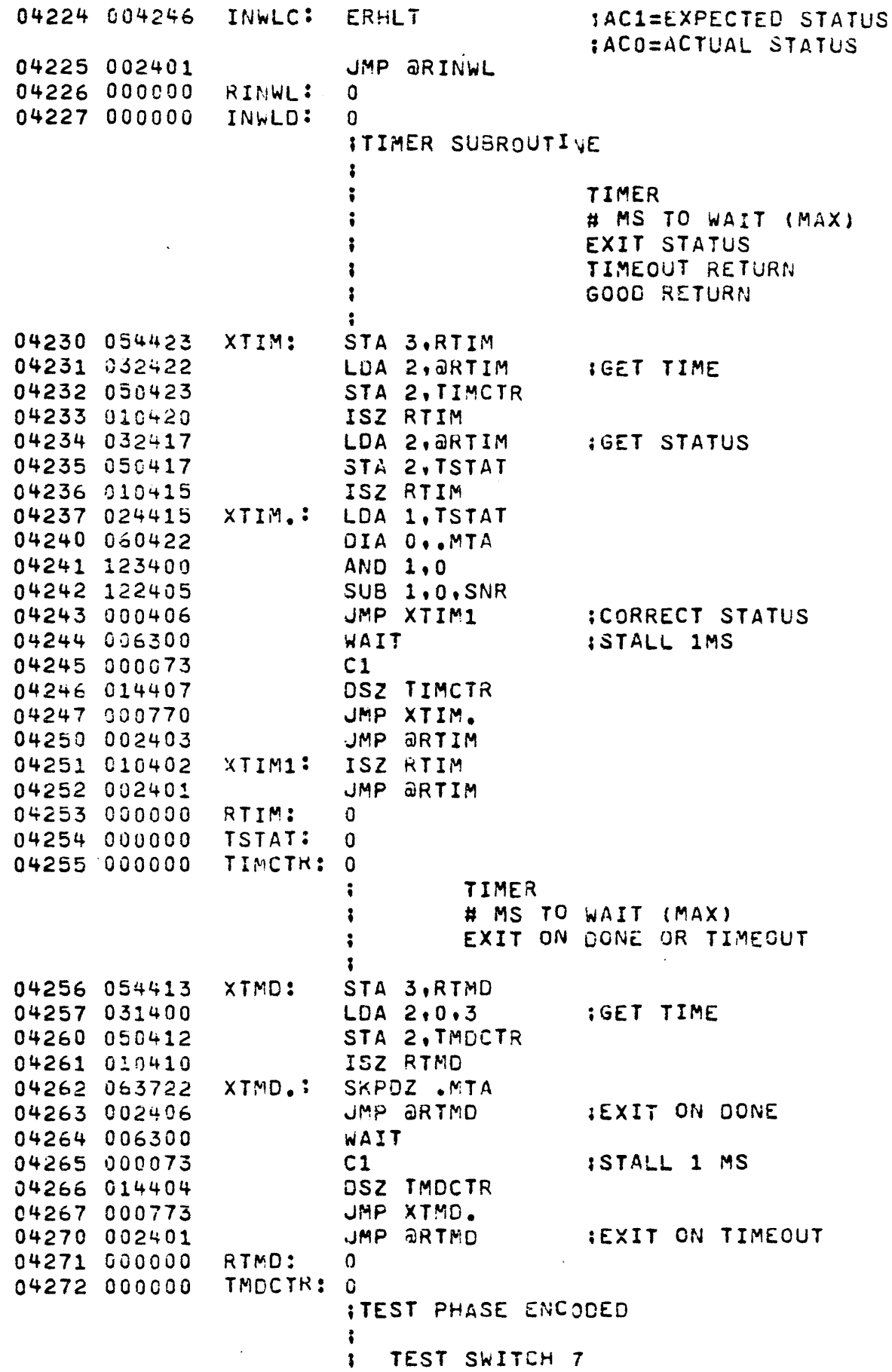

 $\sim$ 

 $\sim 10^6$ 

 $\sim$ 

 $\label{eq:2} \frac{1}{\sqrt{2}}\left(\frac{1}{\sqrt{2}}\right)^2\frac{1}{\sqrt{2}}\frac{1}{\sqrt{2}}\left(\frac{1}{\sqrt{2}}\right)^2\frac{1}{\sqrt{2}}\left(\frac{1}{\sqrt{2}}\right)^2\frac{1}{\sqrt{2}}\frac{1}{\sqrt{2}}\left(\frac{1}{\sqrt{2}}\right)^2\frac{1}{\sqrt{2}}\frac{1}{\sqrt{2}}\frac{1}{\sqrt{2}}\frac{1}{\sqrt{2}}\frac{1}{\sqrt{2}}\frac{1}{\sqrt{2}}\frac{1}{\sqrt{2}}\frac{1}{\sqrt{2}}\frac{1}{\sqrt{2$ 

 $\bar{\beta}$ 

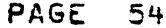

 $\sim$   $\sim$ 

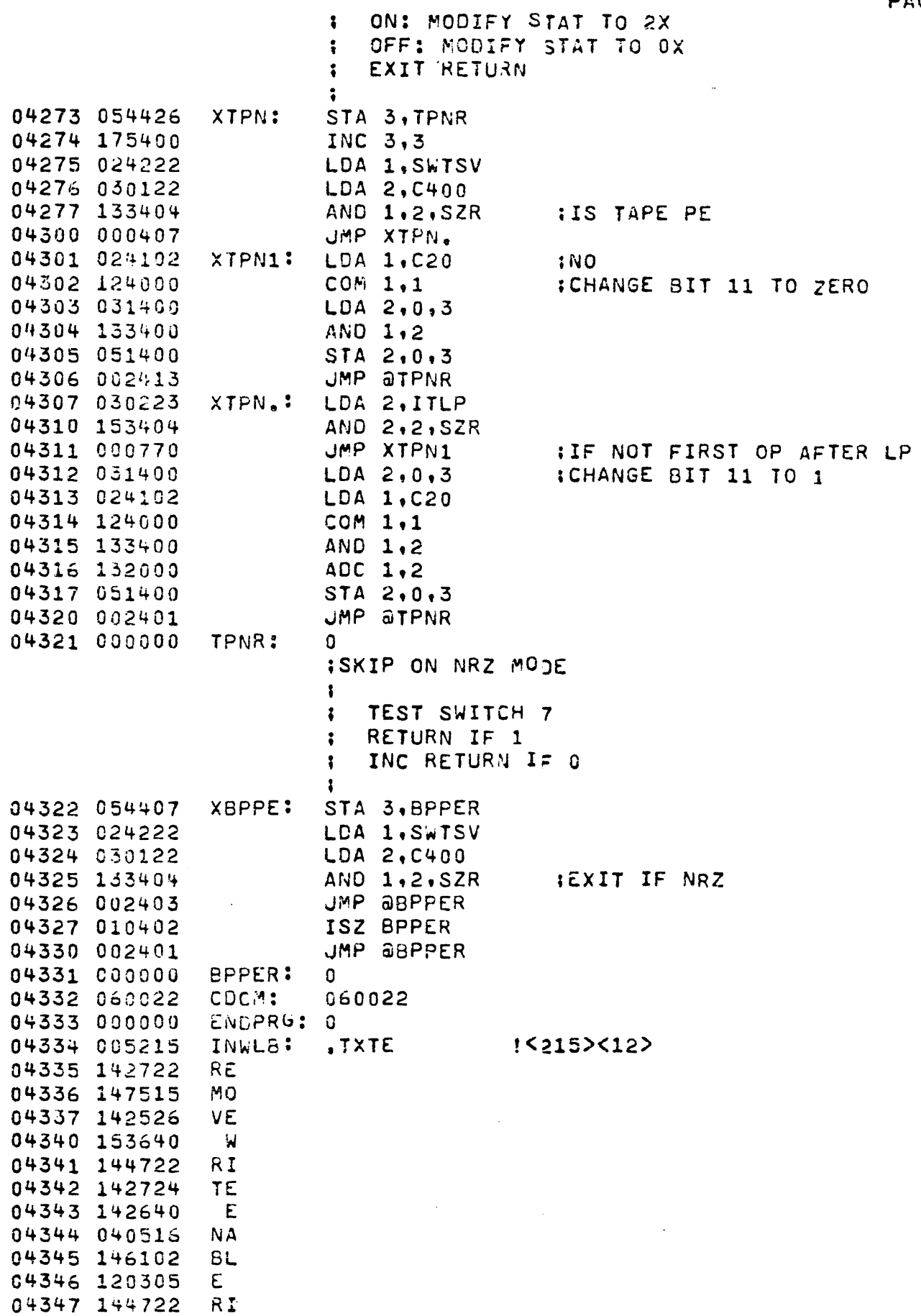

 $\mathcal{A}^{\mathcal{A}}$ 

 $\label{eq:2.1} \frac{1}{2} \sum_{i=1}^n \frac{1}{2} \sum_{j=1}^n \frac{1}{2} \sum_{j=1}^n \frac{1}{2} \sum_{j=1}^n \frac{1}{2} \sum_{j=1}^n \frac{1}{2} \sum_{j=1}^n \frac{1}{2} \sum_{j=1}^n \frac{1}{2} \sum_{j=1}^n \frac{1}{2} \sum_{j=1}^n \frac{1}{2} \sum_{j=1}^n \frac{1}{2} \sum_{j=1}^n \frac{1}{2} \sum_{j=1}^n \frac{1}{2} \sum_{j=1}^n \frac{$ 

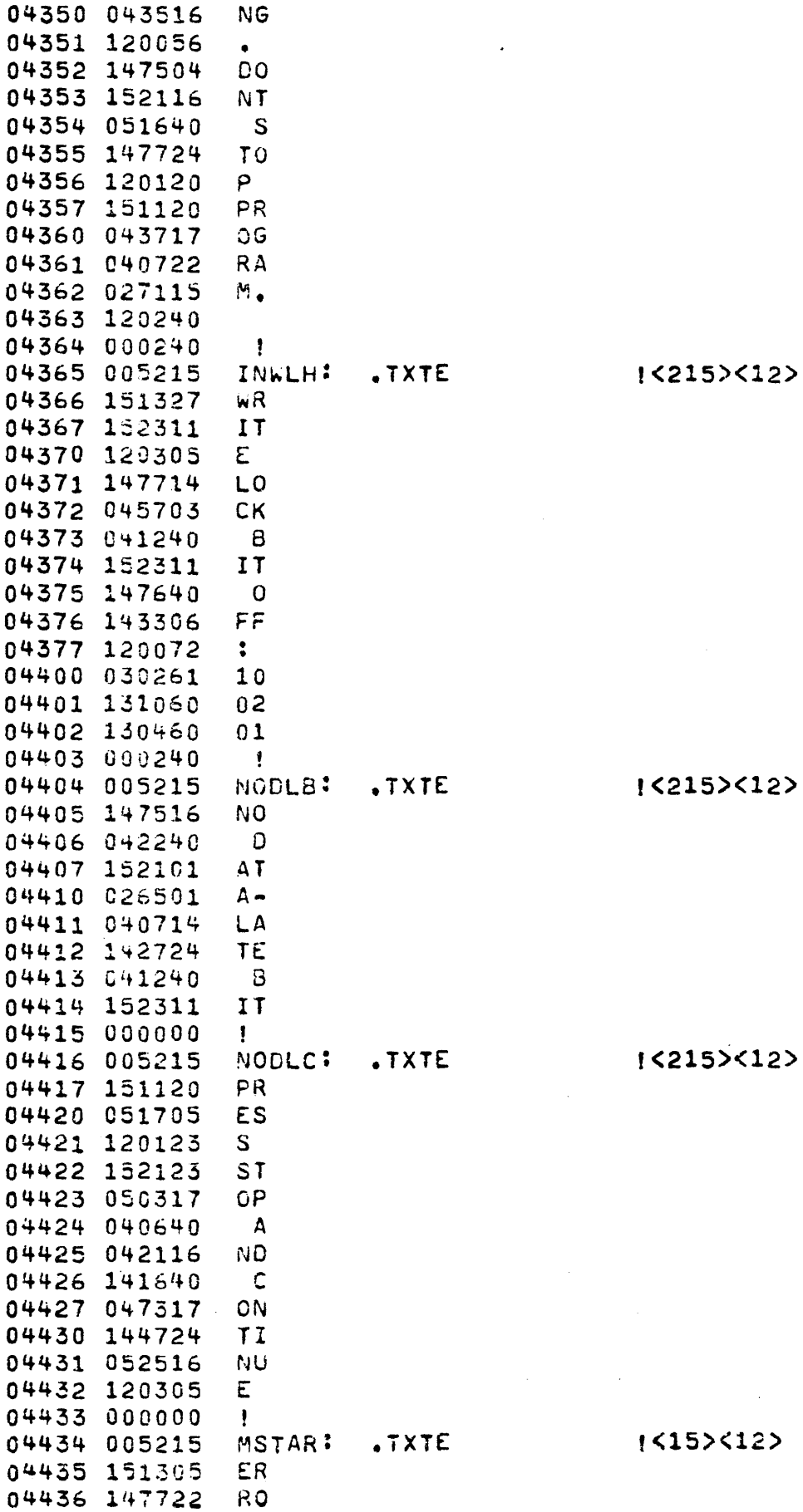

z

04437 120322  $R_{\parallel}$ 04440 152123 ST. 04441 152101 **AT** 04442 051525 **US** 04443 143240 – F 04444 146317 0L 04445 147714 LO. 04446 144727 wI 04447 043516 NG 04450 153640  $\mathbf{H}$ 04451 144722 **RI** 04452 142724 TE 04453 120240 04454 000000  $\mathbf{I}$ .TXTE 04455 005215 MENDT:  $1555512$ 04456 047305 **EN** 04457 120104 D. 04460 040724 **TA** 04461 142520 PE 04462 000000 -1 STA 3.LOOPR 04463 054424 04464 176520  $SUBZL$  3.3 04465 000403  $JMP + 3$ **;\*\*\*\*\*\*\*\*\*\*\*** SET UP  $\rightarrow$  $\ddot{\bullet}$ **}\*\*\*\*\*\*\*\*\*\*\*** 04466 054421 :LOOP ITERATE RETURN ENTER: STA 3.LOOPR :THIS ROUTINE INITIALIZES 04467 034410 LDA 3.ITR 04470 054410 STA 3, ITRCT **IEACH TEST** 04471 175400  $SUB \, 3,3$ 04472 054223 STA 3.ITLP 04473 054406 STA 3, ESWIT 04474 054406 STA 3.ERRCT **IORST :. I/O RESET** 04475 062677 04476 002411 JMP **aLOOPR** 04477 000012 ITR:  $12$ 04500 000000 ITRCT: 0 04501 000000 ESWIT:  $\mathfrak{g}$ 04502 000000 ERRCT:  $\boldsymbol{\Omega}$ 04503 006000 RETURN: 0 04504 000000 SAV2:  $\Omega$ 04505 000000 SAV1: 0 04506 000000 SAVO: 0 04507 000000 LOCPR:  $\mathbf 0$ **| \*\*\*\*\*\*\*\*\***  $LOOP$  \*  $\ddot{\bullet}$ **:\*\*\*\*\*\*\*\*\*** 04510 054773 CYCLE: STA 3, RETURN :END OF TEST ITERATION IROUTINE 04511 050773 STA 2.SAV2 04512 044773 STA 1, SAV1 ISAVE THE ACS! 04513 040773 STA 0, SAVC ISZ ITLP 04514 010223 DSZ ITRCT 04515 014763 INOT 100 T1=FS ITERATED 04516 000436 JMP CYCTS

LDA 3, ITR

÷

04517 034760

**IRESET ITERATION CNTR** 

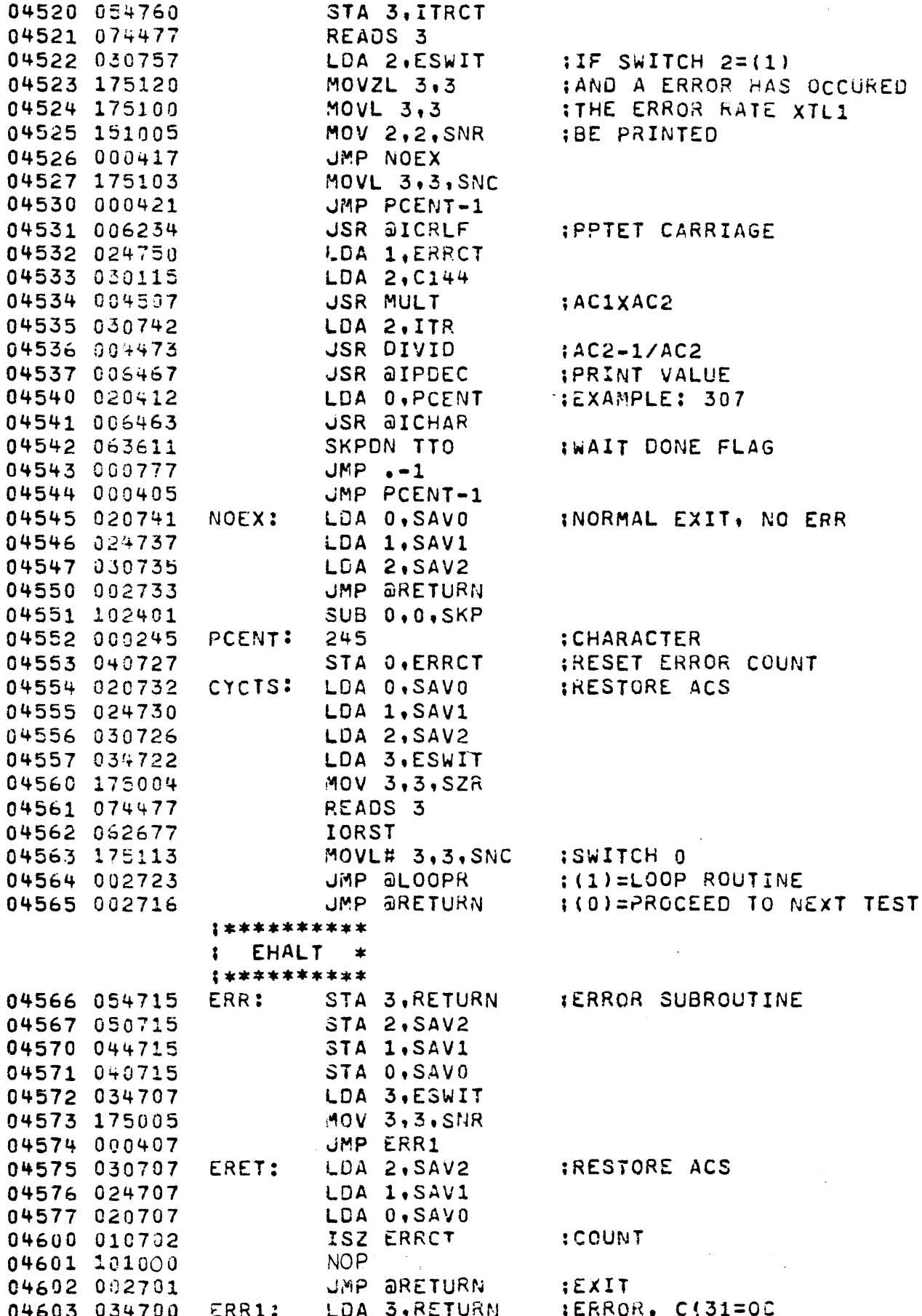

 $\ddot{\phantom{a}}$ 

 $\frac{1}{2}$ 

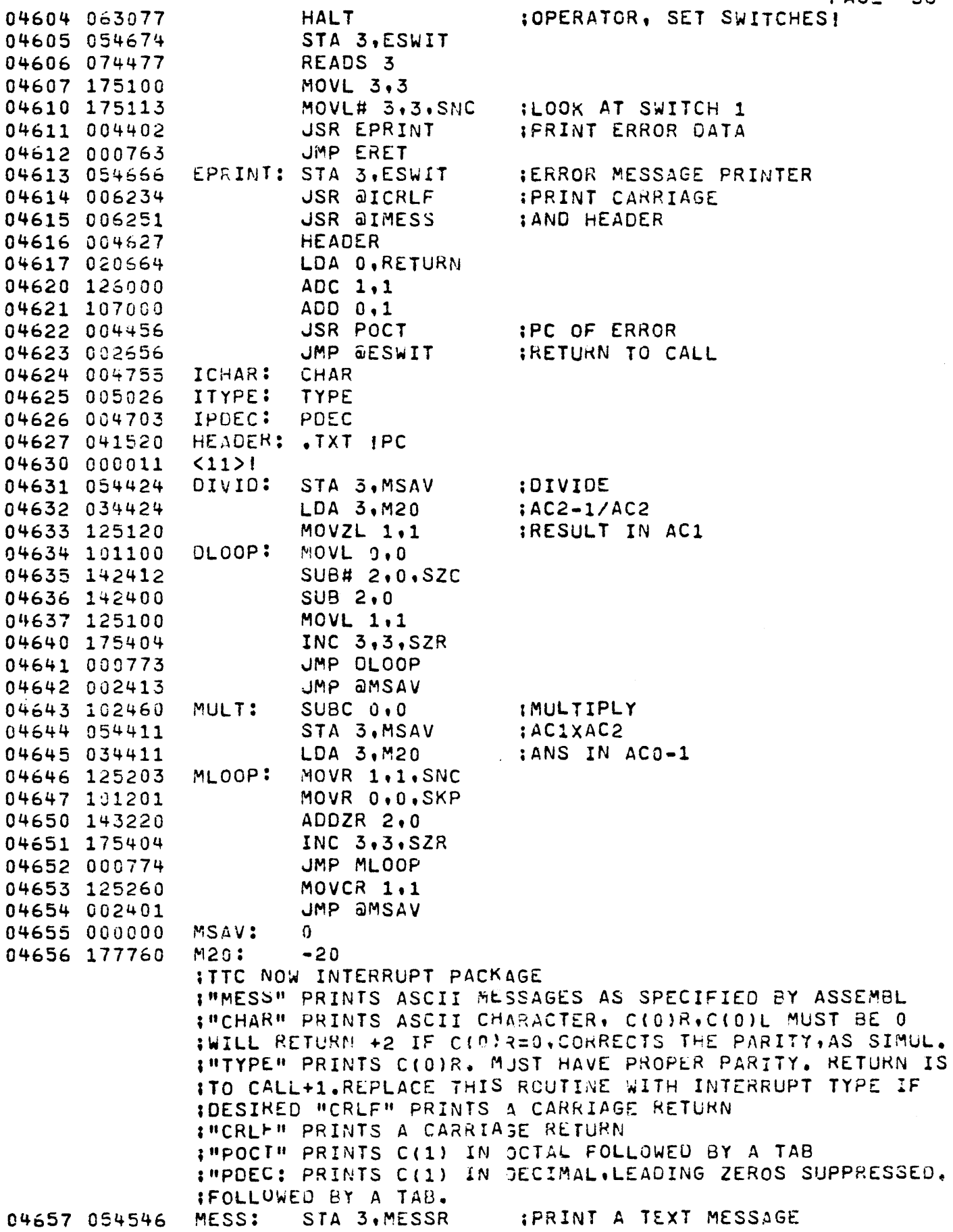

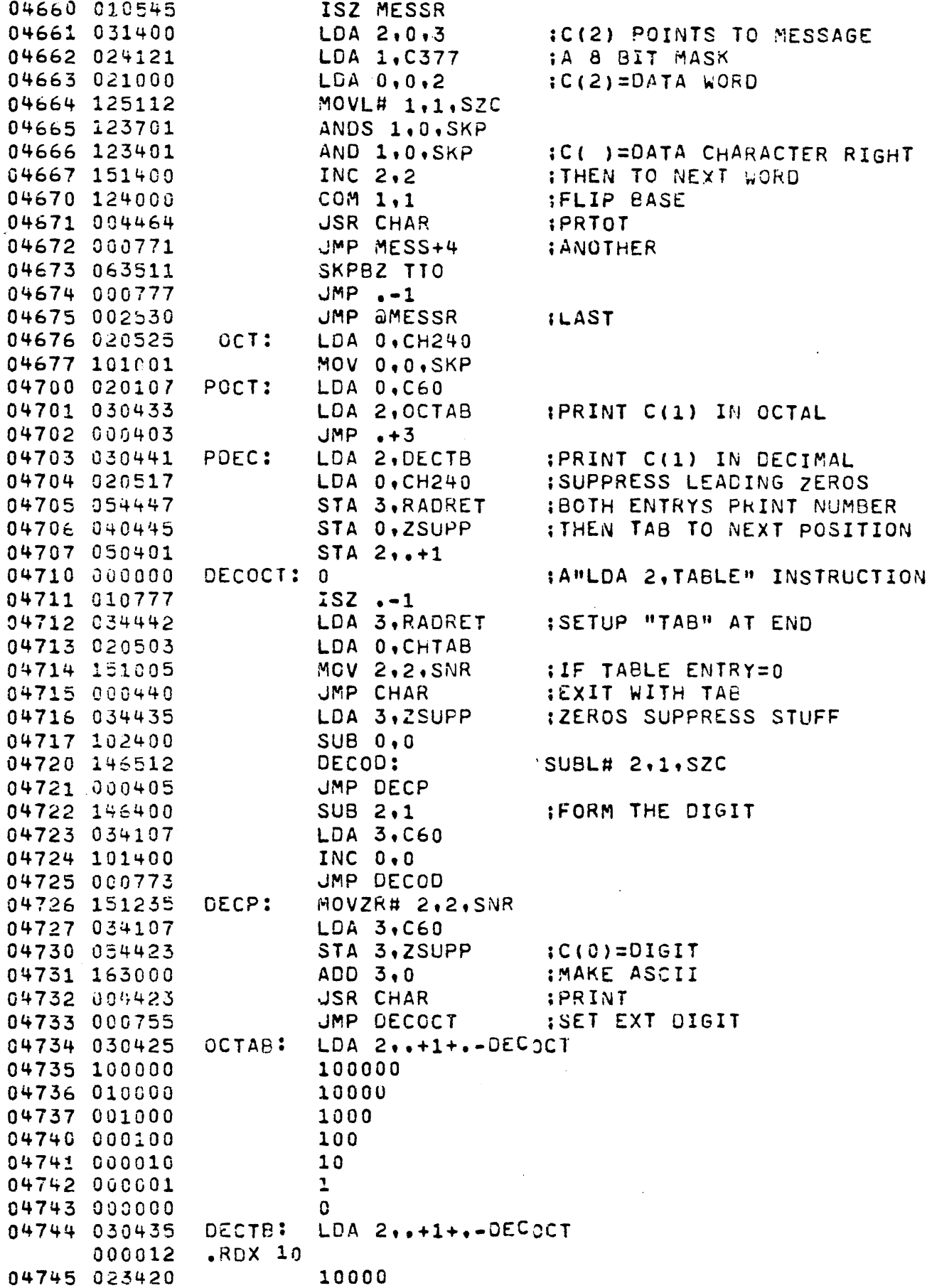

 $\bar{\beta}$ 

 $\hat{\boldsymbol{\gamma}}$ 

 $\bar{z}$ 

l.

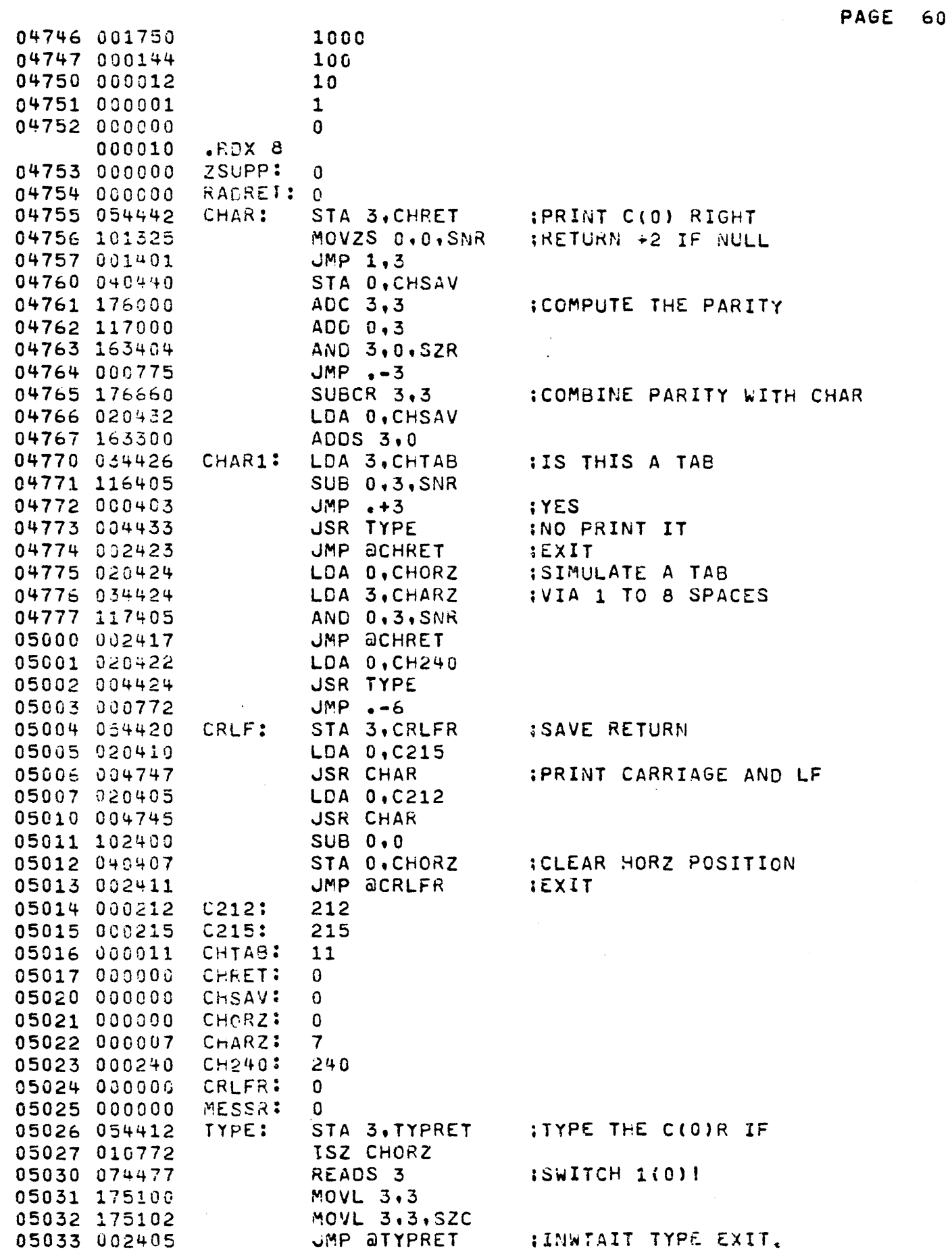

 $\overline{\phantom{a}}$ 

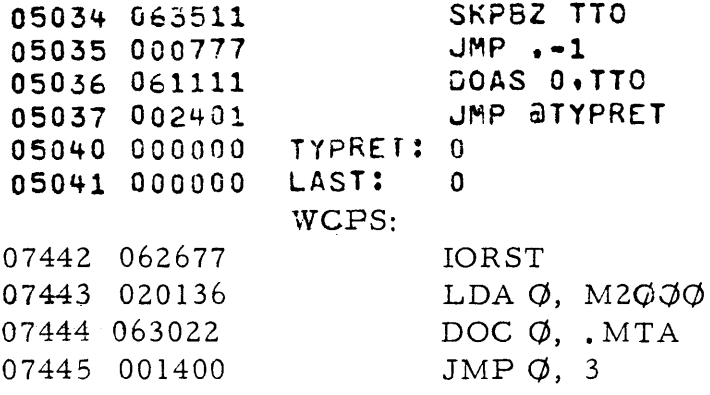

.END

PAGE 61

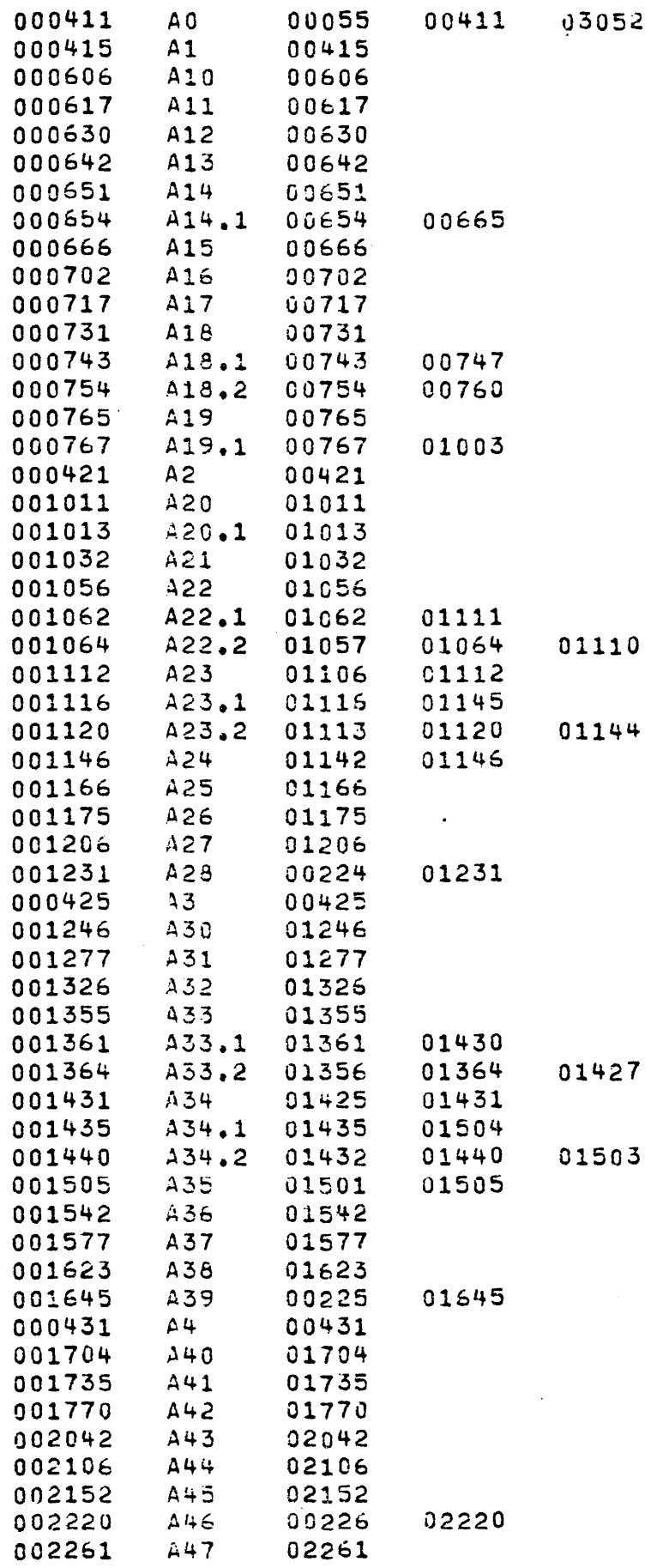

 $\hat{\boldsymbol{\beta}}$ 

 $\sim$   $\sim$ 

سامي بالرابط

 $\mathbf{a}$ 

PAGE 62

 $\sim$   $\sim$ 

 $\bar{z}$ 

 $\ddot{\phantom{1}}$ 

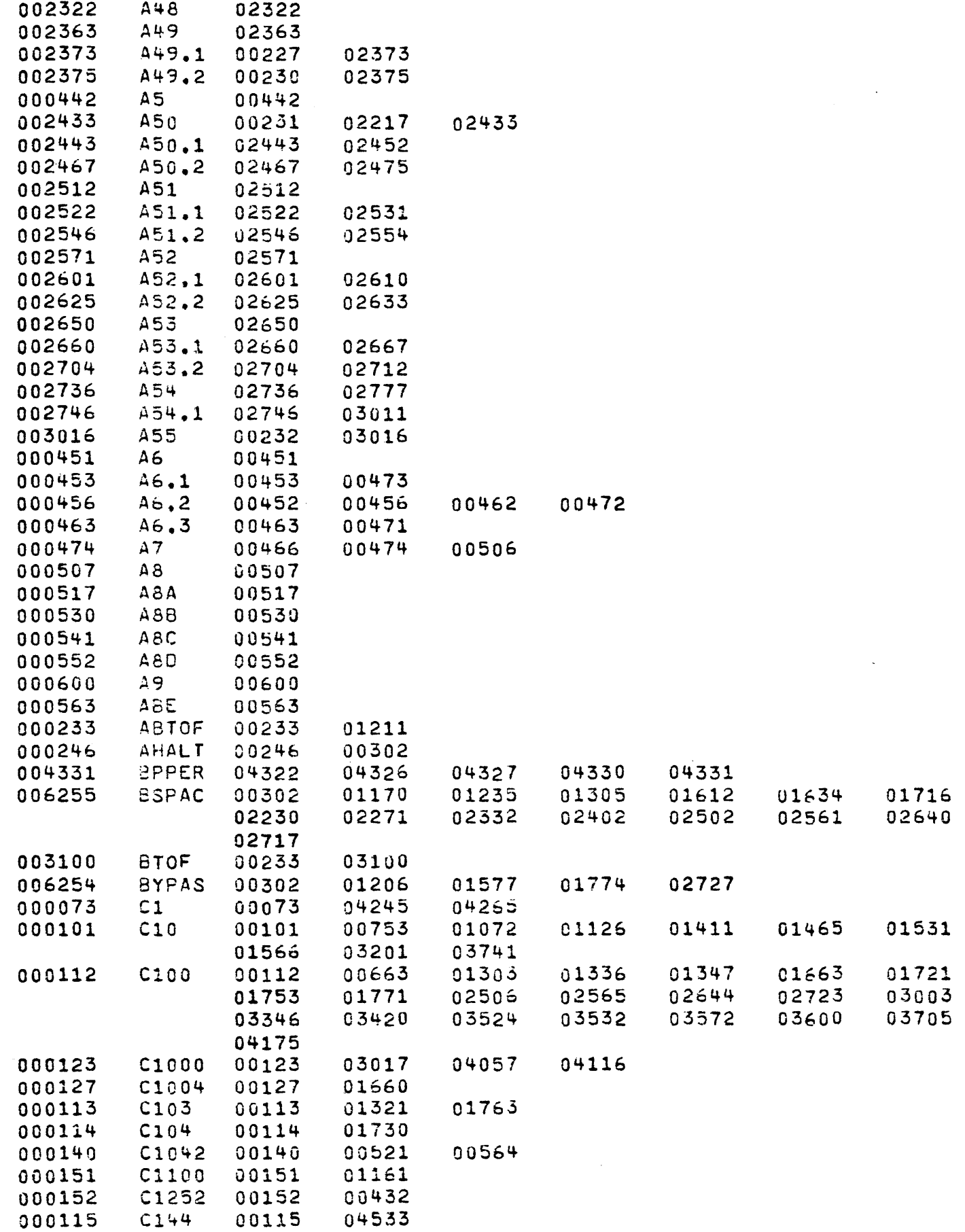

 $\Big\}$ 

**PAGE 63** 

 $\bar{\mathcal{A}}$ 

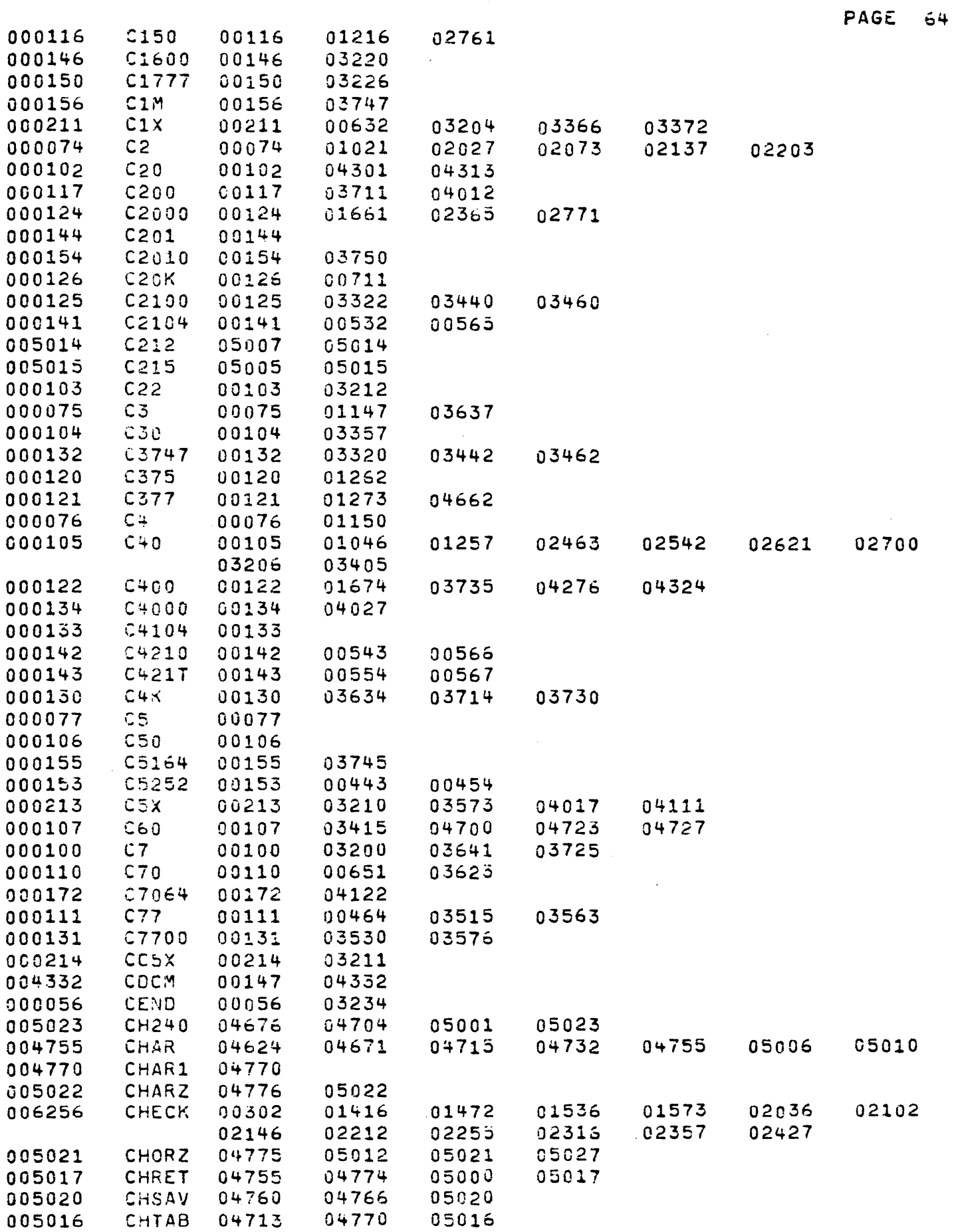

 $\sim 1$ 

 $\sim$   $\sim$ 

 $\sim 10$ 

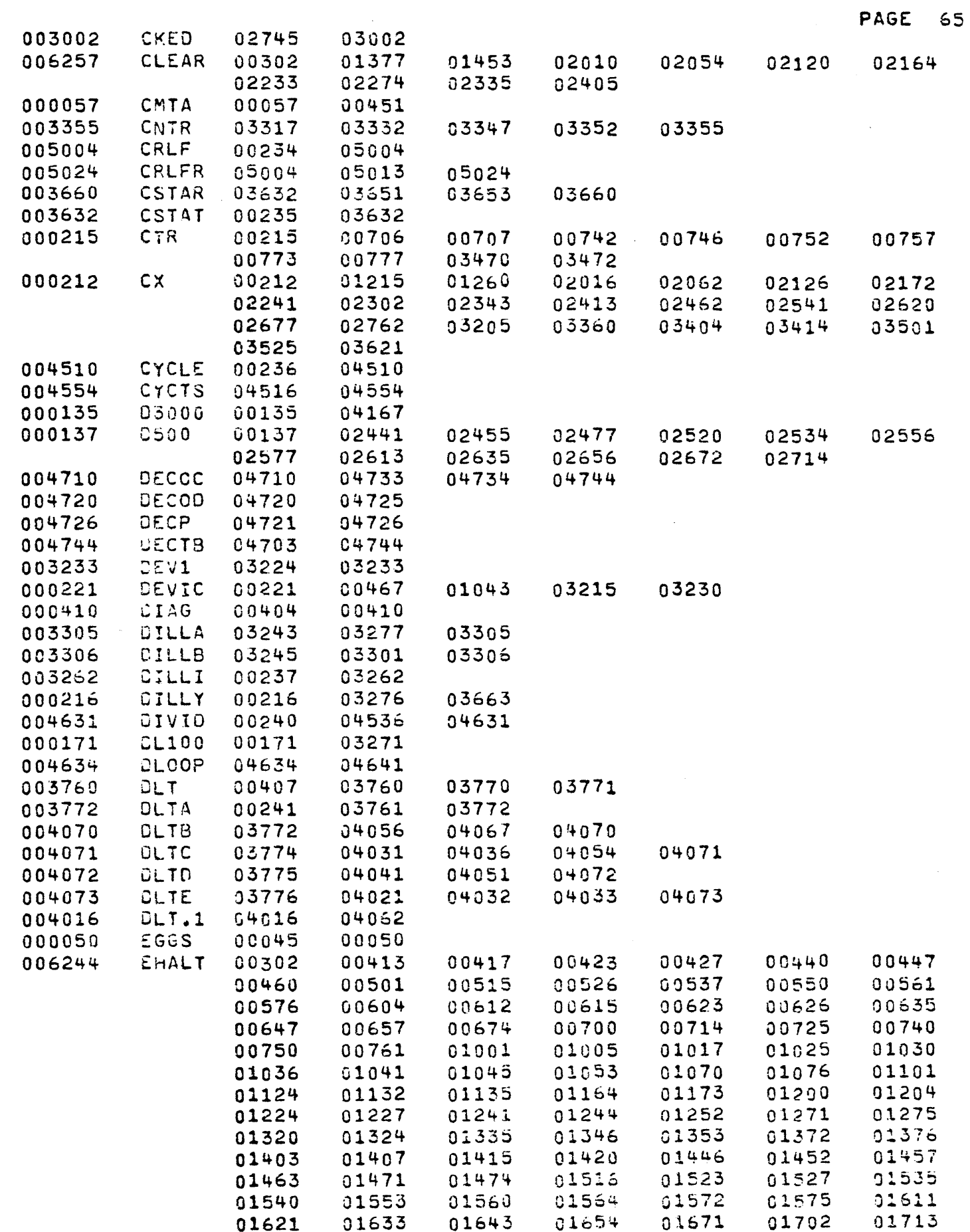

 $\sim$ 

 $\sim$ 

 $\overline{\phantom{a}}$ 

 $\overline{\phantom{a}}$ 

 $\bar{1}$ 

ŧ  $\frac{1}{2}$ 

 $\hat{\mathbf{r}}$ 

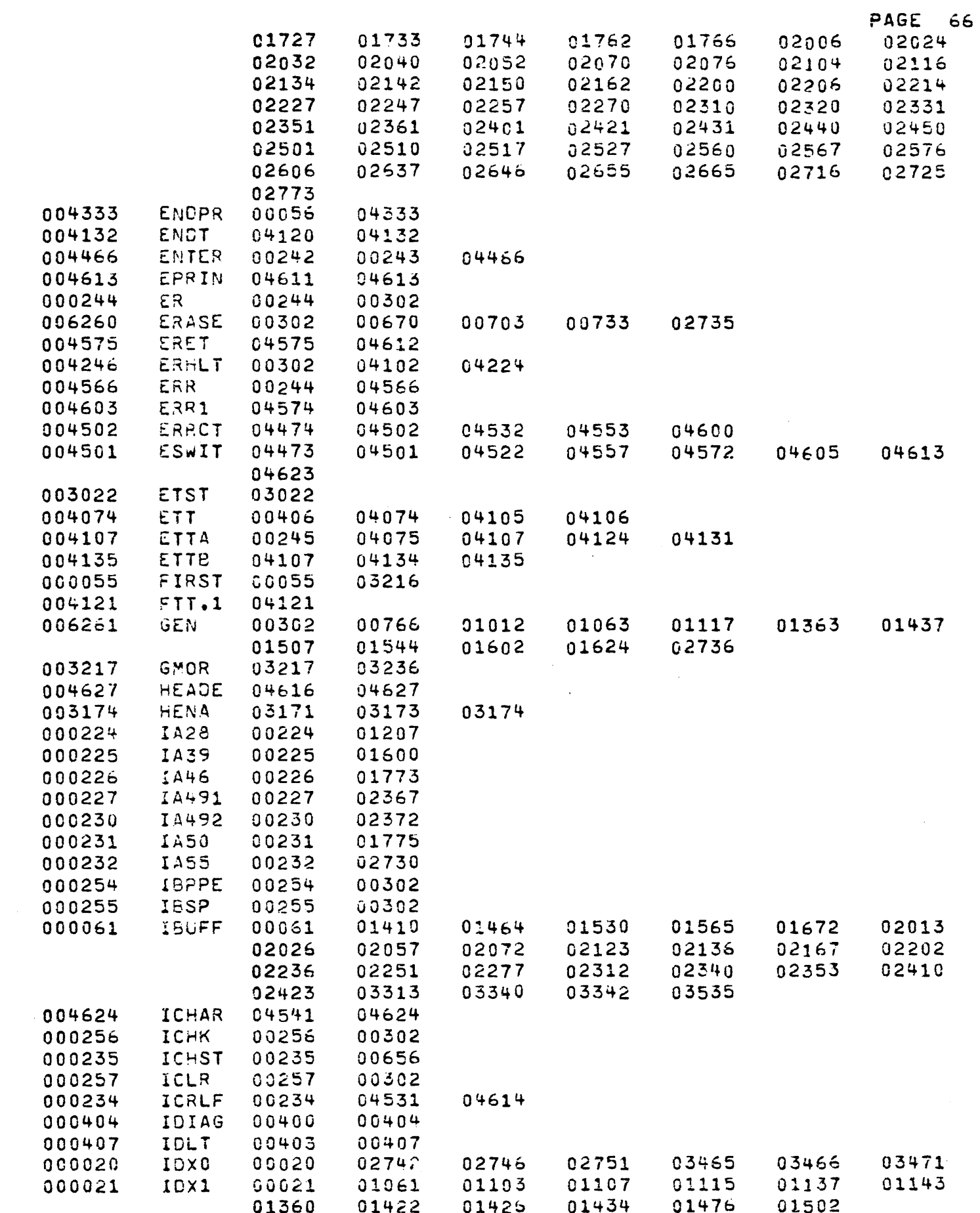

 $\mathcal{L}^{\text{max}}_{\text{max}}$ 

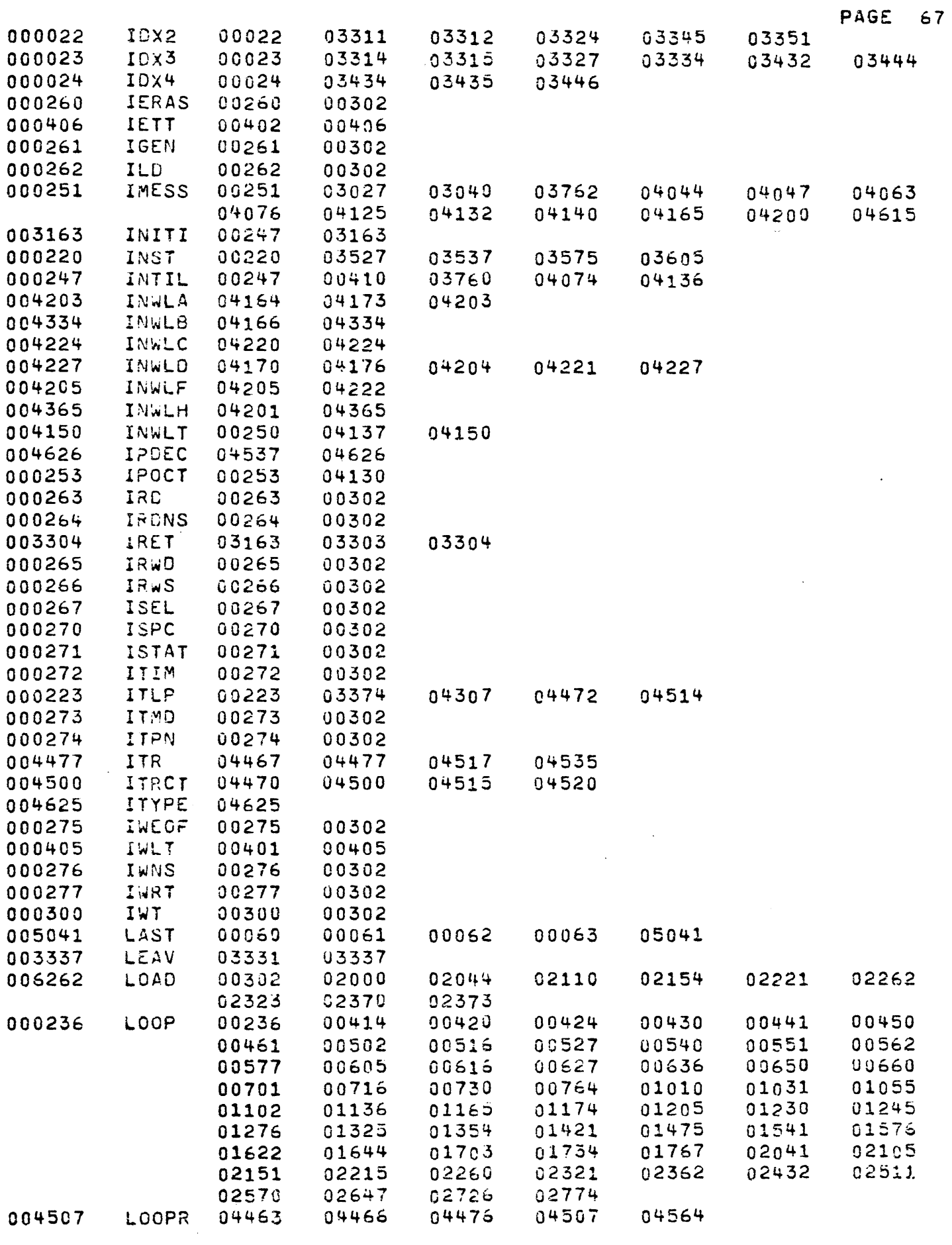

 $\label{eq:2.1} \frac{1}{\sqrt{2}}\left(\frac{1}{\sqrt{2}}\right)^{2} \left(\frac{1}{\sqrt{2}}\right)^{2} \left(\frac{1}{\sqrt{2}}\right)^{2} \left(\frac{1}{\sqrt{2}}\right)^{2} \left(\frac{1}{\sqrt{2}}\right)^{2} \left(\frac{1}{\sqrt{2}}\right)^{2} \left(\frac{1}{\sqrt{2}}\right)^{2} \left(\frac{1}{\sqrt{2}}\right)^{2} \left(\frac{1}{\sqrt{2}}\right)^{2} \left(\frac{1}{\sqrt{2}}\right)^{2} \left(\frac{1}{\sqrt{2}}\right)^{2} \left(\$ 

 $\mathcal{L}_{\text{max}}$ 

 $\sim$ 

 $\label{eq:2.1} \frac{1}{\sqrt{2}}\left(\frac{1}{\sqrt{2}}\right)^{2} \left(\frac{1}{\sqrt{2}}\right)^{2} \left(\frac{1}{\sqrt{2}}\right)^{2} \left(\frac{1}{\sqrt{2}}\right)^{2} \left(\frac{1}{\sqrt{2}}\right)^{2} \left(\frac{1}{\sqrt{2}}\right)^{2} \left(\frac{1}{\sqrt{2}}\right)^{2} \left(\frac{1}{\sqrt{2}}\right)^{2} \left(\frac{1}{\sqrt{2}}\right)^{2} \left(\frac{1}{\sqrt{2}}\right)^{2} \left(\frac{1}{\sqrt{2}}\right)^{2} \left(\$ 

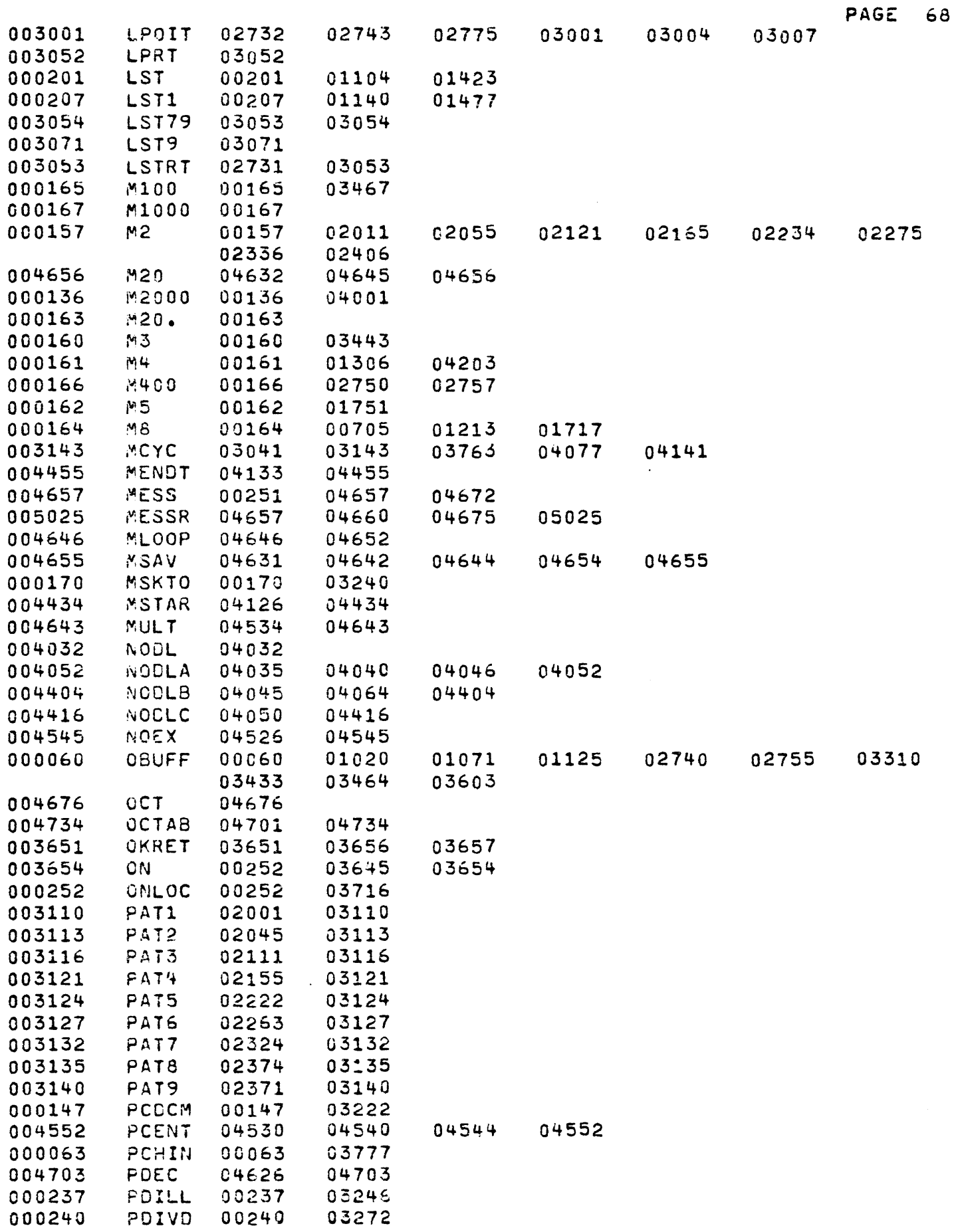

 $\hat{\mathcal{A}}$ 

 $\hat{\boldsymbol{\beta}}$ 

 $\mathbb{R}^2$ 

 $\frac{1}{2}$ 

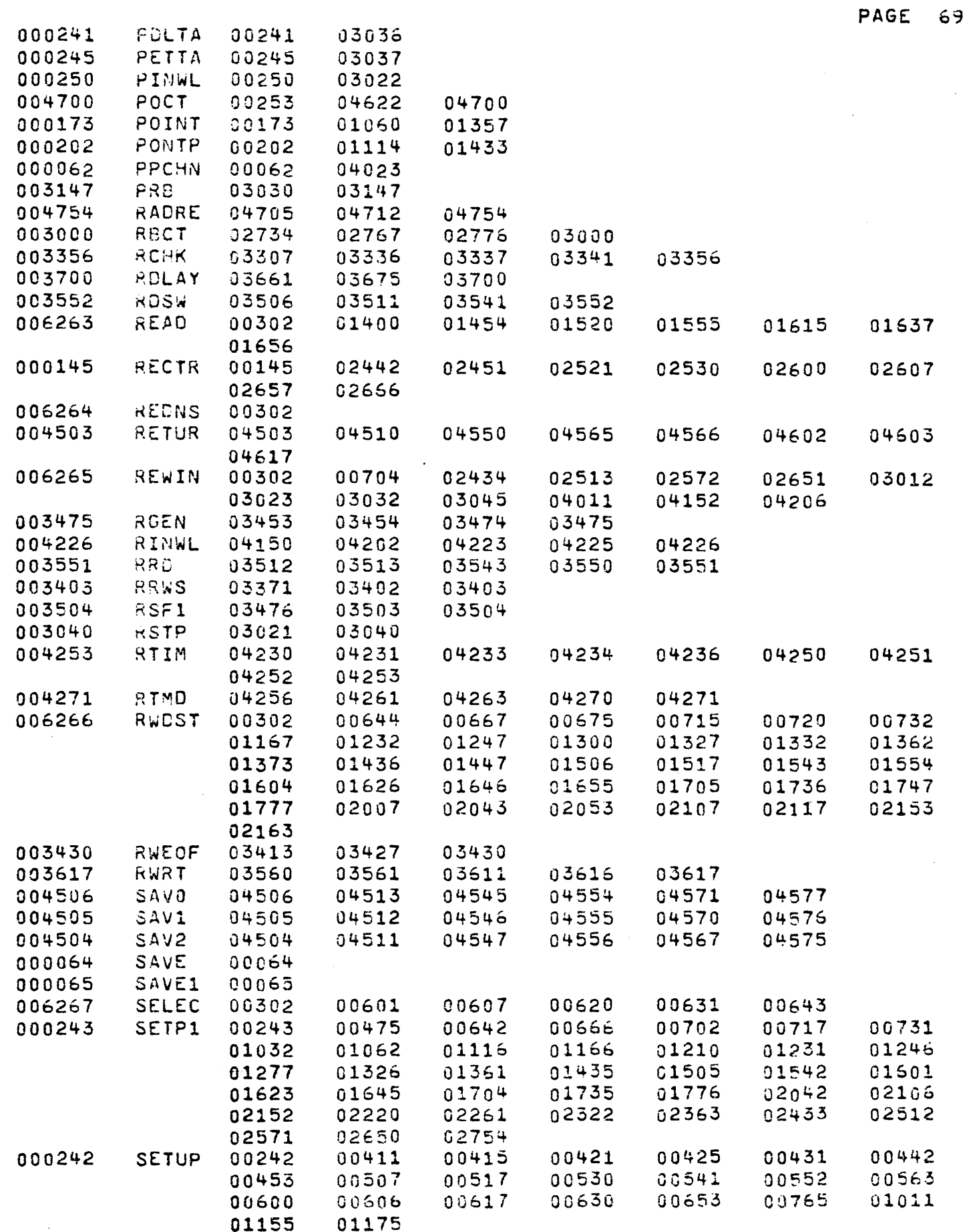
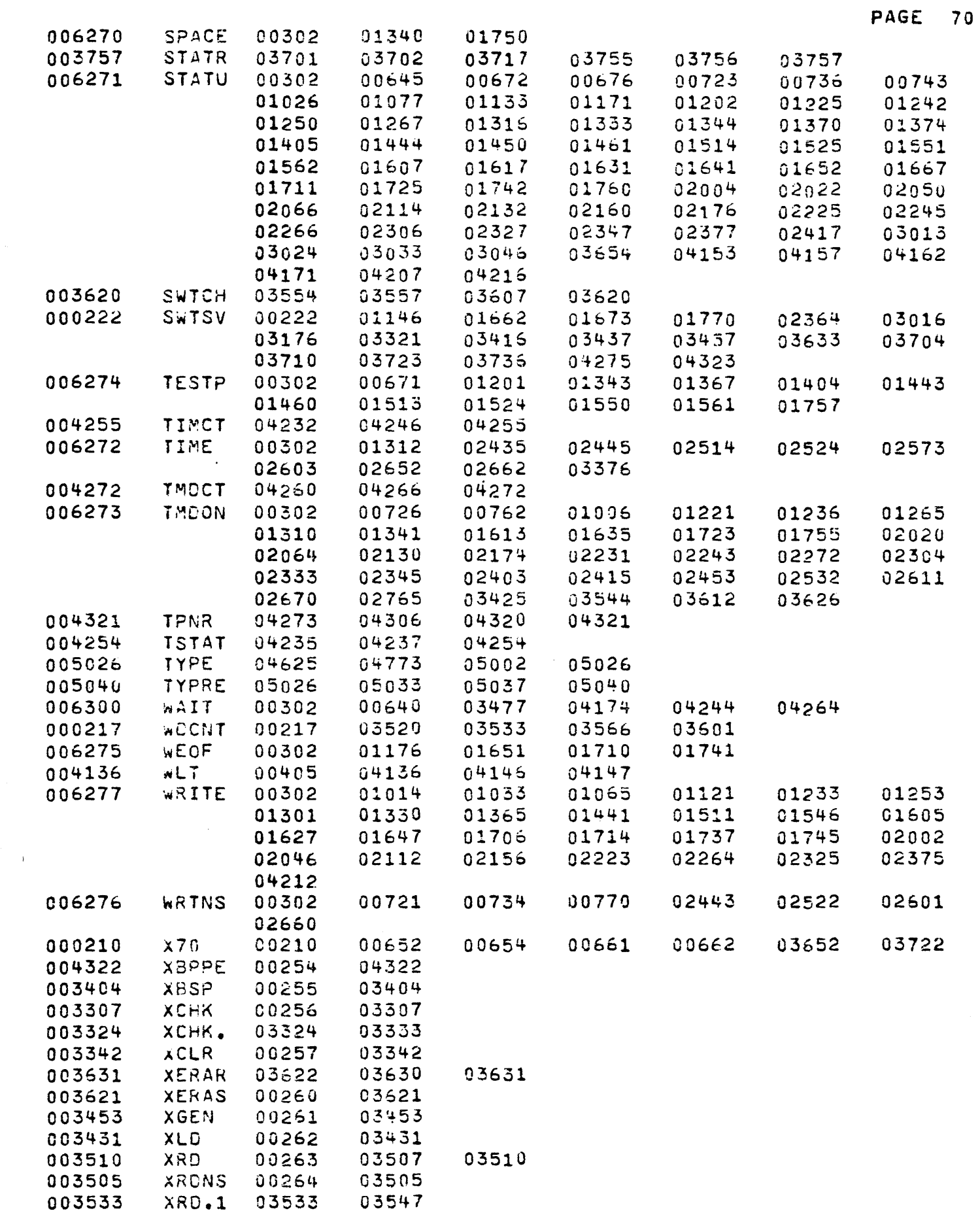

 $\sim$ 

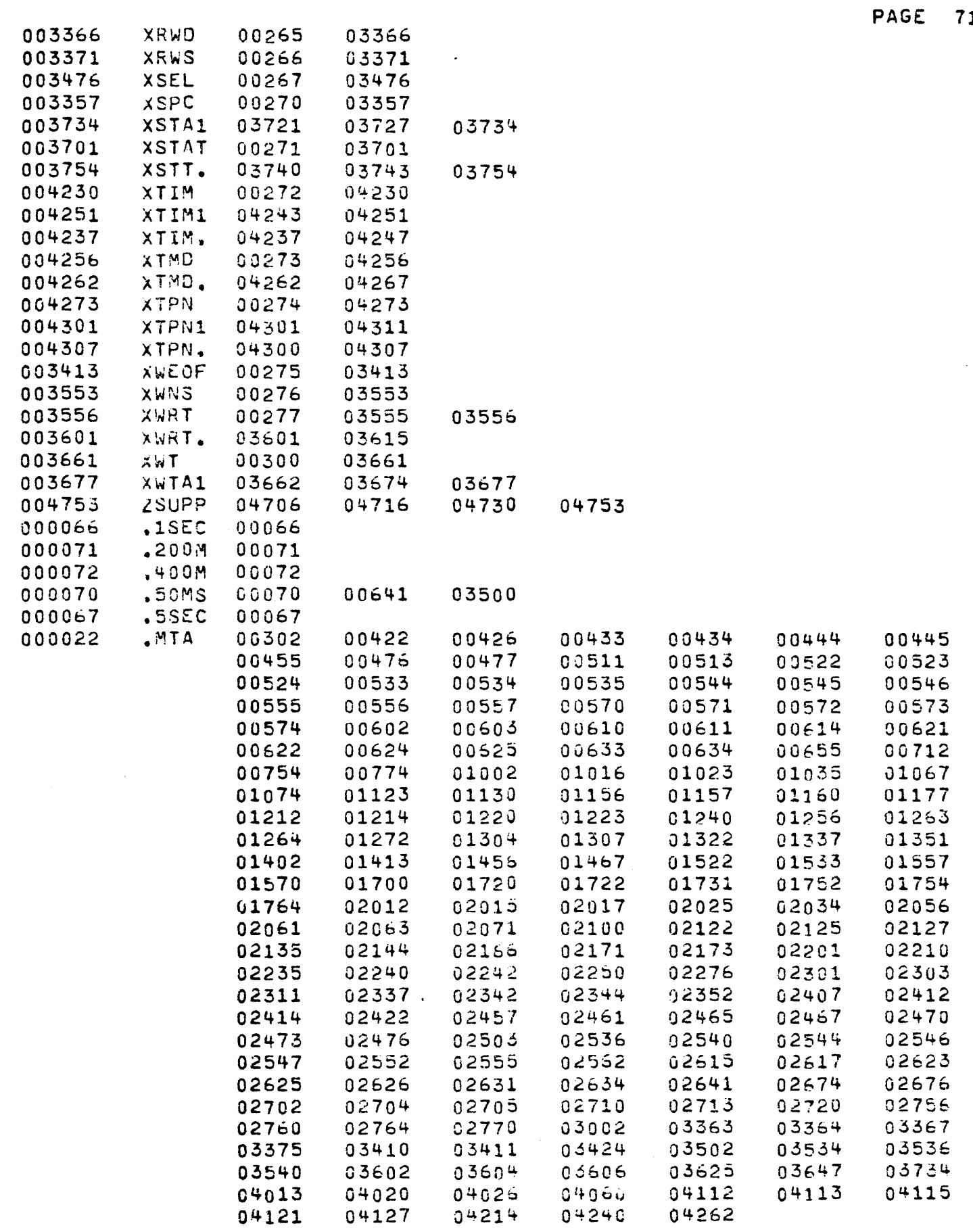

 $\sim 10^{-1}$ 

 $\mathbf{I}$ 

 $\frac{1}{2}$ 

Ť.

## SECTION II

 $\sim 10^7$ 

## RELIABILITY PROGRAM

 $\hat{\mathcal{A}}$ 

 $\sim 10^{11}$ 

;\*\*\*\*\*\*\*\*\*\*\*\*\*\*\*\*\*\*\*~\*\*\*\*\*\*\*\*~\*\*\*\*\*\* WESTERN PERIPHERALS ;MAGNETIC TAPE RELIABILITY PROGRAM \* LISTING NO. AL120010 \* · • . \* ;\*\*\*\*\*\*\*\*\*\*\*\*\*\*\*\*\*\*\*\*\*\*\*\*~\*\*\*\*\*\*\*\*\*\* ;1.A8STRACT THE TAPE CONTROL RELIABILITY IS A MAINTENANCE PROGRAM INTENDED FOR RIGOROUS TESTING OF A SYSTEM THAT HAS SUCCESSFULLY RUN : THE DIAGNOSTIC TEST AND THE TIMING : TEST. ;2.MACHINE REQUIREMENTS ; NOVA OR SUPERNUVA PROCESSOR  $\ddot{\ddot{\imath}}$ 4K READ/WRITE CORE MEMORy TELETYPE  $\ddot{\cdot}$ :3.SWITCH S£TTINGS 3.1 STARTING ADDRESSES 1  $\ddot{\cdot}$ NOTE SWITH 0 MUST BE SET BEFORE START 3 OF PROGRAM IF SYSTEM CONFIGURED 1 FOR 6,6,4 PACKING ON 7TRK 400 RELIABILITY TEST ÷ 401 INTERCHANGE TEST (RD&WR) 1 402 INTERCHANGE TEST (RO ONLY) ~05 TEST LOOP BUILDER ÷ 3.2 CONTROL<br>-- SWO=PHASE ENCODED 3 : SW1=INHIBIT PRINTOUTS ÷ SW3=OONT pHINT PARITY ERRORS : SW4=DONT RETRY ON WRITE PARITY ERROR 1 SW5=DONT RETRY ON READ PARITY ERROR · t ;4.0P~RATING PROCEDURE LOAD PROGRAM USING THE BINYRY LOADER  $\ddot{\bullet}$ q.l RELIABILITY TEST  $\ddot{\phantom{a}}$ SET WRITE ENABLE FOR ALL UNITS TO ŧ BE TESTED. START. ERRORS WILL BE ł : REPORTED ON THE TELETYPE 4.2 INTERCHANGE TEST (RJ3WT) ÷ MOUNT TAPES ON ALL UNTTS TO BE TESTED 1 AND SET THEM IN WRITE PERMIT. START.  $\ddot{\cdot}$ WHEN ASKED BY PROG. REMOVE TAPES AND 3 MOUNT ON UNIT TO THE RIGHT. ERRORS ÷ ARE REPORTED ON THE TELETYPE. 1 4.3 INTERCHANGE TEST (READ ONLY) ÷ MOUNT TAPES WRITTEN USING THE MODE 1 DESCRIBED ASOVE IN PAR. 4.5 ONTO ALL UNITS TO BE TESTED. START, WHEN ASKED ÷ BY PROG. REMOVE TAPES AND MOUNT ON THE ÷ ; UNIT TO THE RIGHT. ERRORS ARE REPORTED ON THE TELETYPE. ÷ ; 4.4 TEST LOOP BUILDER SET THE WRITE EMABLE FOR TUE UNIT TO BE  $\ddot{\cdot}$ TESTED. START. PROGRAM WILL RESPOND ÷

WITH "UNIT". TYPE IN THE UNIT # PROGRAM WILL RESPONS WITH MWC", TYPE IN WORD COUNT. (IN OCTAL). PROGRAM WILL RESPOND WITH "DATA", TYPE IN THE DATA CODE -COOES:  $RANO = RANDOM UATA$  $ALL1 = ALL ONE$  $ALLO = ALL ZEROS$ ALTO = ALTERNATE ONES AND ZEROS. STARTING WITH ZERO ALT1 = ALTERNATE ONES AND ZEROS STARTING WITH ONES WDN-N= FILL WRITE BUFFER WITH DATA N-N PROGRAM WILL THEN ASK FOR PARITY TYPE (PAR). ENTER "ODD" OR "EVEN" PROGARM WILL RESPOND WITH MCOMMAND STRING", KEY IN THE COMMAND STRING. COMMANDS - $RD = READ$  $RW = REWINO$  $RU = REWINO UNLQAD$  $SF = SPACE FORMARD$  $SB = SPACE BACKJARS$  $WT = WRTTE$ WE = WRITE EOF  $ER = ERASE$  $RE = READ EOF$ LOOP  $*$  = LOOP BACK TO  $*$ LOOP = GO BACK TO BEGINNING OF LINE SAMPLE COMMAND STRING  $RW/WT, 10, /RW/*/3D, 10, /SB, 10, /LOCP$  \* THIS ROUTINE WILL REWIND, WRITE & RECORDS AND THEN READ 8, AND BACKSMACE 8, CONTINUALLY. TYPE ANY CHAR ON THE TTY TO TERMINATE THE TEST. TYPING "CARRIAGE RETURN" IN RESPONSE TO "UNIT" WILL CAUSE THE PREVIOUS COMMAND STRING TO BE EXECUTED AGAIN. DESCRIPTION **i5.** 5.1 RELIABILITY TEST THE RELIABILITY TEST ASSUMES THAT ALL UNIT BEING TESTED ARE FUNCTIONAL TO A CERTAIN EXTENT. IT SEARCHES FOR ALL WRITE ENABLED UNITS, REWINGS THEM AND WRITES A FILE MARK AT THE BOT. OF THESE IT PICKS ONE AT RANDOM AND PERFORMS THE FOLLOWING. A.WRITES A FILE MARK B.PICK RANDOM NUMBER OF RECORDS (1-7) C.PICK RANDOM STARTING ADDRESS D.GENERATE RANDOM WORD LENGTH BUFFER MODULO 512

E.WRITE THE FILE FOLLOWED BY FILE MARK.

 $\mathbf{r}$ 

-8

 $\mathbf{r}$ 

-1

 $\ddot{\bullet}$ 

1

-3

-1

-3

-1

÷

÷

÷

÷

3

3

PAGE

 $\overline{2}$ 

F.BACKSPACE OVER THE FILE G.READ AND CHECK THE FILE. H.PICK ANOTHER JNIT AND STERT AGAIN. 5.2 INTERCHANGE TEST {RD&WT) THIS IS A WORST CASE SKEW TEST THAT IS PERFORMED TO TEST THE INTERCHANG-ABILITY OF TAPES WRITTEN ON ONE UNIT TO READING ON ANOTHER. IT PROCEEDS AS FOLLOWS. A.FIND AVAILABLE WRITE ENA6LEO UNITS B.WRITE THE SKEW PATTERN 1n0 TIMES ON EACH. C.WRITE 100 RANDOM DATA REFORDS FOLLOWED BY 2 EOF, ON EACH UNIT. D.REWIND ALL UNTS. E.READ AND CHECK THE SKEW PATTERN ALL UNITS. F.READ AND CHECK THE RANDOW DATA AND EOF .S ON ALL UNITS. G. TYPE MESSAGE ON TTY TO HAVE OPERATOR MOVE TAPES TO ANOTHER UNTT FOR THE READ TEST AGAIN. GO BACJ TO STEP D. 5.3 INTERCHANGE TEST (READ ONLY) THIS IS THE SAME AS THE PREVIOUSLY DISCUSSED TEST IN PAR. 5.2. EXCEPT THAT STEPS A THqU C ARE BYPASSED 5.~ TEST LOCP BJILDER THIS PROGRAM IS ENTENOED FOR USE BY THE TECHNICIAN AS A DEBUGGING AID. IF A CERTAIN SEQUENCE OF EVENTS IS NEEDED TO SHOW uP A PARTICULAR PROBLEM THAT SEQUENCE CAN BY TYPED IN AS A COMMAND STRING WHICH WILL THEN BE PERFORMED. THE SAME BASIC TAPE SUBROUTINES USED IN THE RELIABILITY TEST ARE USED HERE, LINKED TOGETHER BY THE COMMAND STRING INTERPRETER, 5.5 GENERAL THE HEART OF THE PROGRAM IS COMPOSED OF SEVERAL TAPE HANDLING SUBROUTINES. ERROR CHECKING IN THESE SU<sub>N</sub>R. IS DESCRIBED BELOW. READ SUBROUTINE. 1. GIVE C PULSE 2. IF DATA LATt,REWINO,ILLEGAL OR PARITY STATUS, PRINT MESSAGE AND EXIT 3. READ AND WAIT IN SKP8Z HOOP 4. IF DATA LAT%. REWIND OR ILLEGAL. PRINT MESSAGE AND EXIT 5. IF PARITY PRINT MESSAGE FIRST TIME ONLY AND RETRY UP TO 8 TIMES. CORR PARITY ERR ARE IGNORED (PE) 6. IF EOT SET SOFTWARE FLAG. 7. EXIT CHECK SUBROUTINe::

.<br>!<br>!

1

÷ ÷  $\ddot{\bullet}$  $\ddot{\bullet}$ 

-3

÷ -3

 $\ddot{\phantom{a}}$  $\ddot{\phantom{a}}$ 1

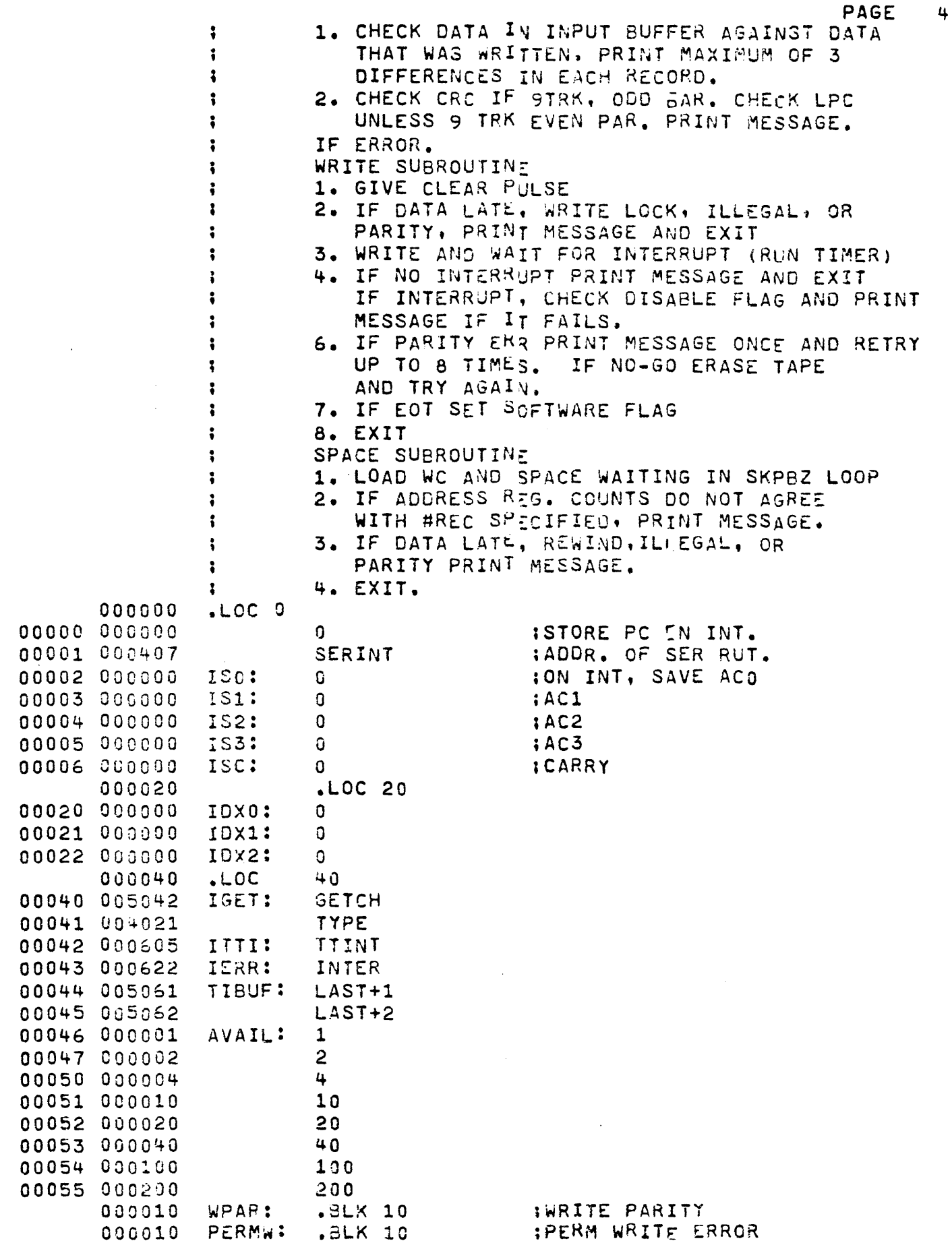

 $\sim$ 

 $\frac{1}{2}$ 

 $\frac{1}{2}$ 

Ļ,

 $\frac{1}{\sqrt{2}}$ 

÷,

 $\frac{1}{2}$ 

 $\ddot{\phantom{0}}$ 

i<br>C

 $\frac{1}{2}$ 

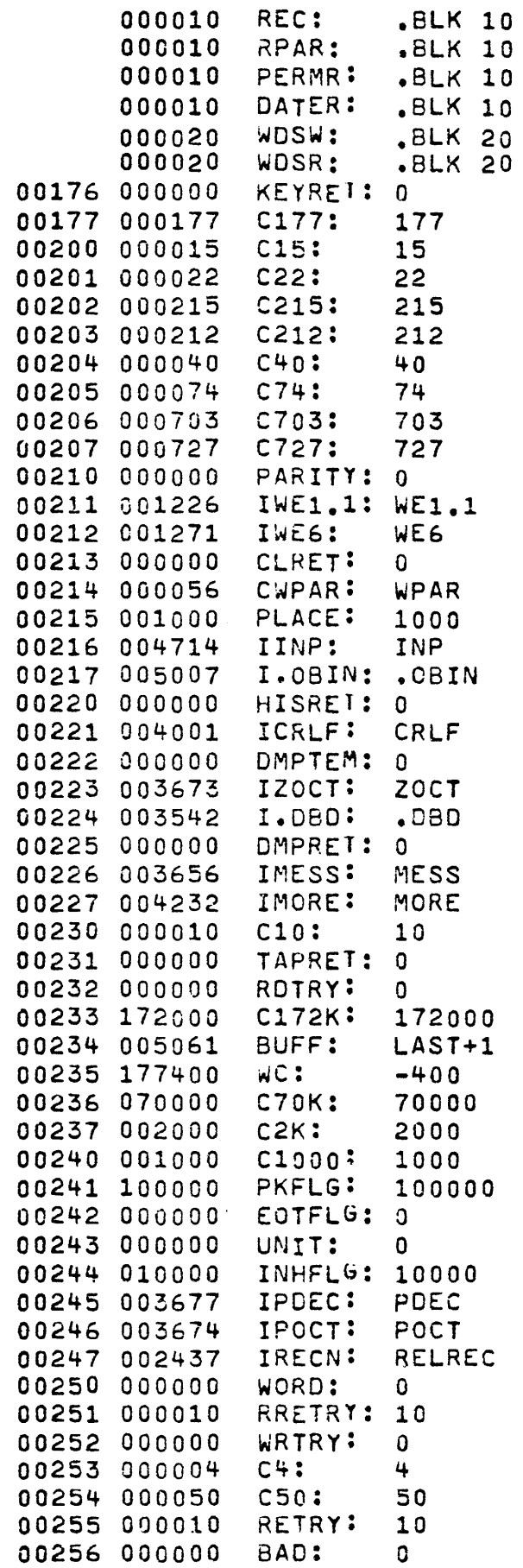

 $\ddot{\phantom{1}}$  $\overline{\phantom{a}}$ 

 $\overline{\phantom{a}}$ 

J.

 $\overline{\phantom{a}}$ 

IRECORD # COUNTERS **IREAD PARITY IPERM READ ERRORS** :DATA ERRORS. **IWORDS WRITTEN** IWORDS REAR

:READ RETRY CONSTANT.

IWRITE RETRY CONSTANT

ţ,

Ť

ł

 $\bar{1}$ 

j.

 $\mathbf{I}$ 

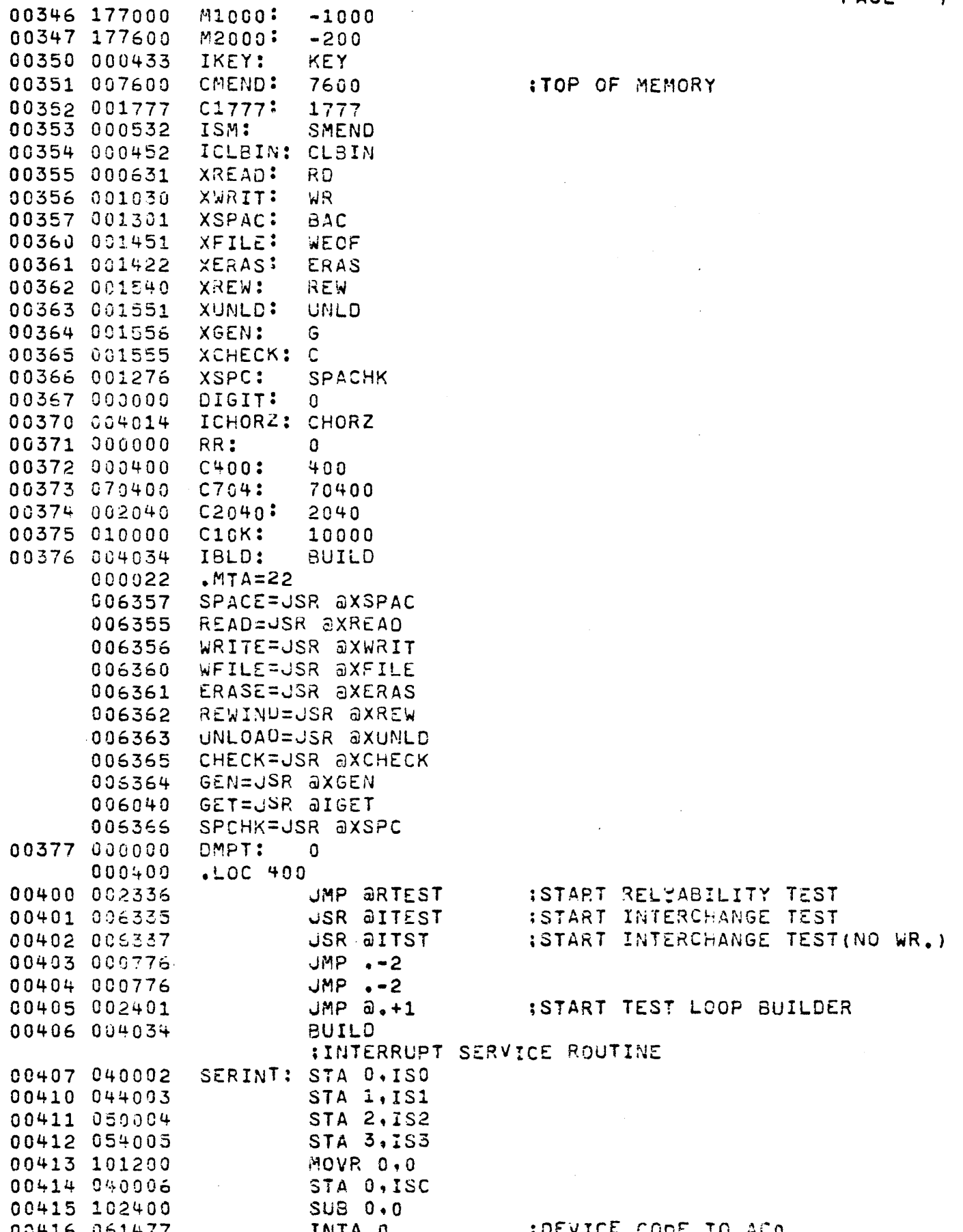

 $\sim$ 

J.

PAGE  $\overline{7}$  00417 024201 LDA 1, C22 :IS IT TAPE 00420 122415 SUB# 1,0, SNR 00421 000410 **JMP TAPINT IYES** 00422 024230 LDA 1, C10 :IS IT TTI 00423 122415 SUB# 1,0, SNR 00424 002042 **JMP aITTI** : YES 00425 125400 INC  $1,1$ ;IS TI TTO 00426 122415 SUB# 1,0, SNR 00427 002042 **JMP AITTI IYES** 00430 002043 **JMP AIERR ;ERRONEOUS INTERRUPT** 00431 010000 TAPINT: ISZ 0 **ITAPE INTERRUPT** 00432 002000 JMP ao 00433 054176 KEY: STA 3, KEYRET :CARRIAGE ELEARS ERRORS. 00434 060610 DIAC 0.TTI **ISPACE PRINTS ERRORS** 00435 024177 LDA 1, C177 ; ANY OTHER KEY PRINTS AND 00436 123400 AND 1,0 **ITHEN CLEARS.** 00437 024200 LDA 1, C15 00440 106415 SUB# 0.1.SNR 00441 000407 JMP KEY1+1 **;CARRIAGE** 00442 024204 LDA 1, C40 00443 106414 **SUB# 0.1.SZR** 00444 000403 JMP KEY1 **SOTHER** 00445 006340 **JSR aHIST SPACE** 00446 002176 JMP OKEYRET 00447 006340 KEY1: USR **ahist** 00450 004402 **JSR CLBIN** 00451 002176 JMP OKEYRET 00452 054213 CLBIN: STA 3, CLRET **ICLEAR ERROR BINS** 00453 102401 SUB 0,0, SKP 00454 177660  $-120$ 00455 024777  $LDA$  1,.-1 00456 030214 LDA 2.CWPAR 00457 041000 STA 0.0.2 00460 151400 INC  $2,2$ 00461 125404 INC 1.1.SZR  $JMP - -3$ 00462 000775 00463 002213 JMP **acLRET** 00464 054220 HISTRY: STA 3.HISRET **; PRINT THE HISTORY** 00465 006221 **JSR aICRLF** 00466 006221 **JSR AICRLF** 00467 004460 **JSR DMPDAT-2** 00470 000420 JMP HO **IUNIT** 00471 004460 **JSR DMPDAT** 00472 000420 **JMP H1 IWRITE PARITY** 00473 004456 **JSR DMPDAT** 00474 000420 JMP H2 IREAD PARILY 00475 004454 **JSR DMPDAT** 00476 000420 JMP H3 **:PERM WRITE ERR** 00477 004452 **JSR DMPDAT** 00500 000420 JMP H4 **IPERM READ ERR** 00501 004450 **JSR DMPDAT** 00502 000420 **JMP HS** :DATA ERROR 00503 004446 **JSR DMPDAT** 00504 000420 JMP H6 **IWORDS READ** 00505 004444 **JSR DMPDAT** 

 $\ddot{\phantom{0}}$ 

PAGE  $\delta$ 

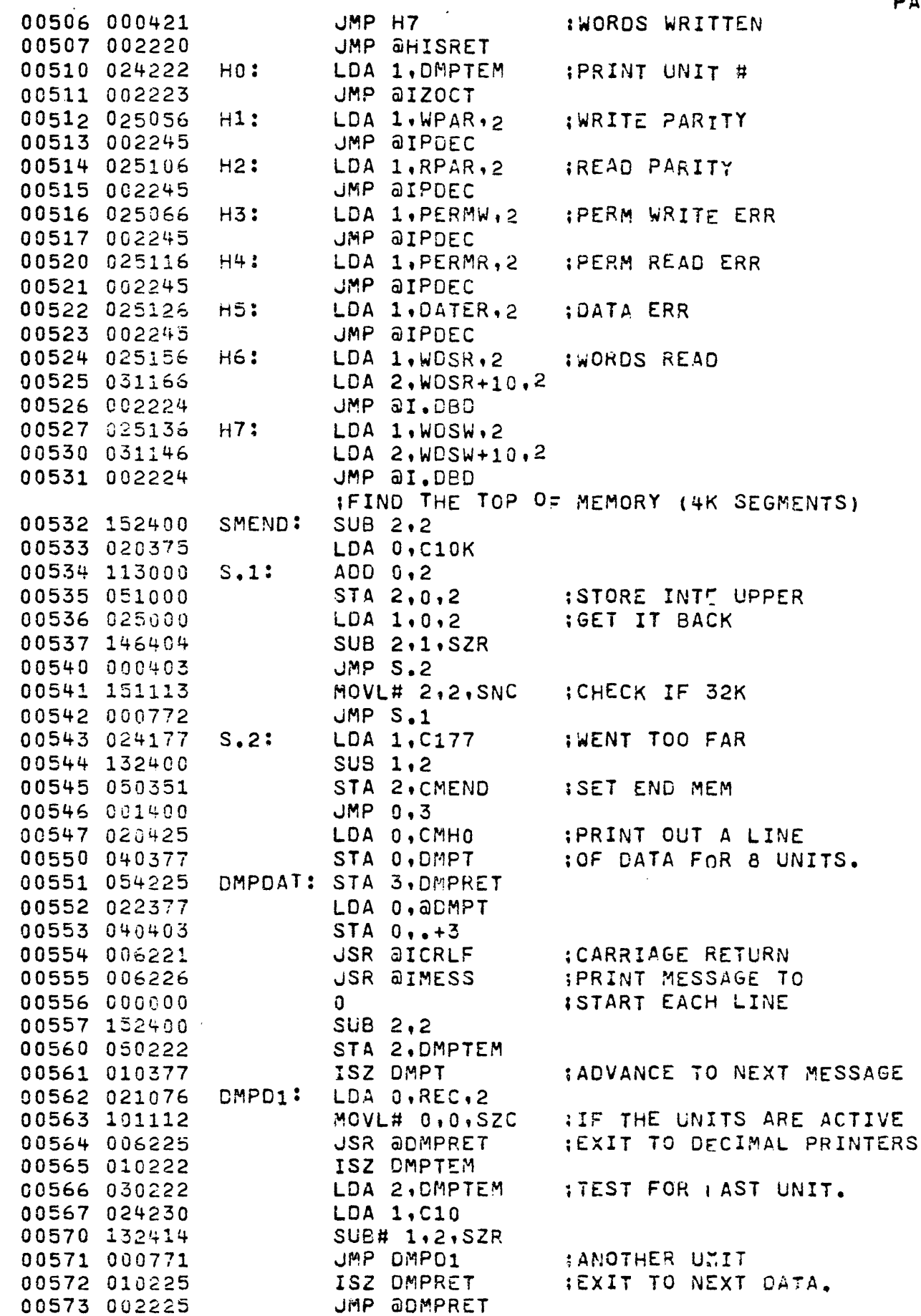

 $\frac{1}{2}$ 

Ĵ,  $\left\{ \begin{array}{c} \vspace{0.1cm} \vspace{0.1cm} \vspace{0.1cm} \vspace{0.1cm} \right. \end{array} \right. \label{eq:3cm}$  PAGE  $\overline{9}$ 

 $\bar{\zeta}$ 

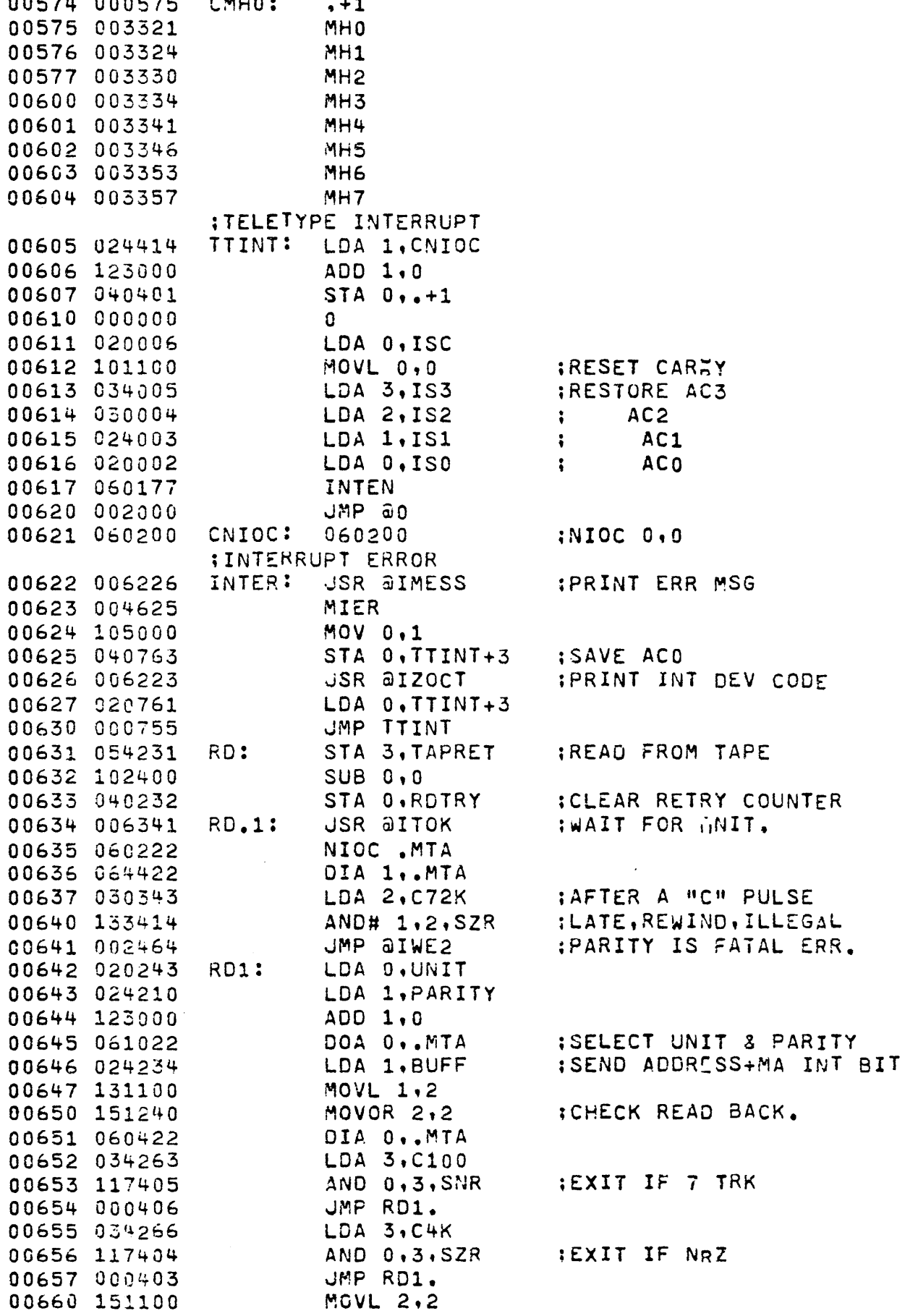

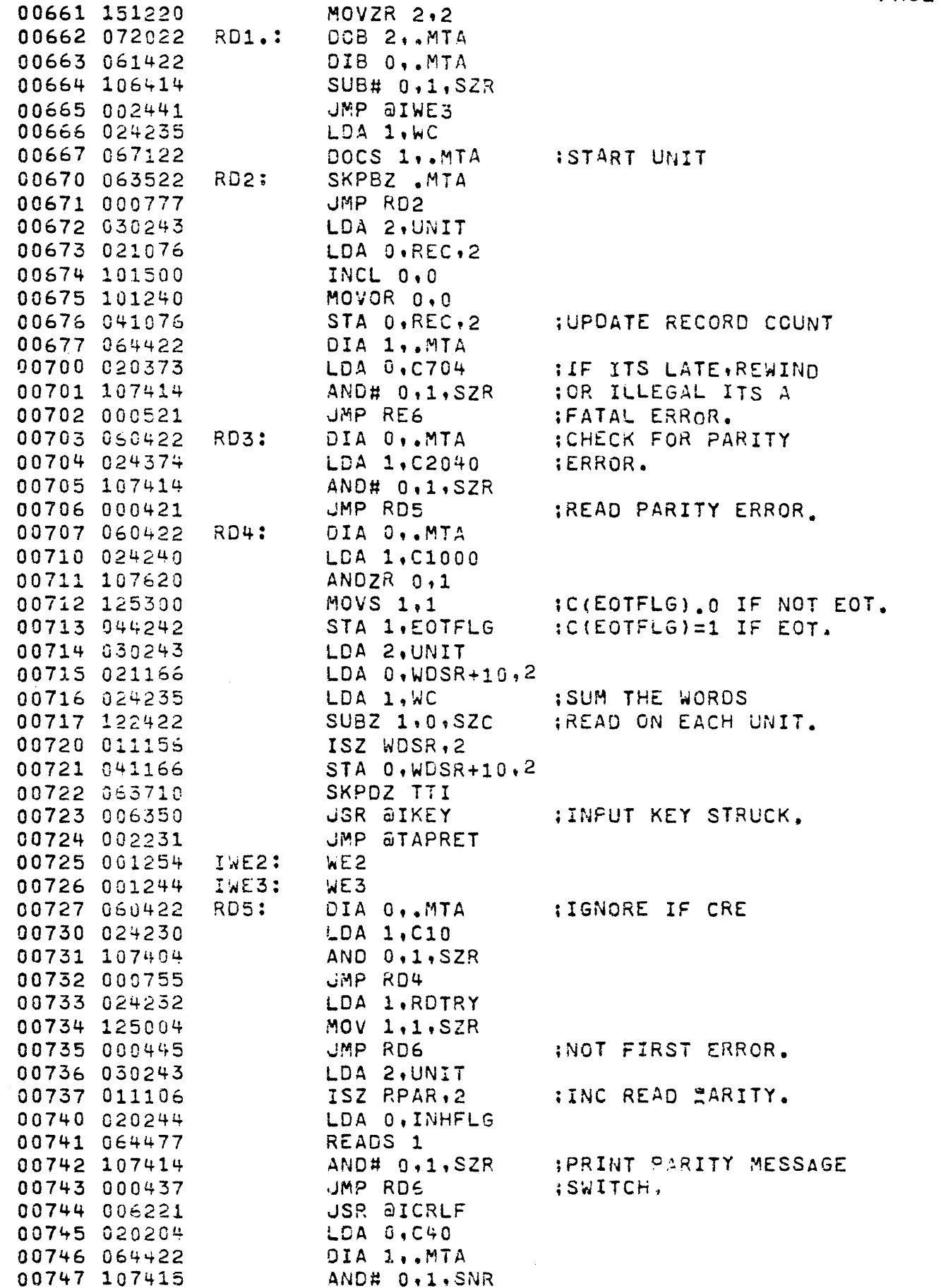

÷, ķ,

ł,

i.

Ż,

Ĝ,

L,  $\hat{\zeta}$ 

 $\mathbb{Z}_2$ 

 $\frac{1}{2}$ 

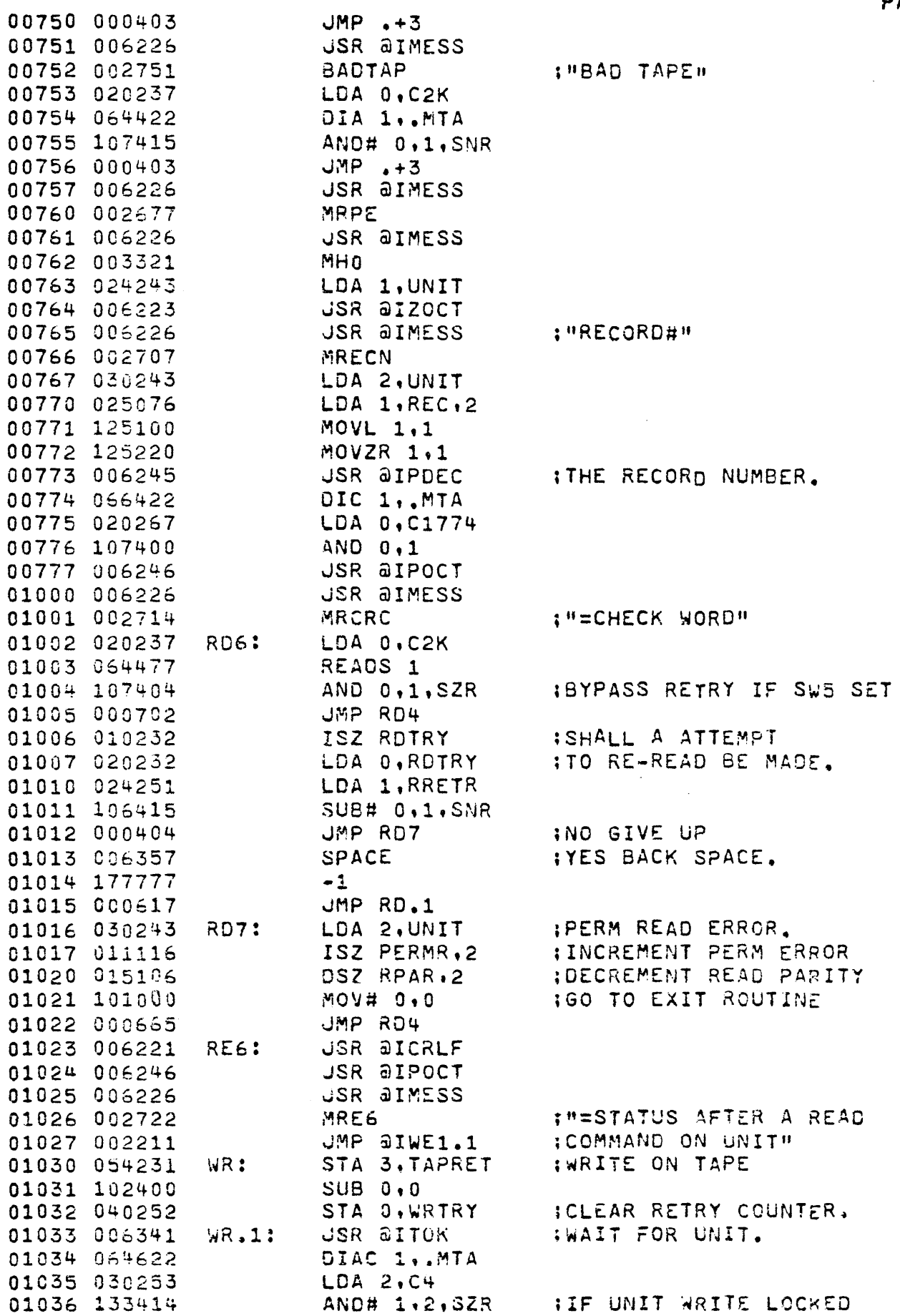

 $\ddot{\phantom{a}}$ 

 $\sim$ Ļ.

i<br>S

Ų,

 $\mathcal{L}$ 

 $\bar{\mathcal{A}}$ 

 $\ddot{\phantom{0}}$ 

 $\mathcal{L}_{\mathcal{L}}$ 

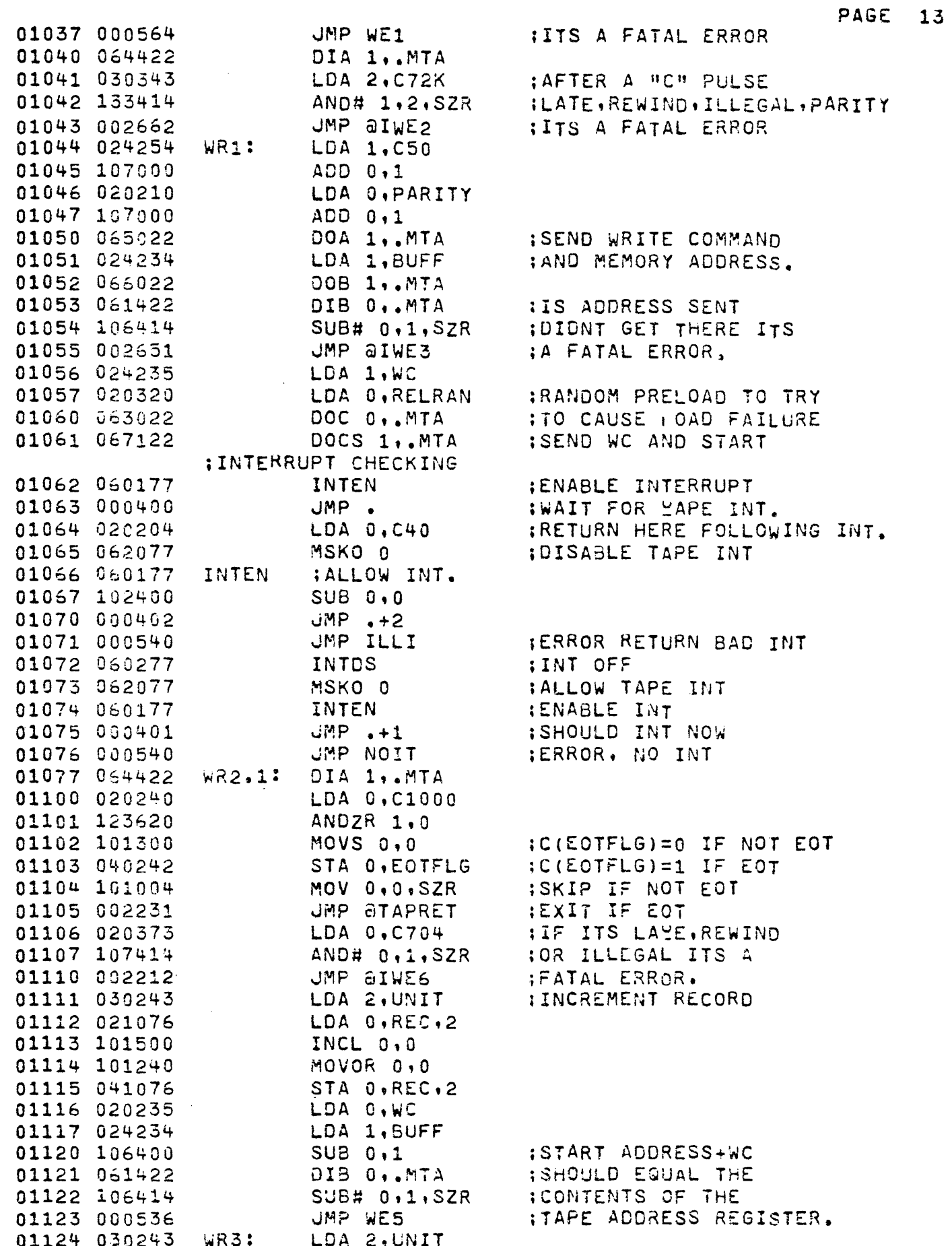

 $\overline{t}$ 

t,

 $\hat{\mathcal{L}}$ 

 $\begin{aligned} \frac{1}{\sqrt{2}} \frac{1}{\sqrt{2}} \frac{1}{$  $\ddot{\phantom{0}}$ 

 $\ddot{\phantom{0}}$ 

eri<br>1

 $\frac{1}{2}$ 

 $\frac{1}{2}$ 

i<br>P

 $\frac{1}{2}$ 

 $\frac{1}{2}$ 

 $\frac{1}{2}$ 

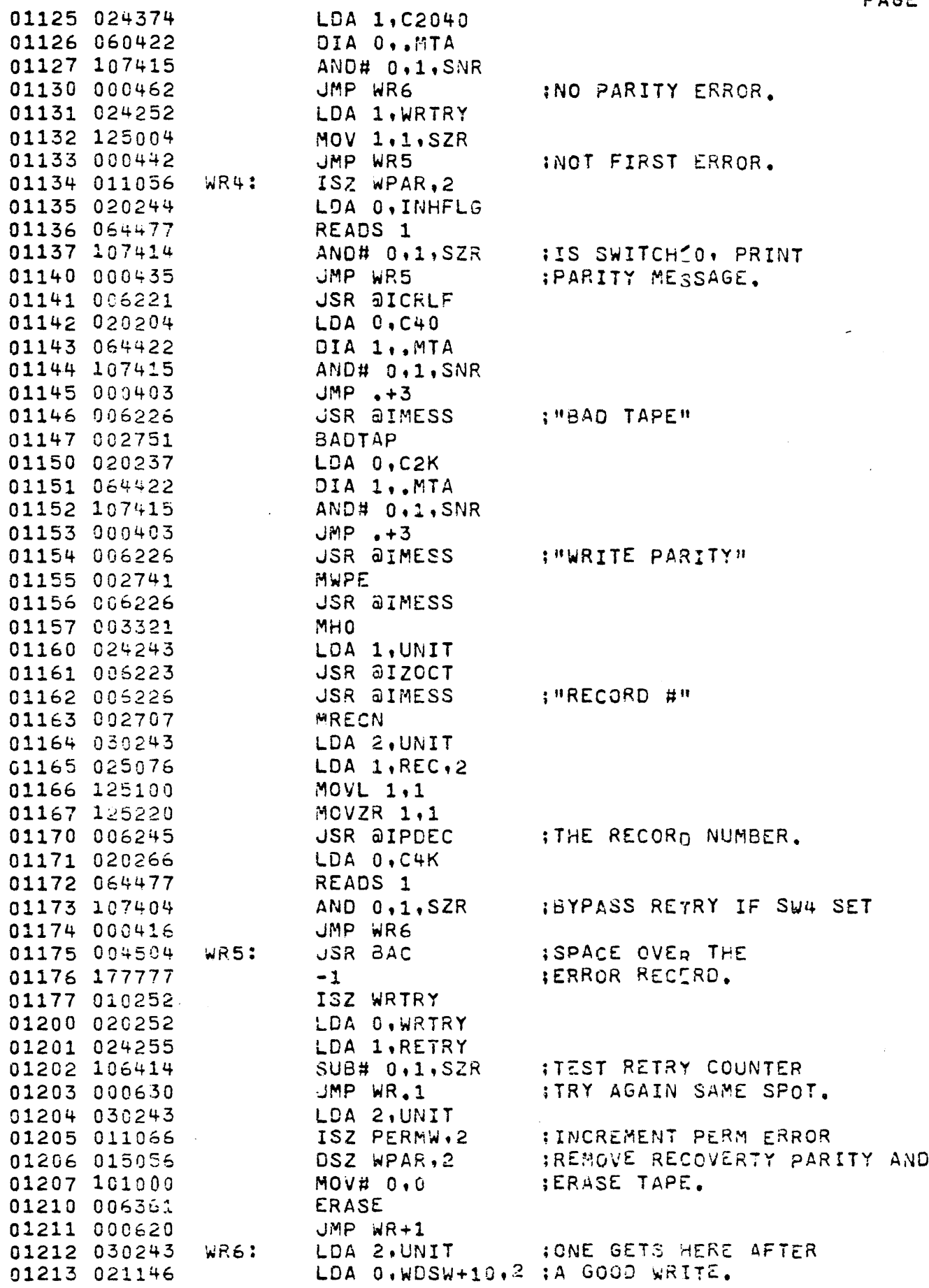

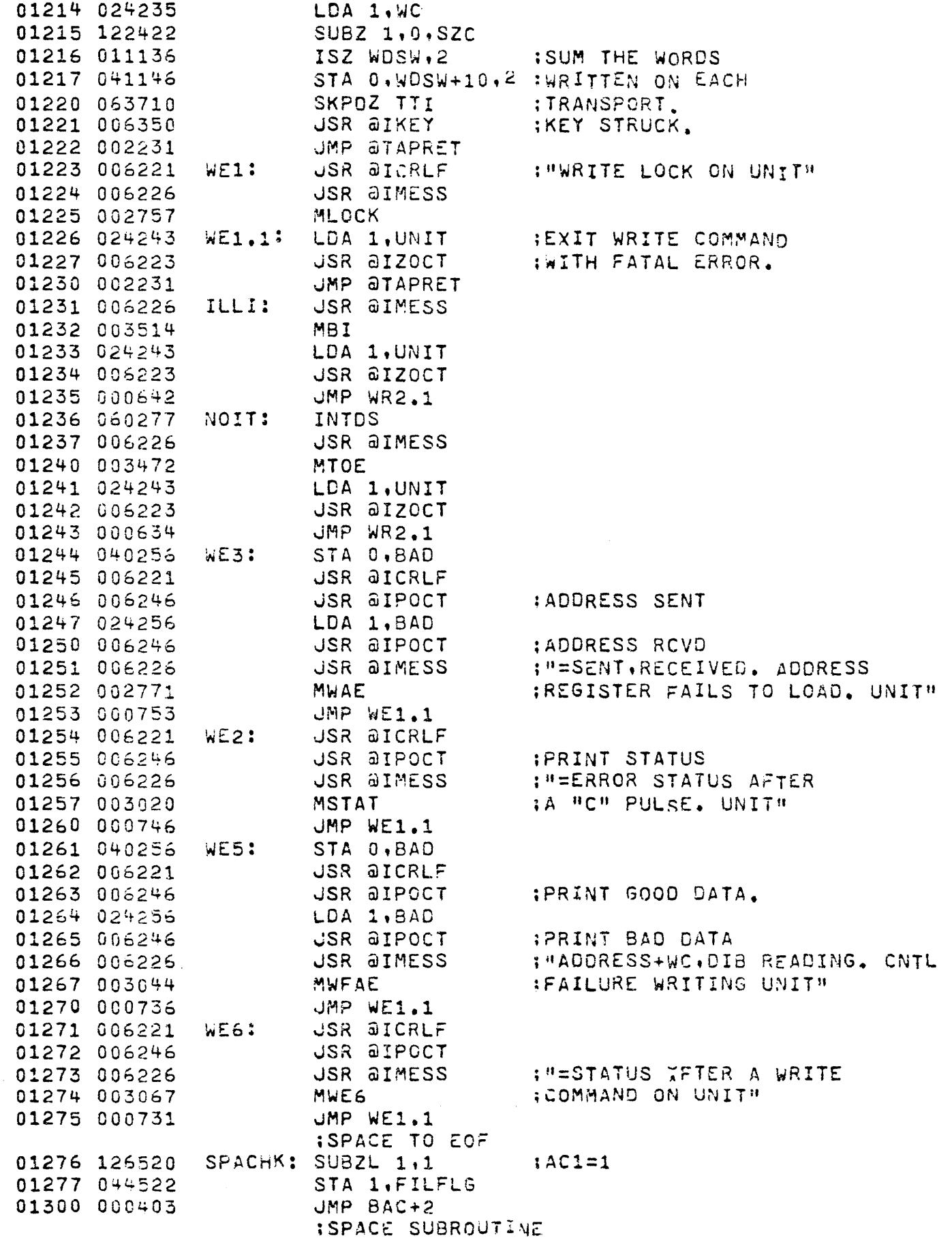

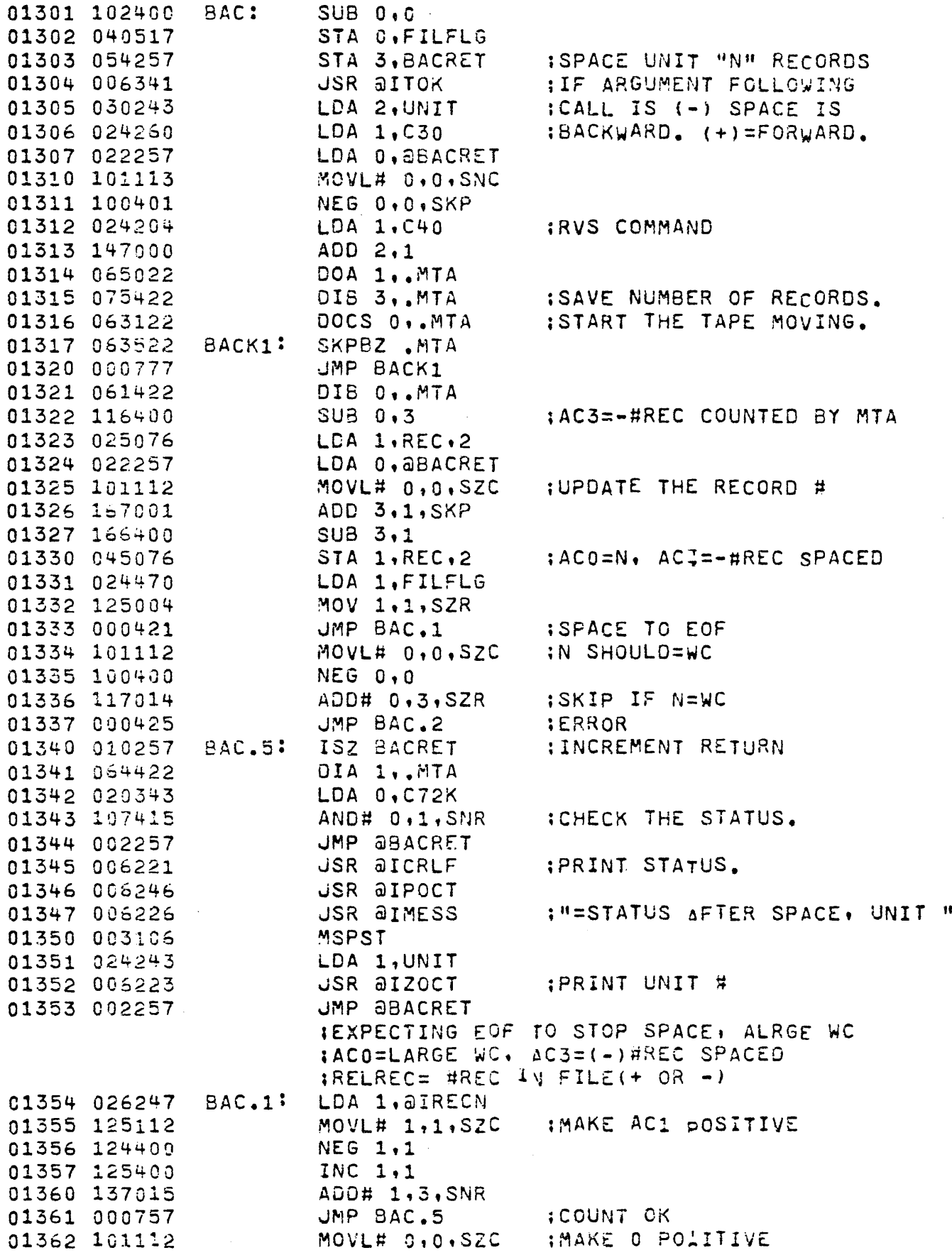

**NEG 0,0** 

IREC SPACED NOT EQUAL THAT SPECIFIED

01363 100400

 $\bar{z}$ 

Ĵ.

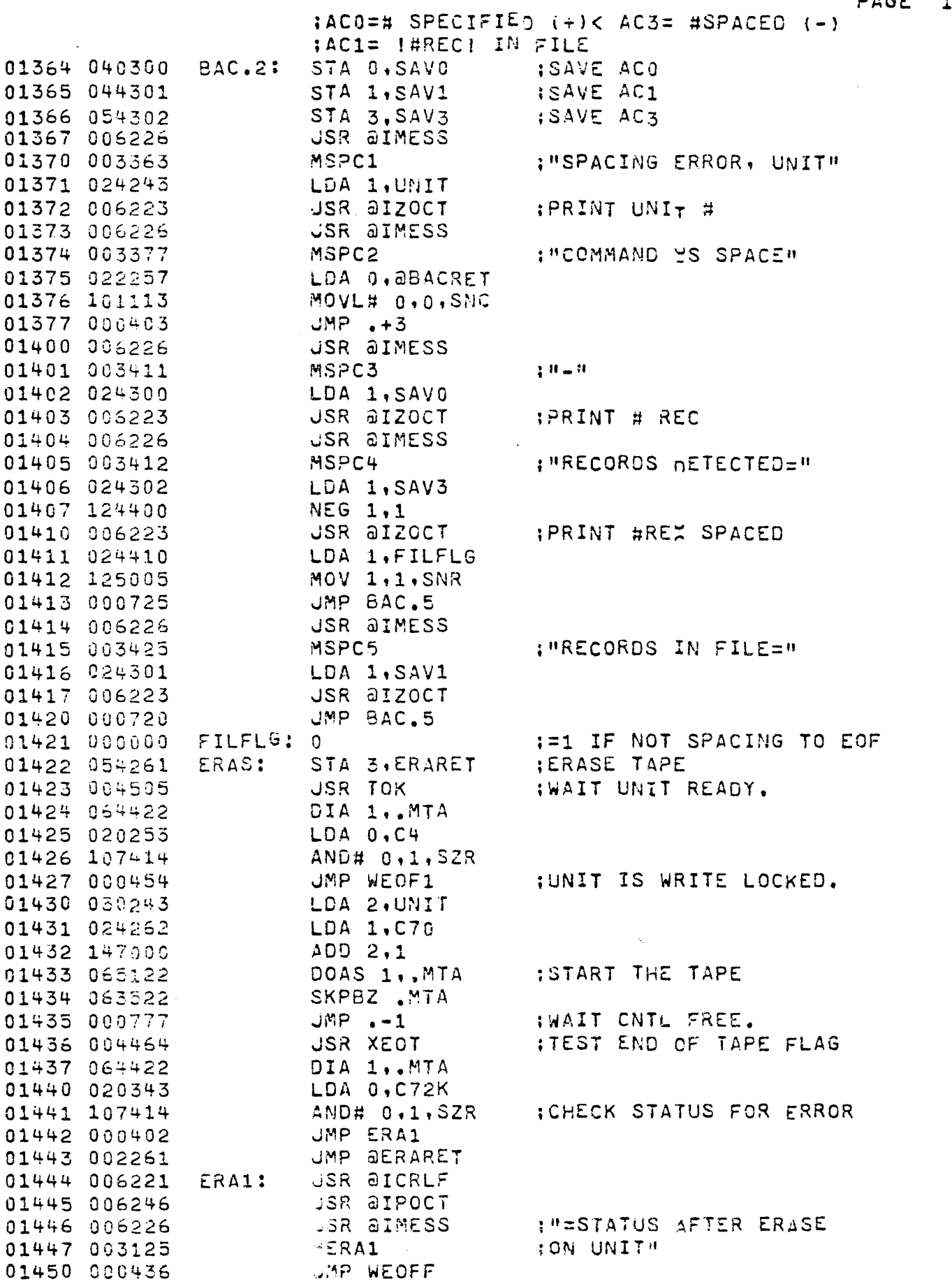

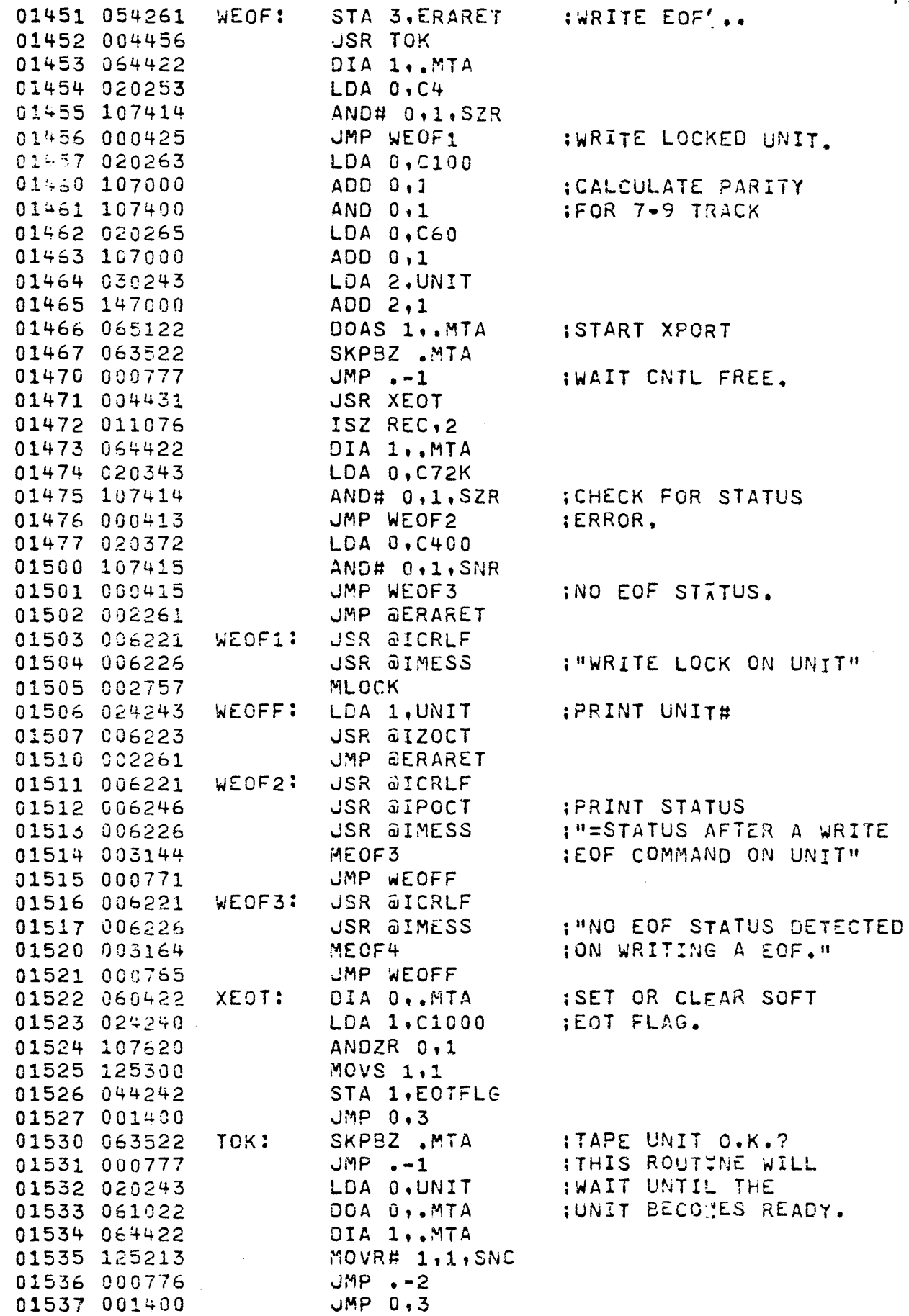

İ.

 $\overline{\phantom{a}}$ 

 $\mathbb{R}^2$ 

 $\bar{z}$ 

 $\sim 10$ 

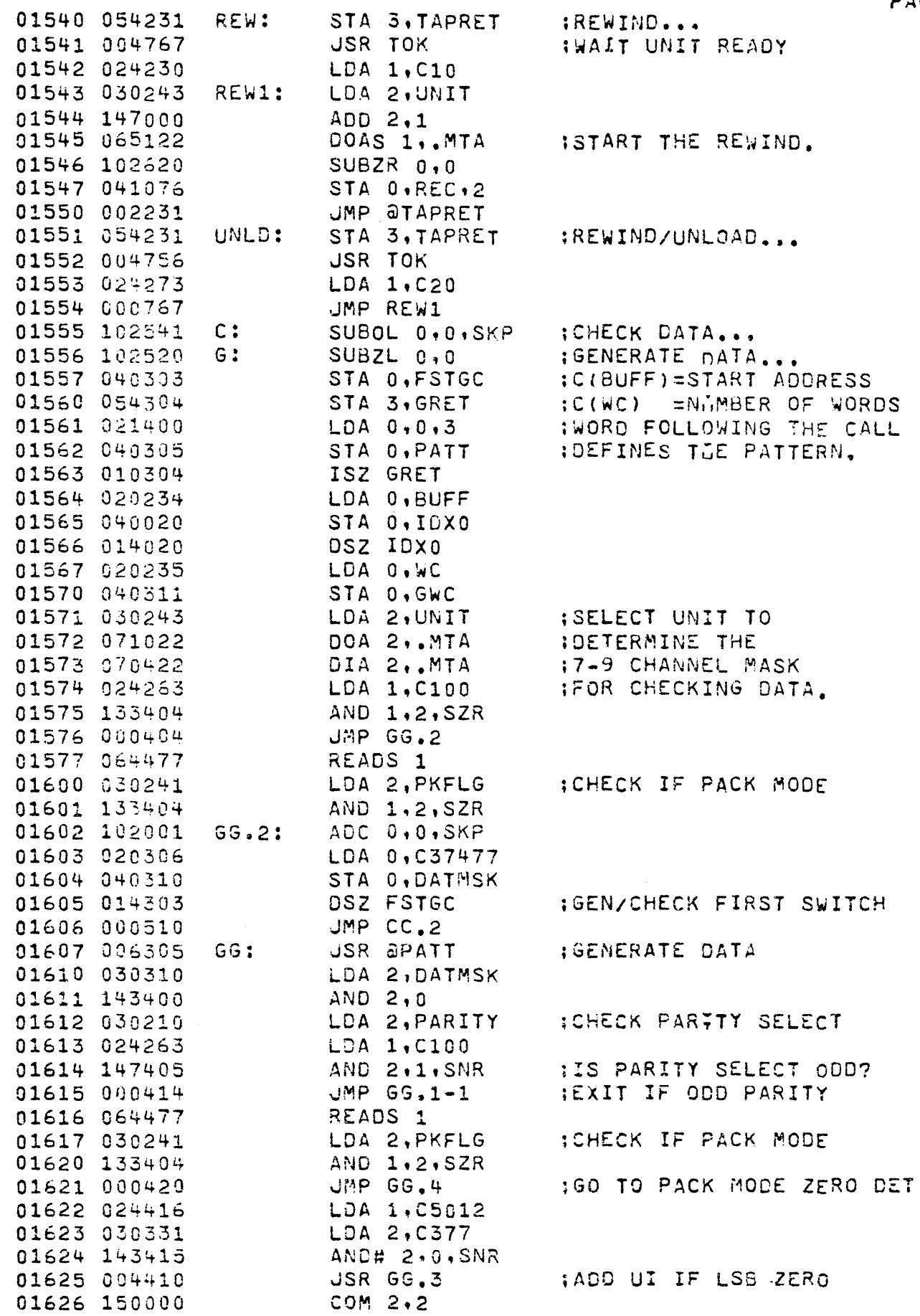

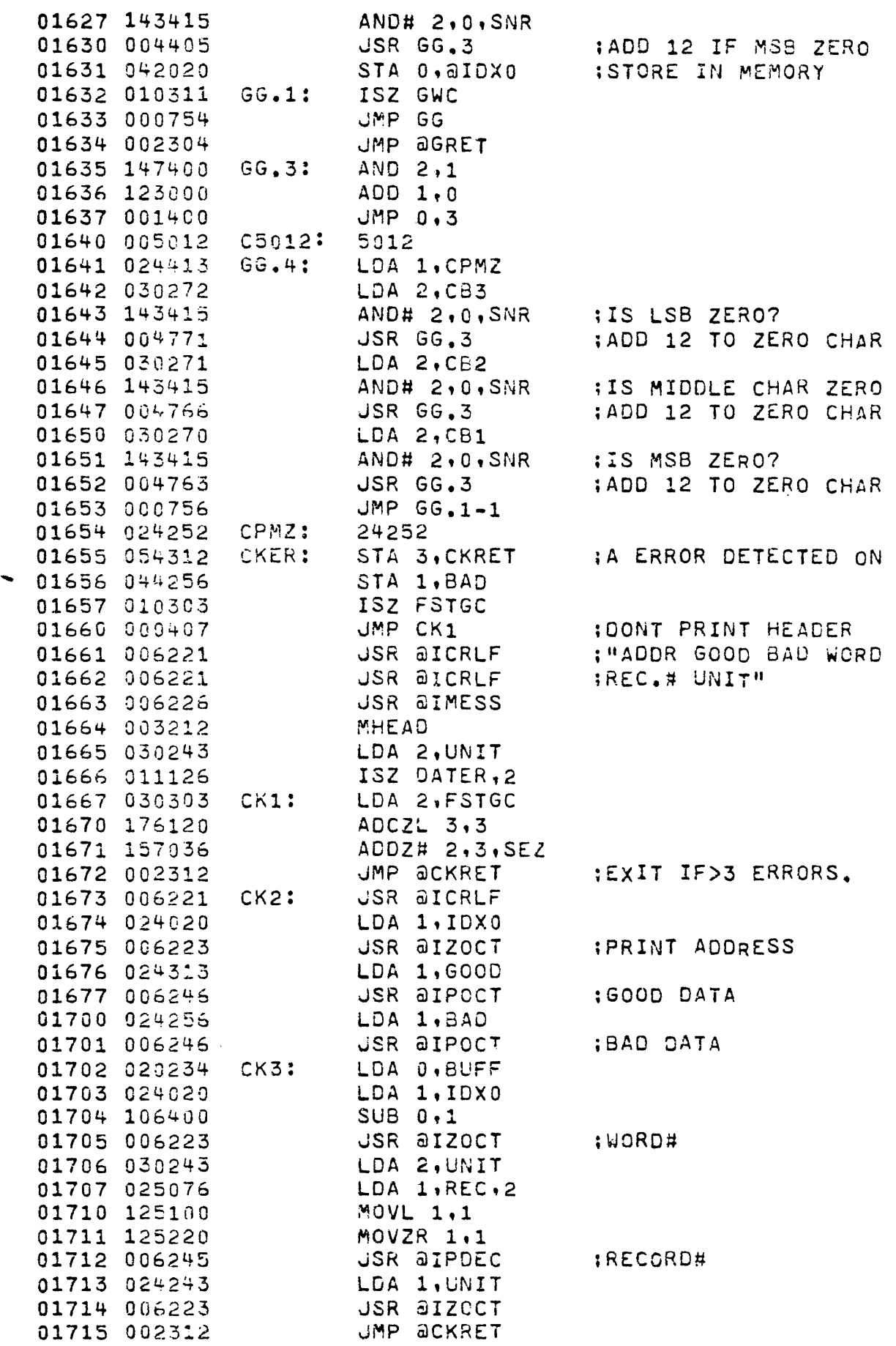

 $\bar{z}$ 

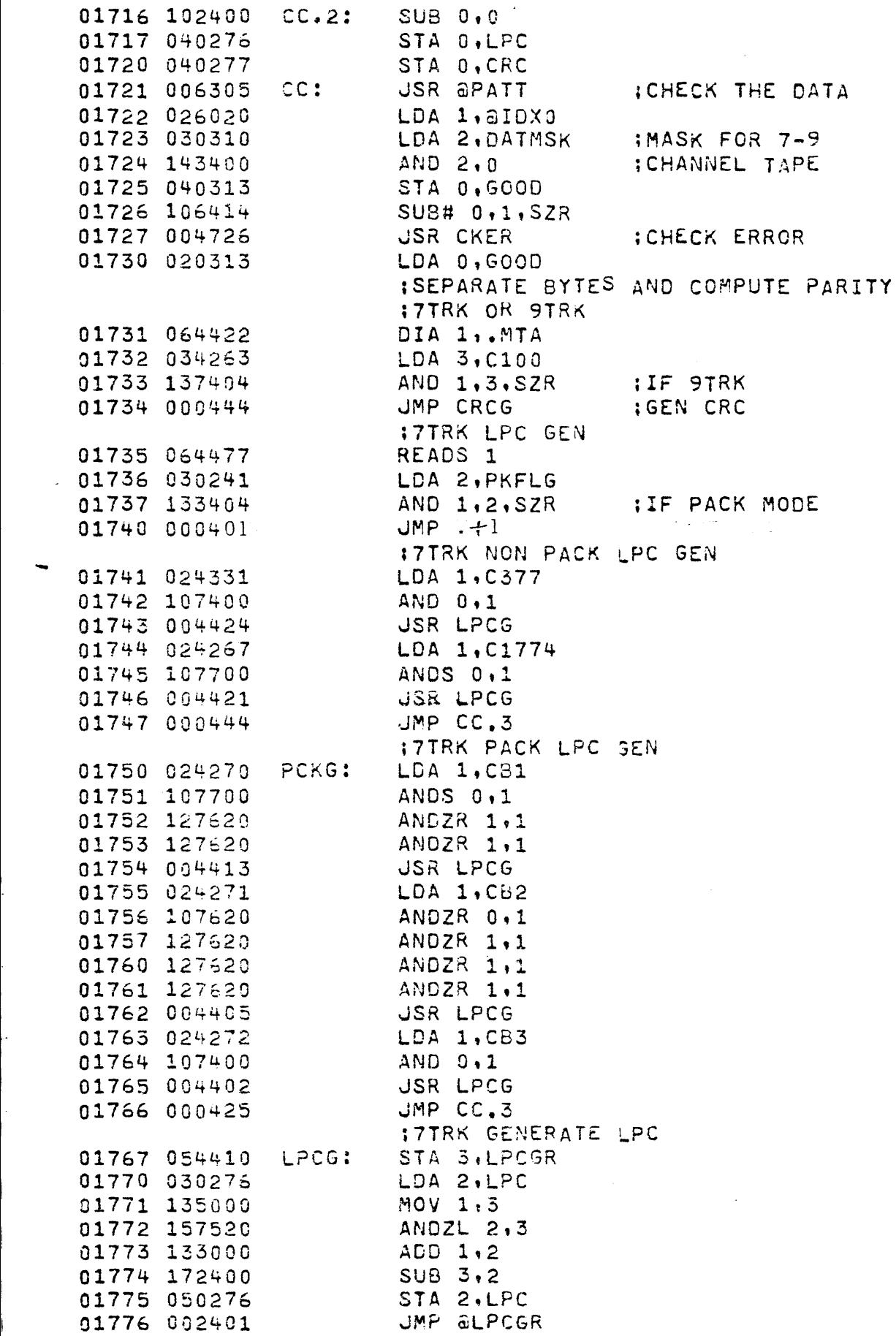

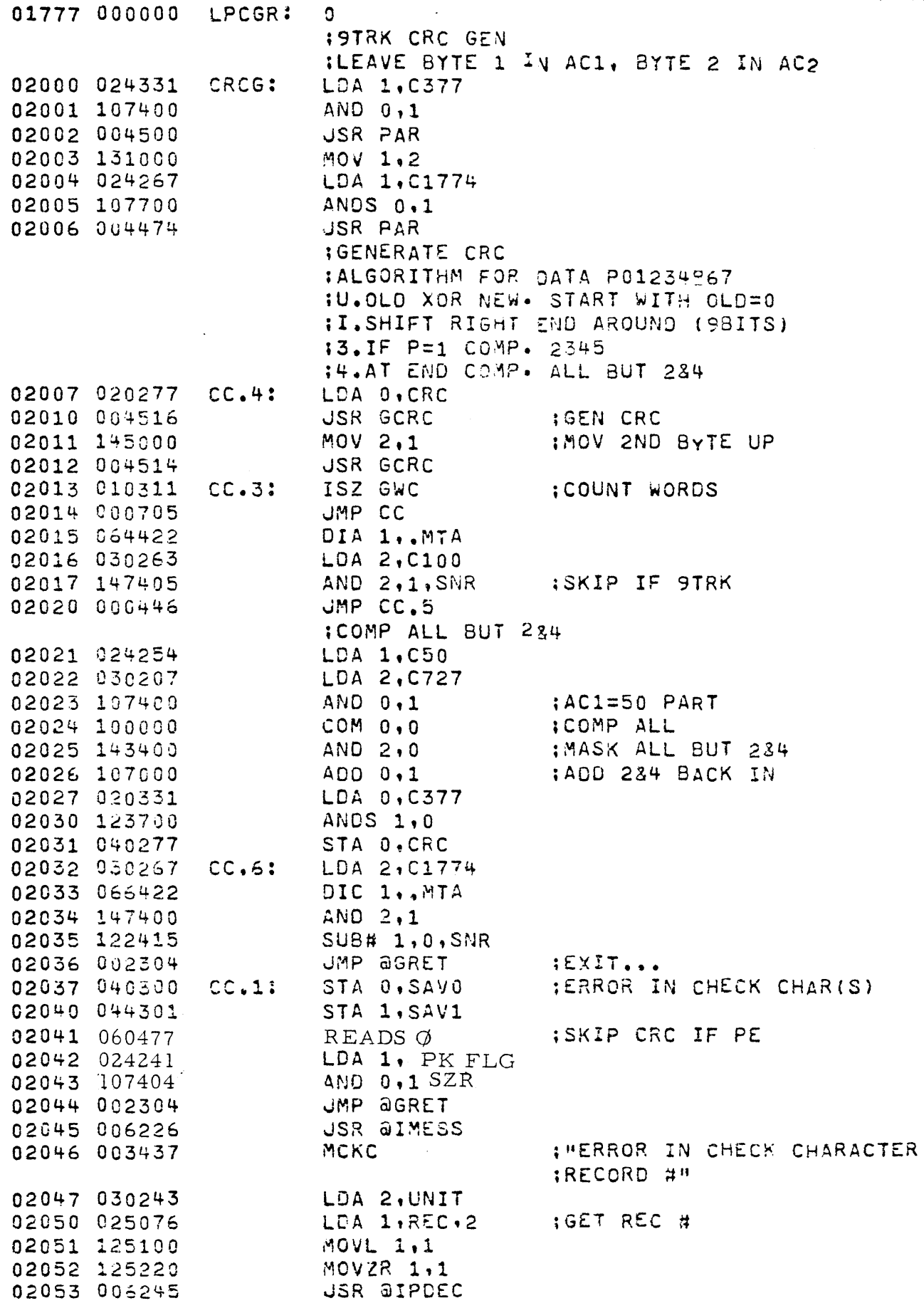

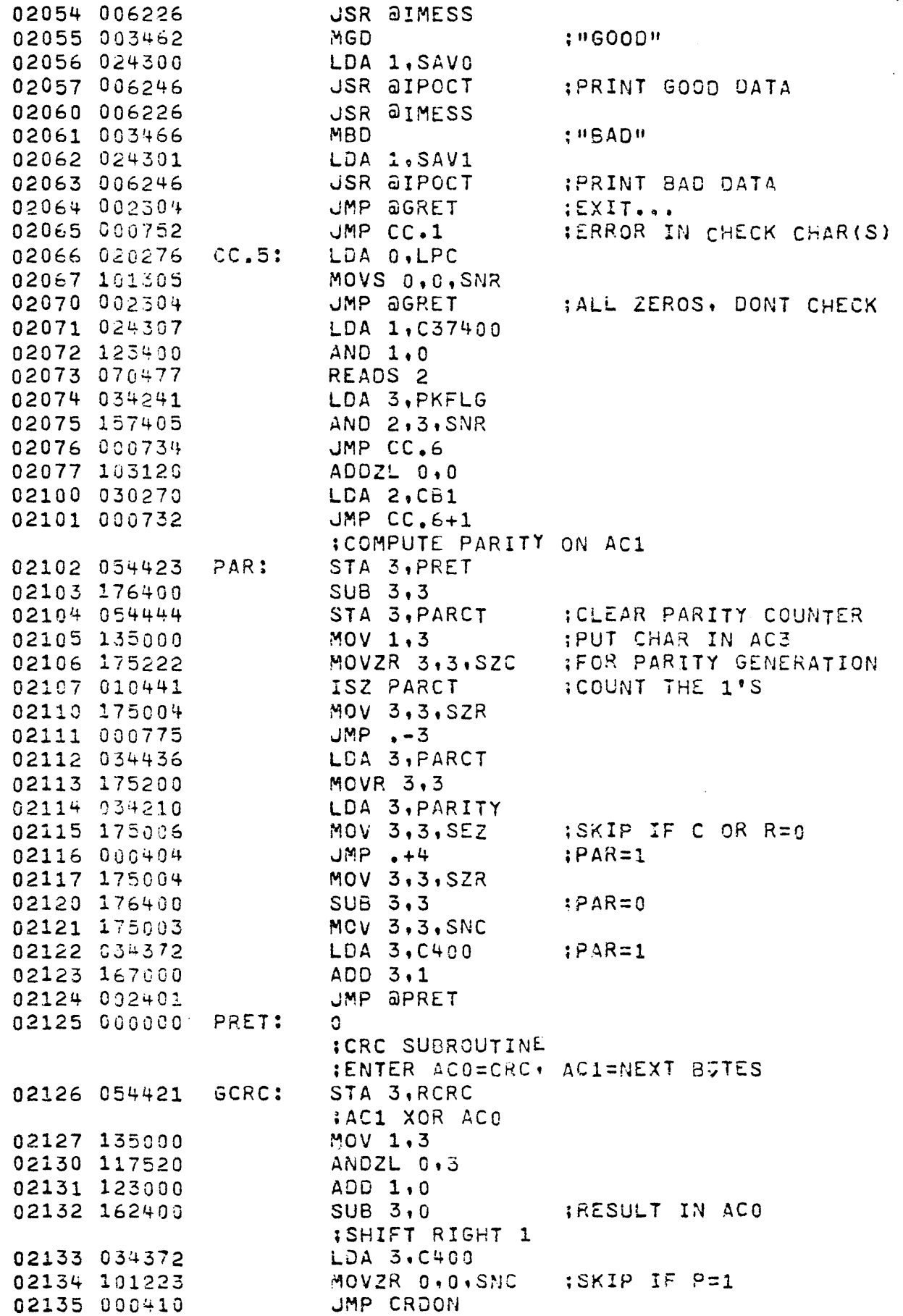

÷,

Ê,

k,

ł,

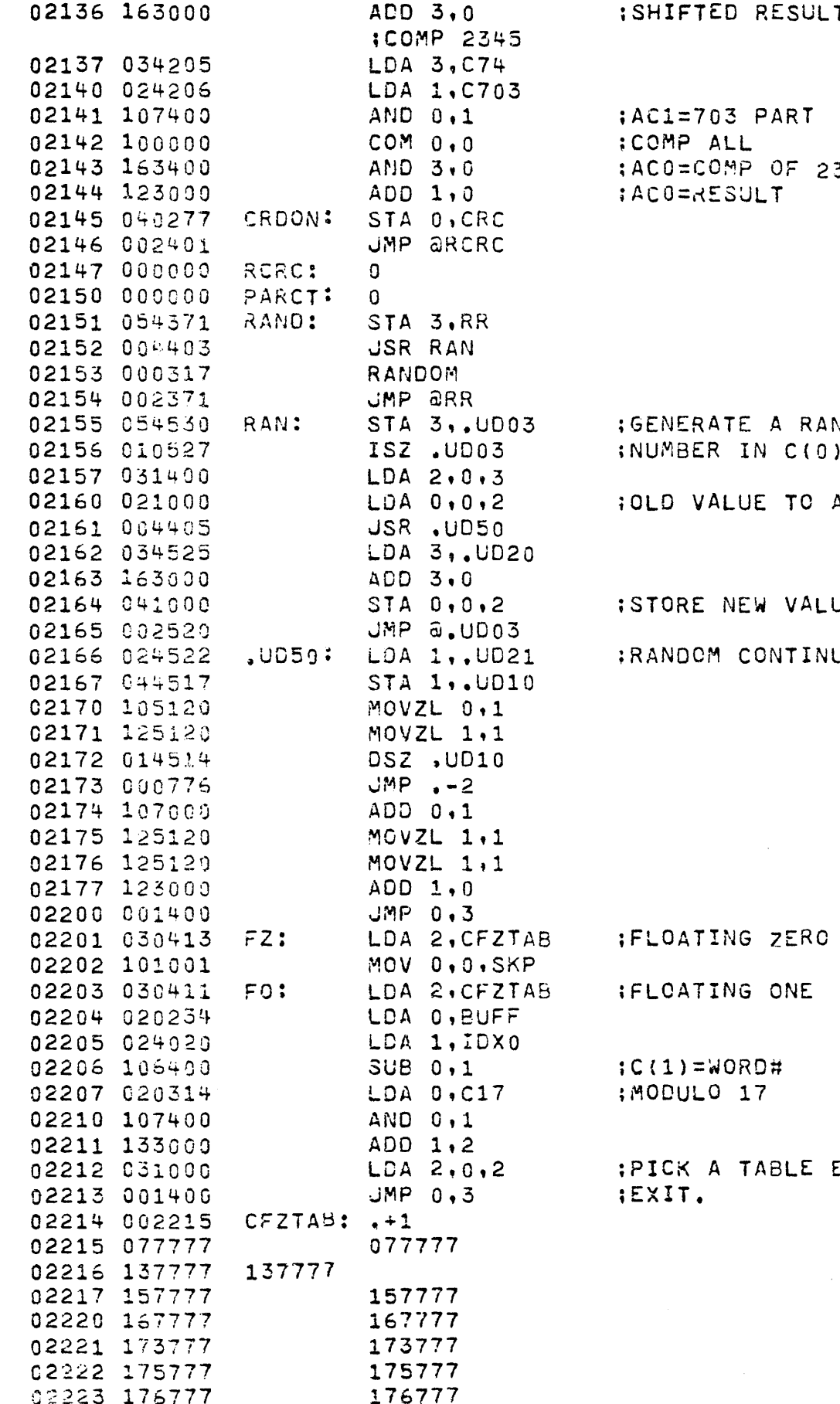

k,

PAGE 24

 $\sim$ 

 $PART$ OF 2345  $\mathcal{T}$ 

 $\mathcal{L}^{(1)}$ 

A RANDOM  $C(0)$ 

TO ACO

VALUE.

NTINUED

ONE

岸。

BLE ENTRY.

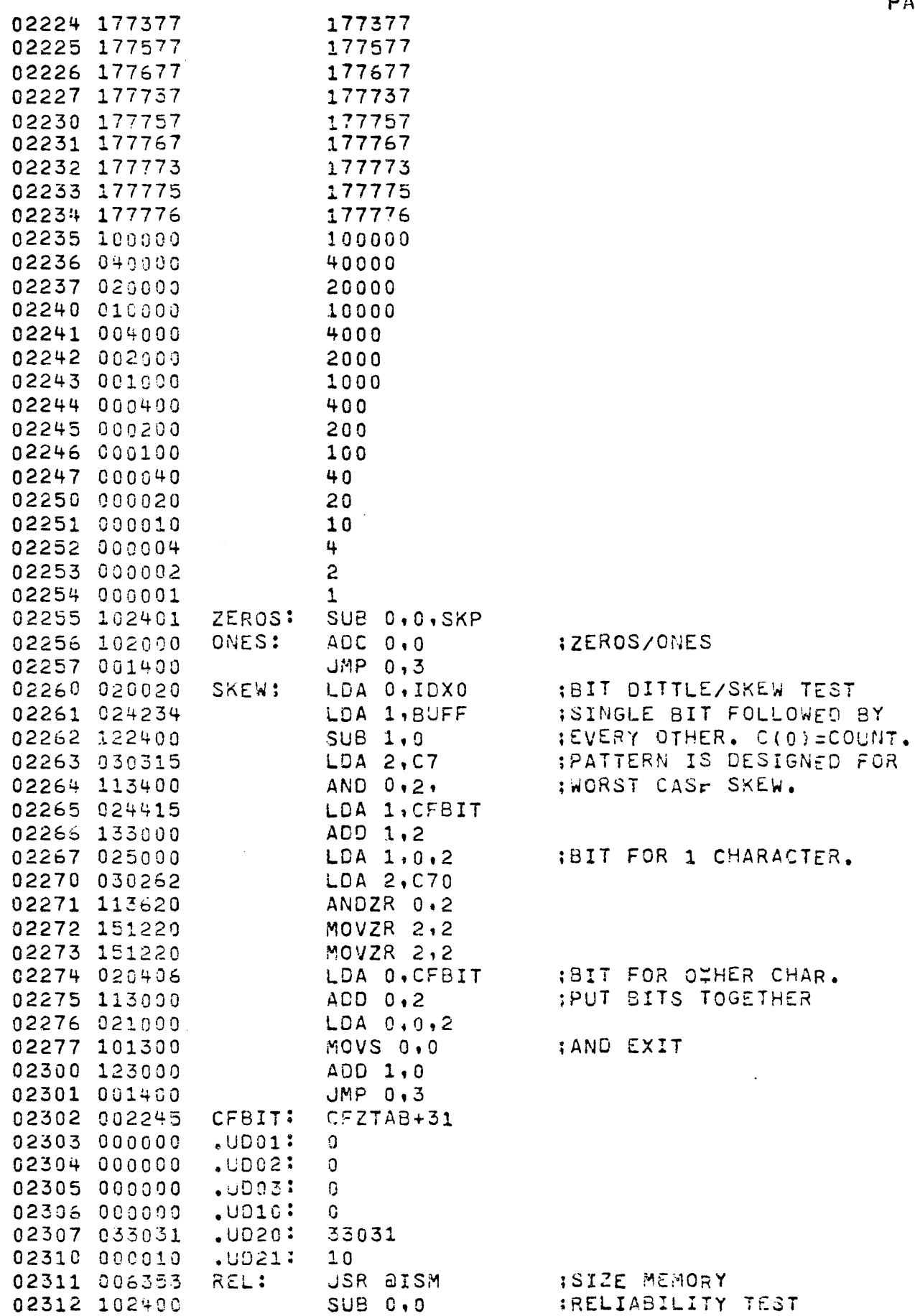

 $\hat{\mathcal{L}}$ 

 $\tilde{\mathcal{A}}$ 

à,

PAGE 25

 $\ddot{\phantom{0}}$ 

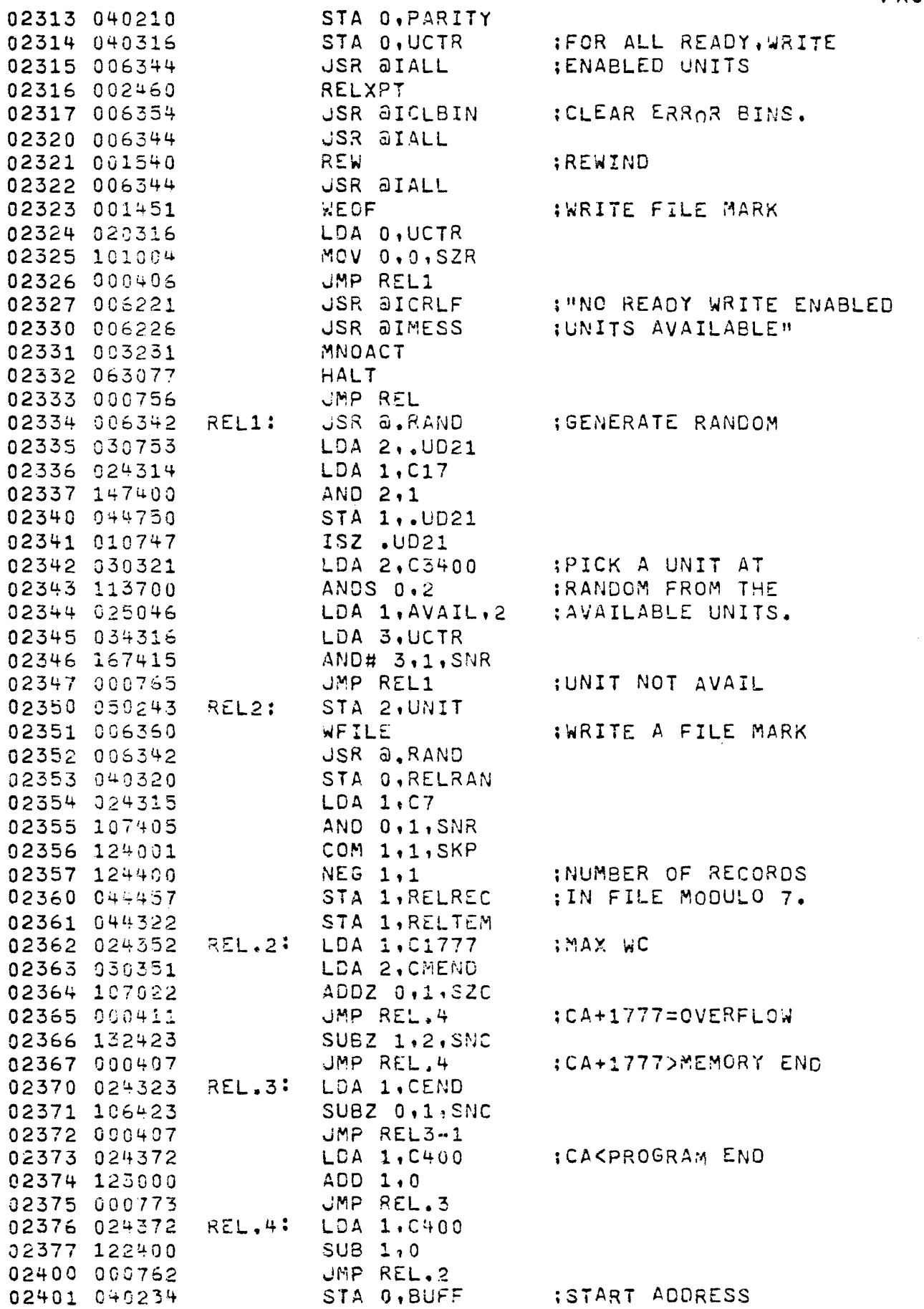

 $\ddot{\phantom{0}}$ 

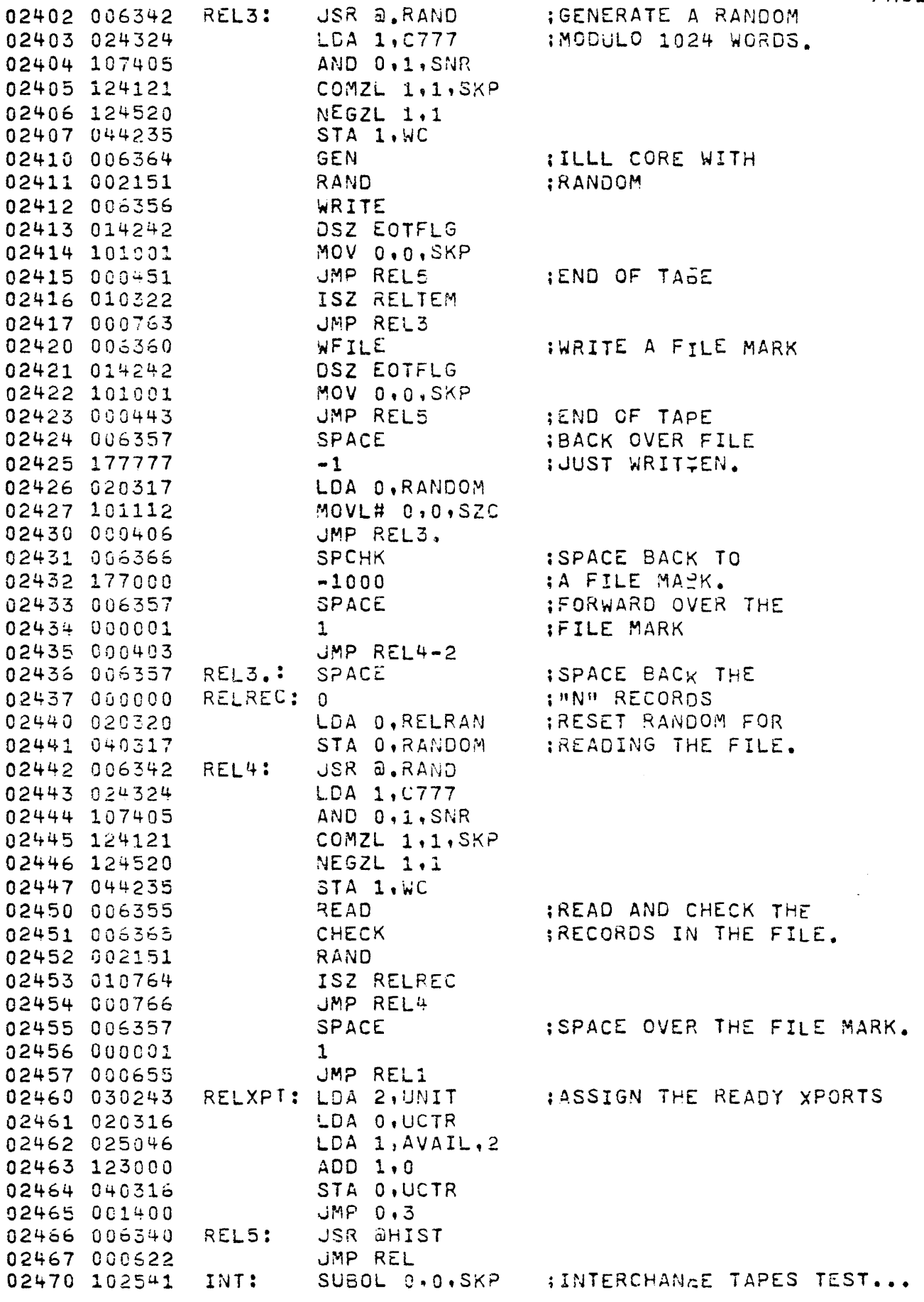

 $\sim 10$ 

PAGE 27

 $\hat{\mathcal{E}}$ 

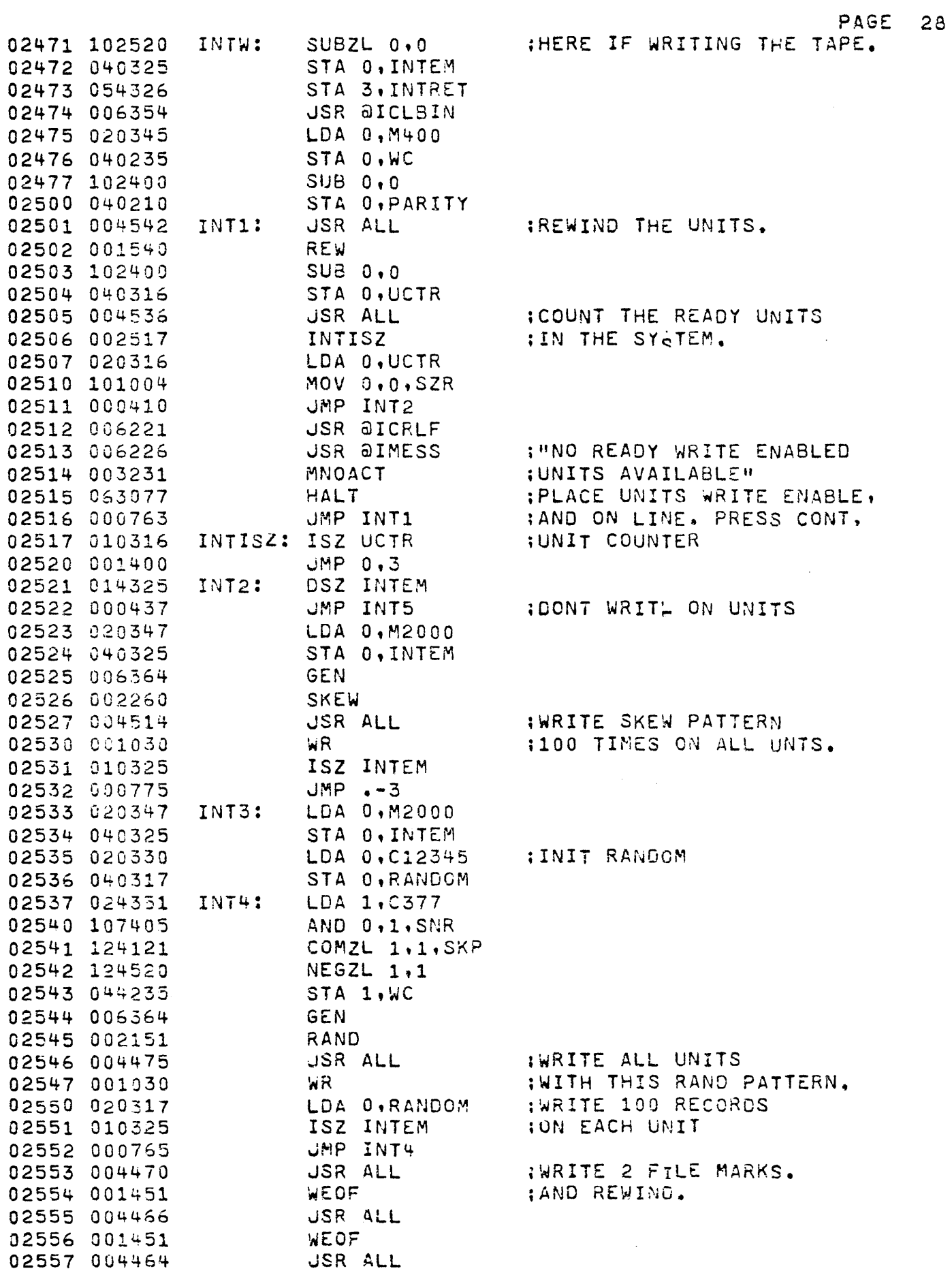

 $\sim 6\%$ 

 $\mathcal{L}_{\mathcal{A}}$ 

 $\mathcal{L}(\mathcal{L}^{\text{max}})$  and  $\mathcal{L}^{\text{max}}$ 

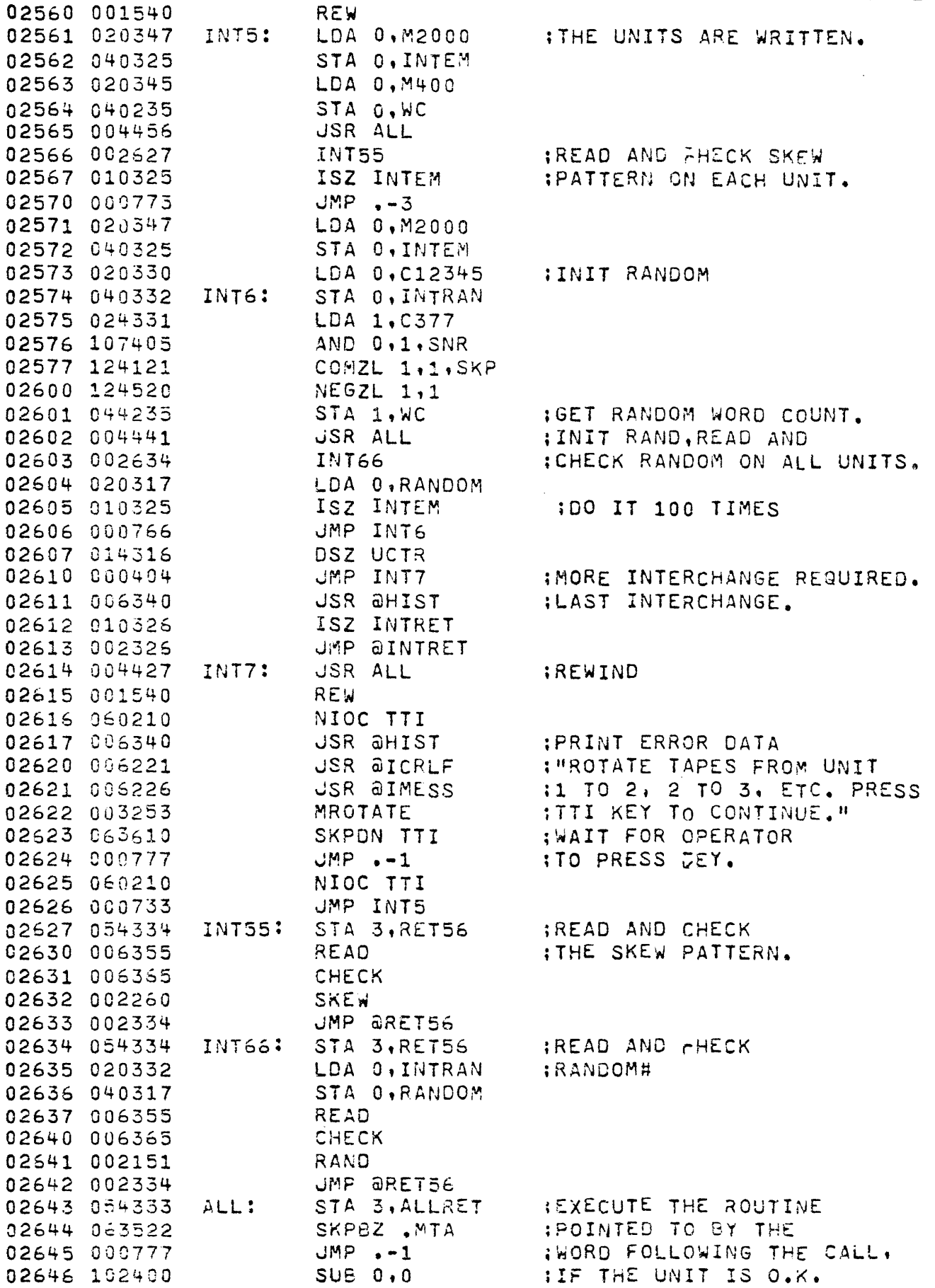

 $\mathbb{F}^{\mathbb{Z}}$ 

 $\sim 10^7$ 

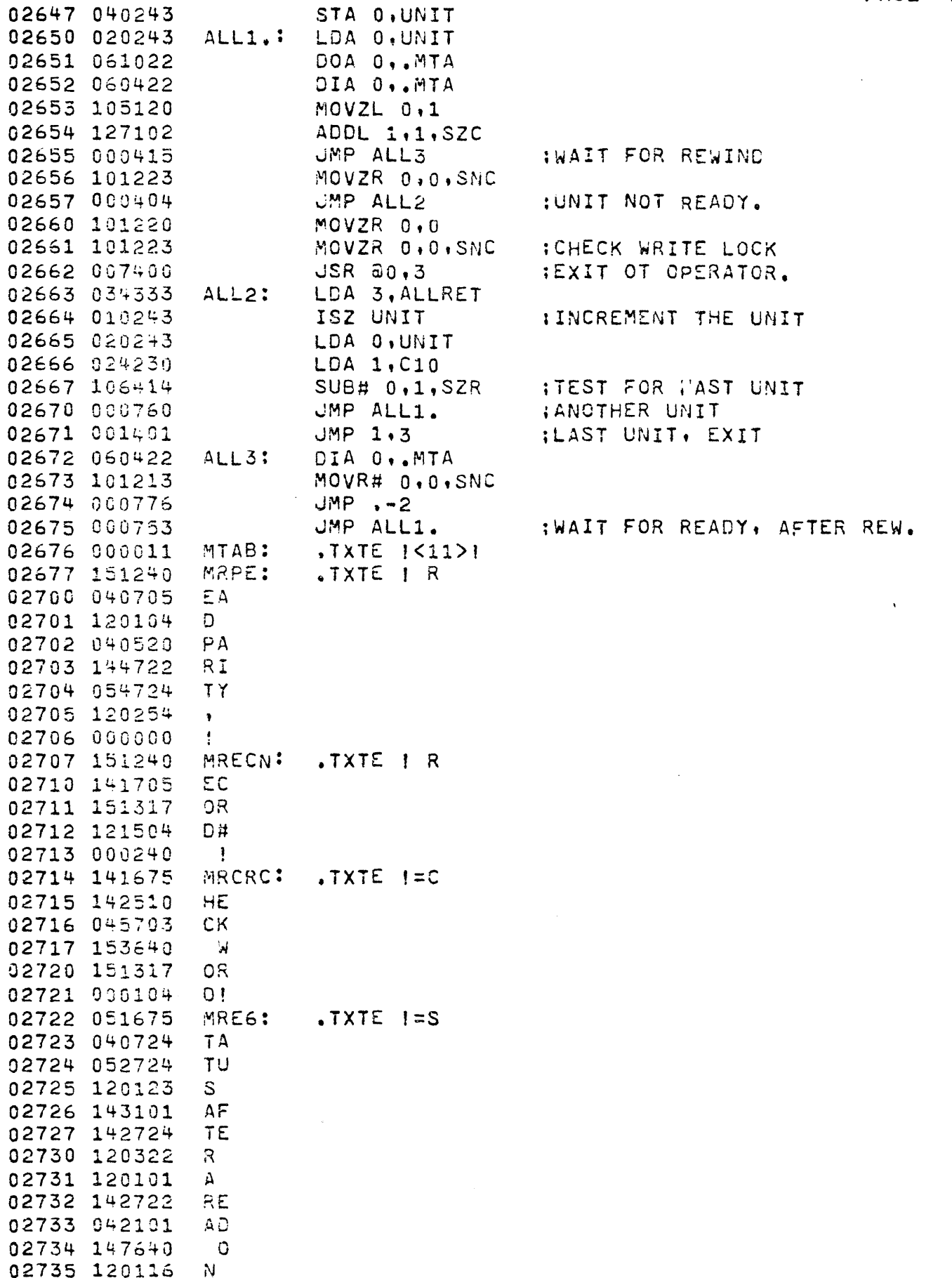

 $\hat{\mathcal{A}}$ 

 $\bar{\mathcal{L}}$ 

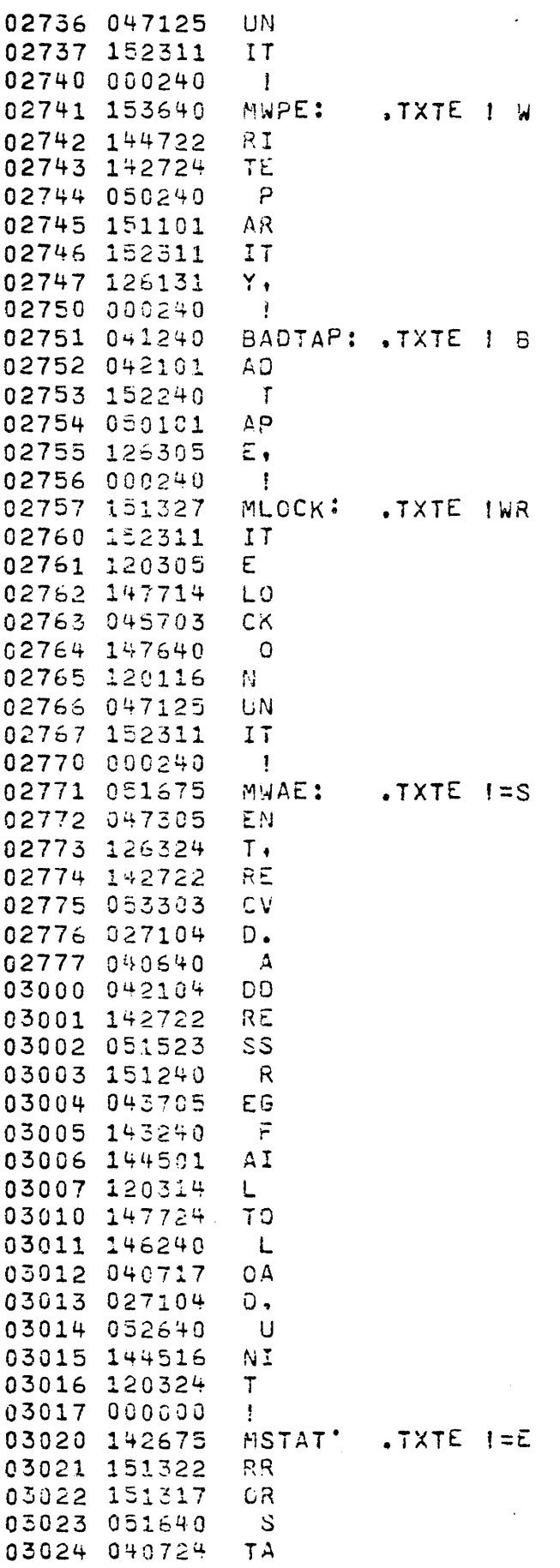

 $\sim$   $\epsilon$ 

PAGE 31

 $\mathcal{L}^{\text{max}}_{\text{max}}$  ,  $\mathcal{L}^{\text{max}}_{\text{max}}$ 

 $\mathcal{L}^{\text{max}}_{\text{max}}$  , where  $\mathcal{L}^{\text{max}}_{\text{max}}$ 

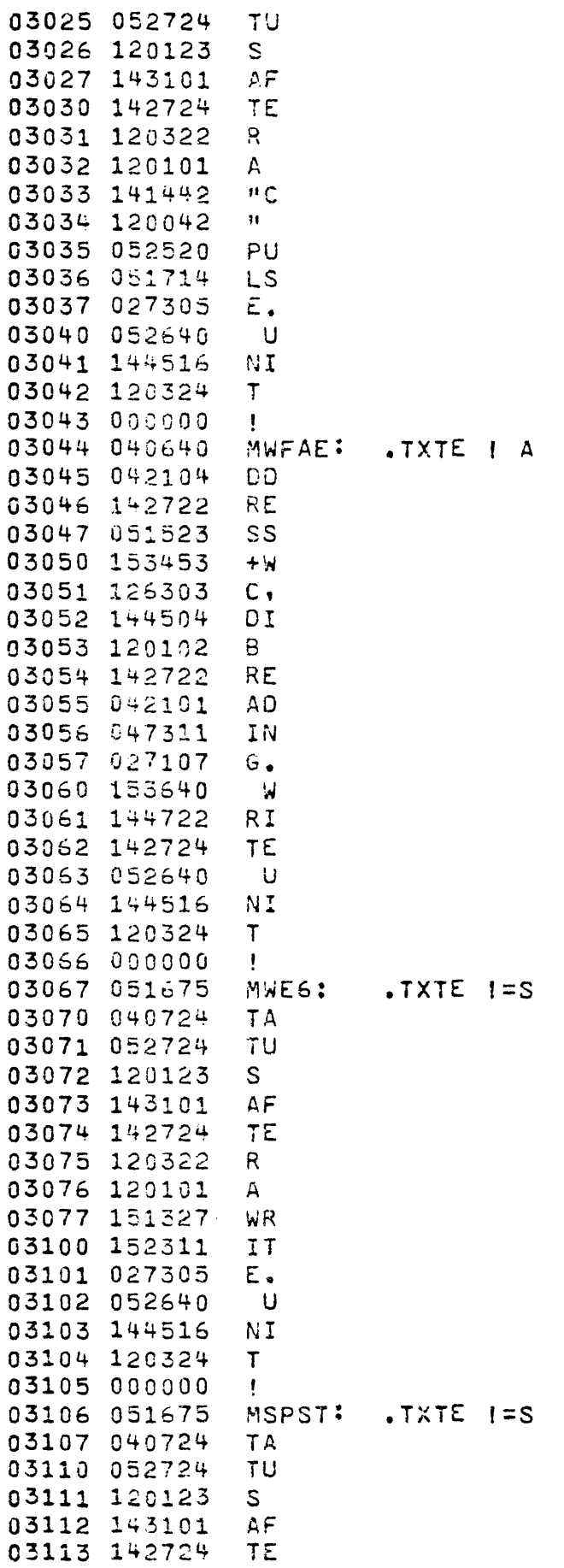

 $\mathcal{L}^{\text{max}}_{\text{max}}$ 

PAGE 32

 $\sim$ 

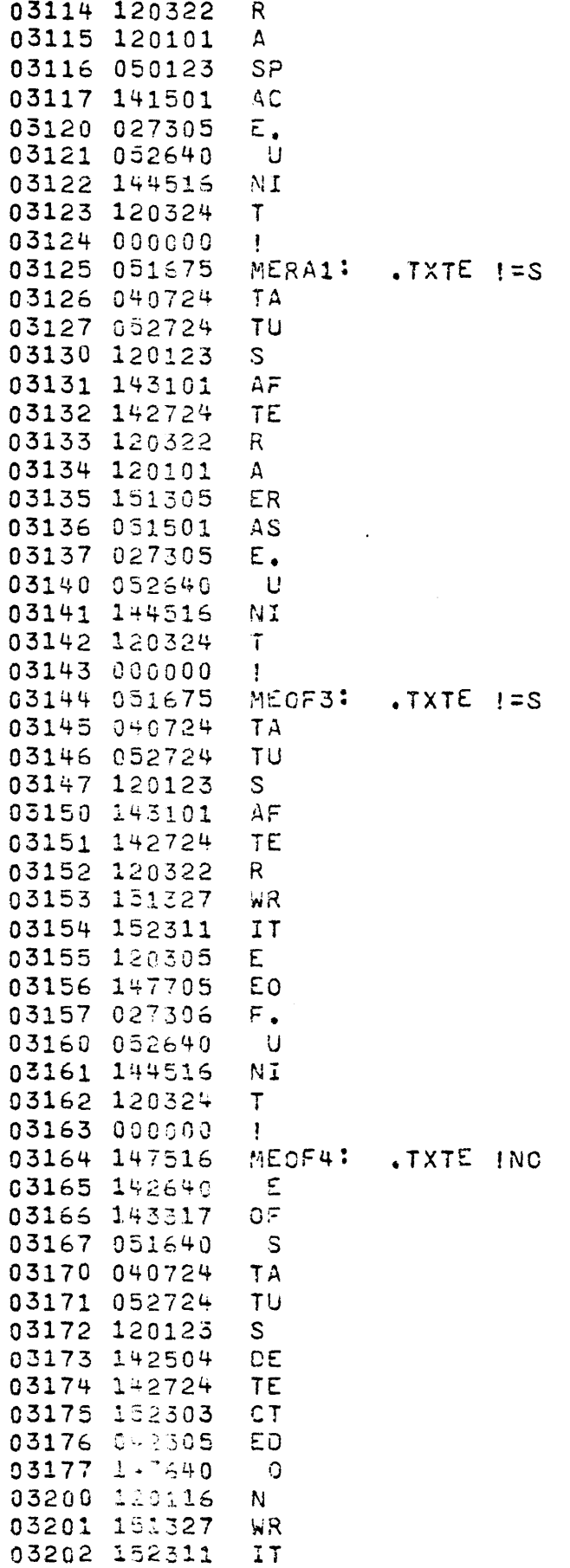

 $\mathbb{R}^2$ 

 $\mathcal{L}^{\text{max}}_{\text{max}}$  ,  $\mathcal{L}^{\text{max}}_{\text{max}}$ 

 $\sim 10^{11}$ 

 $\mathcal{L}^{\text{max}}_{\text{max}}$ 

PAGE 33

 $\mathcal{L}^{\text{max}}_{\text{max}}$
PAGE 34

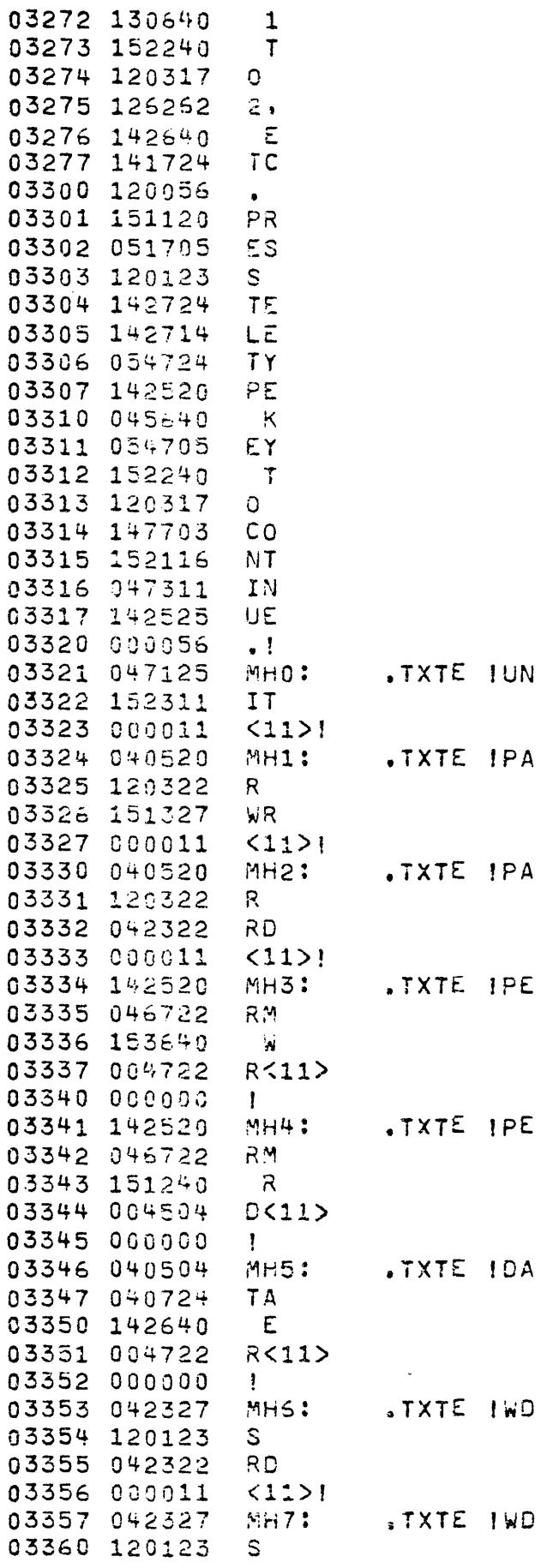

PAGE 35

 $\bar{z}$ 

 $\bar{\mathcal{A}}$ 

 $\mathbb{R}^2$ 

 $\mathcal{L}^{\mathcal{L}}$ 

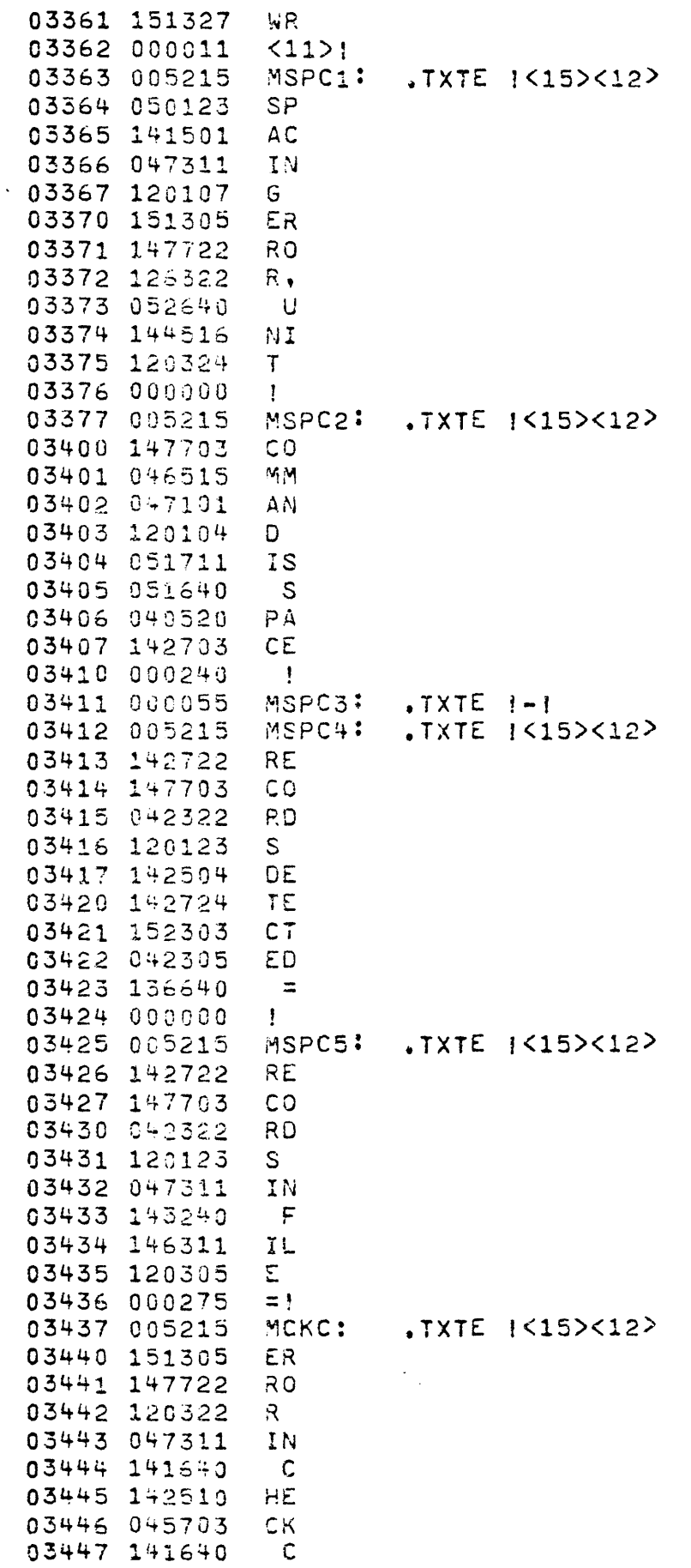

 $\ddot{\phantom{0}}$ 

**PAGE 35** 

 $\mathcal{L}^{\mathcal{A}}$ 

 $\Delta \sim 1$ 

 $\sim 10^7$ 

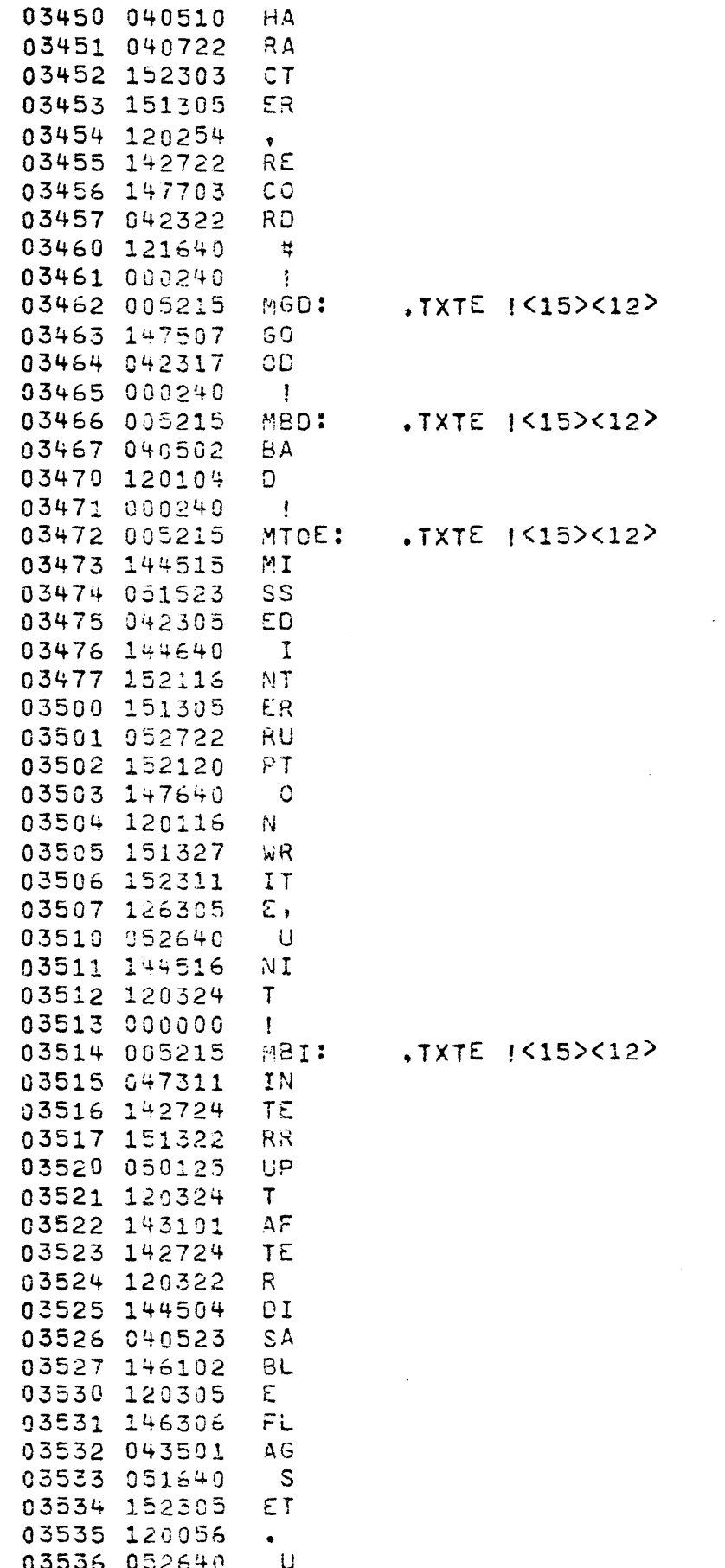

PAGE 37

l.

 $\mathcal{L}^{\text{max}}_{\text{max}}$ 

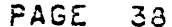

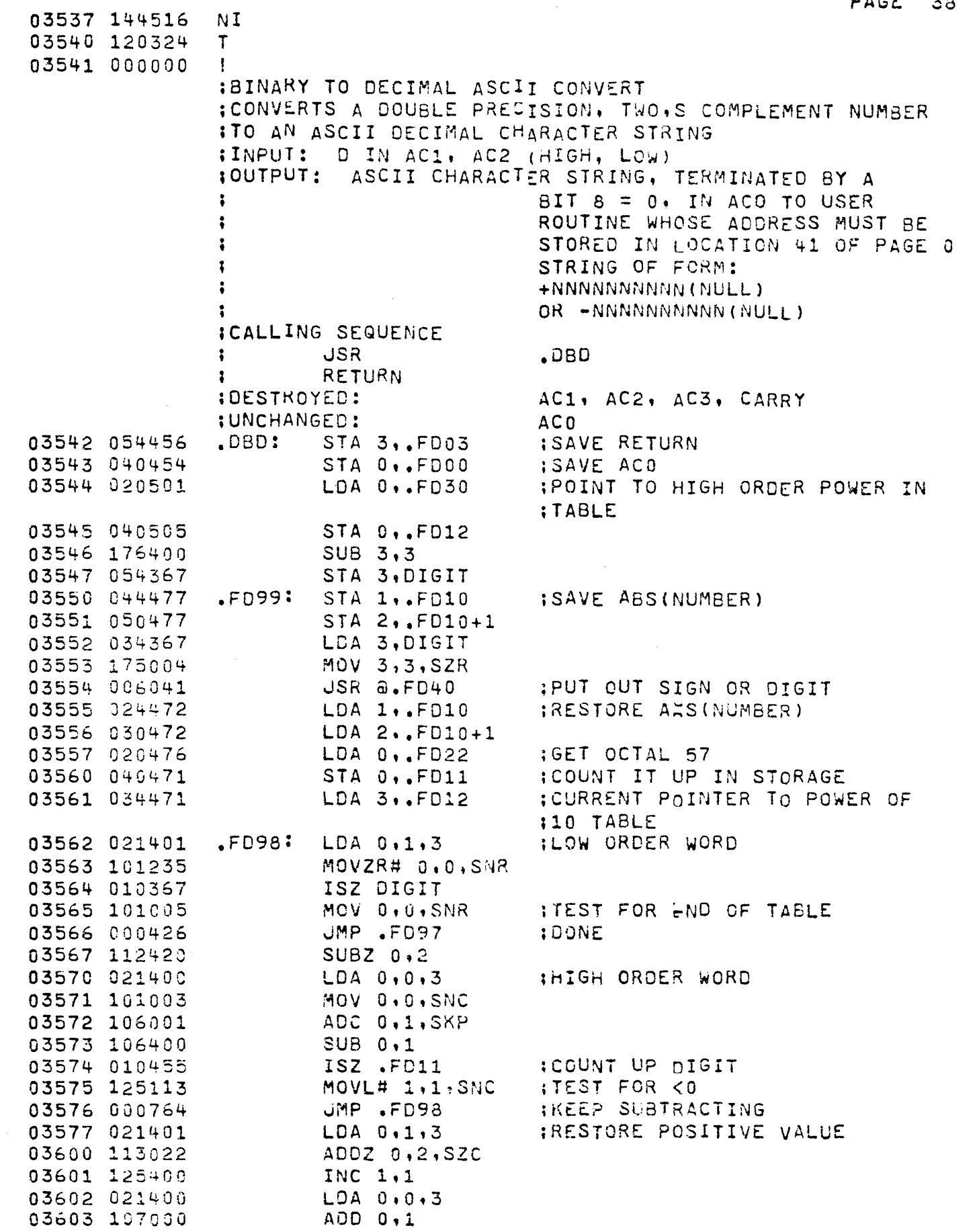

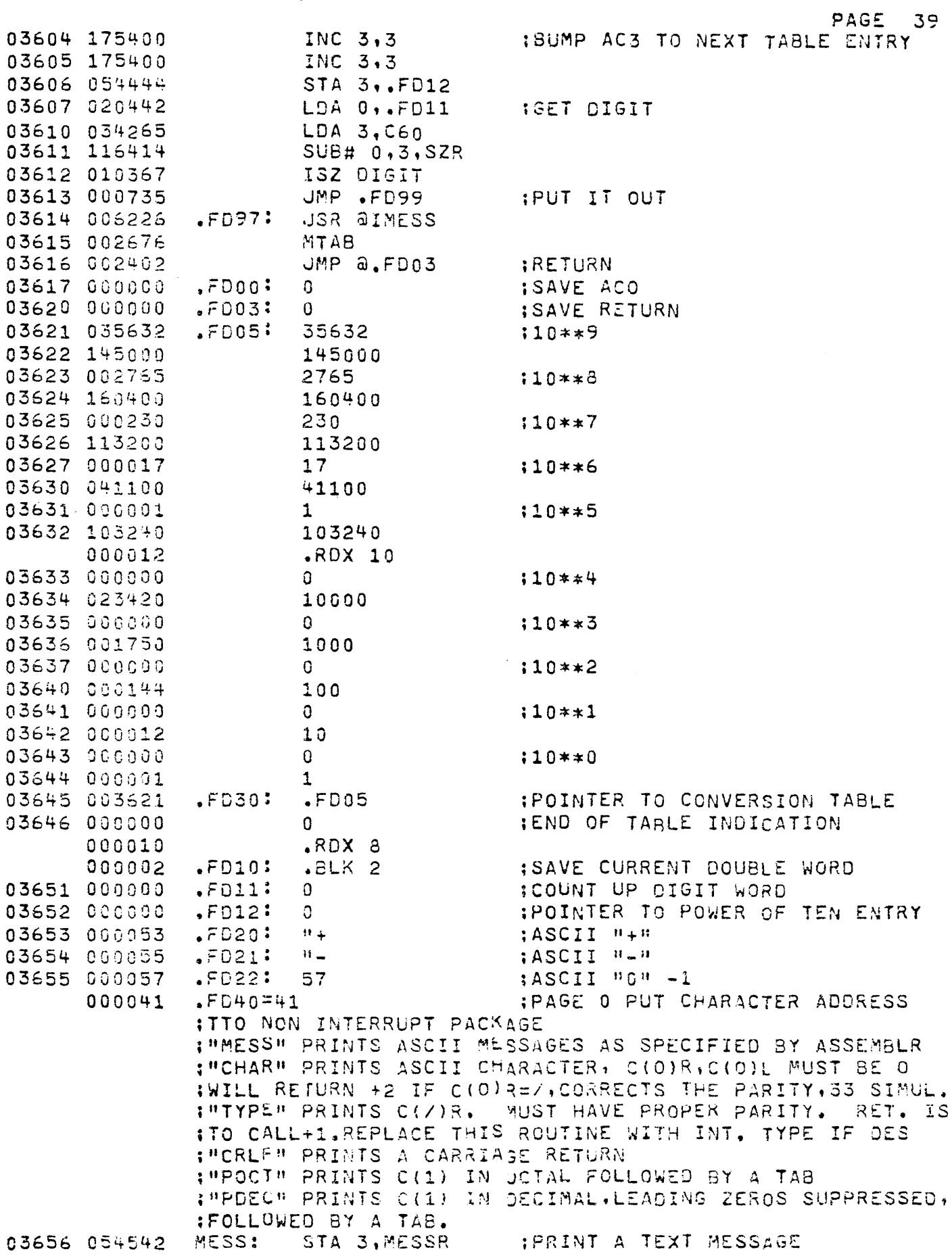

 $\mathcal{L}(\mathcal{L}(\mathcal{$ 

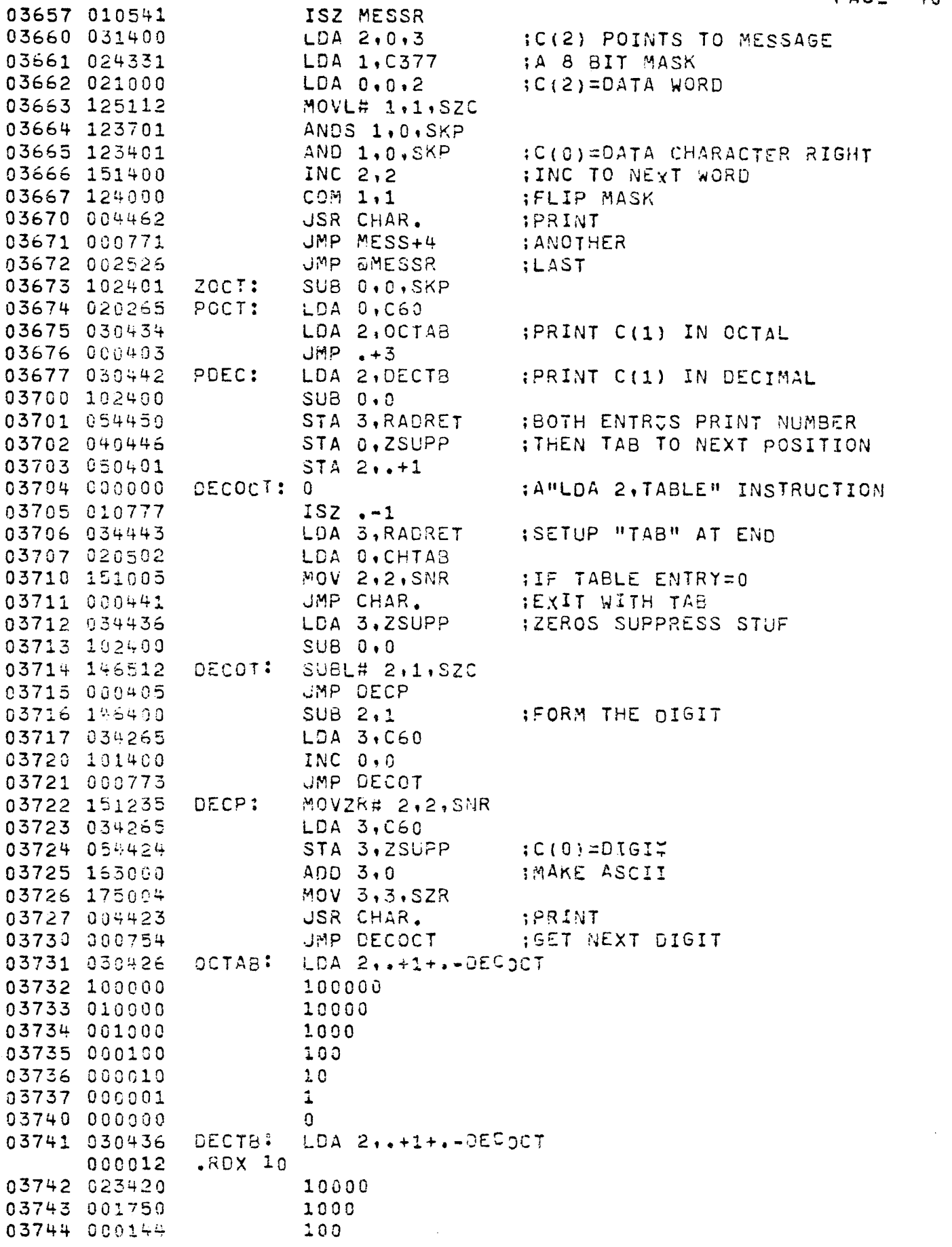

 $\mathcal{L}^{\text{max}}_{\text{max}}$  . The  $\mathcal{L}^{\text{max}}_{\text{max}}$ 

 $\hat{\mathcal{A}}$ 

 $\hat{\boldsymbol{\gamma}}$ 

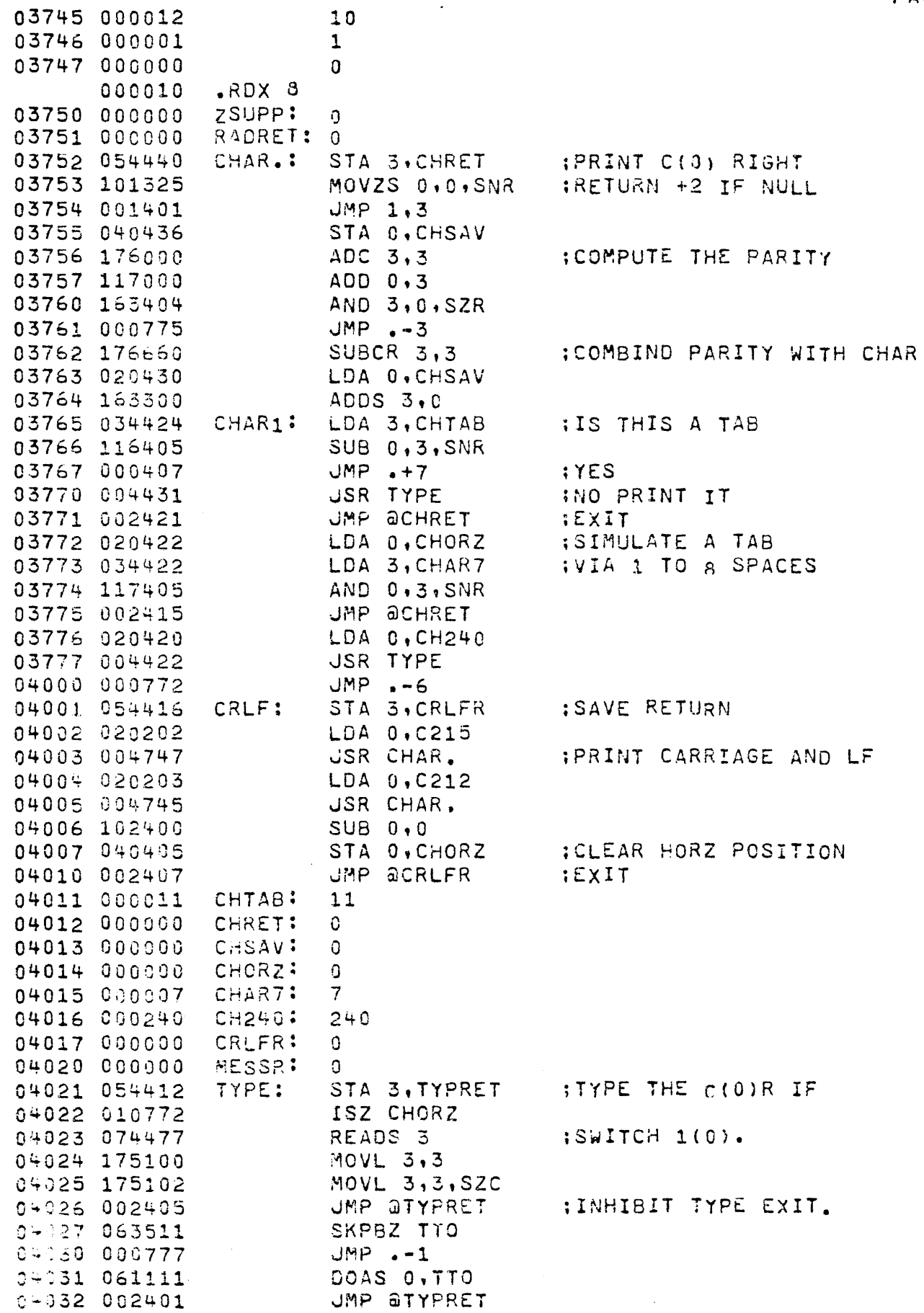

ų,

 $\sim$ 

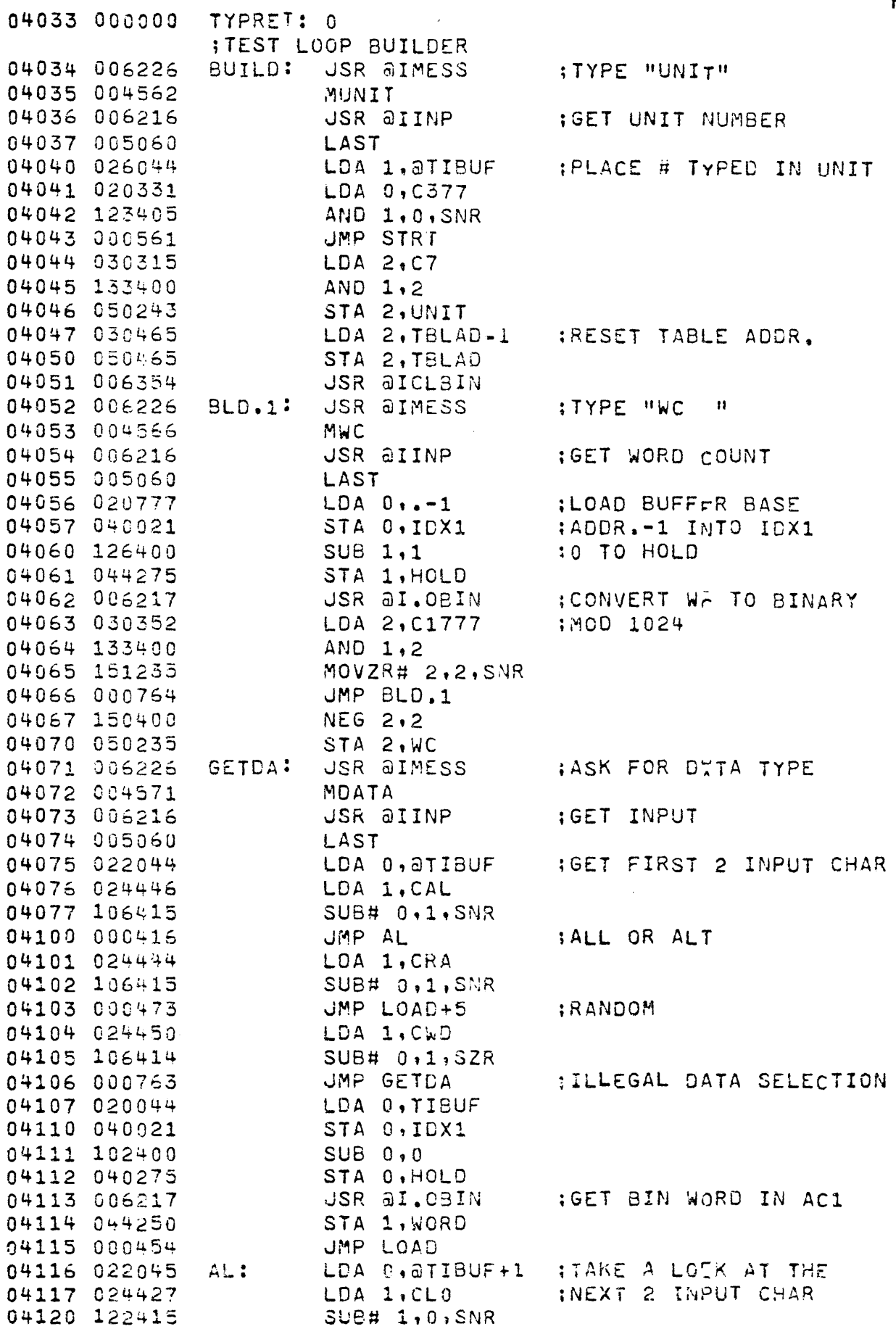

 $\sim$ 

 $\mathcal{L}_{\mathcal{A}}$ 

 $\frac{1}{\sqrt{2}}$ 

 $\sim$ 

PAGE 42

 $\sim$   $\infty$ 

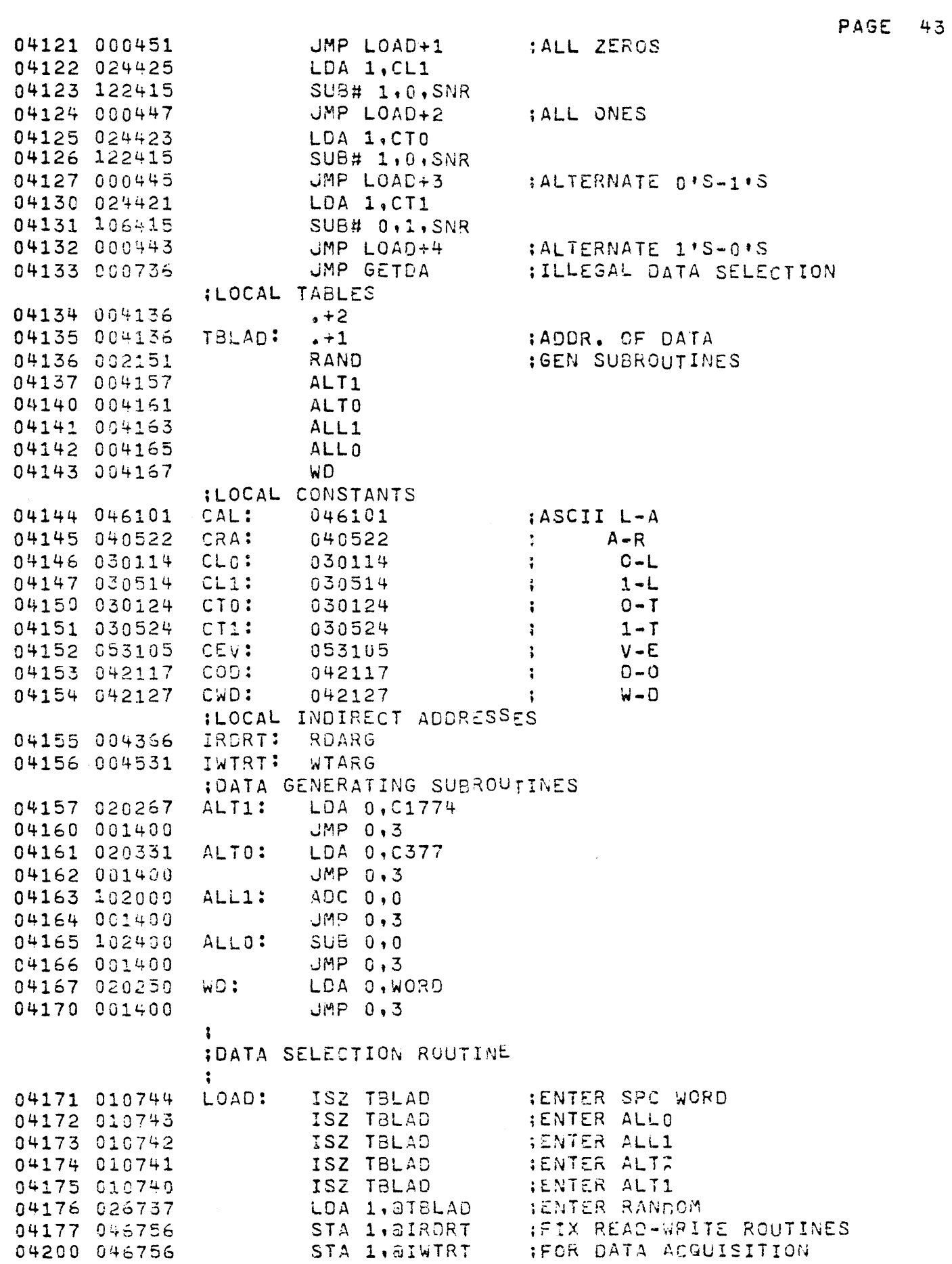

 $\sim$ 

ί,

 $\hat{\vec{r}}$ 

÷,

ia<br>S

a.

 $\mathcal{A}^{\mathcal{A}}$ 

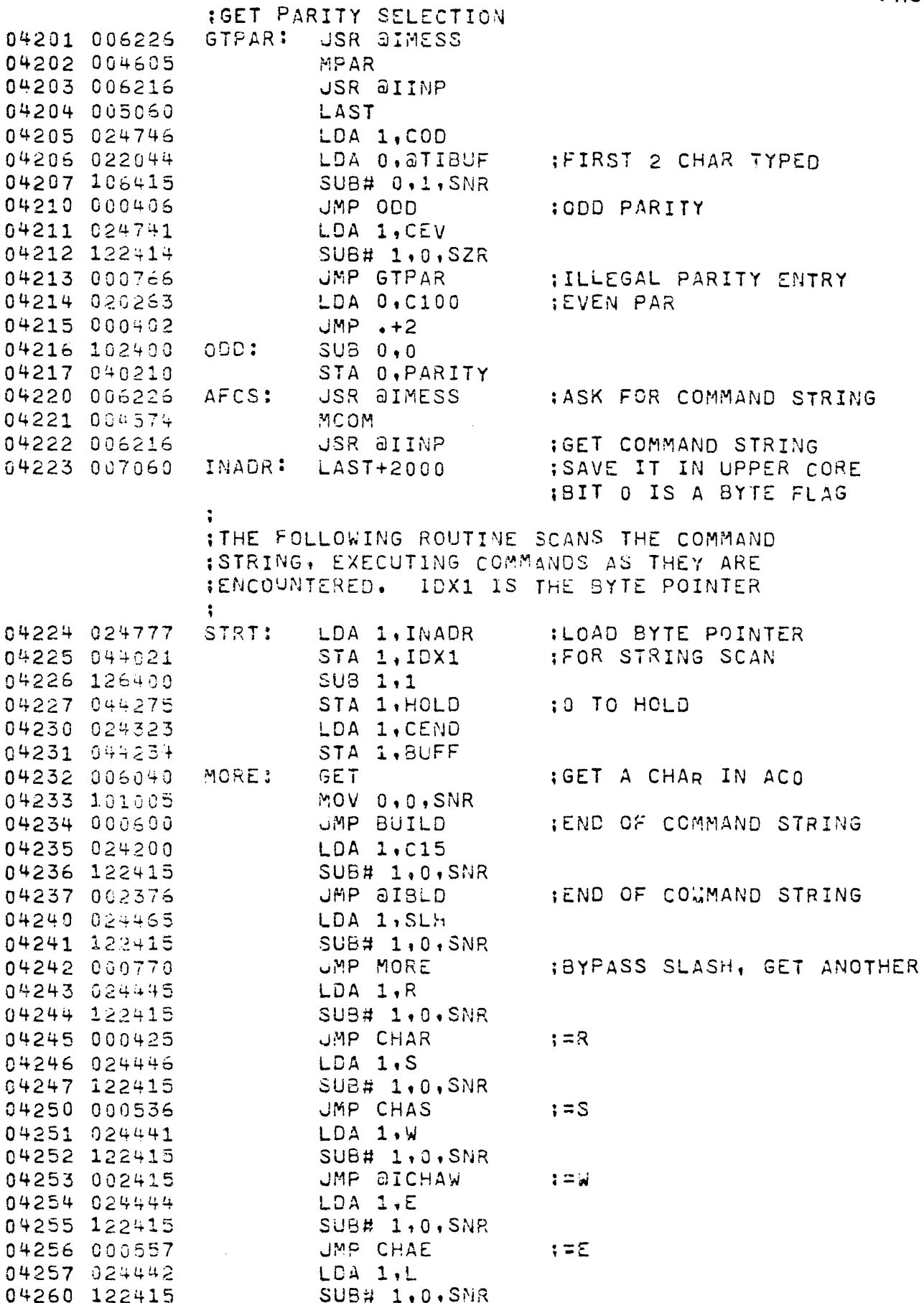

 $\sim$   $\sim$ 

 $\sim$   $\sim$ 

 $\sim 10^{-1}$ 

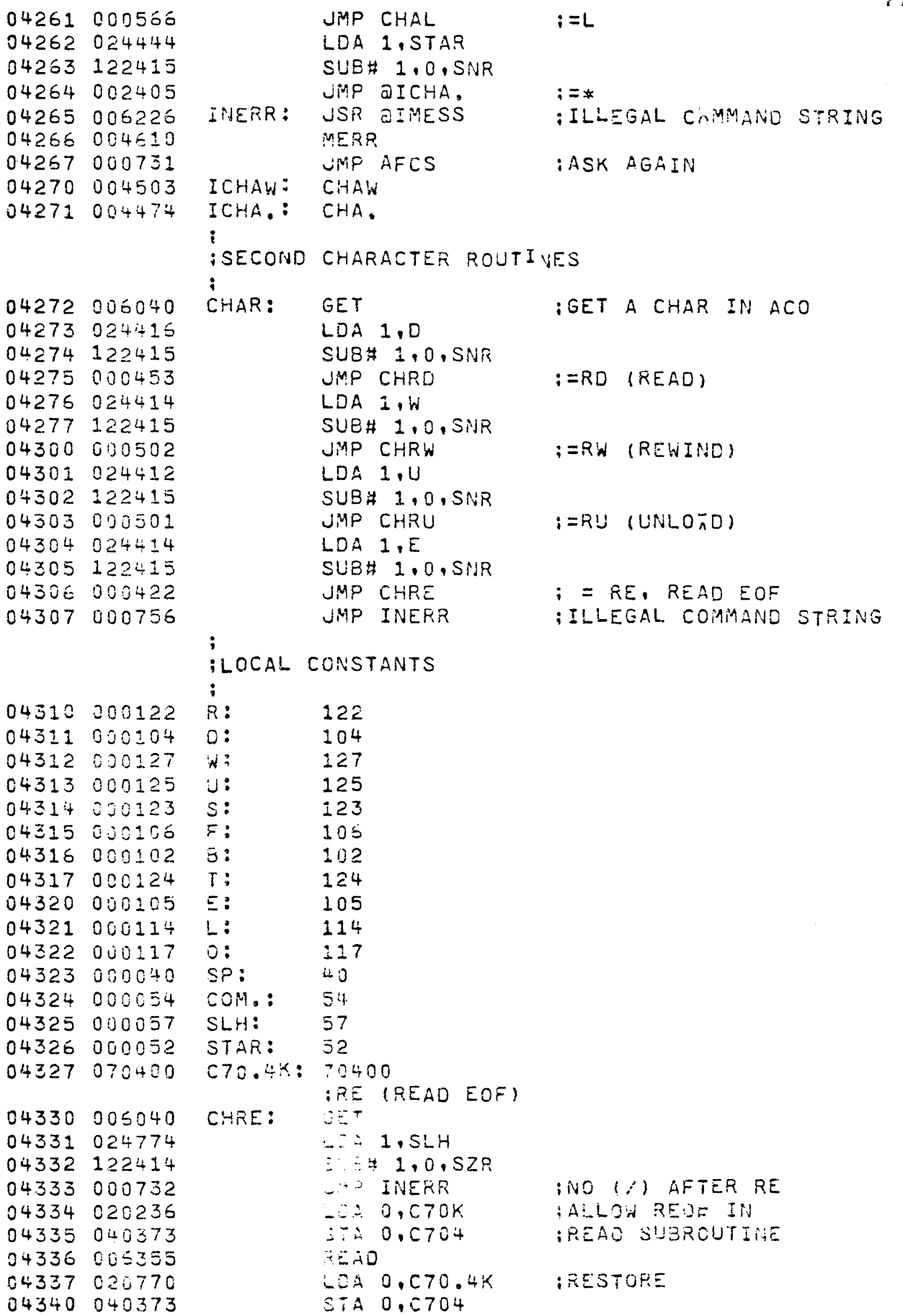

PAGE 45

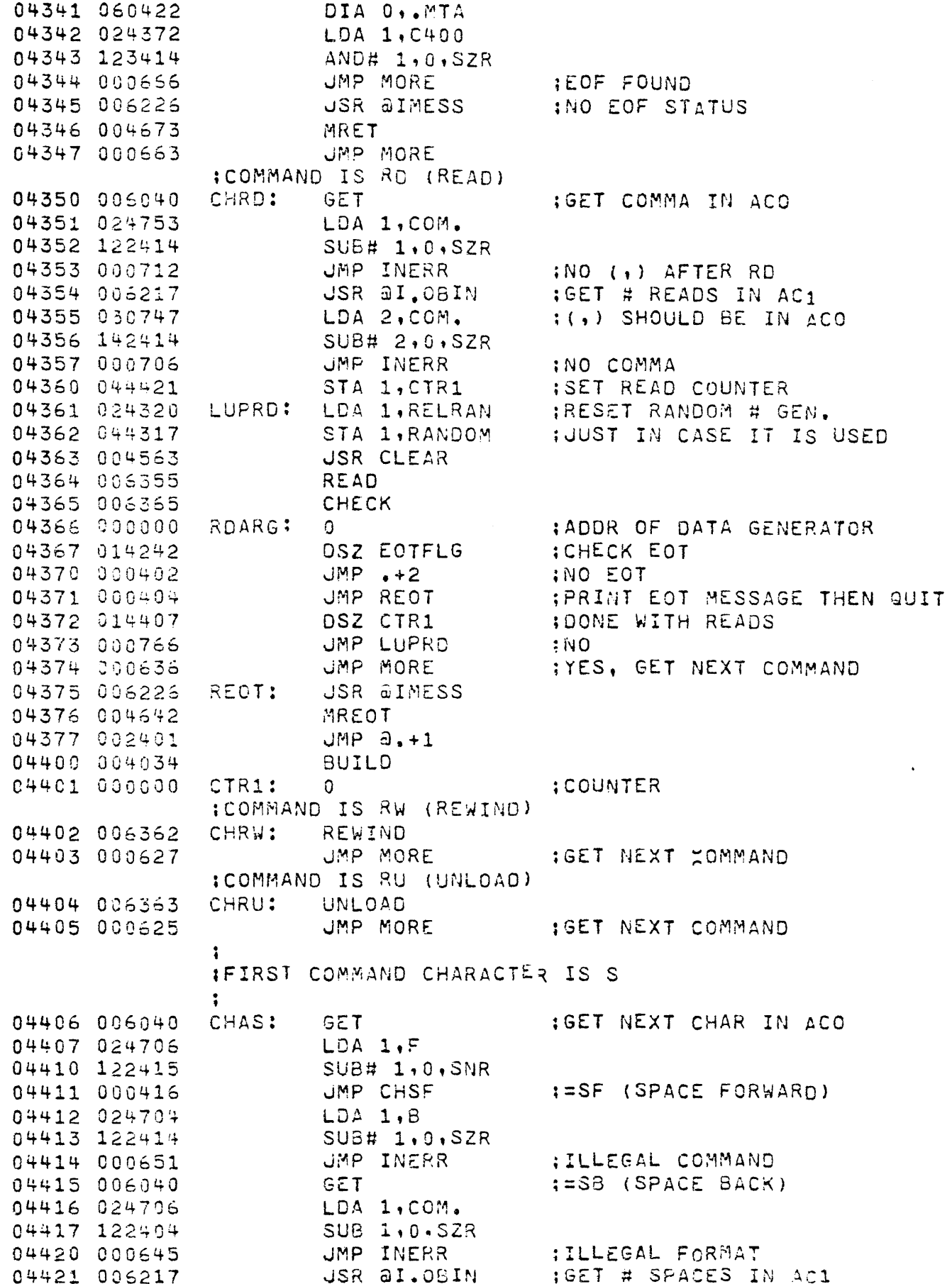

 $\ddot{\phantom{a}}$ 

04422 124400 **NEG 1,1** DOSP: 04423 044402  $STA$  1,, +2 04424 006357 SPACE 04425 000000  $\Omega$ 04426 000604 UMP MORE :GET NEXT COMMAND :COMMAND IS SF (SPACE FORWARD) 04427 006040 CHSF: **GET** :GET COMMA IN ACO 04430 024674 LDA 1, COM. 04431 122414 SUB# 1,0, SZR 04432 000633 **JMP INERR** ; ILLEGAL COMMAND USR aI.OBIN 04433 006217 :GET # SPACES IN AC1 04434 000767 **UMP DOSP**  $\ddot{\phantom{a}}$ :FIRST COMMAND CHAR IS E CHAE: 04435 006040 **GET** :GET NEXT TN ACO LDA 1,R 04436 024652 04437 122414 SUB# 1,0, SZR 04440 000625 JMP INERR **IILLEGAL COMMAND** ERASE :COMMAND Is ER (ERASE) 04441 006361 DSZ EOTFLG : CHECK EOT 04442 014242 04443 002227 UMP AIMORE :GET NEXT COMMAND **:EOT DURING ERASE JSR @IMESS** 04444 006226 04445 004656 MEEOT UMP aIMORE 04446 002227 3 IFIRST CHARACTER IS L CHAL: **GET** :SKIP OVER THE OOP 04447 006040 04450 006040 **GET GET** 04451 006040 :GET SPACE OR CR OR \* GET 04452 006040 04453 101005 MOV 0,0, SNR 04454 002417 JMP aISTRT :GO TO FIRST COMMAND 04455 024200 LDA 1, C15 04456 122415 SUB# 1,0, SNR 04457 002414 **JMP aISTRT** :GO TO FIRST COMMAND LDA 1,SP 04460 024643 04461 122415 **SUB# 1,0, SNR** 04462 000770 JMP CHAL+3 ; SKIP OVER A SPACE LDA 1, STAR 04463 024643 SUB# 1,0, SZR 04464 122414 04465 000600 UMP INERR :ILLEGAL COMMAND LDA 1, KHOLD  $i = LOOP$  \* 04466 024413 04467 044275 STA 1, HOLD 04470 024412 LDA 1, KIDX1 STA 1, IDX1 04471 044021 :GET NEXT COMMANDAT \* 04472 002227 JMP AIMORE 04473 004224 ISTRT: STRT IFIRST CHARACTER IS A \*  $\ddot{\cdot}$ LOA 1, HOLD **ISAVE HOLD** 04474 024275 CHA.: 04475 044404 STA 1, KHOLO 04476 024021 LDA 1, IDX1 :SAVE IDX1

STA 1.KIDX1

04477 044403

PAGE 47

04500 002227 JMP SIMORE :DO NEXT COMMAND 04501 000000 KHOLD:  $\Omega$ 04502 000000 KIDX1:  $\Omega$  $\ddot{\cdot}$ **IFIRST CHARACTER IS W**  $\ddot{\bullet}$ 04503 006040 CHAW: **GET** :GET NEXT CHAR IS ACC 04504 024613 LDA 1.T SUB# 1,0, SNR 04505 122415 04506 000412 JMP CHWT  $:=\forall T \ (\forall RITE)$ 04507 024611 LDA 1,E 04510 122414 SUB# 1,0,SZR 04511 002434 JMP aIINER ;ILLEGAL CAMMAND 04512 006360 **I=WE (WRITE EOF)** WFILE **DSZ EOTFLG** 04513 014242 **: CHECK FOR EOT** 04514 002227 JMP AIMORE :GET NEXT COMMAND 04515 005226 **JSR @IMESS** :EOT DURING WEOF MEFEOT 04516 004664 04517 002227 **JMP GIMORE** :COMMAND IS WR (WRITE) 04523 006040 CHWT: **GET** :GET COMMA IN ACO 04521 024603 LDA 1, COM. 04522 122414 **SUB# 1,0,SZR** JMP IINER 04523 000422 :ILLEGAL COMMAND 04524 006217 USR aI.08IN :GET # RECORDS IN AC1 04525 044654 STA 1, CTR1 ; SET WRITE COUNTER : SAVE RANDOM NUMBER 04526 024317 LDA 1, RANDOM STA 1, RELRAN 04527 044320 **;GENERATE DATA PATTERN** 04530 006364 **GEN** WTARG: **; ADDR OF GEN ROUTINE** 04531 000000  $\Omega$ WRITE 04532 006356 **ICHECK EOT DSZ EOTFLG** 04533 014242 04534 000402  $JMP + 2$ **INONE JMP ETFND** :EOT DURING WRT 04535 000404 DSZ CTR1 :COUNT WRITES 04536 014643 04537 000773 JMP WTARG+1 :DO ANOTHER **JMP AIMORE** :GET NEXT HOMMAND 04540 002227 ETFNO; USR @IMESS 04541 006226 04542 004650 MWEOT 04543 002401  $JMP = a + 1$ 04544 004034 **BUILD** 04545 004265 IINER: INERR 04546 054413 STA 3, CLR CLEAR: 04547 034234 LDA 3, BUFF STA 3, IDX2 04550 054022 DSZ IDX2 04551 014022 04552 176400  $SUB \, 3,3$ LDA 2.M2K 04553 030405 STA 3, aIDX2 04554 056022 04555 151404 INC 2,2,52R 04556 000776  $JMP - -2$ 04557 002402 UMP aCLR 04560 176000  $-2000$  $M2K$ : 04561 000000 CLR:  $\Omega$ 

PAGE

48

 $\ddot{\phantom{a}}$ 

**IMESSAGES**  $\ddot{\cdot}$ 04562 005215 MUNIT: .TXTE 1<15><12> 04563 047125 UN 04564 152311 IT 04565 000240  $\mathbf{I}$ .TXTE IWC 04566 141727 MMC: 04567 120240 04570 000240  $\mathbf{I}$ .TXTE IDA 04571 046504 MDATA: 04572 040724 **TA** 04573 000240  $\mathbf{f}$ 04574 147703 MCOM: .TXTE ICO 04575 046515 MM 04576 047101  $AN$ 04577 120104  $\mathbb{D}$ 04600 152123 **ST** 04601 144722 RI 04602 043516 NG  $<15>\times12>$ 04603 005215 04604 009009 -1 04605 040520 MPAR: .TXTE IPA 04606 120322  $\mathcal{R}$ 04607 000240  $\overline{\phantom{a}}$ .TXTE IIL 04610 146311 MERR: 04611 142714 LE 04612 040507 GA 04613 120314 L  $\overline{c}$ 04614 147703 04615 046515 西河 04616 047101 AN 04617 120104  $\Omega$ 04620 152123 **ST** 04621 144722 RI 04622 043516  $NG$ 04623 005215  $<15$ > $<12$ > 04624 009000  $\mathbf{E}$ 04625 005215 MIER: , TXTE I<15><12> 04626 047311 IN 04627 142724 **TE** 04630 151322  $R$  $R$ 04631 050125 **UP** 04632 120324  $\mathsf{T}$ 04633 151306  $FR$ 04634 046717 OM 04635 042240 ದಿ EV 04636 053305 04637 141711  $IC$ 04640 120305  $\mathbf{E}% _{t}\left( t\right)$ 04641 000000  $\mathbf{I}$  $.7XTE$   $1 < 15 > 12$ 04642 005215 MREOT: 04643 142722 RE 04644 042101 A<sub>D</sub> 04645 142640  $\epsilon$ 04646 152317 GT<sub>1</sub>

**PAGE** 49

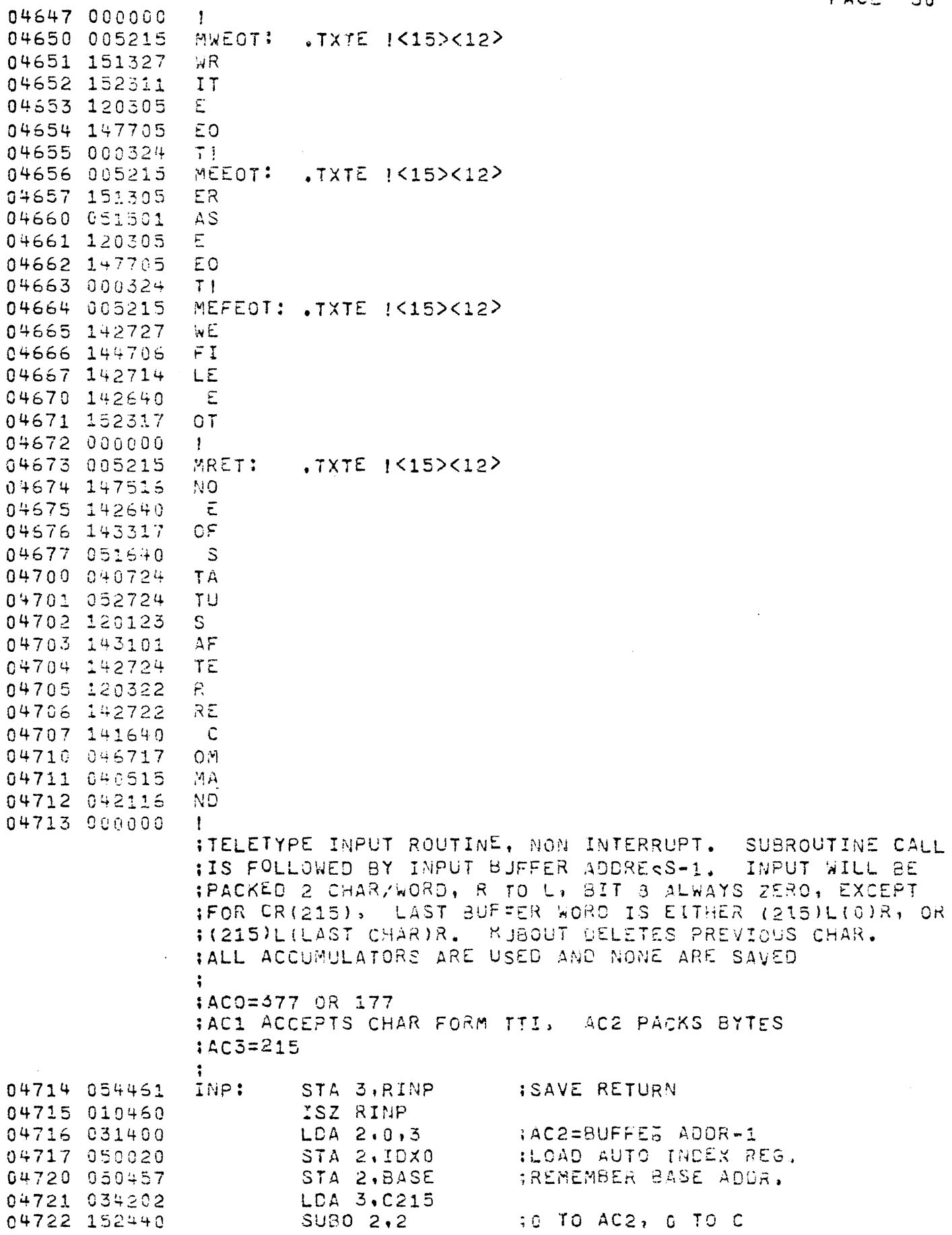

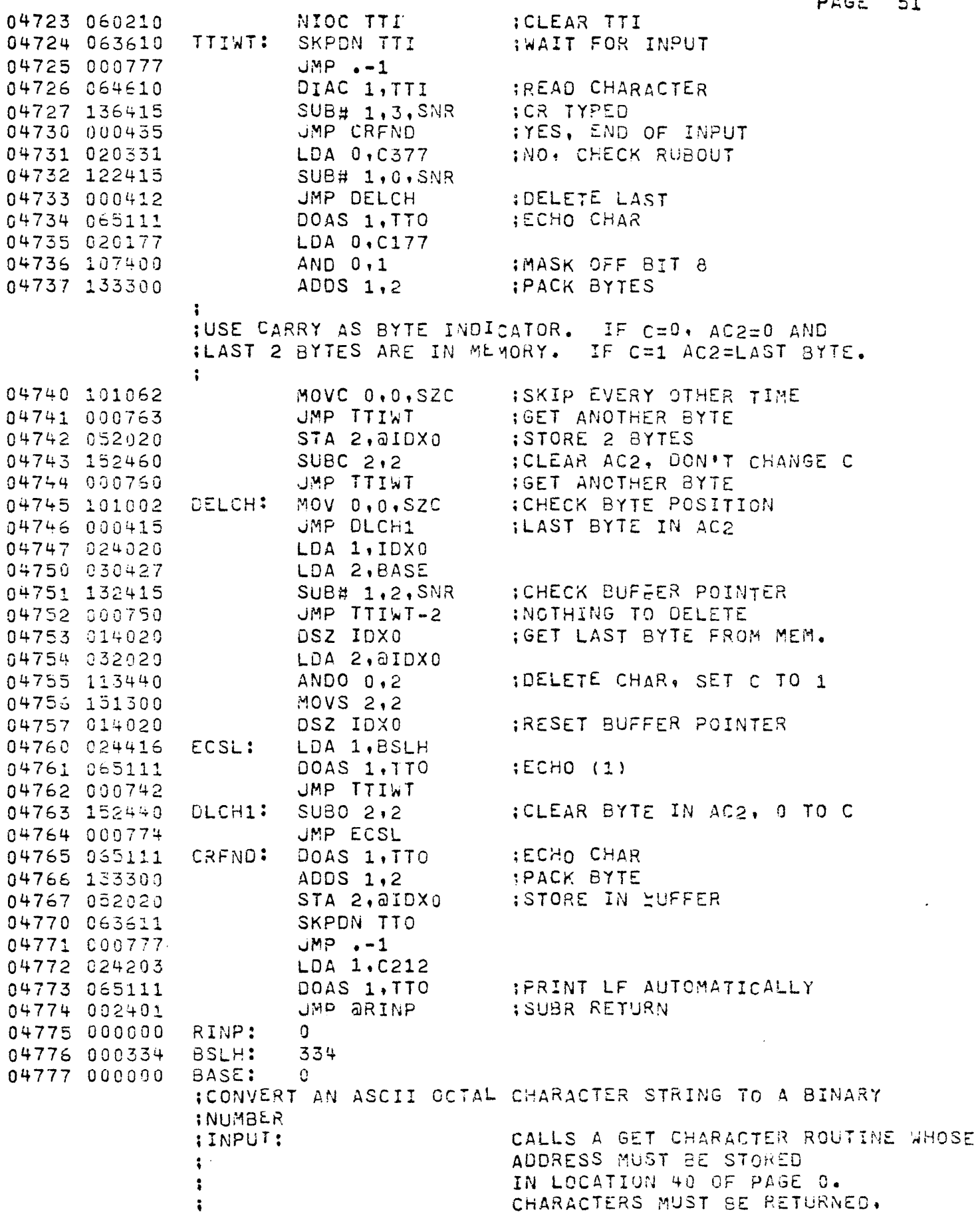

 $\sim 10^{-1}$ 

 $\sim 10$ 

 $\mathcal{L}^{\text{max}}_{\text{max}}$ 

PAGE 51

 $\mathbb{Z}^2$ 

PAGE 52  $\ddot{\cdot}$ RIGHT ADJUSTED IN ACO WITH BIT 8=0 INPUT OF FORM:  $\ddot{\phantom{a}}$  $00...0(BREAK)$ WHERE "O" REPRESENTS AN OCTAL DIGIT AN  $\mathbf{r}$ BREAK IS ANY OTHER CHARACTER : OUTPUT: ACO CONTAINS THE BREAK CHARACTER AC1 CONTAINS THE BINARY NUMBER (MOD  $\ddot{\phantom{a}}$  $\ddot{\cdot}$ 200000 CCTAL) **ICALLING SEQUENCE: JSR** .OBIN RETURN  $\ddot{\cdot}$ : IF AN INDICATION IS DESIRED TO SIGNAL CHARACTERS ARE ;REQUESTED, CALLING SEQUENCE: **JSR** .OBNI 1 RETURN ÷ IAN ASCII HOM FOLLOWED BY A NULL CHARACTER **IWILL BE TRANSMITTED VIA ACO** :TO USER PUT CHARACTER ROUTINE WHOSE IADDRESS MUST BE STORED IN LOCATION 41 OF PAGE O :CAUTION: RESULT IS N MOD 200000 (OCTAL) E.G. 576452\* CONVERTS TO 176452  $\ddot{\cdot}$ :DESTROYED: ACO, AC1, AC3, CARRY : UNCHANGED:  $AC2$ 05000 054435 .JAGC.  $STA$  3,  $EEO3$ :SAVE RETURN 05001 050433 STA 2, EE02 **ISAVE AC2** 05002 020437 LDA 0, EE22 05003 006041 JSR a.EE41 :SEND "0" 05004 102409  $SUB 0.0$ 05005 006041  $JSR$   $a$ ,  $EE41$ ; SEND NULL 05006 000403  $JMP + 3$ STA 3, , EE03 05007 054426  $.08I/N$ : **ISAVE RETURN** 05010 050424 STA 2, EE02 **ISAVE AC2** 05011 126400 SUB 1,1 ; CLEAR RESULT WORD STA 1,.EE10 05012 044424 :GET A DIGIT 05013 006040  $\cdot$ EE98; USR a.EE40 05014 030423 LDA 2,, EE20 ;OCTAL 60 05015 034423 LDA 3,.EE21 **;OCTAL 67** :TEST FOR 10  $\times$ =N $\times$ = 67 05016 162033  $ADCZH$  3, 0, SNC 05017 112032 ADCZ# 0,2,5ZC JMP .EE99 :NO - MUST BE BREAK CHARACTER 05020 000411 05021 142400  $SUB 2.0$ :PUT N IN RANGE 0-7 LDA 1, . EE10 05022 024414 05023 125120 MOVZL 1,1 **SHIFT SUM** 05024 125120  $MOVZL 1,1$ 05025 125120 MOVZL 1,1 05026 107000 ADD 0.1 05027 044407 STA 1,, EE10 05030 000763 **ILOOP TILL BREAK RECEIVED** JMP , EE98 ,EE99: IRESTORE AC2 05031 030403 LDA 2,.EE02 05032 024404 : ANSWER TO AC1  $LDA$  1,  $EED10$ 05033 002402 ; AND RETURN UMP a.EE03 05034 000000  $:  $\epsilon$$ ISAVE AC2 Û. **ISAVE RETURN** 05035 000000  $E503$ Ű. ISTORAGE FAR RESULTS 05036 000000  $\sqrt{2}$ ΰ. 05037 000060  $EES0$  $63$ :ASCII "0"

 $PAGE = 53$ 

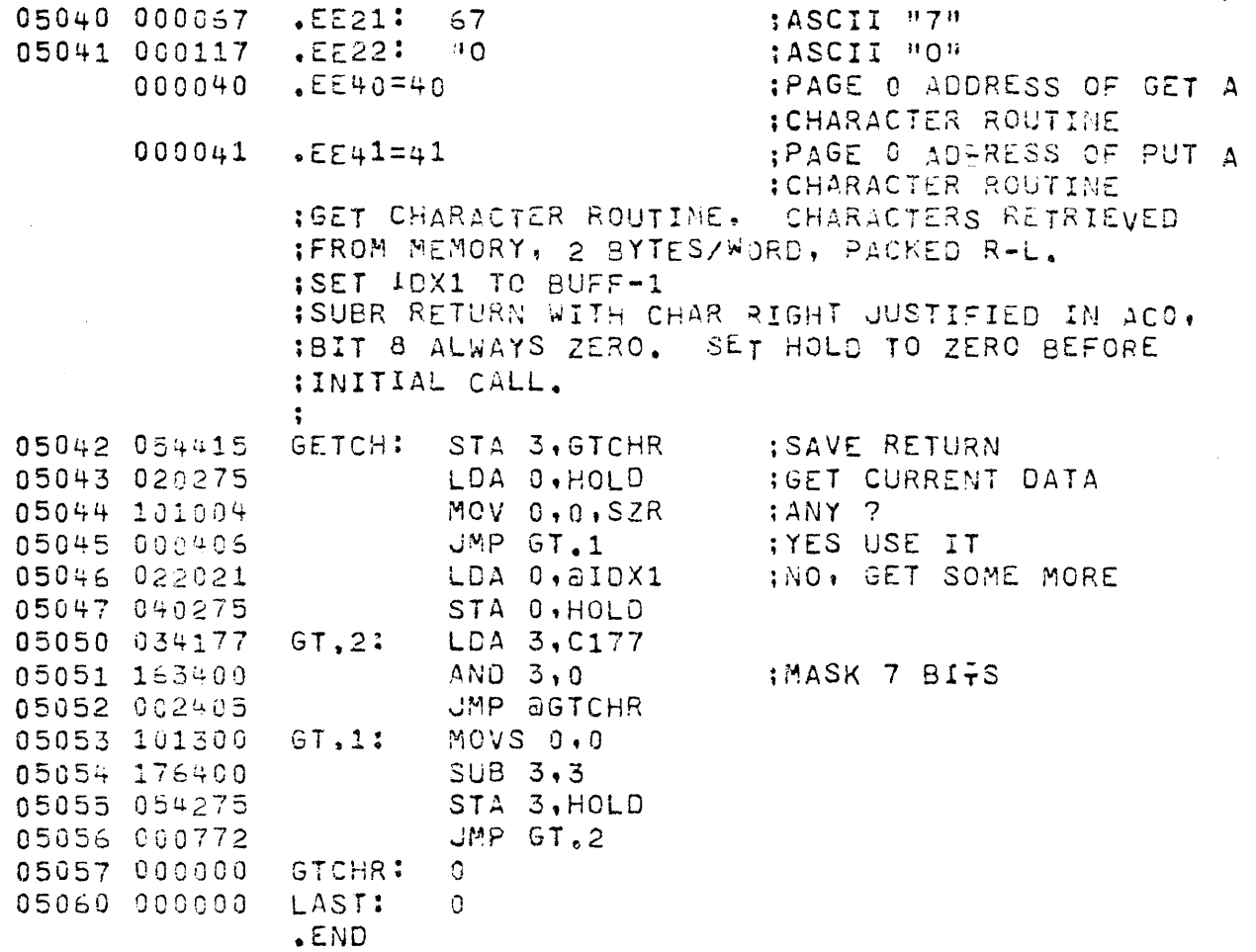

 $\sim$ 

 $ERRORS =$ 

 $\mathcal{A}$ 

 $\ddot{\phantom{0}}$ 

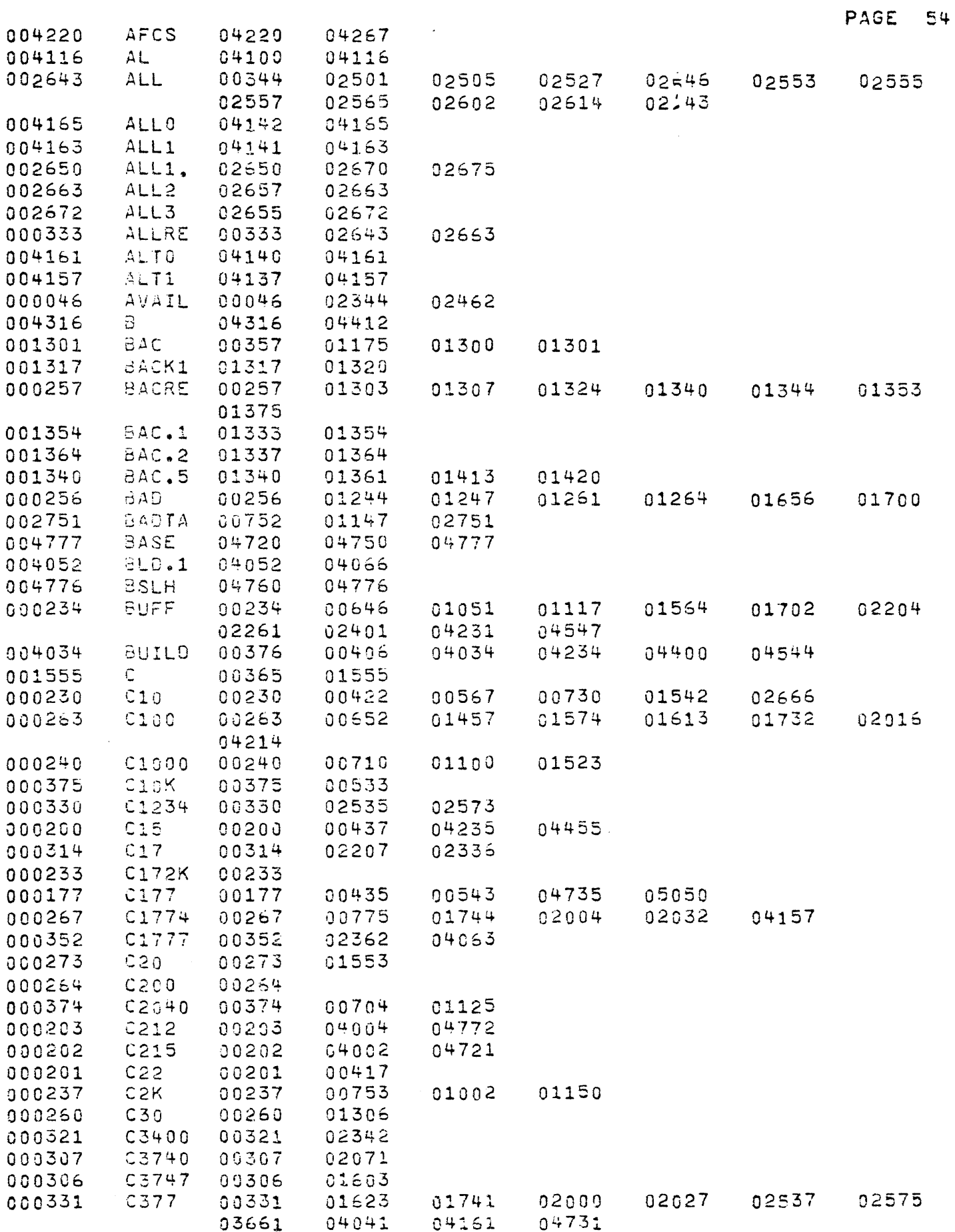

 $\bar{z}$ 

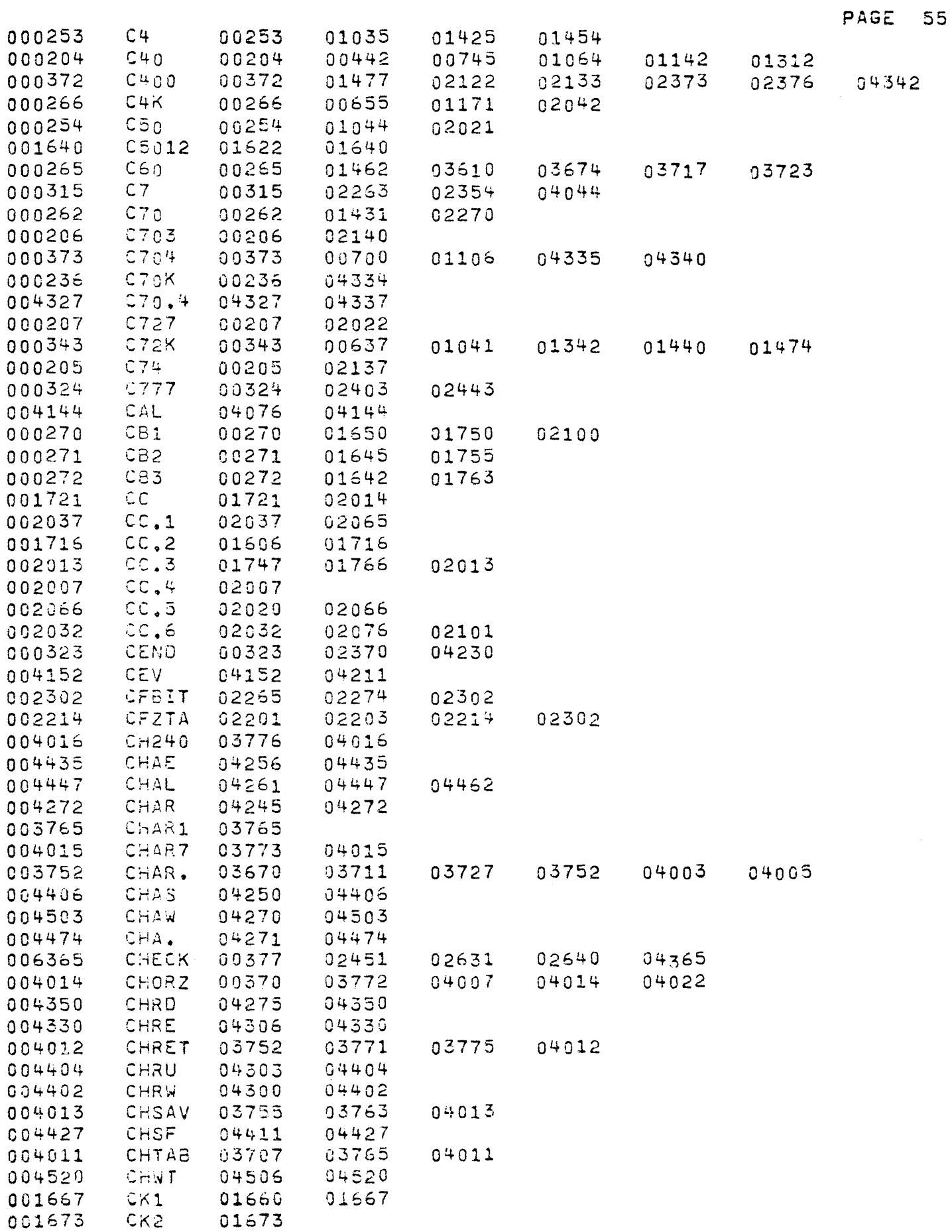

 $\sim 10^{-1}$ 

 $\label{eq:2.1} \frac{1}{\sqrt{2}}\sum_{i=1}^n\frac{1}{\sqrt{2}}\sum_{i=1}^n\frac{1}{\sqrt{2}}\sum_{i=1}^n\frac{1}{\sqrt{2}}\sum_{i=1}^n\frac{1}{\sqrt{2}}\sum_{i=1}^n\frac{1}{\sqrt{2}}\sum_{i=1}^n\frac{1}{\sqrt{2}}\sum_{i=1}^n\frac{1}{\sqrt{2}}\sum_{i=1}^n\frac{1}{\sqrt{2}}\sum_{i=1}^n\frac{1}{\sqrt{2}}\sum_{i=1}^n\frac{1}{\sqrt{2}}\sum_{i=1}^n\frac$ 

ċ,

ł,

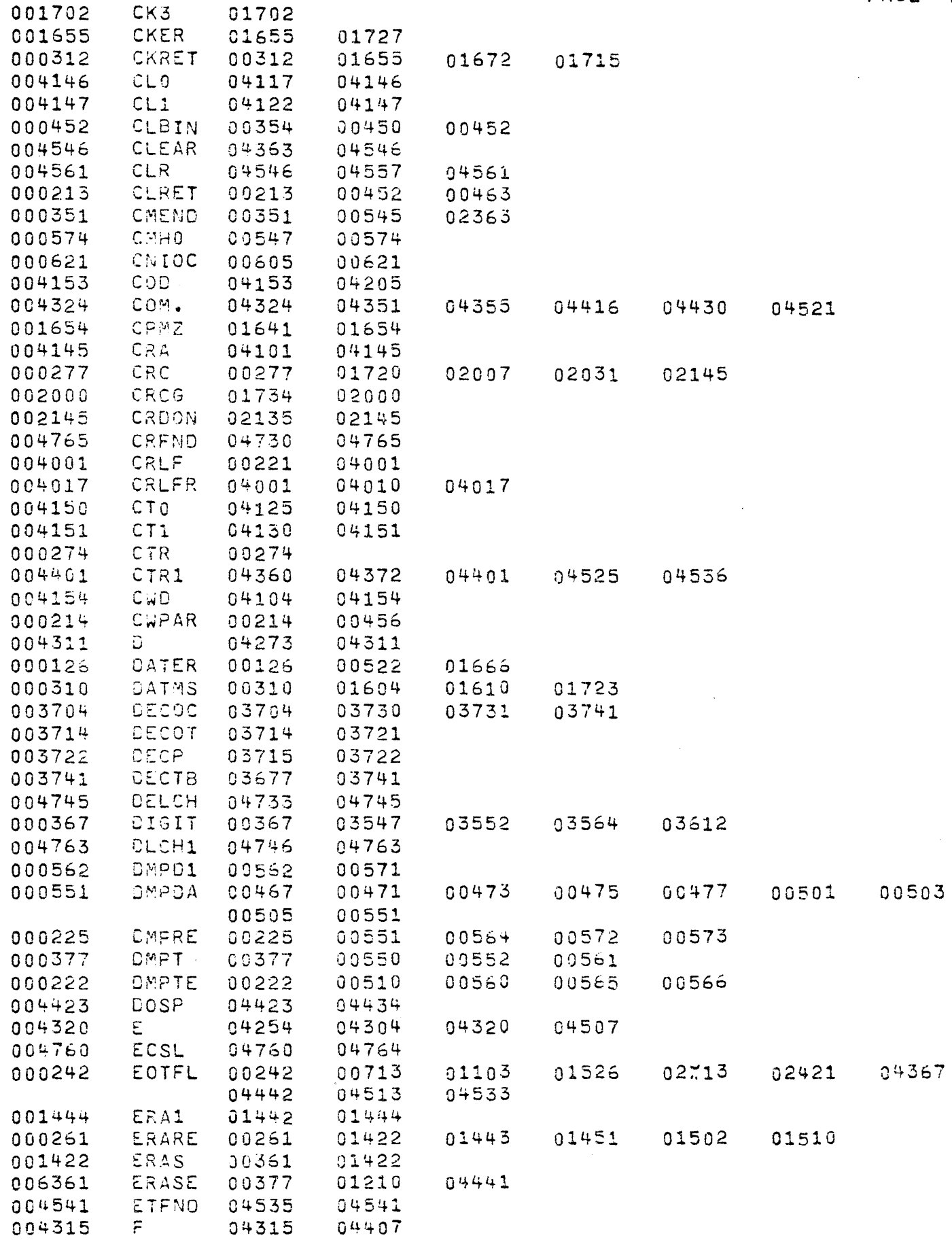

PAGE 56

 $\mathcal{L}_{\mathcal{A}}$ 

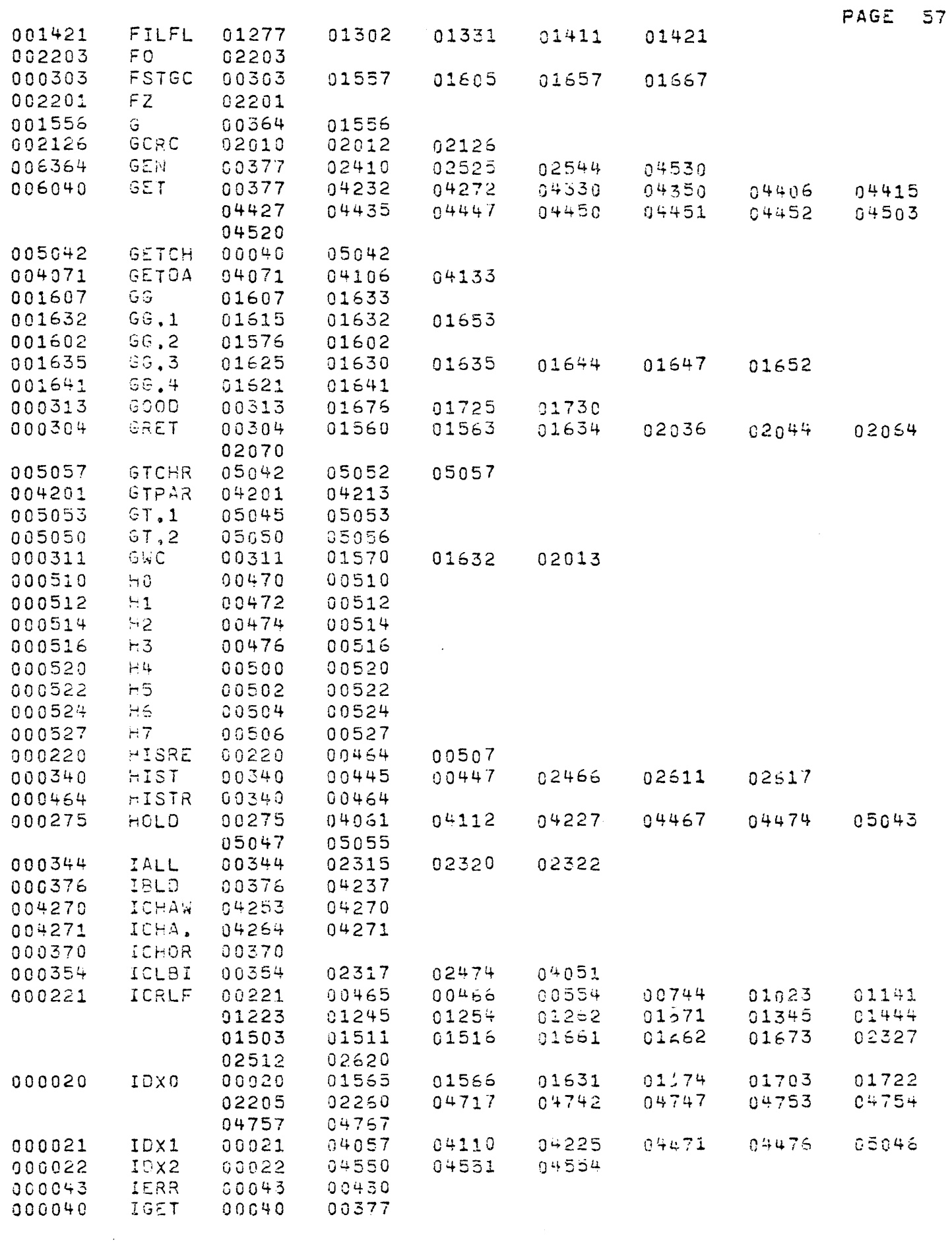

 $\mathcal{L}(\mathcal{L}^{\text{max}}_{\mathcal{L}}(\mathcal{L}^{\text{max}}_{\mathcal{L}}))$  , and

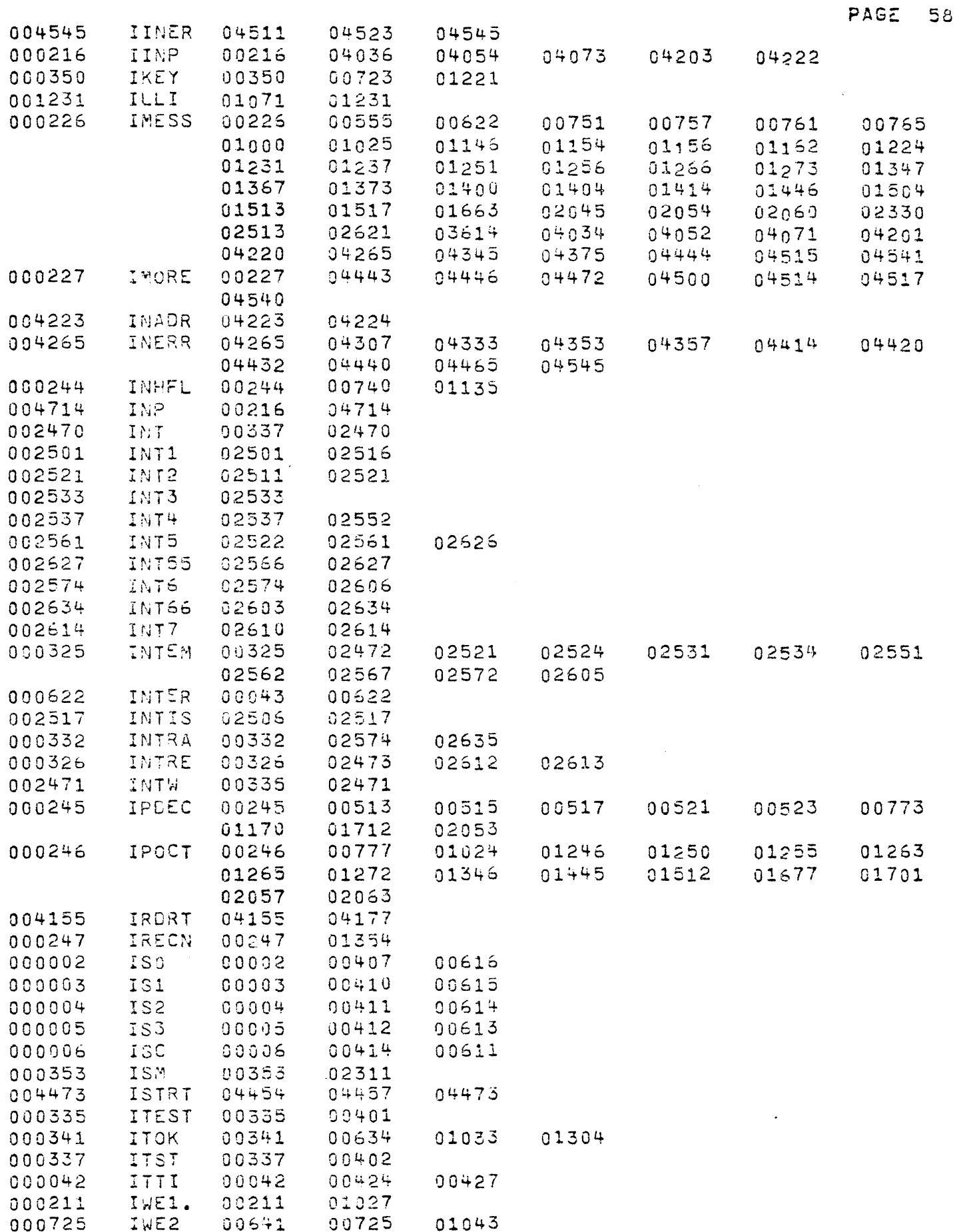

 $\epsilon$ 

÷,

 $\hat{\mathcal{L}}$ 

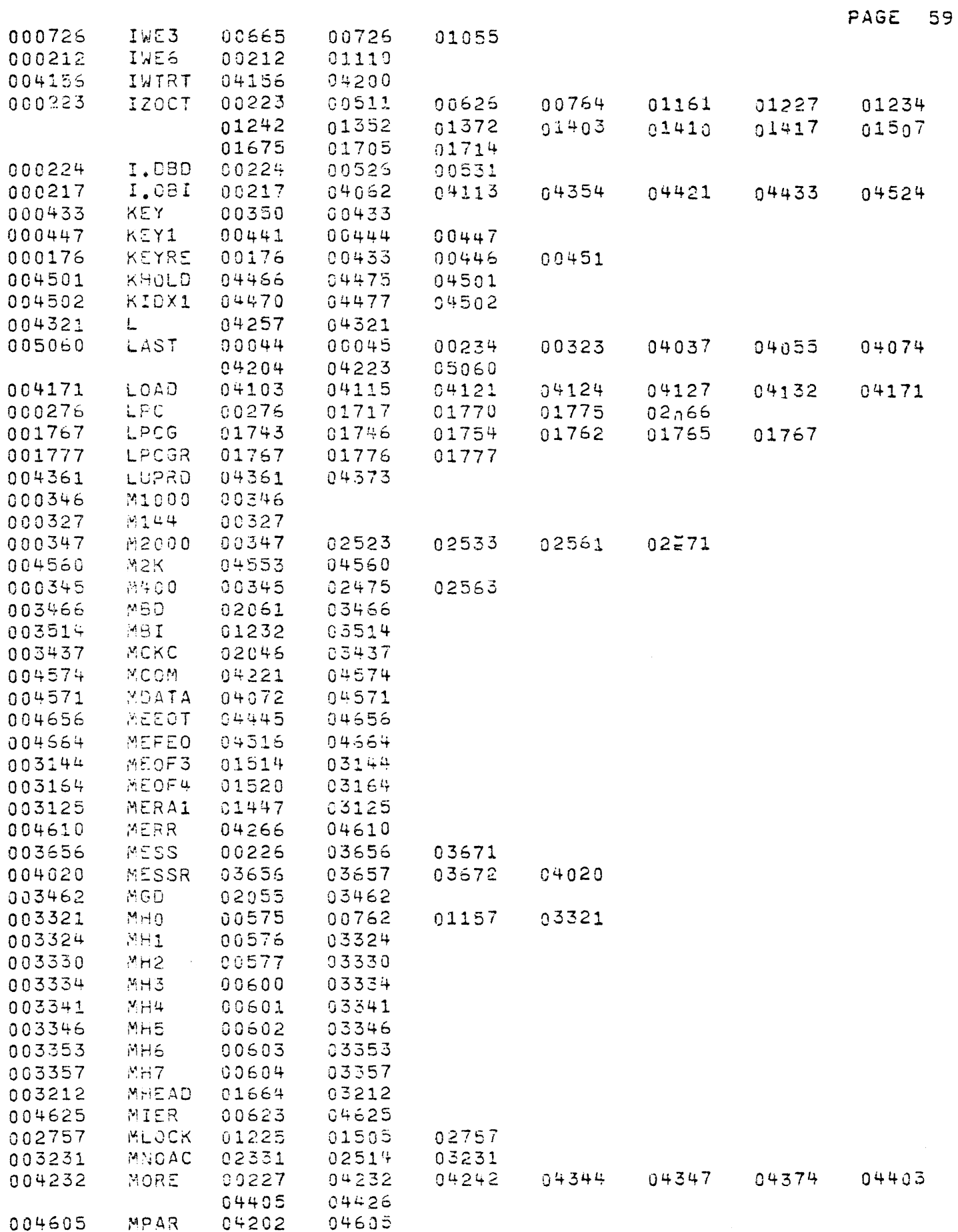

 $\ddot{\phantom{a}}$ 

 $\hat{\phi}$ 

÷.

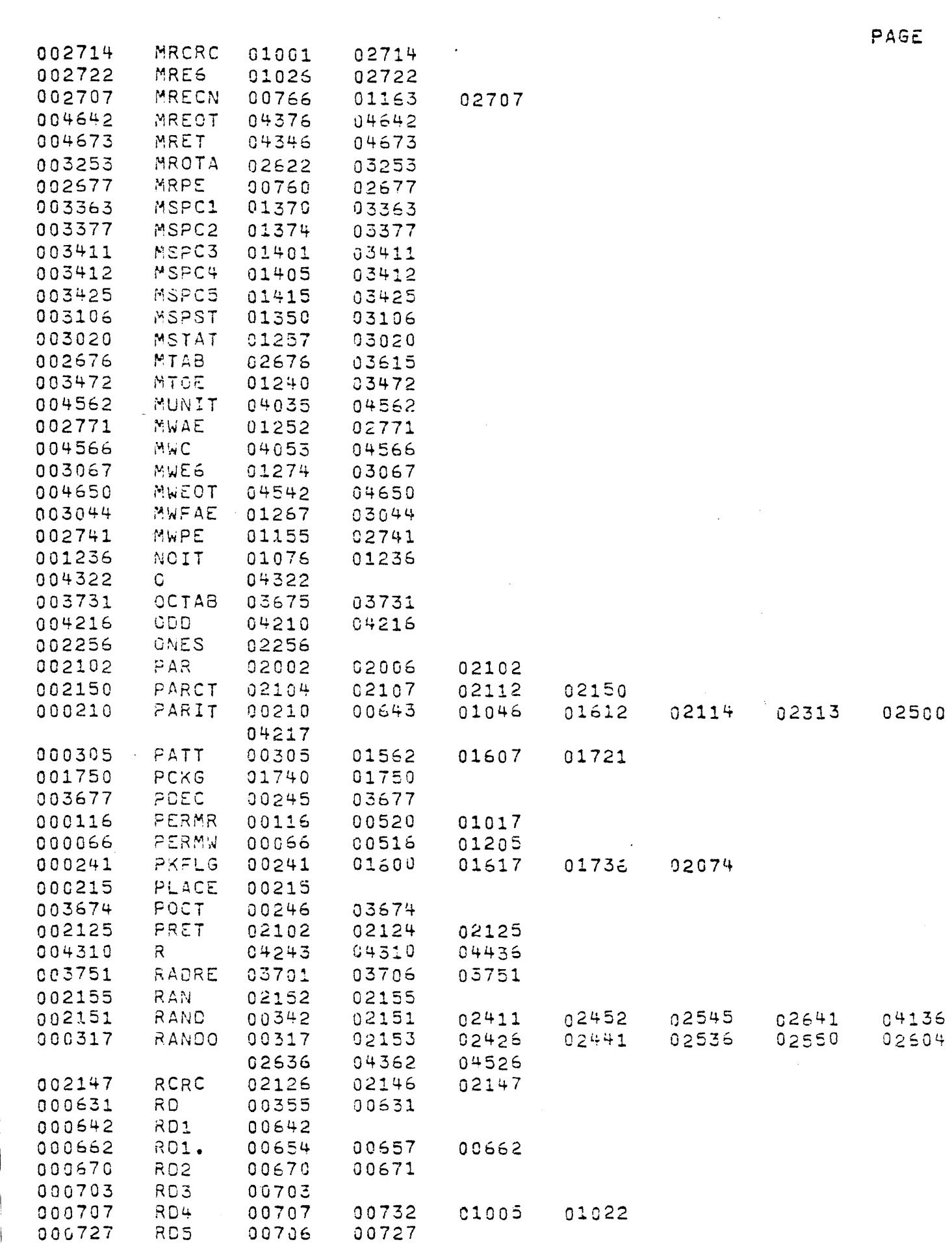

ļ

 $\sim 10$ 

PAGE 60

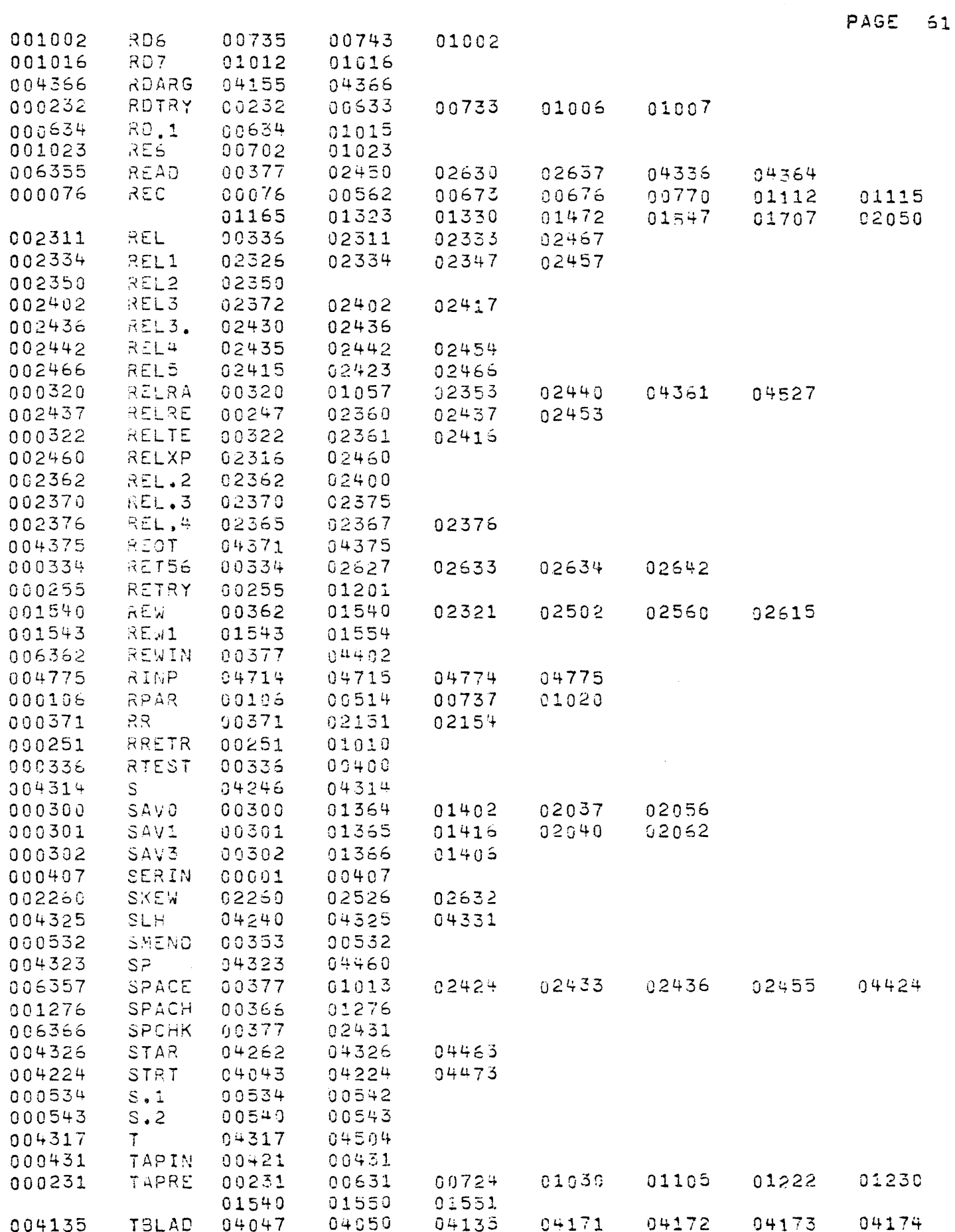

k,

k,

 $\hat{\boldsymbol{\beta}}$ 

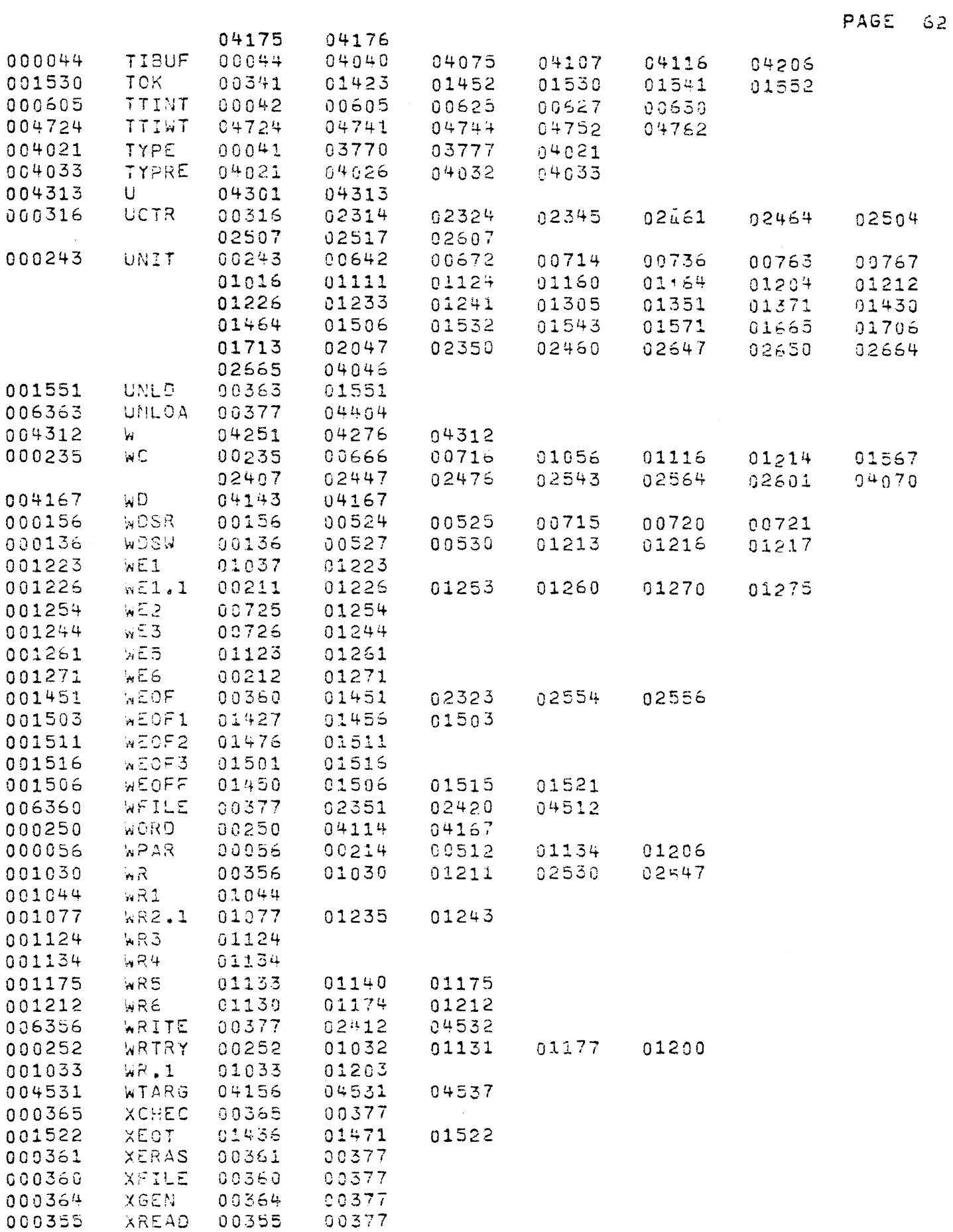

k,

i.

 $\hat{\mathcal{A}}$ 

 $\sim$   $\sim$ 

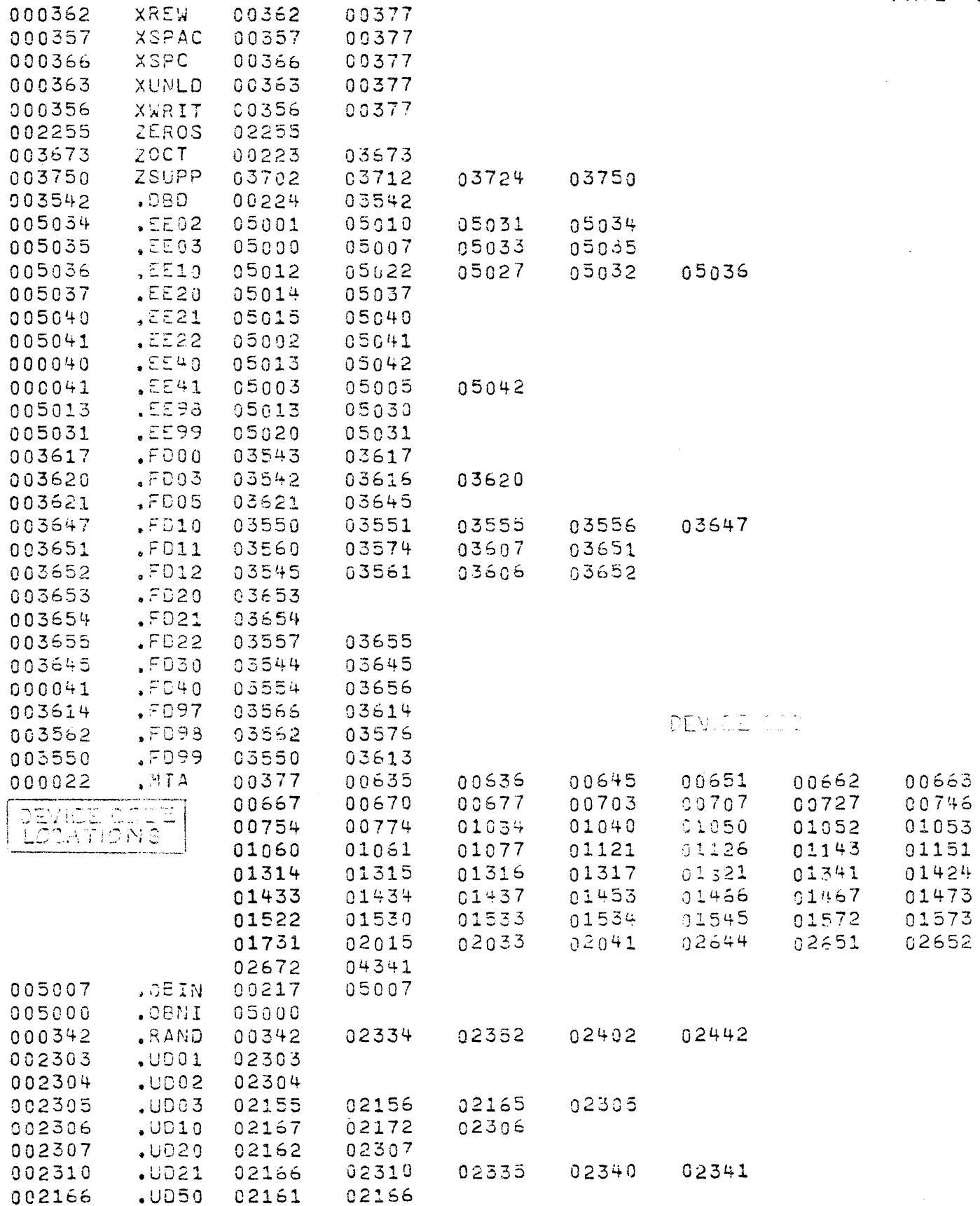

à.

APPENDIX A

## SAMPLE DRIVER PROGRAM

 $\sim$   $\alpha$ 

## TC-120 MAGNETIC TAPE DRIVERS

The Western Peripherals Nova Magnetic Tape Unit Drivers allow the user to perform read, write, space, write end of file and rewind functions. The individual drivers are described on the following pages. Error conditions and calling sequences are explained in each subroutine writeup. The status and command registers are described in Appendix B.

The present source program begins at location 1200 with a ".LOC 1200" statement. If the user wants to relocate the drivers, he must replace the". LOC 1200" statement with the desired starting address and re-assemble the program. The starting address of each subroutine is given in page zero of memory locations 160 -170. Each subroutine may be called by linking indirect through the branch vectors, i.e. (JSR @READ where READ=161), the user has the option of using the NOVA mag tape drivers with or without interrupts. If interrupts are desired, the drivers are initialized by calling MTINT.

No registers are saved by the driver subroutines.

The proper procedure in using the tape drivers is as follows:

1) If interrupt control is desired, a JSR to MTINT to initialize the drivers followed by INTEN to enable the interrupts.

**-1-**

## 1) (Continued)

it is the users responsibility to handle interrupts and to call the mag tape interrupt handler when the interrupt is caused by the mag tape device 22.

A JSR @MTHND will execute the mag tape handler. A sample of interrupt service routine is given in Appendix A.

- 2) Prior to any driver calls, a JSR to UNIT should be made to initialize and select the unit and parity, select 9 track or 7 track. If a different mag tape unit is to addressed, another call to UNIT can be made.
- 3) A call to any driver will cause the selected function to be initiated; control is then returned to the user. Then prior to further calls to the drivers, the user should do a JSR to CMPLTE. CMPLTE will wait until the tape system is not busy and advise the user of error or end of file conditions.

## UNIT (Unit Select Subroutine)

The Unit subroutine is called to select unit number, formatter, parity, density, edit mode, threshold control and specified 7 or 9 track unit. UNIT must be called before executing any of the driver subroutines and when changing control from one unit to another.

**-2-**

UNIT (Unit Select Subroutine) (Continued)

Calling sequence:

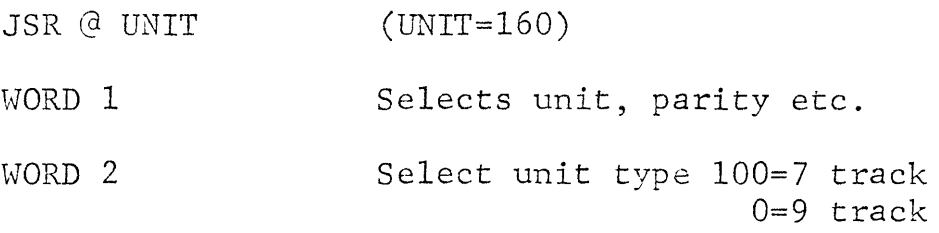

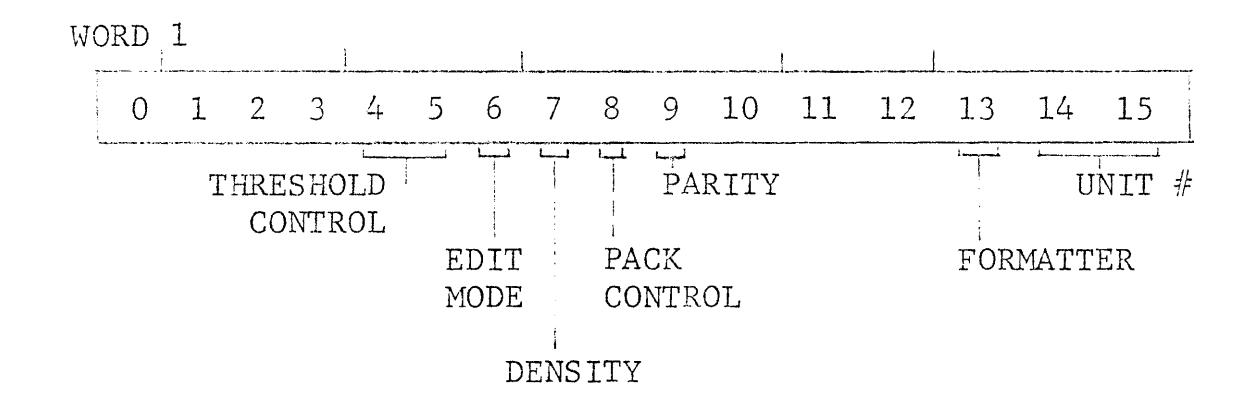

READ (Read Subroutine)

The Read Subroutine starts the mag tape to read a record into memory. Arguments given the subroutine are buffer core address, number of words to read from a mag tape record and an error return.

READ (Read Subroutine) (Continued)

Calling Sequence:

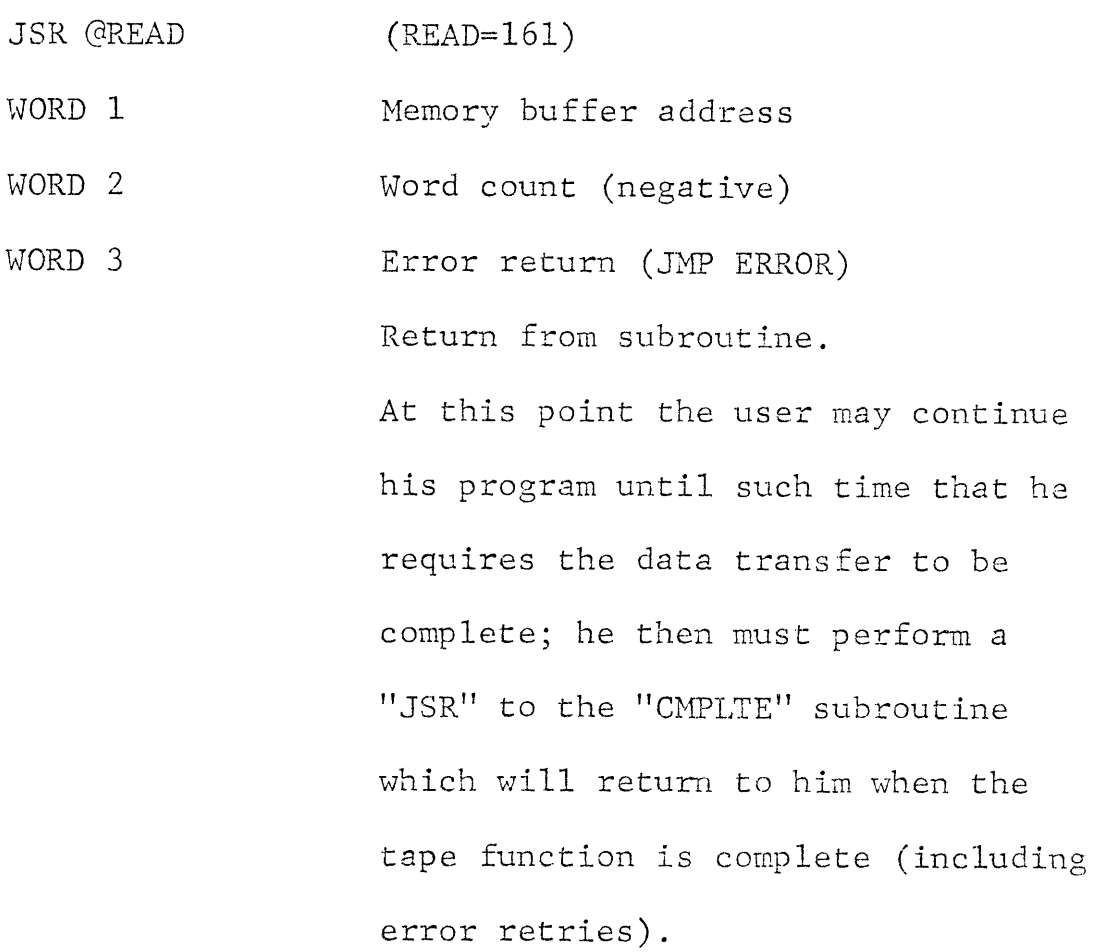

The error return address is utilized when the control unit or tape unit is not ready. ACO equals the status read from the tape controller.

WRITE (Write Subroutine)

The Write Subroutine starts the mag tape to write a record onto mag tape. Arguments given the subroutine are buffer core address, number of words in the record to write and an error

**-4-**

WRITE (Write Subroutine) (Continued)

return address.

Calling sequence:

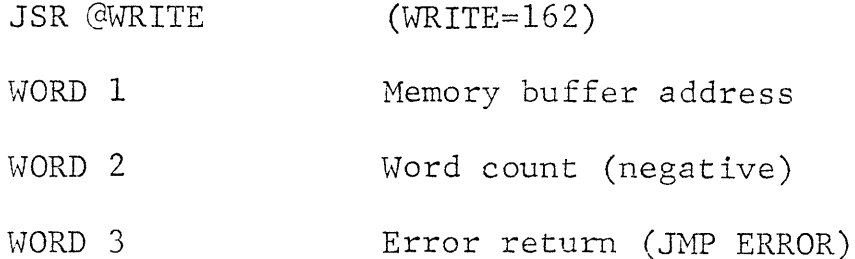

Return from subroutine.

At this point the user may continue his program until such time that he requires the data transfer to be complete; he then must perform a "JSR" to the "CMPLTE" subroutine which will return to him when the tape function is complete (including error retries).

The error return address is utilized when the control unit is off-line or the write ring is not in. ACO equals status read from the tape controller on error returns.

WEOF (Write End of File Subroutine)

The WEOF subroutine writes an end of file mark. EOF status is indicated when an EOF is written, thus the EOF return address

**-5-**
WEOF (Write End of File Subroutine) (Continued)

is utilized when the user performs a "JSR" to "CMPLTE" following a "JSR" to "WEOF."

Calling sequence:

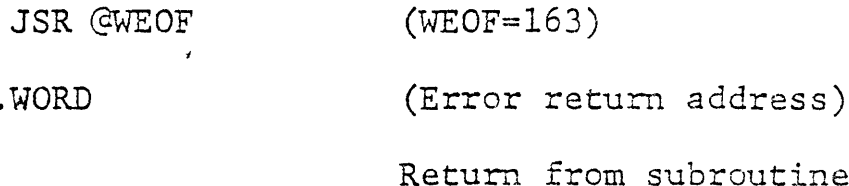

The error return address is utilized when the tape control unit or tape unit is not ready or there is no write ring.

SPACE (Space Forward/Backward Subroutine)

The SPACE subroutine performs space forward and space backward functions. It does not perform retries in the event of error. Spacing functions are terminated when an End of Tape, End of File or Load Point is encountered. The user may examine the contents of the address counter ( $DIB -, MTA$ ) to determine the number of records actually spaces. The register is initially loaded with the negative (two's complement) value of the number of records to be spaced.

SPACE (Space Forward/Backward Subroutines) (Continued)

Calling Sequence: JSR @ SPACE . \vORD . WORD  $(SPACE=164)$ Space count, positive forward, negative reverse. Error return address Return from subroutine

The error return address is utilized when the tape control unit or tape unit is not ready or is positioned at load point for a reverse operation.

REWIND (Rewind Subroutine)

The REWIND subroutine performs a rewind function.

The CMPLTE subroutine should not be called following a "JSR" to "REWIND." Rewind waits until tape has been rewound before returning.

Calling Sequence:

JSR @REWIND (REWIND=165)

Return from subroutine.

CMPLTE (Complete Subroutine)

The CMPLTE subroutine performs two functions:

CMPLTE (Complete Subroutine) (Continued)

- 1) It waits until the prior read, write, space or write end of file function is completed.
- 2) It indicates (in a generalized fashion) the status of that function.

Calling Sequence:

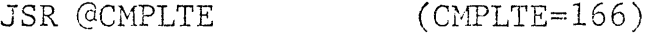

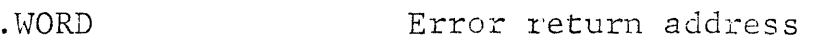

.WORD End of file return address

Return, no error or EOF

The error return address is utilized if the prior command was

- 1) A space forward or backward and an End of Tape, Load point or parity was encountered (without an end of file).
- 2) A read (without EOF) or a write.
	- (a) A data date, illegal, end of tape, bad tape or odd character.
	- (b) An unclearable (8 tries) parity or bad tape error.

The Znd-of-File return address is utilized if the prior command resulted in the EOF status being set. This return takes precedence over any other conditions hence the user should check for EOT after the EOF return is made.

**-8-**

# HTHND (Hag Tape Interrupt Handler)

This subroutine is called by the interrupt service routine if interrupts are utilized. If no interrupts are used, it is called by the complete (CMPLTE) subroutine.

The handler reads the status of the last tape operation just completed and clears the done flag. If the error flag is not set (bit 0 of status) it zeros error flag (EFG) and busy flag (BSY) and returns. If the error is caused by End-of-File only the status word is stored in error flag (EFG) and busy is zeroed. If the error was caused by parity or bad tape only and the original command was a read or write, seven retries are attempted to recover from the error condition before the final error condition is indicated. In the case of a write command 2.5 inches of tape are erased before retrying the write command. Retries are not attempted on write end-of-file or space comraands or for errors other than parity or bad tape.

Calling sequence:

JSR @HTHND JSR MTHD1 (MTHND=170) call made from service routine. Return Call made from complete (CMPLTE)

**-9-**

# MTINT (Mag Tape Interrupts)

To initialize the drivers ro use interrupts, a call is made to MTINT. This subroutine no-op's the call (JSR MTHDl) by the complete (CMPLTE) subroutine to the mag tape handlers. The mag tape handler is entered by the interrupt service routine instead. A sample of an interrupt service routine is given in Appendix A.

Calling Sequence:

JSR @MTINT  $(MTINT= 167)$ 

INTEN Return, interrupts can be enabled at this time.

# INTERRUPT SERVICE ROUTINE

# APPENDIX A

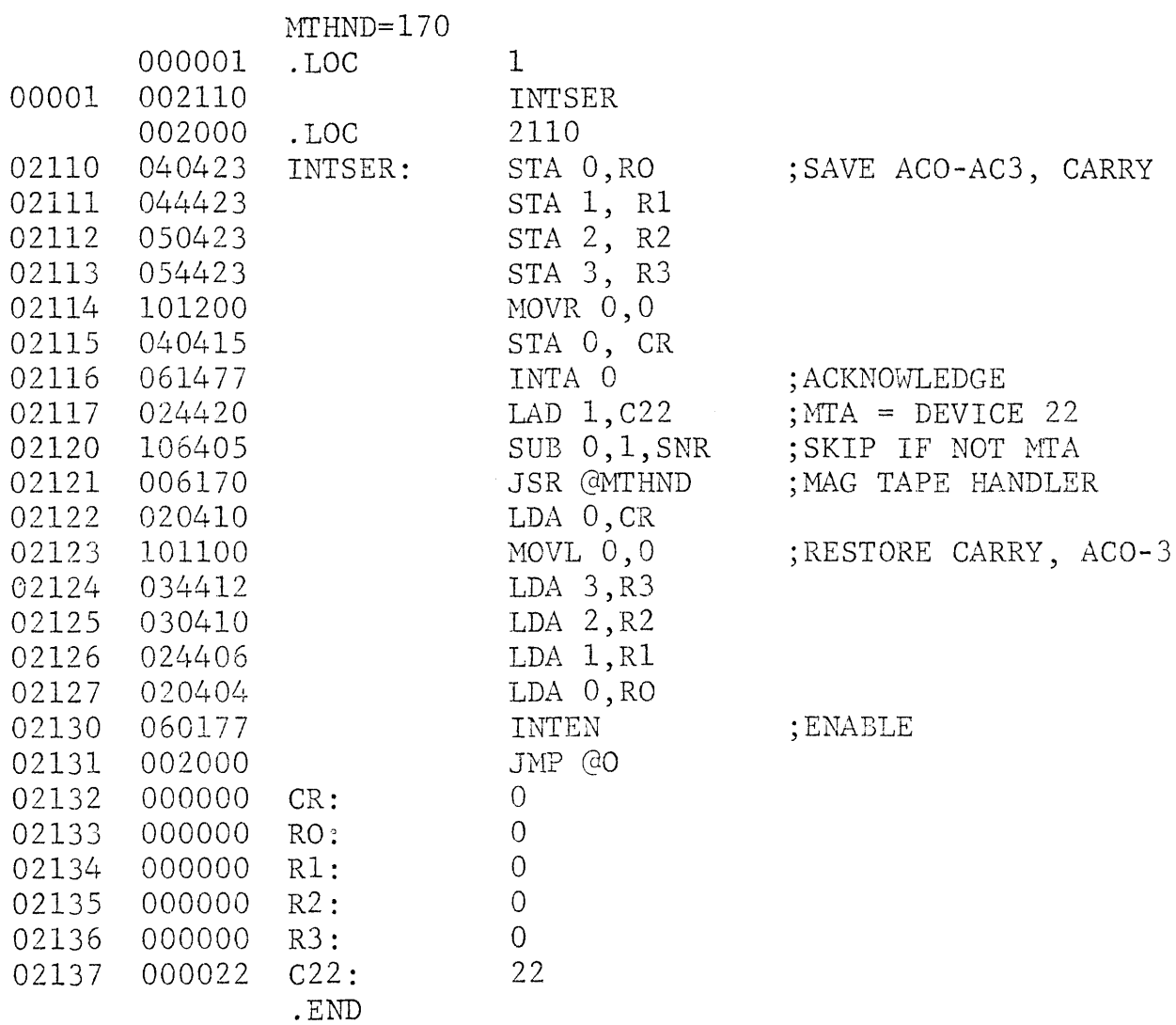

Western Peripherals 120026 NOVA MAGNETIC TAPE DRIVER CALLING SECUENCE  $\cdot$  $\mathbf{r}$ JSR MIINT ; INITIALIZE DRIVER FOR INTERRUPTS 3 INTEN : SENABLE INTERRUPTS  $\mathbf{\dot{j}}$  $\mathbf{r}$ JSR UNIT ; UNIT SELECT  $\mathbf{r}$  $\bullet$  X ØY  $3X = PARTTYC$  C=ODD 1= EVEN) Y=UNIT#  $\mathbf{3}$  $\pmb{\cdot}$  $\mathcal{Z}$ **JE=100 FOR 7 TRACK, E=0 FOR 9TK**  $\cdot$ JSR READ : READ MAGTAPE RECORD  $\mathbf{I}$ **SADDRESS**  $\pmb{\cdot}$  $\bullet$   $\bullet$   $\bullet$  . S WORD COUNT (NEG) 3  $\bullet\quad\bullet\quad\bullet\quad$ SERROR RETURN (OFF LINE)  $\cdot$  $\bullet\bullet\bullet$ ; RETURN  $\ddot{\phantom{0}}$  $\bullet\hspace{0.1cm} \bullet\hspace{0.1cm}\bullet\hspace{0.1cm}\bullet\hspace{0.1cm}$  $\mathbf{r}$ JSR WRITE : WRITE MAGTAPE RECORD  $\cdot$  $\ddot{\mathbf{z}}$  $\bullet\bullet\bullet\bullet\circ\bullet$ **BADDRESS** ; WORD COUNT (NEG)  $\pmb{\cdot}$  $\bullet\hspace{0.1cm} \bullet\hspace{0.1cm}\bullet\hspace{0.1cm}\bullet$ SERROR PETUENCURITE LOCK OR OFF LINE)  $\boldsymbol{\cdot}$  $\bullet\quad\bullet\quad\bullet$ **; RETURN**  $\mathbf{I}$  $\bullet\hspace{0.1cm} \bullet\hspace{0.1cm}\bullet\hspace{0.1cm}\bullet$  $\mathbf{r}$ JSR WEOF : WRITE END OF FILE  $\mathbf{\mathring{y}}$ SERROR CURITE LOCK OR UNIT NOT READY)  $\pmb{\cdot}$  $\bullet\quad\bullet\quad\bullet\quad$ ; RETURN  $\ddot{\phantom{1}}$  $\bullet\bullet\bullet$  $\mathbf{r}$ JSR SPACE : SPACE RECORDS  $\mathbf{3}$ FRECORD COUNT (NEG FOR REVERSE)  $\mathbf{r}$  $\begin{array}{cccccccccc} \bullet & \bullet & \bullet & \bullet \end{array}$  $\pmb{\cdot}$ S (LARGE COUNT WILL SPACE A FILE) JERROR RETURN (ILLEGAL) ڑ  $\bullet\bullet\bullet$ S RETURN  $\ddot{\mathbf{z}}$  $\bullet\quad \bullet\quad \bullet$  $\cdot$ JSR REWIND ; REWIND TAPE UNIT  $\pmb{j}$  $\boldsymbol{\mathcal{G}}$ JSR CMPLTE : COMPLETE PREVIOUS COMMAND  $\mathbf{5}$ **JERROR RETURN**  $\cdot$ **JEOF RETUEN**  $\cdot$  $\bullet$   $\bullet$   $\bullet$ **J RETURN**  $\mathbf{J}$  $\begin{array}{cccccccccc} \bullet & \bullet & \bullet & \bullet \end{array}$ Ĵ. NOTE: AC2 = STATUS ON ALL ERFOR RETURNS  $\ddot{\phantom{1}}$  $\cdot$ 000160 .LOC  $160$ 00160 001200 UNIT **READ** 00161 001205 WRITE 00162 001214 00163 001241 WEOF. 00164 001277 SPACE 00165 001265 REWIND 00166 001461 CMPLTE 00167 001500 MTINT 00170 001347 MIHND ;\*\*\*\*\*\*\*\*\*\*\*  $\mathsf{S}$  UNIT  $\ast$ ;\*\*\*\*\*\*\*\*\*\*\* 1200 001200 .LOC SGET PARITY AND UNIT # **01200 021400 UNIT: LDA 0,0,3** STA A, PRUN **JSAVF IT** 01201 040536 JGET 7 OR 9 TRACK CODE  $LDA$   $Q$ ,  $1$ ,  $3$ 01202 021401  $\frac{1}{2}$  SAVE IT,  $\frac{1}{2}$  (92=7,  $\frac{1}{2}$  97K STA P. TRAK 01203 040461  $JMP$   $2.3$ **J RETURN** 

 $\frac{1}{2}$ 

 $72$ 

01204 001402

;\*\*\*\*\*\*\*\*\*\*\* READ  $\mathbf{E}$  $\rightarrow$ ;\*\*\*\*\*\*\*\*\*\*\* 01205 024532 READ: LDA 1, PRUN  $\rightarrow$  GET PARITY AND UNIT #  $\angle$  READ= $\emptyset$ 01206 065222 DOAC 1, MTA ; SEND PRITY, READ, UNIT #, CLEAR 01207 060422  $DIA$   $G_{\bullet}MTA$ **JPEAD STATUS** 01210 030533 LDA 2, C53442 01211 113404 AND @ 2. SER : SKIP IF UNIT READY 01212 001402  $JMP$   $2, 3$ **SERROR RETURN** JMP EXC 01213 000413 ;\*\*\*\*\*\*\*\*\*\*\*\*  $\sqrt{3}$  WPITE  $*$ ;\*\*\*\*\*\*\*\*\*\*\*\* 01214 024523 WRITE: LDA 1, PRUN SGET PARITY AND UNIT# 01215 020513 LDA 0, C50 **JARITE COMMAND** 01216 107000  $ADD \bigcirc 1$ **; ADD WRITE COMMAND** 01217 065222 DOAC 1, MTA SEND PARITY, WRITE, UNIT#, CLER DIA C.MTA 01220 060422 **JREAD STATUS** MOVR 0, 2, SNC ; SKIP IF UNIT READY 01221 111203 MOVR 2,2<br>MOVR 2,2 01222 001402 **JERROR RETURN** 01223 151200 SHIFT WRITE LOCK TO CARRY 01224 151202 MOVR 2, 2, SEC SKIP IF WRITE RING IN 01225 001402  $JMP$  2, 3 **SERROR RETURN** 01226 044512 EXC: STA 1, CMD SAVE COMMAND 01227 025400  $LDA$  1,  $Q$ , 3 **JGET ADDRESS (ARG1)** 01230 044511 STA 1, ADR SAVE ADDRESS 01231 066022 DOB 1, MTA SEND ADDRESS 01232 025481  $LDA$  1, 1, 3 GET FORD COUNT (ARG 2) 01233 044567  $STA-1. VDC$ SAVE FORD COUNT LDA Q, M10 01234 020477  $3ACZ=-8$ 01235 040477 STA 0, RTY SET RETRY COUNTER 01236 010477 ISZ BSY SET PUSY FLAG DOCS 1, MTA 01237 067122 SET WORD COUNTER, START 01240 001403  $JMP$  3, 3 ; RETURN ;\*\*\*\*\*\*\*\*\*\*\*\*  $\sqrt{3}$  VEOF  $*$ ;\*\*\*\*\*\*\*\*\*\*\*  $\ddot{\cdot}$ 01241 024476 WEOF: LDA 1, PRUN SGET PARITY, UNIT #  $LDA$  2,  $C7$ 01242 030421 **J3 BIT MASK**  $AND$  2, 1 ; SAVE UNIT # 01243 147400 01244 030420 GET PARITY FOR 7 OR 9 TRACK UNT LDA 2, TRAK 01245 147000  $ADD$  2, 1 **; ADD PARITY TO UNIT #**  $LDA 2, C60$ 01246 030463 JGET WEOF COMMAND 01247 147000  $ADD$  2, 1 JADD WEOF COMMAND 01250 065222 DO AC 1, MTA SFND PARITY, WEOF, UNIT, CLEAR DIA Ø, MTA 01251 060422 **JREAD STATUS** MOVR 0, 2, SNC ; SKIP IF UNIT READY 01252 111203 01253 001400  $JMPC.3$ **JERFOR RETURN** 01254 151200 MOVR 2,2 **STEST WRITE LOCK** MOVR 2, 2, SEC ; SKIP IF WRITE EING IN 01255 151202 UMP 0.3<br>ISZ BSY 01256 PR1400 SERROR RETURN 01257 010456 SET PUSY FLAG M1260 065122 DOAS I, MTA SEND START 01261 044457 STA 1, CMD SAVE COMMAND  $JMP$  1, 3 01262 001401  $\rightarrow$  RETUEN 01263 000007 C7:  $\overline{7}$ 01264 000000 TRAK: 0  $\overline{1}$ .

 $\overline{\phantom{a}}$ 

ż

 $\overline{\phantom{a}}$ 

 $\sim$ 

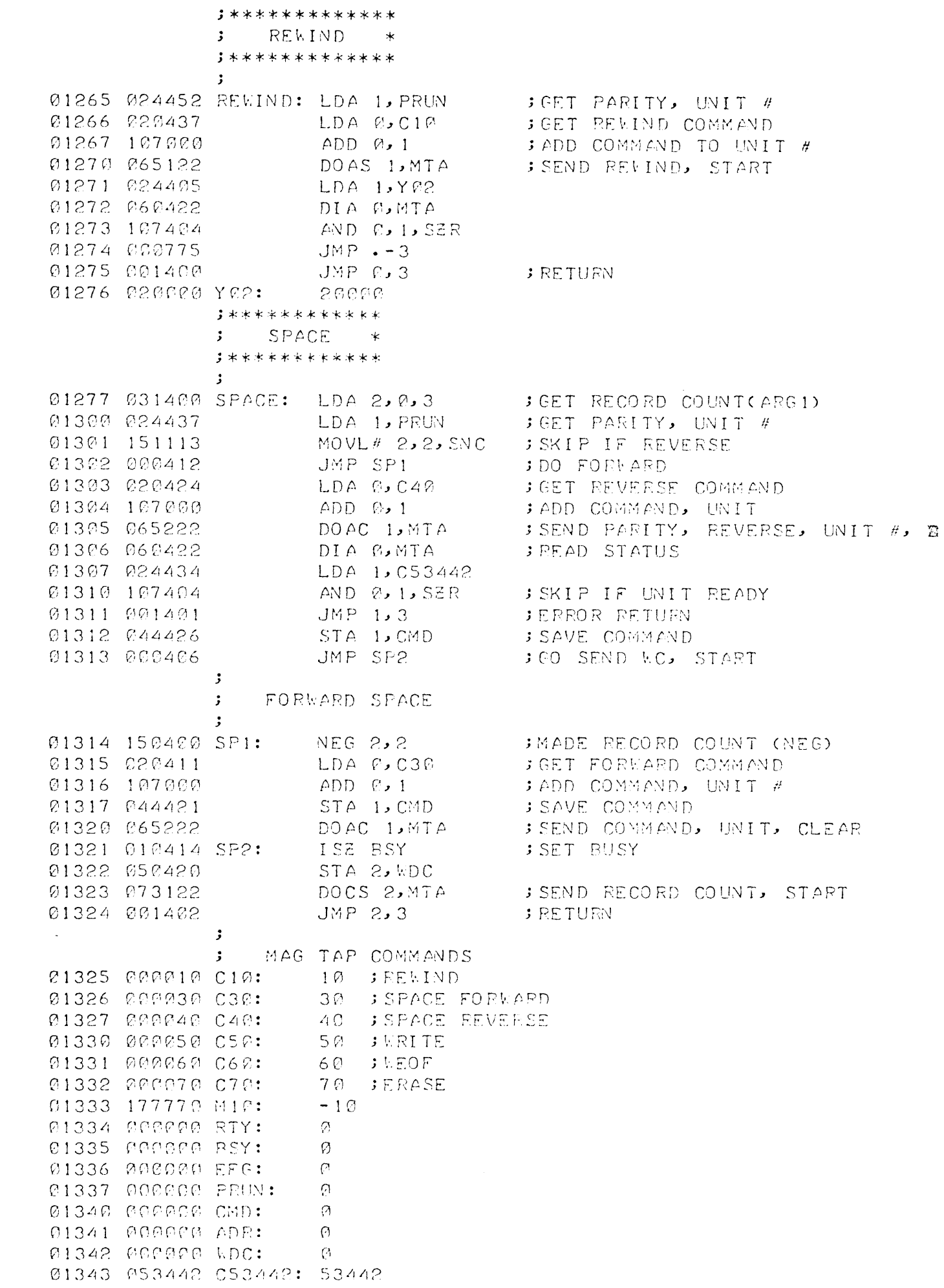

J

 $\ddot{\bullet}$ 

ï

,

 $\frac{1}{2}$ 

J

 $\overline{\phantom{a}}$ 

 $\overline{\phantom{a}}$ 

 $\overline{\phantom{a}}$ 

01344 051202 051202: 51202 01345 053242 C53242: 53242 01346 000400 C400: 400 ; \*\*\*\*\*\*\*\*\*\*\*\*\*\*\*\*\*\*\*\*\*\* MAG TAP HANDLER \*  $\mathbf{E}$ ;\*\*\*\*\*\*\*\*\*\*\*\*\*\*\*\*\*\*\*\*\*\*  $\cdot$   $\cdot$ ENTRY FOINT FEOM INTERRUPT SERVICE ROUTINE @1347 @54504 MTHND: STA 3, MTRIN : ; SAVE RETURN AND LOOP (SAME) 01350 054504 STA 3, MTRT1  $JMP MTI+2$ 01351 000406  $\mathfrak{z}$ ENTRY POINT FROM COMPLETE IF INTERRUPTS DISABLED  $\mathbf{J}$  $\ddot{\phantom{1}}$ 01352 054501 MTHD1: STA 3, MTRTN : ; SAVE RETUFN ADDRESS<br>01353 034502 : LDA 3, MT7 : ; GET LOOP ADDRESS 01354 054500 STA 3, MIRT1 SET LOOP ADDRESS IF EPROR  $\mathbf{3}$ : LOOP BACK HERE FOR RETRY (NO-INT) 01356 00277 1: SKPDN MTA 58XIP/IF MTA DONE<br>
01356 002777 JMP --1 5 MAIT FOR DONE<br>
01356 002777 LDA 1, FFG 5 GET ERFOR FLAG<br>
01360 125112 MOVL# 1, 1, SEC 5 SKIP IF NO EPPOR<br>
01360 125112 MOVL# 1, SEC 5 SKIP IF NO EPPOR<br>
013 01355 063622 MT1: SKPDN MTA 3 SKIP/IF MTA DONE  $\mathbf{5}$ ; TEST IF ERROR IS EOF ONLY 01372 024753 MT3: LDA 1, C53242 JMASK BITS (1, 3, 5, 6, 8, 10, 14) EDA 1, SNR (SPERSORTLAN EOF)<br>
JMP MT2 (SAVE EREOR FLAG, ZEEO BUSY<br>
STA Ø, EFG (SAVE EREOR FLAG, ZEEO BUSY)<br>
LDA 2, CMD (SET LAST COMMAND)<br>
LDA 1, C70 (SMR) (SASK COMMAND FIELD<br>
AND 1, 2, SNR (SKIP IF NOT READ) 01373 107495 01374 000772 01375 040741 01376 030742 01377 024733 AND 1,2,SNR<br>JMP MT4 01400 133405 01401 000404 JYES READ UDA 1, C50 ; CHECK WRITE COMMAND<br>
SUR# 1, 2, SZR ; SKIP IF WRITE COMMAND<br>
JMP MT2+1 ; NOT READ OR WRITE 01402 024726 01403 132414 01404 000763  $\cdot$  : ; TEST FOR PARITY OR RAD TAPE ERROR **01405 050451 MT4: STA 2, CM2 : SAVE LAST COMMAND** 01406 010726 ISE PTY  $\rightarrow$  RETRY =  $EERO$ JMP + +2<br>
JMP MT2+1 = JUNARLE TO FECOVER (EXIT)<br>
LDA 1, C512P2 = JMASK RITS (1, 3, 6, 8, 14)<br>
AND 0, 1, SER = JSKIP IF PARITY OR BAD TA<br>
JMP MT2+1 = JNO RETRIES<br>
LDA 1, PRUN = JGET UNIT #<br>
LDA 2, C40 = JSPACE REVERSE COMMA 01407 000402 C1410 000757 01411 024733 01412 107404 SKIP IF PARITY OR BAD TAFE 01413 000754 01414 024723 01415 030712 01416 050441 01417 147000 DOAC 1, MTA<br>LDA 1, M1 01420 065222 : SEND COMMAND, UNIT #  $\Rightarrow$   $f \cap 1 = -1$ 01421 024437

I

 $\frac{1}{2}$ DOCS 1,MTA . . . . . . . . . . . SEND WOPD COUNT, START<br>JMP CMTRT1 . . . . . . . . . RETURN (LOOP IF NO INT) 01422 067122 01423 002431  $\mathbf{J}$ **J** TRY RECOVERY FROM BAD OPERATION 01424 024433 MT5: LDA 1, CM3 ; LAST COMMAND 01425 030702 LDA 2, C40 SPACE REVERSE 01426 132404  $SUB$   $1, 2, SER$ SKIP IF LAST OP SP JMP MT6 01427 000413 SGO TO RETRY LDA 1, CM2 = = ; GET ORIGINAL COMMAND<br>LDA 2, C50 = = ; WRITE COMMAND<br>SUB 1, 2, SZR = = ; SKIP IF ORIGINAL COM WRITE 01430 024426 01431 030677 01432 132404 01433 000407 GO TO RETRY JMP MT6 LDA 1, PRUN<br>LDA 2, C70 01434 024703 GET UNIT # 01435 030675 SERASE COMMAND 01436 050421 STA 2, CM3 SAVE IT 01437 147060  $ADD$  2, 1 JADD COMMAND, UNIT 01440 065122 DOAS I,MTA JERASE TAPE 01441 002413 JMP @MTRT1 **SRETURN**  $\mathbf{r}$ ; RETRY ORIGINAL COMMAND 01442 024676 MT6: LDA 1, CMD **JGET COMMAND** 01443 065222 DOAC 1, MTA SEND COMMAND, UNIT 01444 024675 LDA 1,ADR 01445 102400 SUB C, C **CLEAR ACR** 01446 040670 STA B, EFG **JEERO EREOR FLAG** 01447 066022 DOB 1, MTA **; SEND ADDRESS** LDA 1, WDC 01450 024672 DOCS 1, MTA 01451 067122 SEND WORD COUNTER, START JMP OMTRT! ; RETURN 01452 002402 01453 000000 MTRTN: 0 01454 000000 MTRT1: 0 01455 001355 MT7: MT1 01456 000000 CM2:  $\mathcal{C}$ 01457 000000 CM3: ାଉ 01460 177777 M1:  $-1$ ; \*\*\*\*\*\*\*\*\*\*\*\*\*\*\* **; COMPLETE** \* ;\*\*\*\*\*\*\*\*\*\*\*\*\*\*\*  $\cdot$ 01461 054416 CMPLTE: STA 3, CMPR<br>01462 004670 CM1: JSR MTHD1 SAVE LINK 01462 004670 CM1: JSR MTHD1 SENSE MTA DONE (NOP IF INTERRUP 01463 034414 **JGET LINK ADDRESS** SGET BUSY FLAG 01464 024651 01465 125004 01466 000776  $JMP - 2$ SWAIT FOR DONE LDA Ø, EFG SET ERROF FLAG<br>STA 1, EFG SEERO ERROP FLAG<br>MOVL# @, @, SNC SEERO ERROP FLAG 01467 026647 01476 044646  $01471$  101113 JMP 2.3<br>LDA 1.0400<br>AND 0.1.SNR<br>AND 0.1.SNR 01472 C01402 **SETURN** 01473 024653 **JBIT 7 MASK** 01474 107405 **BESKIP IF EOF SET** 01475 201409 **JERROR RETURN**  $JMP$  1, 3 01476 001401 **SEOF RETURN** 01477 000000 CMPR: - Ø  $\mathbf{E}$  $\mathbf{J}$ INITIALIEE IF MAG TAP INTERRUPTS **01500 020403 MINT: LDA C,NOP : ; GET NOP (JMP ++1)**  $STA$   $C$ ,  $CM1$ 01501 040761 **INOP JSR TO MT HANDLERS** 01502 001400  $JMP$   $\Omega$ , 3 **BETURN**  $\Im(X)$ 

÷

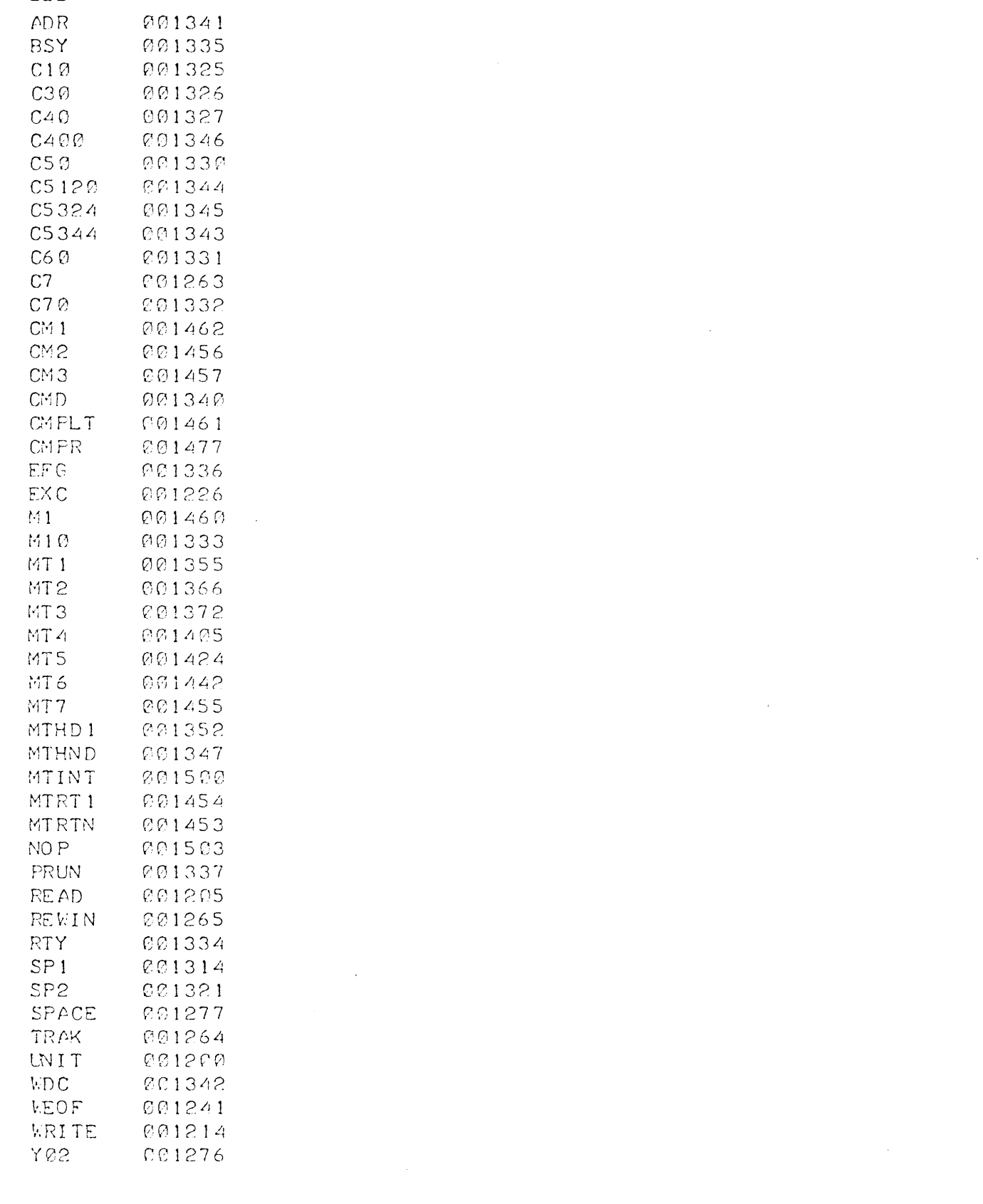

)<br>K

 $\mathcal{L}$ 

 $\frac{1}{2}$ 

 $\frac{1}{\sqrt{2}}$ 

ź,

 $\label{eq:2.1} \mathcal{L}(\mathcal{L}^{\text{max}}_{\mathcal{L}}(\mathcal{L}^{\text{max}}_{\mathcal{L}}))\leq \mathcal{L}(\mathcal{L}^{\text{max}}_{\mathcal{L}}(\mathcal{L}^{\text{max}}_{\mathcal{L}}))$ 

 $\label{eq:2.1} \frac{1}{2} \sum_{i=1}^n \frac{1}{2} \sum_{j=1}^n \frac{1}{2} \sum_{j=1}^n \frac{1}{2} \sum_{j=1}^n \frac{1}{2} \sum_{j=1}^n \frac{1}{2} \sum_{j=1}^n \frac{1}{2} \sum_{j=1}^n \frac{1}{2} \sum_{j=1}^n \frac{1}{2} \sum_{j=1}^n \frac{1}{2} \sum_{j=1}^n \frac{1}{2} \sum_{j=1}^n \frac{1}{2} \sum_{j=1}^n \frac{1}{2} \sum_{j=1}^n \frac{$ 

 $\label{eq:2.1} \frac{1}{\sqrt{2}}\int_{\mathbb{R}^3}\frac{1}{\sqrt{2}}\left(\frac{1}{\sqrt{2}}\right)^2\frac{1}{\sqrt{2}}\left(\frac{1}{\sqrt{2}}\right)^2\frac{1}{\sqrt{2}}\left(\frac{1}{\sqrt{2}}\right)^2\frac{1}{\sqrt{2}}\left(\frac{1}{\sqrt{2}}\right)^2\frac{1}{\sqrt{2}}\left(\frac{1}{\sqrt{2}}\right)^2\frac{1}{\sqrt{2}}\frac{1}{\sqrt{2}}\frac{1}{\sqrt{2}}\frac{1}{\sqrt{2}}\frac{1}{\sqrt{2}}\frac{1}{\sqrt{2}}$ 

 $\label{eq:2.1} \frac{1}{\sqrt{2}}\int_{\mathbb{R}^3}\frac{1}{\sqrt{2}}\left(\frac{1}{\sqrt{2}}\right)^2\frac{1}{\sqrt{2}}\left(\frac{1}{\sqrt{2}}\right)^2\frac{1}{\sqrt{2}}\left(\frac{1}{\sqrt{2}}\right)^2\frac{1}{\sqrt{2}}\left(\frac{1}{\sqrt{2}}\right)^2.$ 

 $\omega = \omega$ 

Z

 $\overline{\phantom{a}}$ 

÷

ł,

 $\bar{\ell}$ 

 $\overline{\phantom{a}}$ 

 $\hat{\boldsymbol{\gamma}}$ 

 $\label{eq:2.1} \mathcal{L}_{\mathcal{A}}(\mathcal{A}) = \mathcal{L}_{\mathcal{A}}(\mathcal{A}) = \mathcal{L}_{\mathcal{A}}(\mathcal{A}) = \mathcal{L}_{\mathcal{A}}(\mathcal{A})$ 

 $\mathcal{L}^{\text{max}}_{\text{max}}$ 

 $\mathcal{L}^{\text{max}}_{\text{max}}$ 

 $\mathcal{L}^{\text{max}}_{\text{max}}$ 

 $\sim 10^{11}$ 

 $\sim 10$ 

#### SUPPLEMENT TO TC-120

SOFTWARE MANUAL 

4. A 33 word buffer register provides buffering of data between tape and data channel. Therefore, the channel has almost 34 character-times in which to respond to requests by the Controller.

4.1 TO RUN THE TAPE

To run the tape, the program must select a tape transport and a command. Most of the commands also require specification of parity, an initial address to the IS-bit address counter for data channel access, and the negative of a word count in two's-complement form.

4.2 I/O TRANSFER INSTRUCTIONS

Five IOT instructions are used. Busy and Done are sensed or controlled by bits 8 and 9 in all I/O instructions with Device Code 22, mnemonic MTA. Interrupt Disable is controlled by interrupt priority mask bit 10. A second tape system connected to the bus would have Device Code 62.

4.2.1 DOA-, MTA (DATA OUT A, MAGNETIC TAPE)

|  | $\mathbf{A}^{\prime}$ |    |       | 10,000 |  |  |  |  |
|--|-----------------------|----|-------|--------|--|--|--|--|
|  |                       | 15 | 6   7 |        |  |  |  |  |

-19-

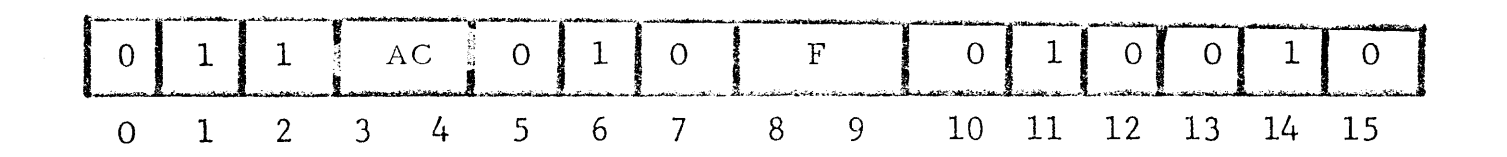

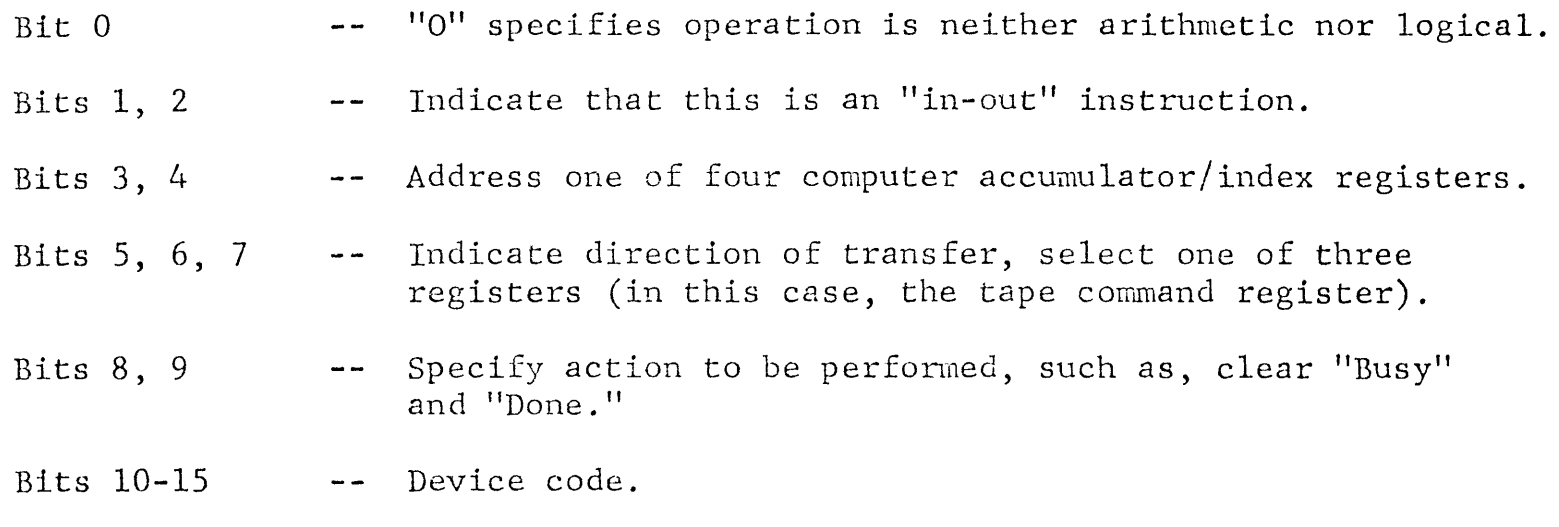

\*Transfer takes place between the accumulator addressed by Bits 3 and 4 and the device that is selected by Bits *10-15.* 

FIGURE 4-1. INSTRUCTION FORMAT, "IN-OUT" OPERATION\*

 $\sim$ 

 $\frac{1}{\sqrt{2}}$ 

 $\bar{A}$ 

 $\sim 10^7$ 

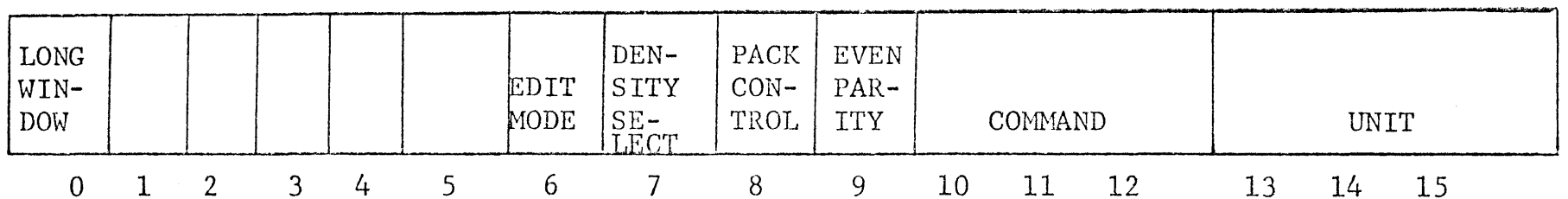

 $\bar{\mathcal{A}}$ 

 $\parallel$ 

 $-21-$ 

 $\mathcal{L}$ 

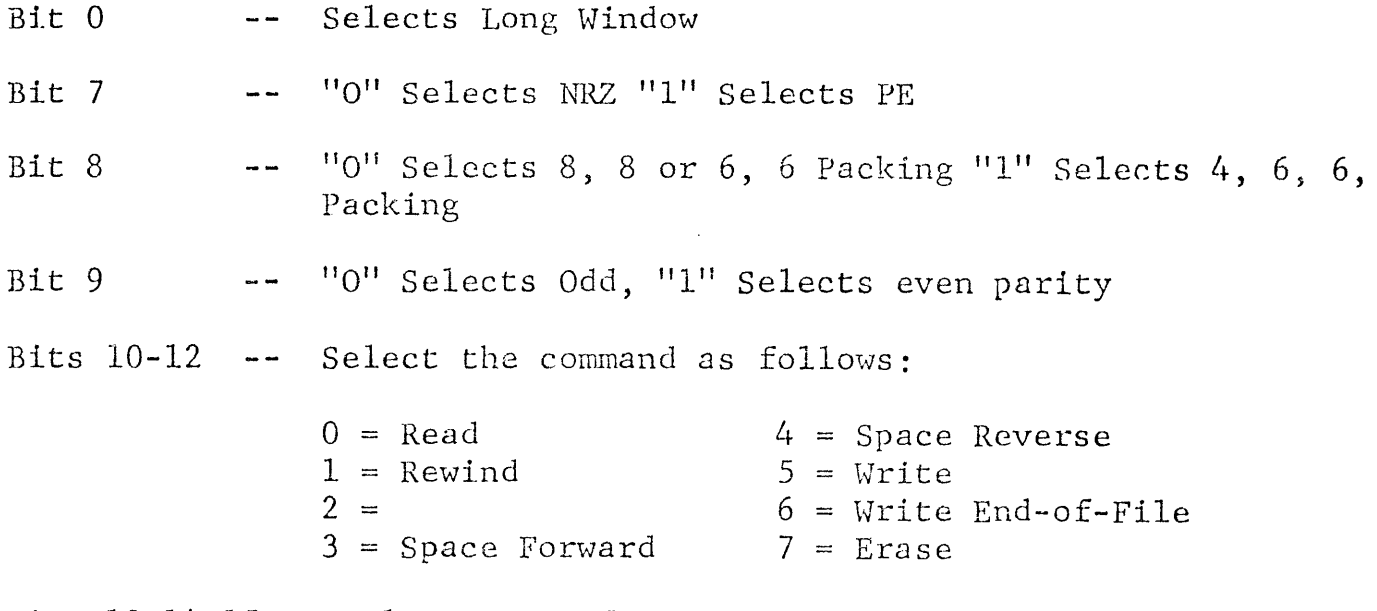

Bits 13-14-15 -- Selects one of the eight tape units.

4.2.2 DOB-, MTA (DATA OUT B, MAGNETIC TAPE)

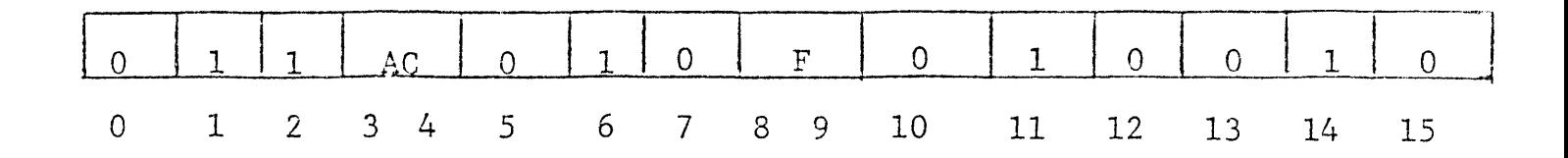

Load the contents of AC Bits 1-15 into the address counter (AC Bit 0 should be 0), and perform the function specified by F.

#### NOTE

If this instruction is given with a " $1"$  in AC bit 0, and if the Controller then executes a Read Command in which the word counter does not overflow, the Controller reads the CRC in ninetrack and the LPCC in seven-track at the end of the record and sends it to the next memory location specified by the address counter. This is primarily for maintenance, for the program to check whether the CRC or LPCC is being generated properly.

4.2.3 DOC-, MTA (DATA OUT C, MAGNETIC TAPE)

والمعامل والمتعارض

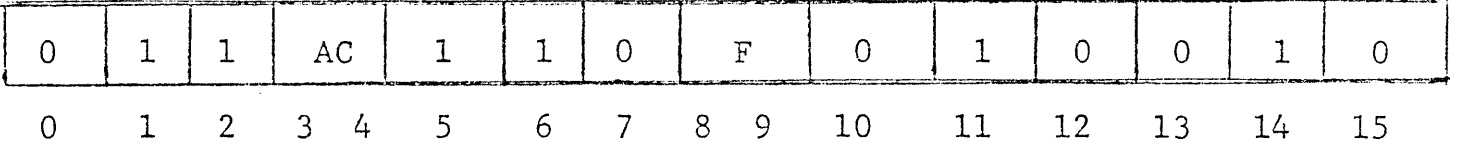

Load the contents of AC Bits 4-15 into the word

counter and perform the function specified by F.

# 4.2.4 DIA-, MTA (DATA IN A, MAGNETIC TAPE)

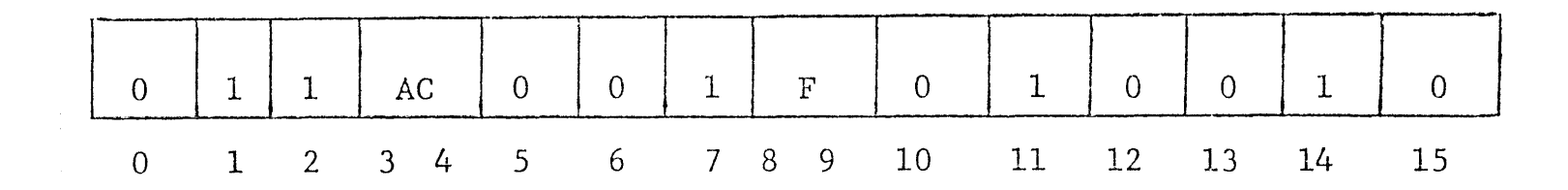

Read the status of the tape system into AC as shown, and perform the function specified by F.

STATUS WORD FORHAT

| ERROR                             | $DATA   RE-$ |                            | $IL-$                | <b>SEE</b>             | $PAR-$     | <b>END</b> | <b>END</b>               | LOAD    | <b>SEE</b>            | <b>BAD</b> | IDENT.                               | CORRECT-           |              | $ODD \#$        | TAPE                 |
|-----------------------------------|--------------|----------------------------|----------------------|------------------------|------------|------------|--------------------------|---------|-----------------------|------------|--------------------------------------|--------------------|--------------|-----------------|----------------------|
| FLAG                              |              | LATE   WIND-<br><b>ING</b> | LEGAL                | TABLE   ITY<br>$4 - 1$ | ERROR TAPE | 0F         | OF<br>$ $ $F$ $I$ $LE$   | POINT   | TABLE TAPE<br>$4 - 1$ |            | <b>STATUS</b><br>$\mathcal{A}^{\pm}$ | ED.<br>PARITY LOCK | <b>WRITE</b> | CHAR/<br>RECORD | <b>UNIT</b><br>READY |
|                                   |              |                            |                      |                        |            |            |                          |         |                       |            |                                      | ERROR              |              |                 |                      |
| $\begin{bmatrix} 0 \end{bmatrix}$ | $\mathbf 1$  | $\overline{2}$             | 3                    | 4                      | 5          | 6          | $\overline{\phantom{a}}$ | 8       | 9                     | 10         | 11                                   | 12                 | 13           | 14              | 15                   |
|                                   |              |                            |                      |                        |            |            |                          |         |                       |            |                                      |                    |              |                 |                      |
|                                   | TABLE 4-1    |                            |                      |                        |            |            |                          |         |                       |            |                                      |                    |              |                 |                      |
|                                   | STATUS TABLE |                            |                      |                        |            |            |                          |         |                       |            |                                      |                    |              |                 |                      |
|                                   |              |                            |                      |                        |            | Bit 4      | $\sim$ $\sim$            | Density |                       | Bit 9      | $\overline{\phantom{a}}$ .           | 9-Track            |              |                 |                      |
|                                   |              |                            | 7-Track Low Density  |                        |            |            | $\Omega$                 |         |                       |            | $\overline{O}$                       |                    |              |                 |                      |
|                                   |              |                            | 7-Track High Density |                        |            |            | 1                        |         |                       |            | $\overline{0}$                       |                    |              |                 |                      |
|                                   |              |                            | 9-Track P.E.         |                        |            |            |                          |         |                       | 1          |                                      |                    |              |                 |                      |
|                                   |              |                            | 9-Track NRZ          |                        |            |            |                          |         |                       |            | $\mathbf{I}$                         |                    |              |                 |                      |

START (FO1) clears Error, Data Late, Parity Error, End-of-File, and Bad Tape. CLEAR (F10) does the same, plus Illegal. The remaining flags are supplied by the addressed transport (which is automatically Unit 0 after CLEAR is given).

#### TABLE 4-2

### STATUS DESCRIPTION

#### A One

In Bit INDICATES THAT:

- $\Omega$ Bit 1, 3, 5, 6, 7, 8, 10, or 14 is "One."
- $\mathbf{1}$ Servicing of data channel is not fast enough.
- $\overline{2}$ The addressed transport is now rewinding.
- 3 The program gives START in any of the following:
	- The command is Write, Erase, or Write-Enda. of-File, and Write Lock is "One."
	- b. The command is Space Reverse and Load Point (Bit 8) is "One."
	- Busy is zero, but Unit Ready (Bit 15)  $c.$ is also zero.

The setting of Illegal prevents the Tape Controller from going into operation and sets Done, requesting an interrupt if interrupt Disable is clear. The program must

 $-24-$ 

TABLE **4-2.** STATUS DESCRIPTION (Continued)

- A One In Bit give Clear before proceeding (Start does not clear Illegal).
	- 4 The addressed transport is set to High Density (0 indicates Low Density).
	- 5 In Read or Write, the Controller meets a data character the lateral parity of which differs from that specified with the command, or has discovered a track with odd parity in a CRC or LRCC does not set this bit, but specifying the wrong parity when reading a file mark does.
	- 6 The addressed tape is beyond the EOT marker. (Reverse motion clears this bit.)
	- 7 The Controller has written a file mark or has encountered one in reading or spacing. If there is an error in a file mark, it is not recognized as such; **i.e.,** the Controller interprets it as a very short data record.
	- 8 The addressed tape is at Load Point.
	- 9 The addressed transport handles 9-track tape ("O" indicates  $7$ -track).

**-25-**

### TABLE **4-2.** STATUS DESCRIPTION (Continwed

A One In Bit

- 10 The Controller has encountered either data in a record gap or a false end-of-record (two or more contiguous blank characters). Spacing reverse over an unrecognized file mark also sets Bad Tape.
- 11 Identification status for phase-encoded tapes if tape is written in phase-encoded format. This status is true when first record is read off of Load Point.
- 12 Corrected parity error indicates single dead track error. Sets parity error (bits) if Write operation. Does not set parity error if Read operation.
- 13 The Write-Enable ring is not on the supply reel of the addressed transport.
- 14 An odd number of characters were detected while Reading or Writing.
- 15 The addressed transport is ready for operation by the program. This can be an early ready for on-the-fly operation if this option is selected on the computer adapter board (see Paragraph *2.5).*

# 4.2.5 DIB-, MTA (DATA IN B, MAGNETIC TAPE)

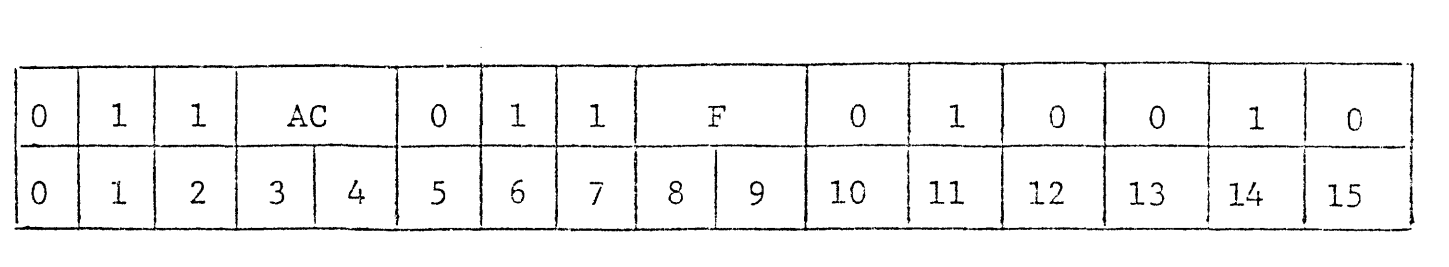

Read the present contents of the address counter into AC bits 1-15, and perform the function specified by F. Clear AC Bit O.

# 4.3 TAPE COMMANDS

To perform any operation, the program must select the tape unit while giving a command. All commands are initiated by giving Start (FO1). The two Rewind commands do not actually place the Controller in operation, but for all other commands, Start clears Done and sets Busy, and at the termination of the command the Controller clears Busy and sets Done, requesting an interrupt if Interrupt Disable is clear.

The flow charts that follow this section show the actual procedures for programming the tape commands properly\_ The timing in all cases is dependent upon the transport speed, tape handling characteristics, and density.

 $-27-$ 

### 4.3.1 WKITE (SEE FIGURE 4-2)

The program must specify parity, a (negative) word count, and an initial address. If Write Lock is 1, Start sets Illegal and Done, and the Controller does not go into operation. Otherwise, the Controller makes an immediate data request for the first word, and it writes the words it receives via the data channel from the locations specified by the address counter until either the word counter overflows or Data Late sets, at which time the Controller terminates the record and sets Done.

4.3.2 WRITE END OF FILE (SEE FIGURE 4-3)

The program must specify even parity for a 7-track tape, odd parity for a 9-track tape, or the Controller will not write a file mark properly. If Write Lock is 1, Start sets Illegal and Done, and the Controller does not go into operation. Otherwise, the Controller erases  $2-\frac{1}{2}$ inches of tape (i.e., it extends the present record gap to three inches, writes a file mark, and then sets Done).

## 4.3.3 ERASE

If Write Lock is 1, Start sets Illegal and Done, and the Controller does not go into operation. Otherwise, the

-28-

#### 4.3.3 ERASE (Continued)

Controller erases  $2-\frac{1}{2}$  inches of tape and then sets Done.

This command is used primarily to skip sections of tape on which the program has found it impossible to write data correctly; i.e., with parity errors or a bad tape indication.

4.3.4 READ (SEE FIGURE 4-4)

> The program must specify parity, a (negative) word count, and an initial address. The Controller reads a single record from tape, and sends the data via the data channel to the locations specified by the address counter until it encounters the EOR gap or the word counter overflows, whichever occurs first. Giving a large word count (e.g. giving zero) ensures that the entire record will be read even if its length is unknown. If the record contains an odd number of data characters, the final one is sent to memory in a separate word right justified. The setting of Data Late during the record indicates that information has been lost, but data transfers continue until overflow or the record ends. After completing the record, the Controller sets Done.

> > -29-

#### 4.3.4 READ (Continued)

If the record read is a file mark, its single "data" character is sent to memory via the data channel. The length of a record of unknovm size can be determined after it is read by giving a DIB to check the contents of the address counter, which will be one greater than the address to which the last word in the record was sent (provided, of course, that the word count was large enough).

4.3.5 SPACE FORWARD (SEE FIGURE 4-5)

> The program should give a (negative) word count equal to the number of records to be spaced. The Controller spaces forward over the given number of records unless it encounters a file mark or the end of tape, in which case it stops at the mark or at the end of the record in which the EOT marker is encountered. To space a file, the program can simply give a zero word count.

4.3.6 SPACE REVERSE (SEE FIGURE 4-6)

> The program should give a (negative) word count equal to the number of records to be spaced. If Load Point is 1, Start sets Illegal and Done, and the Controller

> > -30-

#### **4.3.6**  SPACE REVERSE (Continued)

does not go into operation. Otherwise, the Controller spaces reverse over the given number of records, but it stops the tape automatically upon encountering a file mark or the Load Point. To space a file, the program can simply give a zero word count.

**4.3.7**  REWIND (SEE FIGURE 4-7)

> Start does not affect the Controller, but simply initiates the rewind in the addressed transport and the Controller is free for further use by the program. The addressed transport rewinds the tape at high speed onto the supply reel and stops at Load Point.

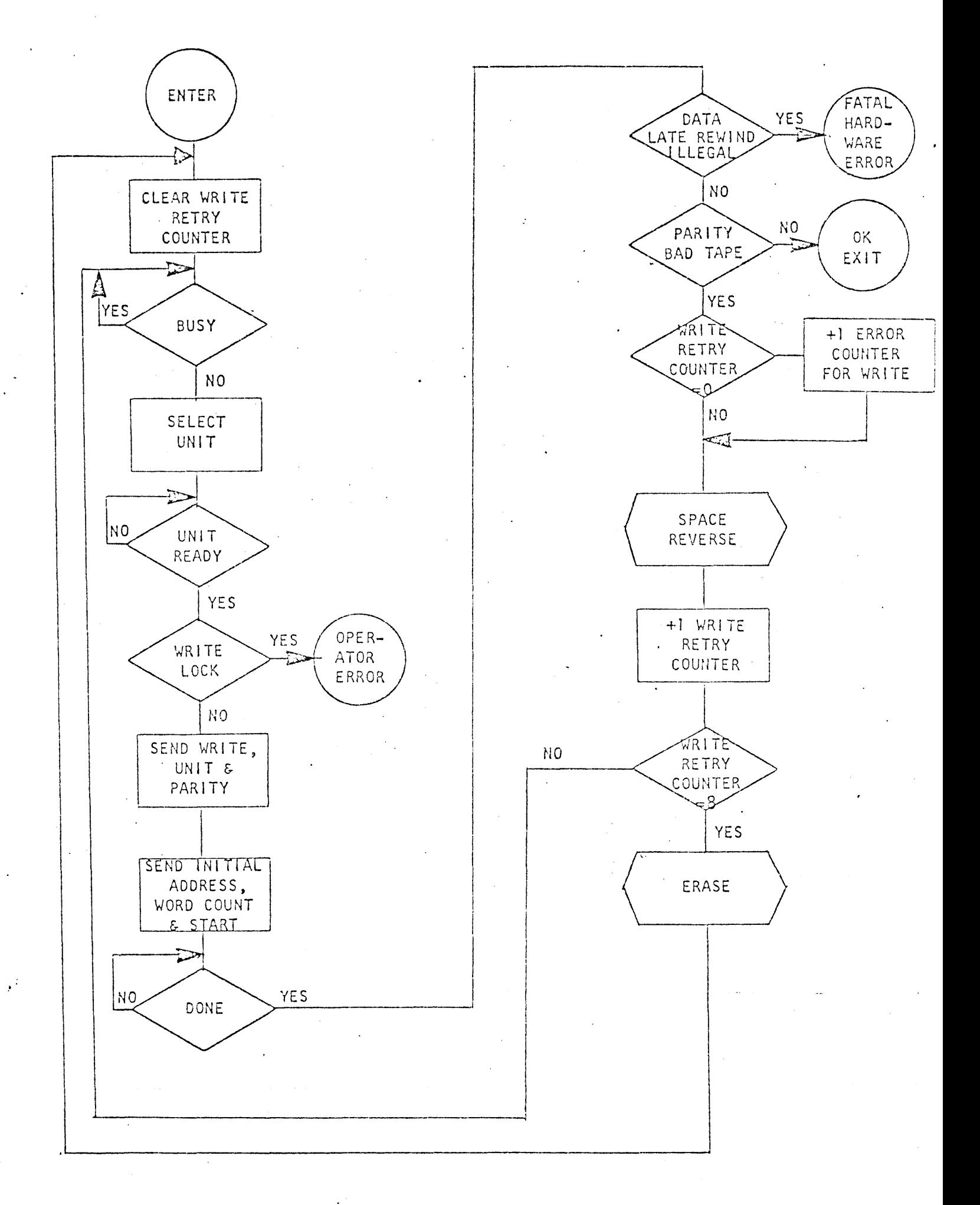

Figure 4-2. "WRITE" Flow Chart  $22$ 

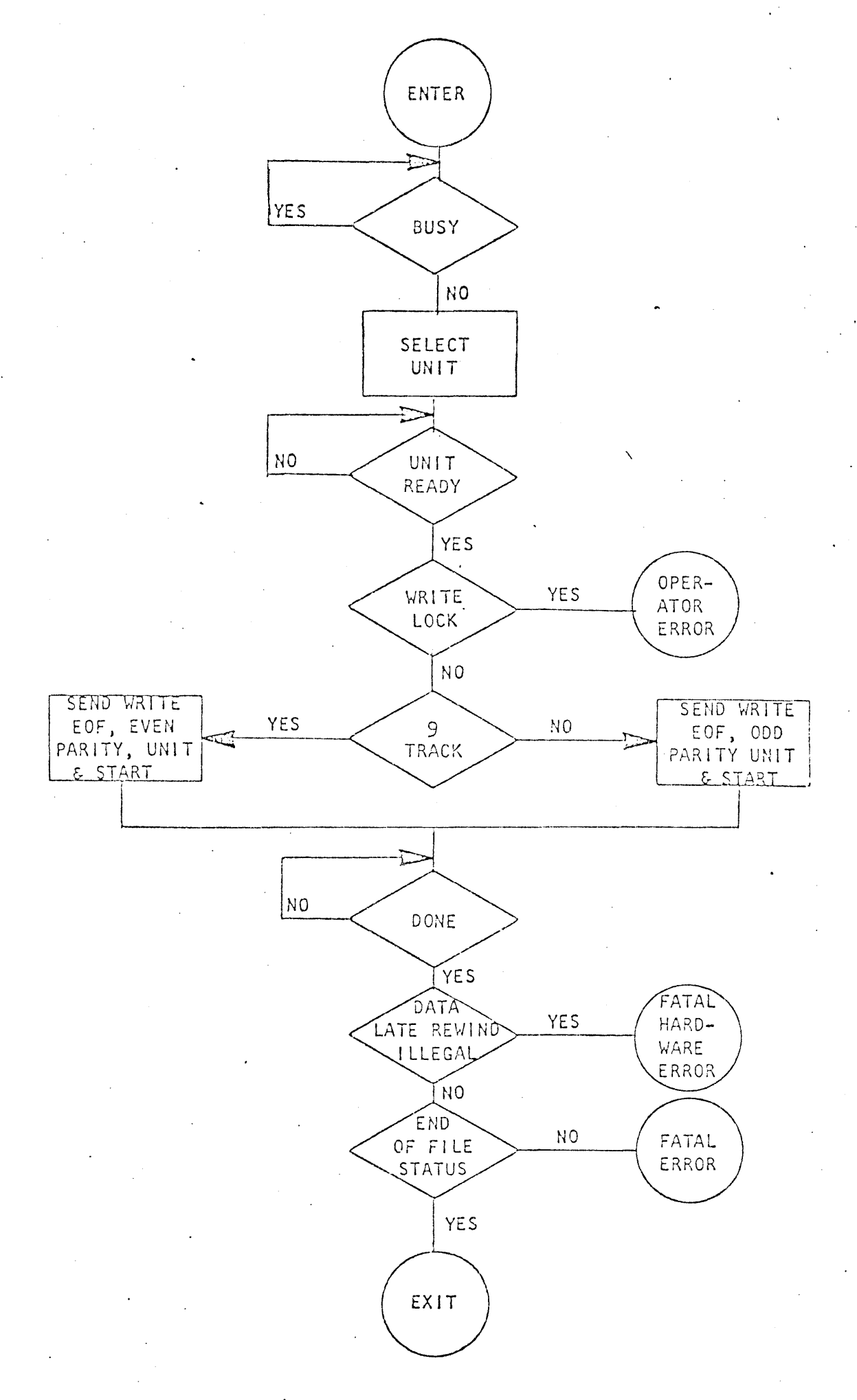

Figure 4-3. "WRITE END OF FILE" Flow Chart

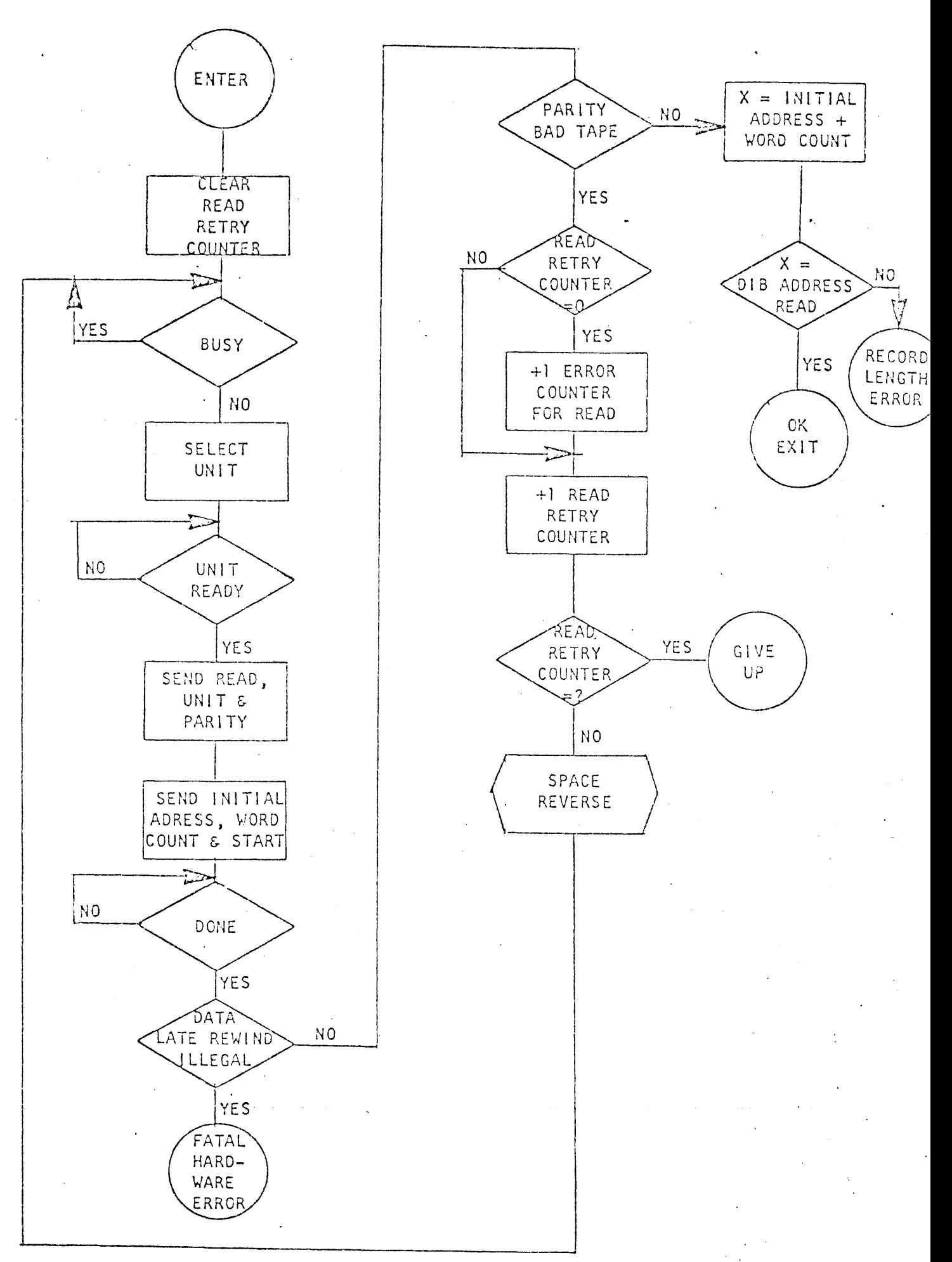

Figure  $4-h$ , overably flow Chart

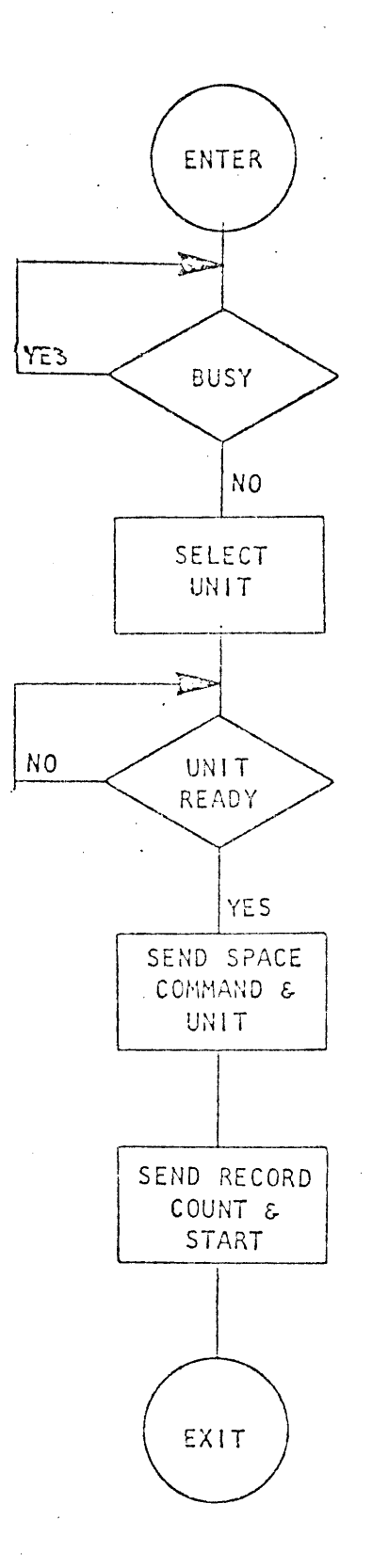

# Figure 4-5. "SPACE FORWARD/REVERSE" Flow Chart

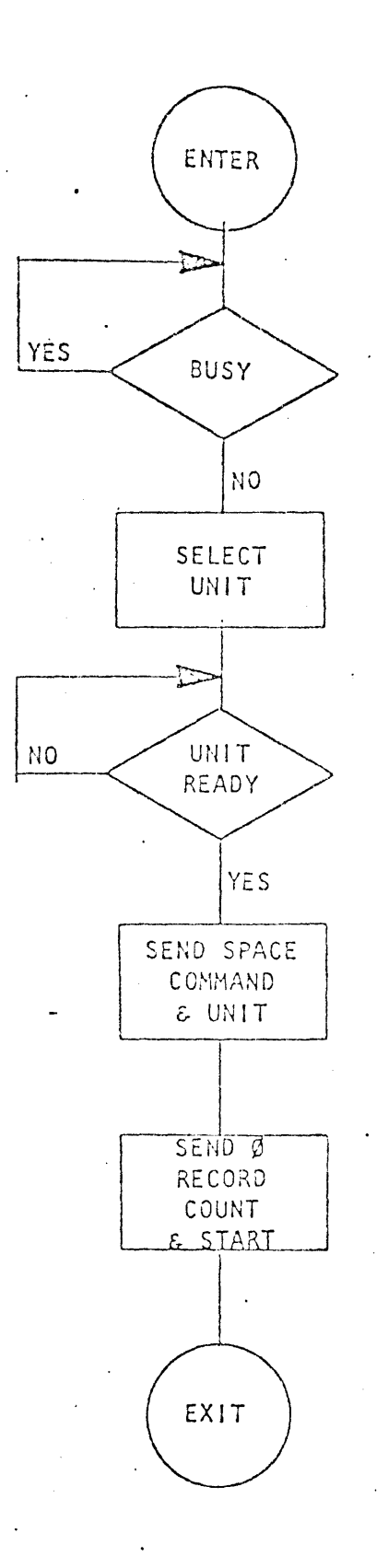

j.

# 'Figure 4-6. "SPACE FILE FORWARD/REVERSE" Flow Chart

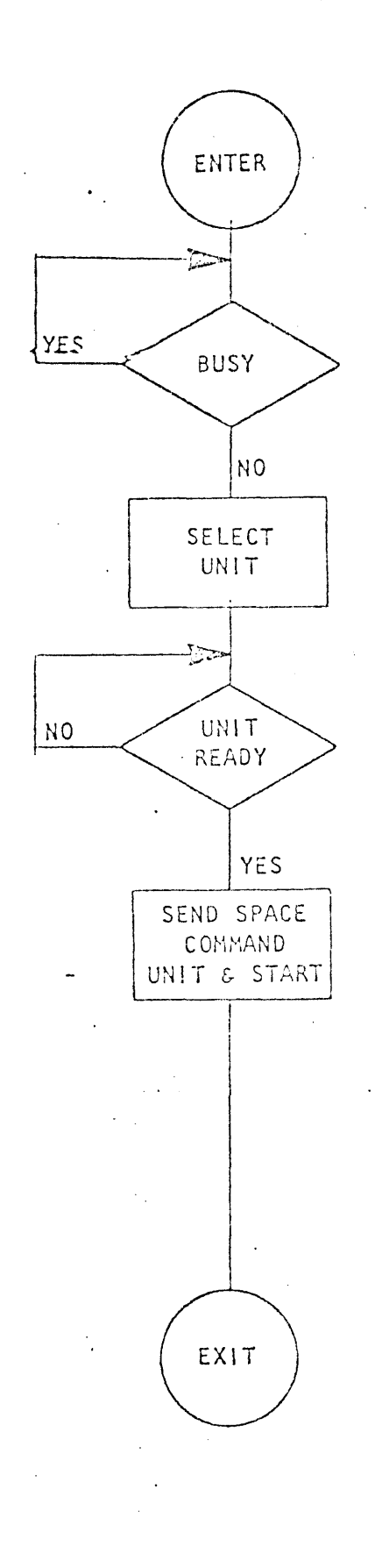

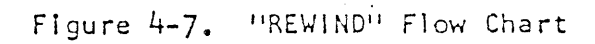

 $\sigma$ 

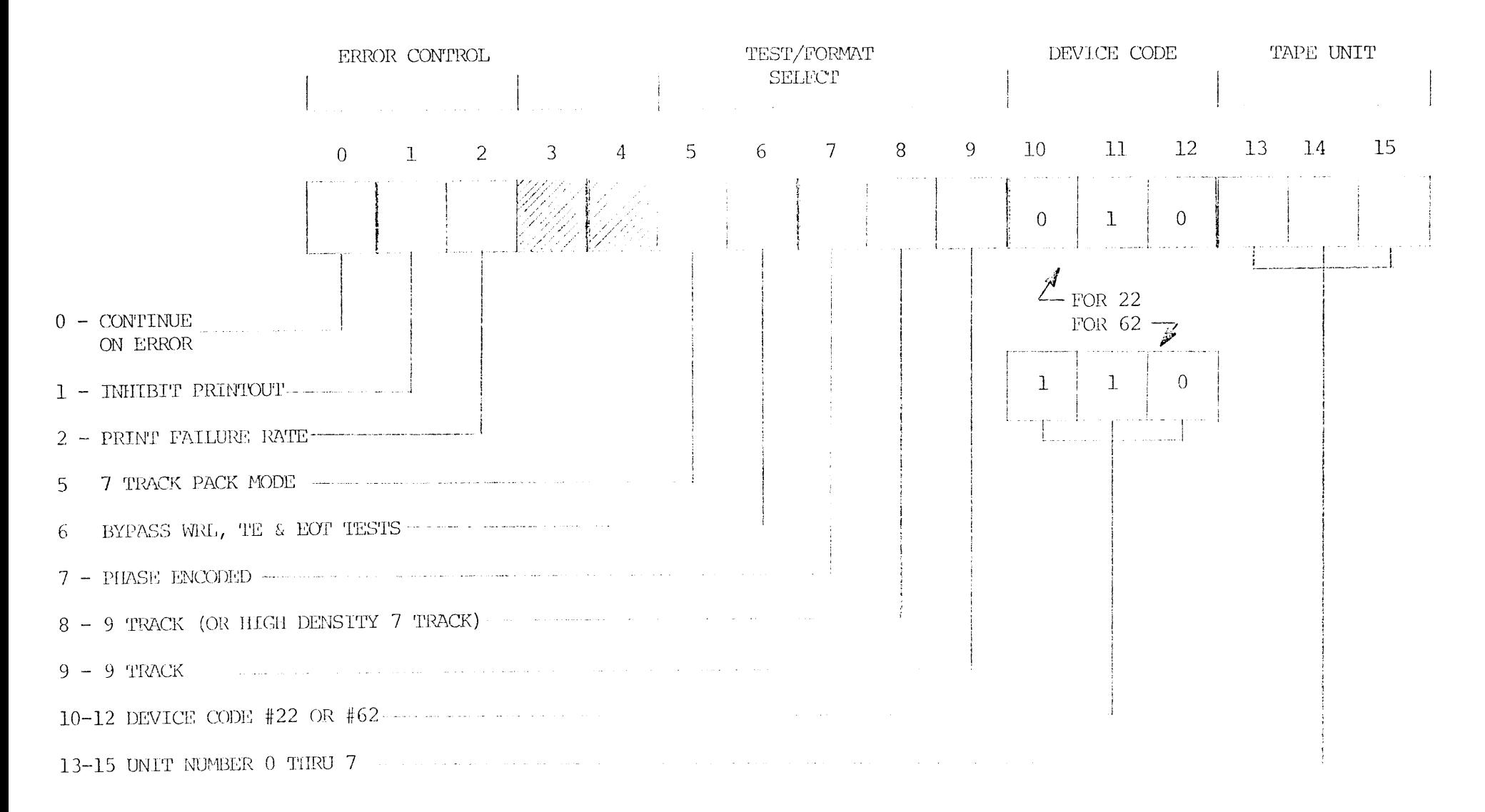

DIACNOSTIC SWITCH REGISTER CONTROL

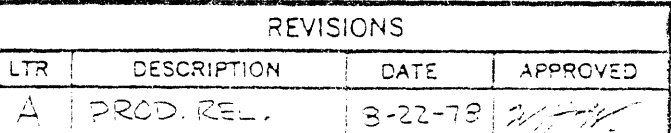

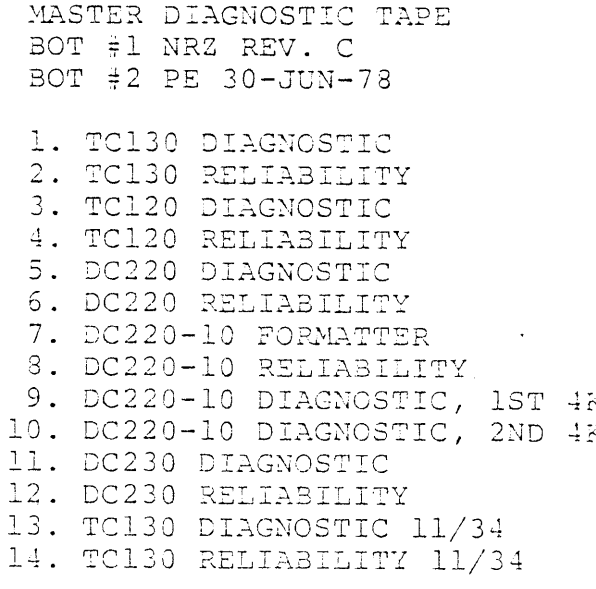

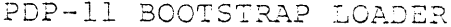

LOC INST

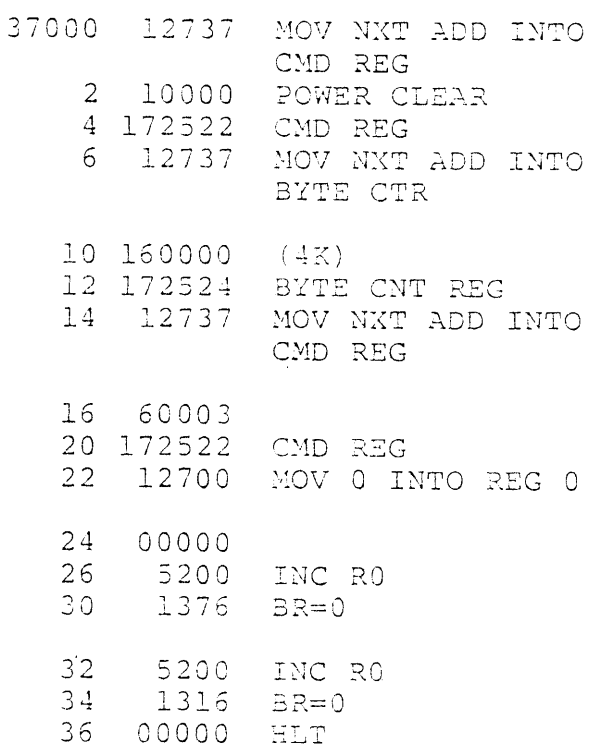

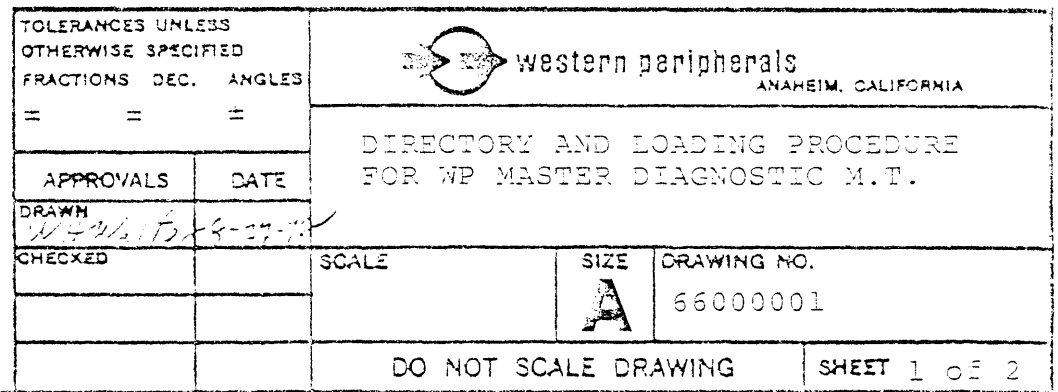

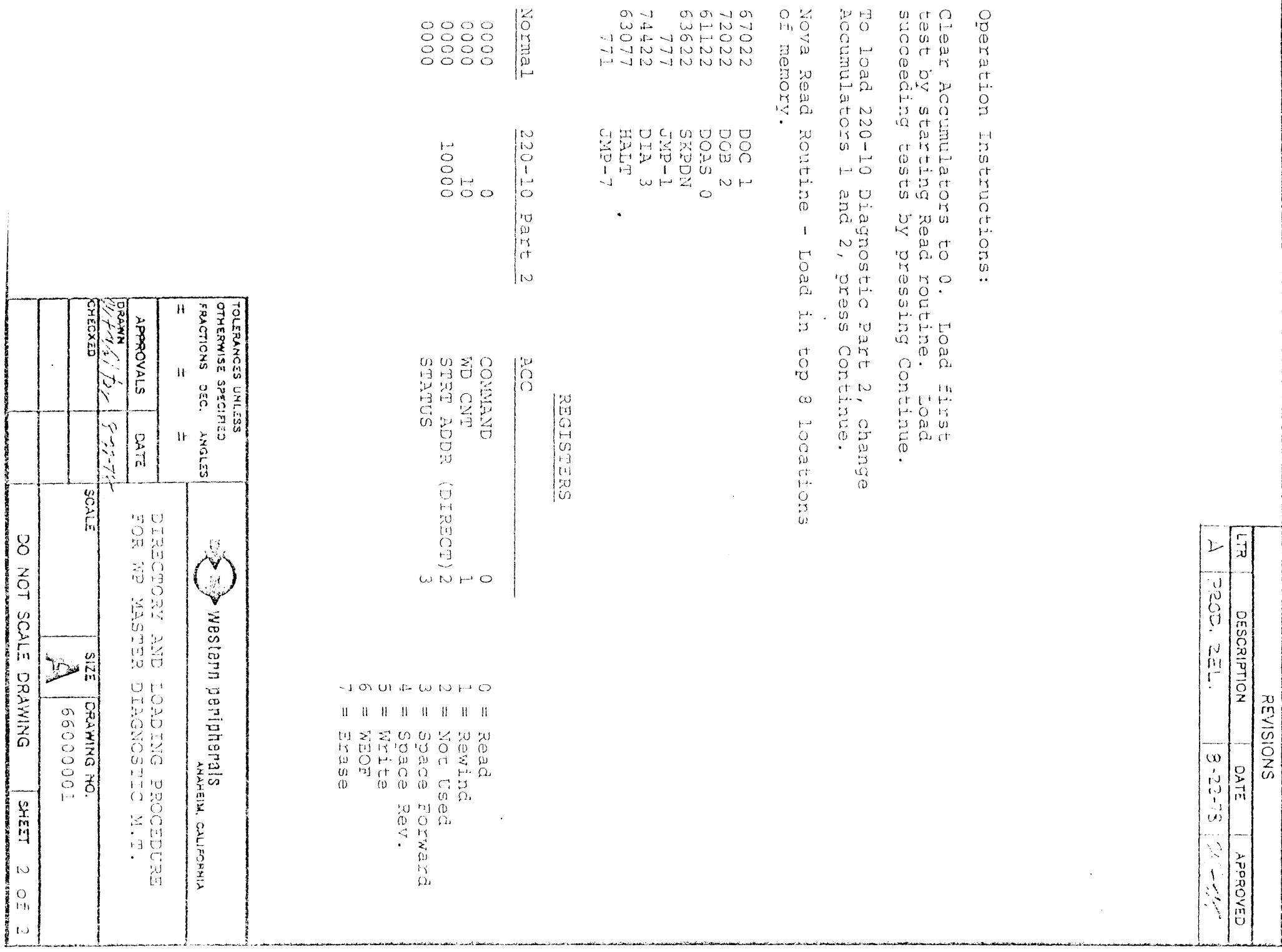

 $-$ 

 $\sim$ 

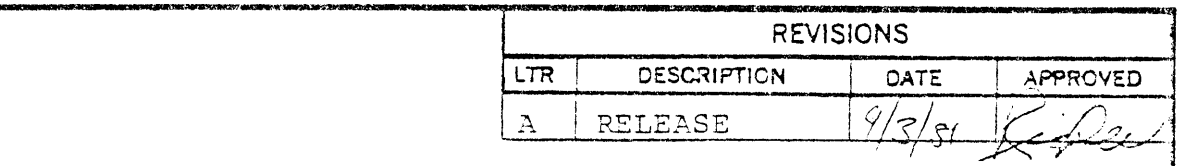

 $\mathcal{A}^{\text{max}}_{\text{max}}$ 

 $\label{eq:2.1} \begin{split} \mathcal{L}_{\text{max}}(\mathbf{r}) & = \frac{1}{2} \mathcal{L}_{\text{max}}(\mathbf{r}) \mathcal{L}_{\text{max}}(\mathbf{r}) \\ & = \frac{1}{2} \mathcal{L}_{\text{max}}(\mathbf{r}) \mathcal{L}_{\text{max}}(\mathbf{r}) \mathcal{L}_{\text{max}}(\mathbf{r}) \mathcal{L}_{\text{max}}(\mathbf{r}) \mathcal{L}_{\text{max}}(\mathbf{r}) \mathcal{L}_{\text{max}}(\mathbf{r}) \mathcal{L}_{\text{max}}(\mathbf{r}) \mathcal{L}_{\text{max}}(\mathbf{r})$ 

 $\text{AFR}$  (3)  $\text{AB}$ 

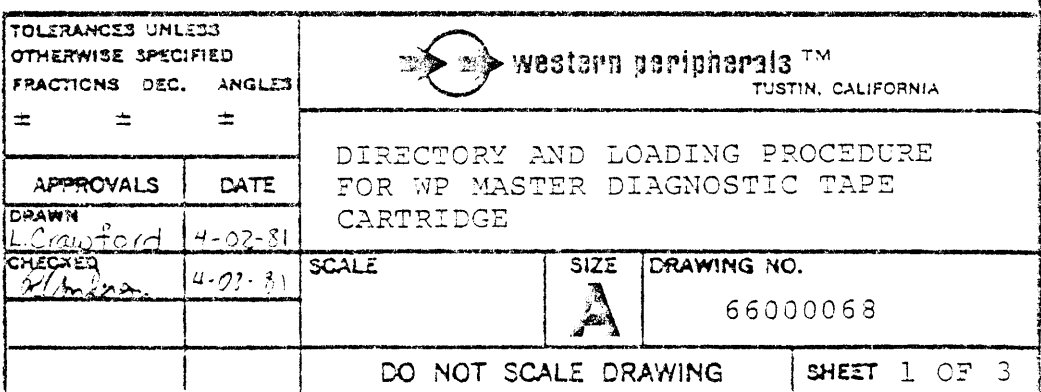
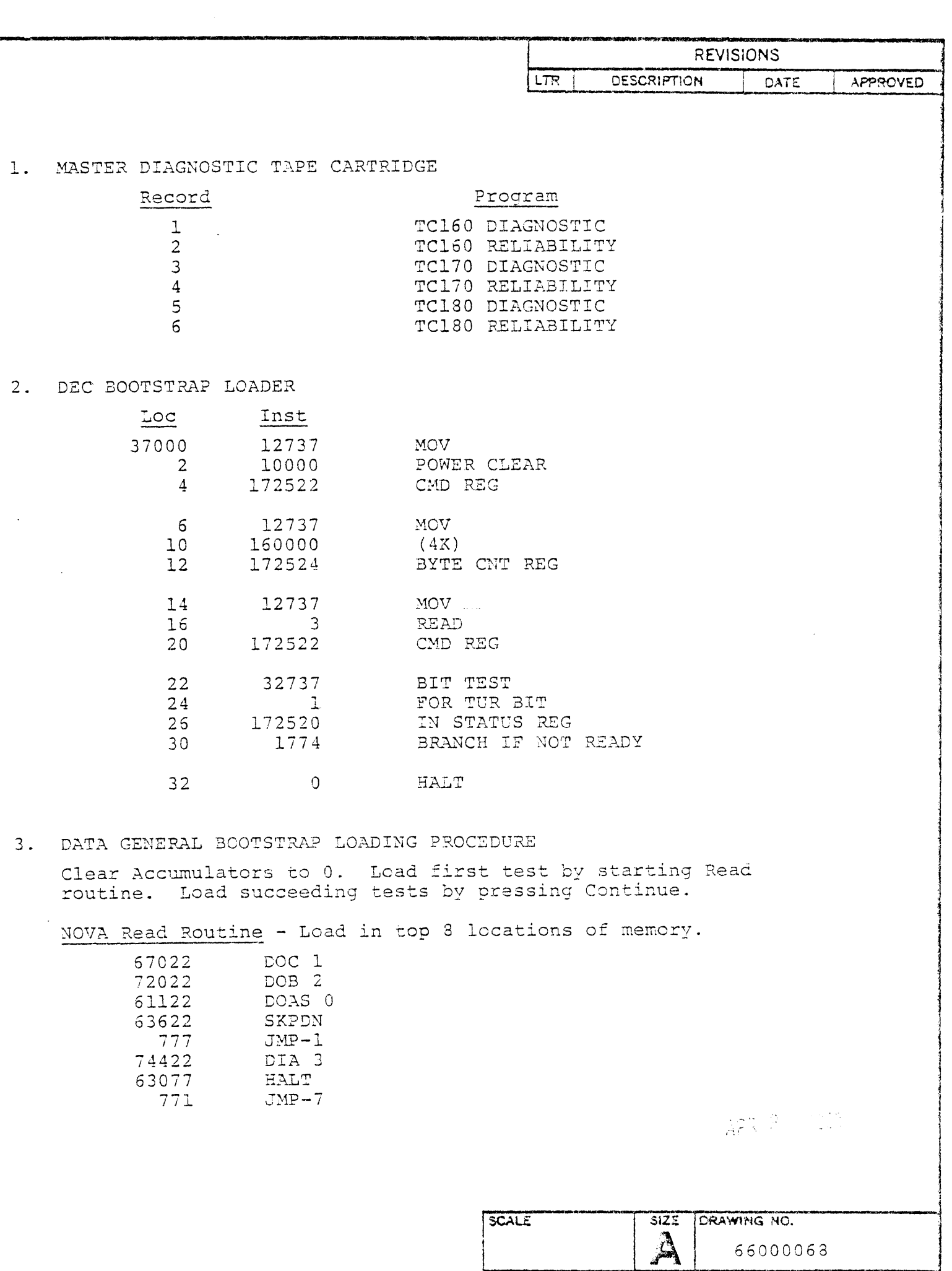

 $\bigg\}$ 

ł.

I DO NOT SCALE DRAWING | SHEET 2 OF 3

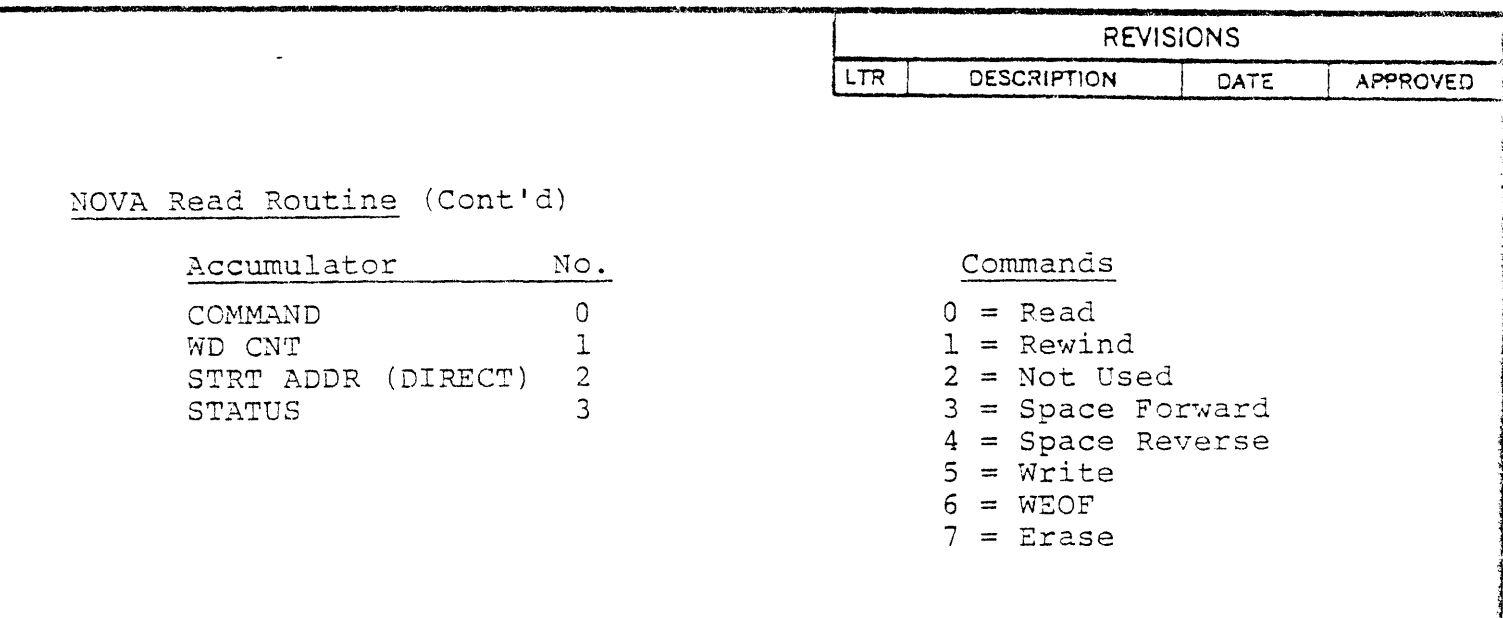

- 4. REMOVE THE PROGRAM TAPE FROM THE DRIVE AND INSERT A SCRATCH TAPE.
- 5. REFER TO THE APPROPRIATE DIAGNOSTIC MANUAL FOR REQUIRED PATCHES AND FOR OPERATING INSTRUCTIONS.

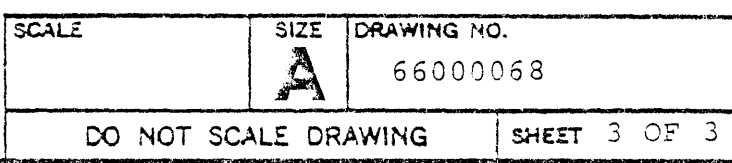

 $\mathcal{O}(2, 3)$ 

NOVA WRITE-READ/BOOTSTRAP ROUTINE (Use for program load or troubleshooting)

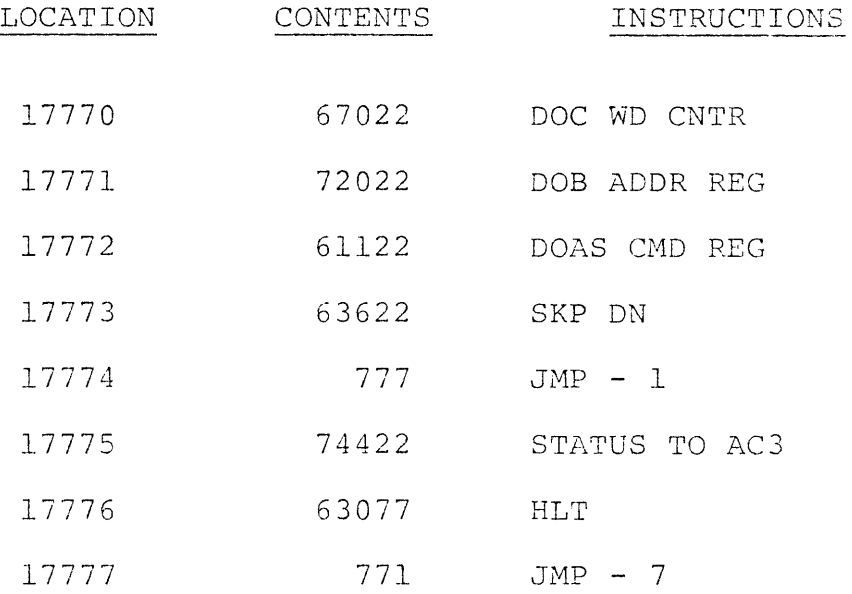

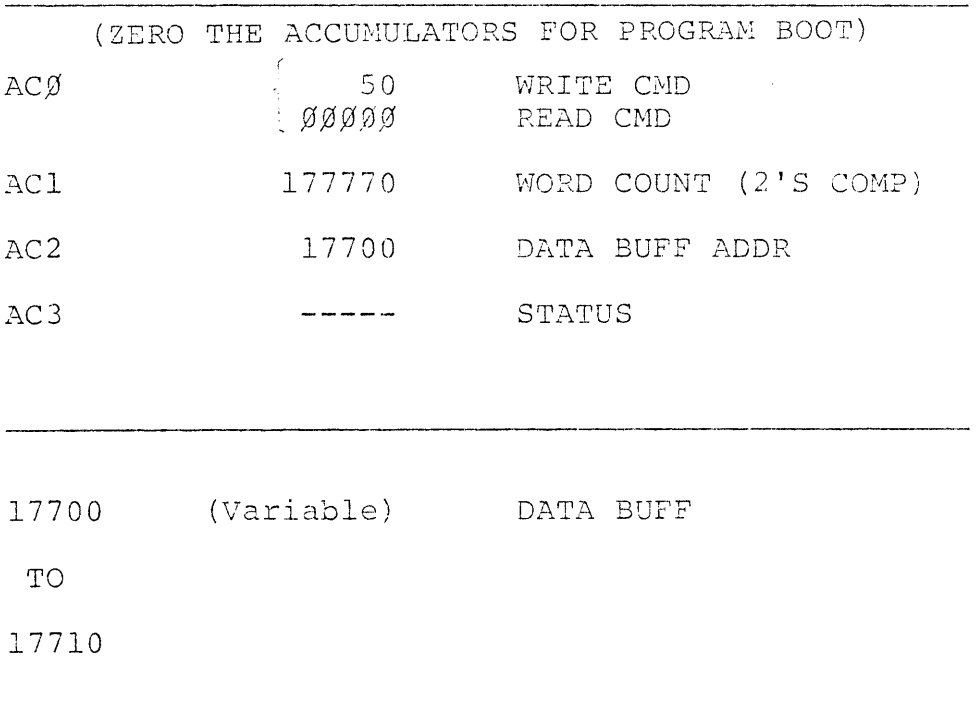

Press CONTINUE for each record on tape

### SOFTWARE PATCHES

### FOR COMPUTERS WITHOUT PANEL SWITCH REGISTER

DIAGNOSTIC PATCHES

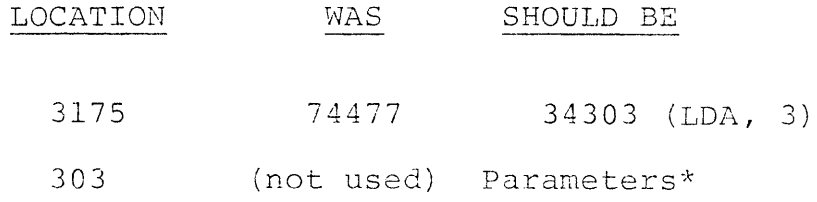

\*Set parameters as shown in diagnostic operating instructions. Example: 1320 for 9 track, NRZI, Unit **0,** Device Code **22;** 1720 changes mode to PE.

#### RELIABILITY PATCHES

Changes mode from NRZI to PE

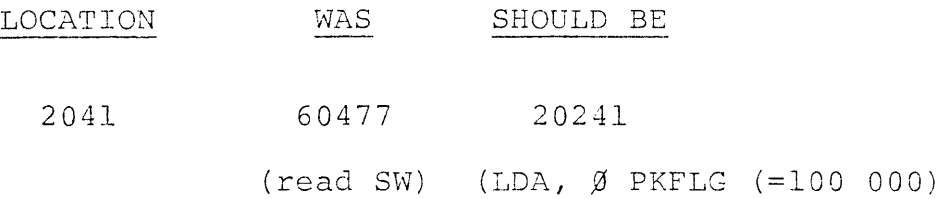

# **1'10TES**

LOAD PROGRAM FOR,NOVA BOOTSTRAP LOADER PAPER TAPE (24K CPU)

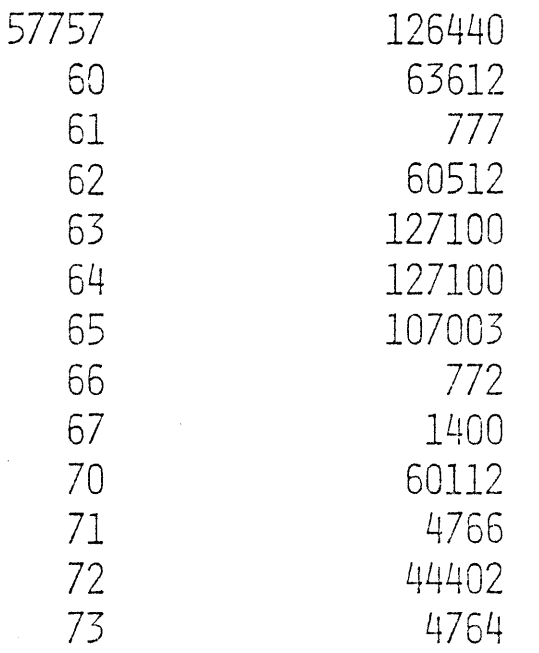

1. Put Nova Binary loader in Reader.

2. Start at location 57770

i<br>L

Ì.

3. Put TC-120/170 Diagnostic Paper Tape in Reader.

4. Start at location 57777 with switch " $\emptyset$ " on.

5. Set Console Switches to desired starting address (400).

## NOVA WRITE ROUTINE

## (Variable Delay/Reset)

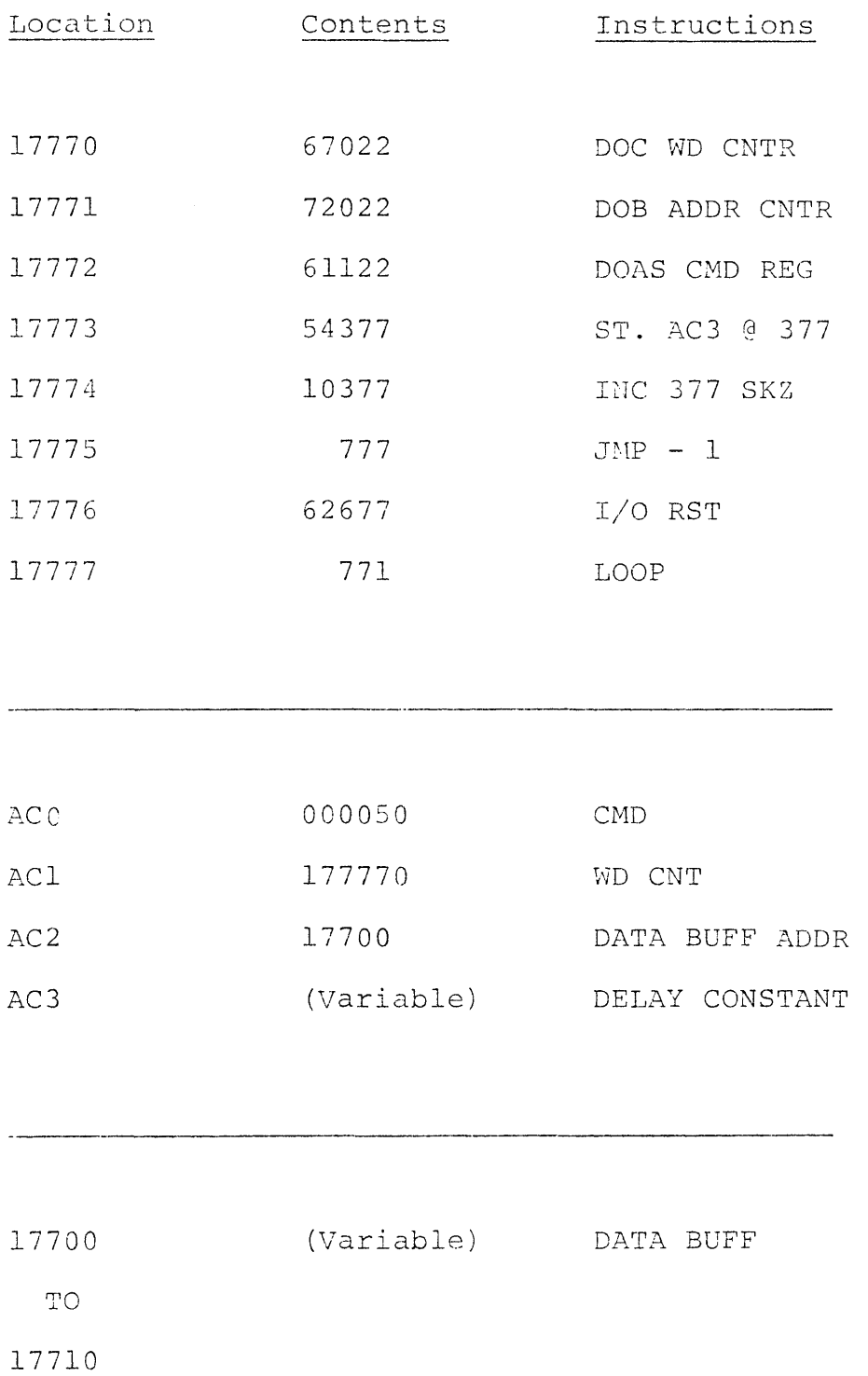

 $\overline{\phantom{a}}$ 

I.

 $\frac{1}{1}$ 

j.

### NOVA WRITE ROUTINE

## (With Variable Delay)

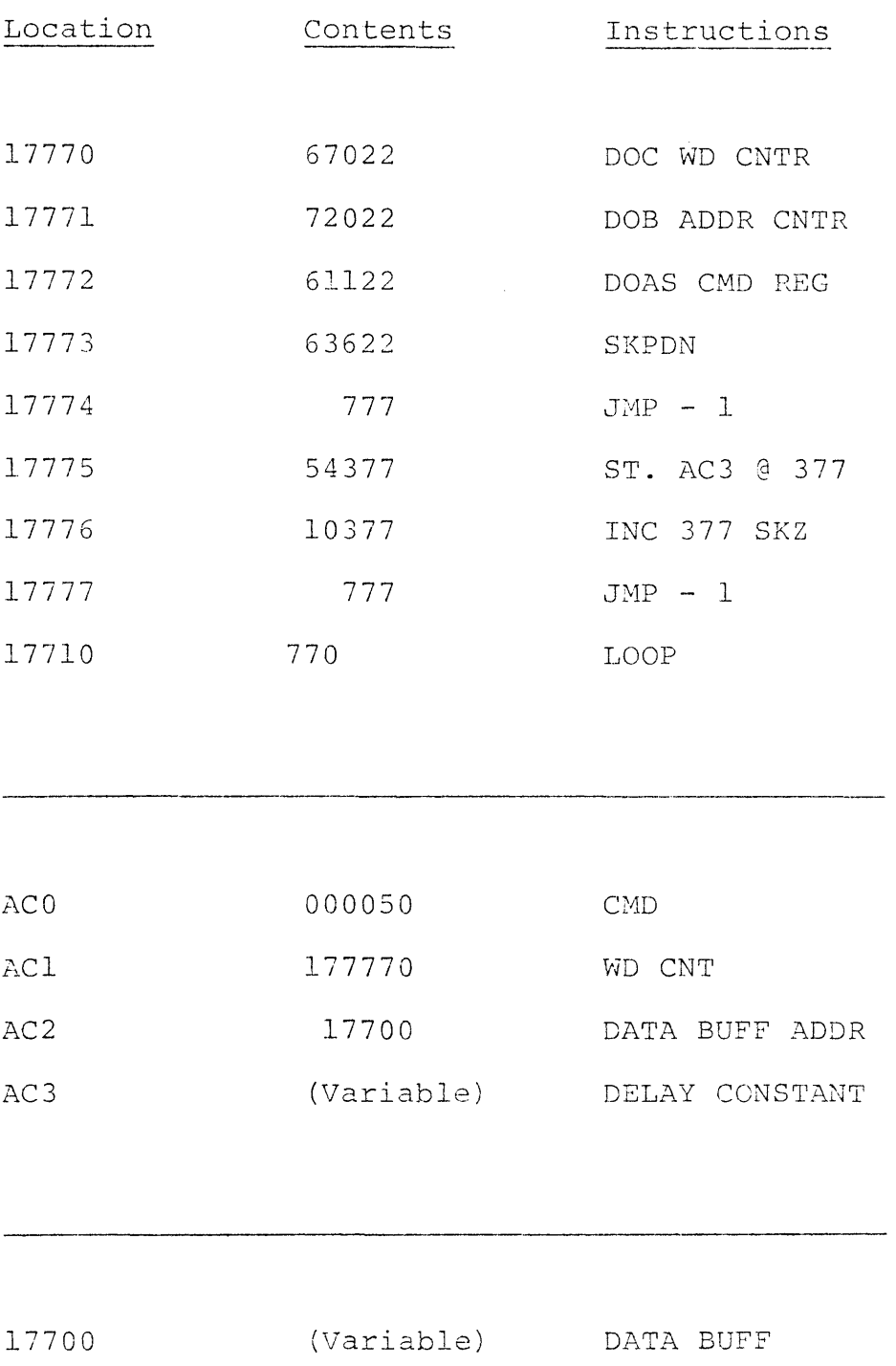

TO

 $\frac{1}{\sqrt{2}}$ 

 $\frac{1}{1}$ 

i<br>I  $\mathbf{L}$ 

 $\mathbb{F}$ 

 $\frac{1}{1}$ 

17710

### RELIABILITY PROGRAM

DEVICE CODE - This program normally operates with device code 22. If you must operate the program with device code 62, modify the 58 locations identified "MTA" listed on page 63.

## DIAGNOSTIC PATCHES

 $\lambda$ 

## CHANGE DESCRIPTION

Enter the following changes when runring the TC-120 Diagnostics (Paper Tape, Diagnostic, PN 1200C9) (Paper Tape, Reliability, PN 120010)

## FUNCTIONAL DIAGNOSTIC

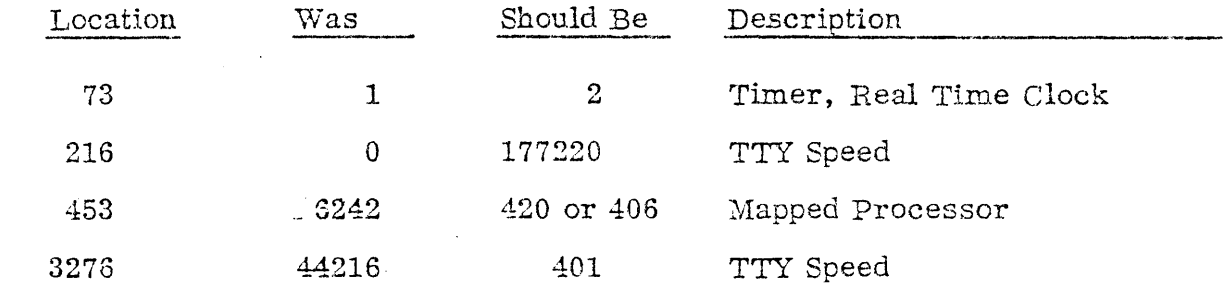

#### RELIABILITY PROGRAM

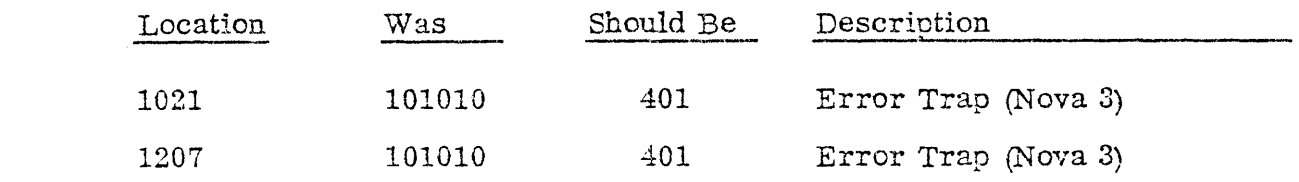

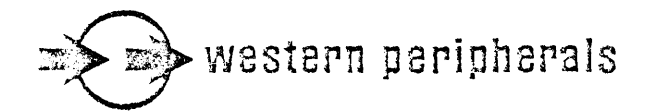

## **PRODUCT** INFORMATION BULLETIN

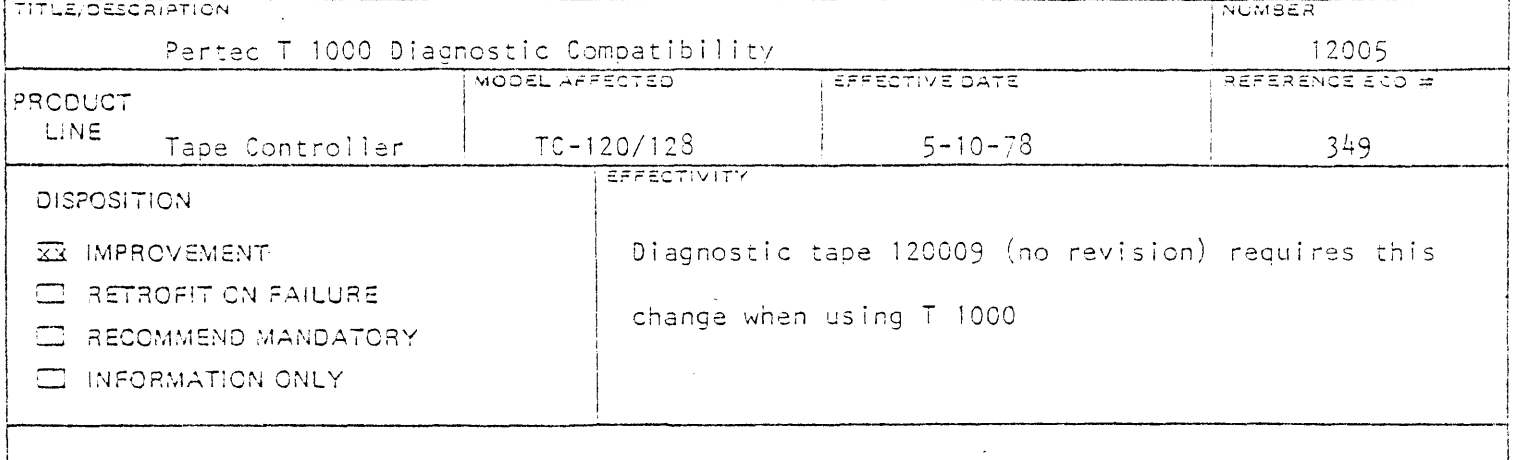

#### CHANGE PROCEDURE

This program must be manually altered for operation of the diagnostic with a Pertec T 1000 tape drive. After loading diagnostic program tape 120009, and before executing the program, one location must be altered as shown below:

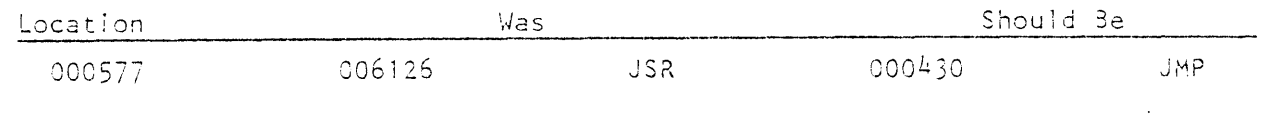

SHOULD ACOITIONAL INFORMATION BE REQUIRED - CONTACT

ŧ

ï